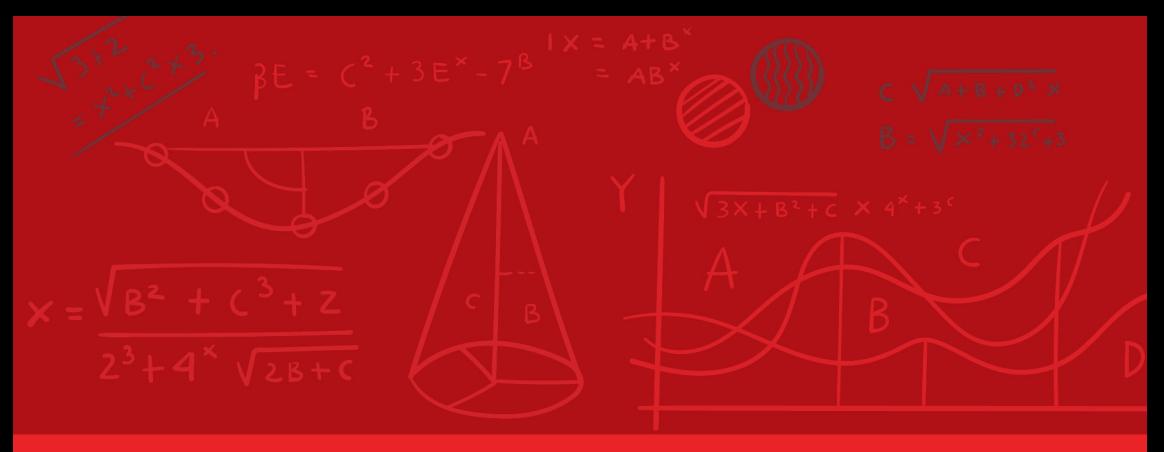

Lecturas de Cátedra

# La matemática y las geociencias

Material didáctico para la enseñanza de la matemática aplicada a las ciencias de la Tierra

Rubén Barbieri Claudia Garelik

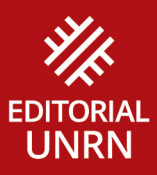

**La matemática y las geociencias** 

**Lecturas de Cátedra**

# **La matemática y las geociencias**

# **Material didáctico para la enseñanza de la matemática aplicada a las ciencias de la Tierra**

Rubén Barbieri Claudia Garelik

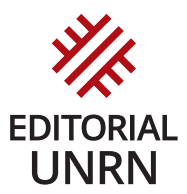

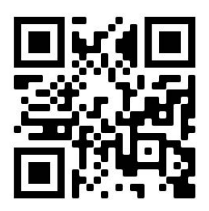

 Utilice su escáner de código qr para acceder a la versión digital

# **Índice**

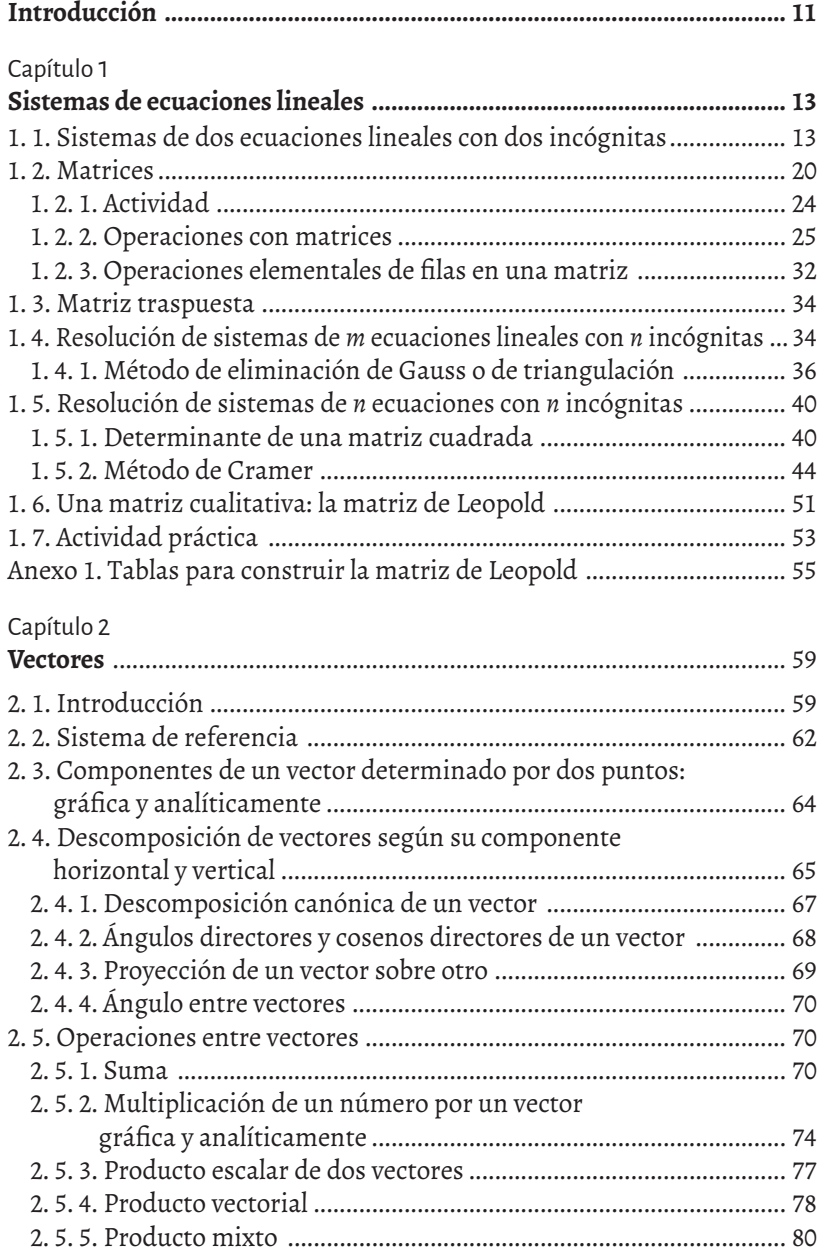

# Capítulo 3

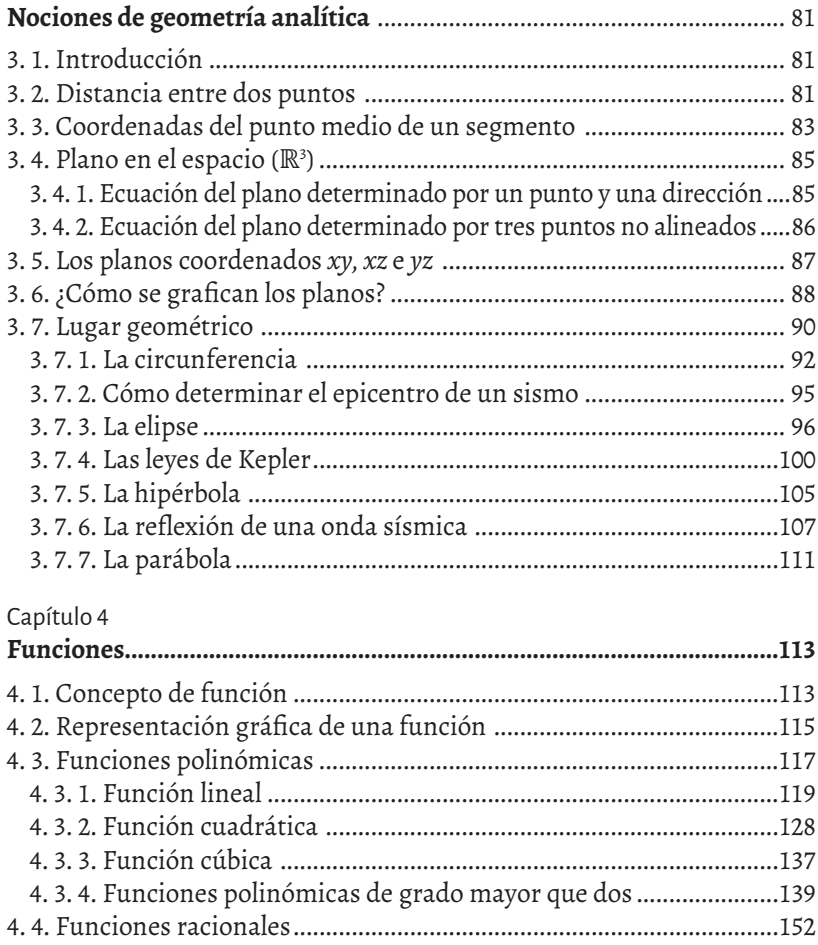

# Capítulo 5

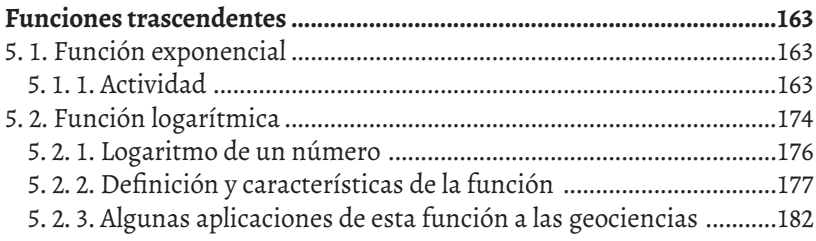

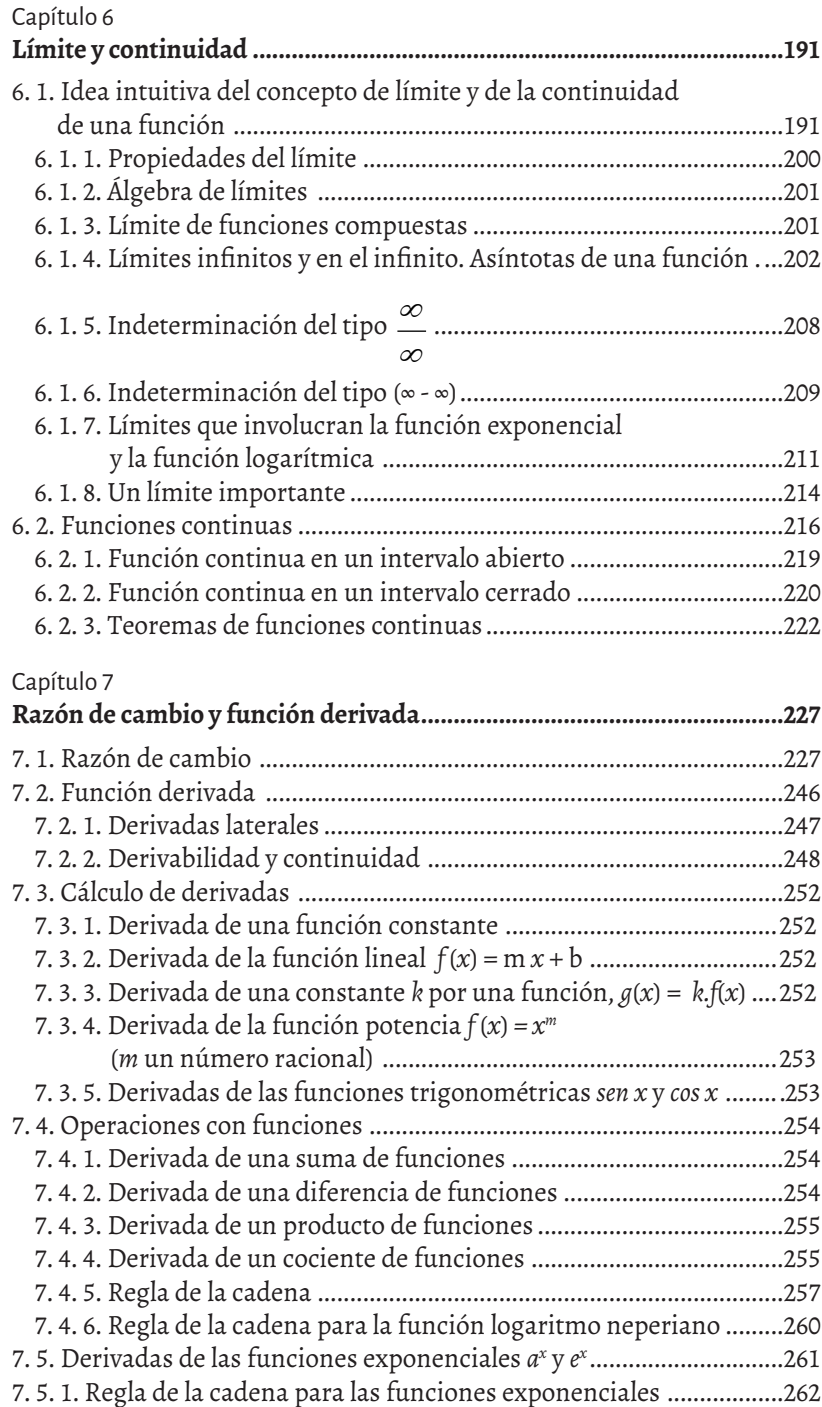

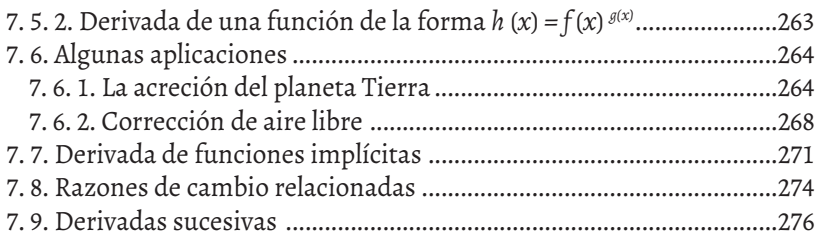

# Capítulo 8

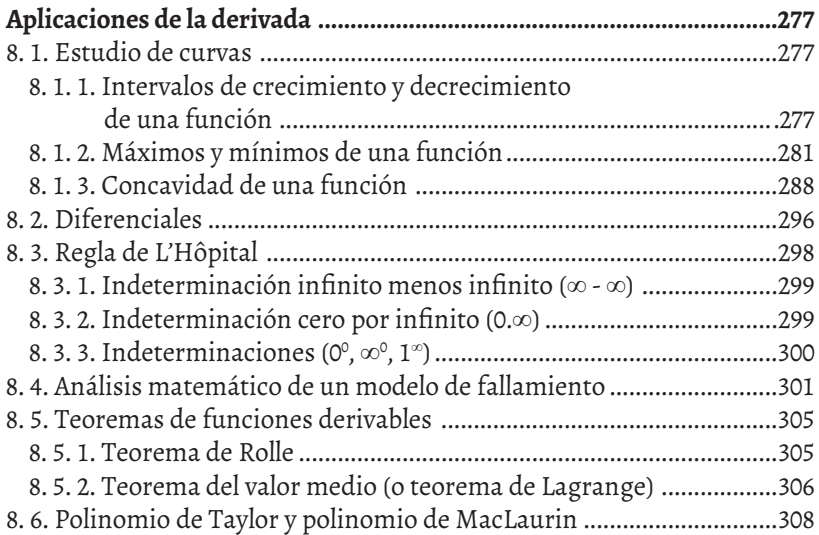

# Capítulo 9

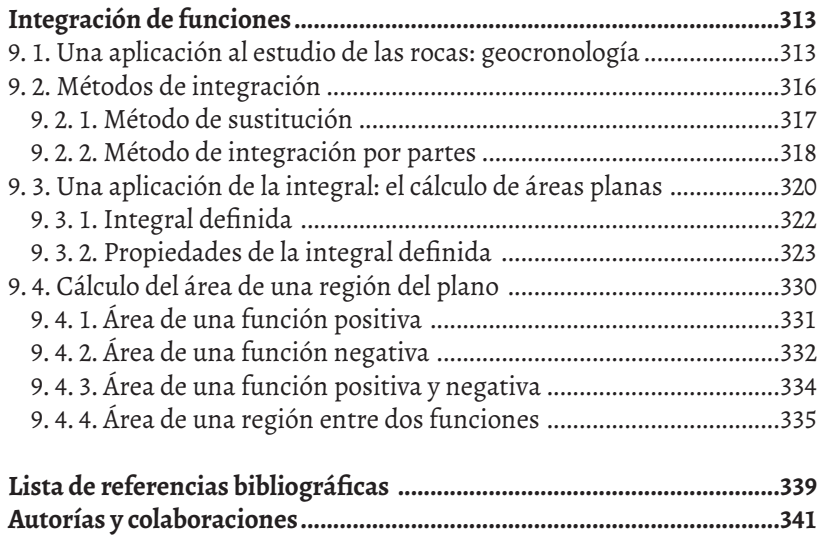

# **Introducción**

Claudia Garelik y Rubén Barbieri

Hacia el año 2010 fuimos convocados para el dictado de las materias Matemática I y II de las licenciaturas en Geología y en Paleontología de la Universidad Nacional de Río Negro (unrn).1 Es decir, teníamos que aplicar los conceptos matemáticos al estudio de problemáticas específicas de las ciencias de la Tierra. Para cumplir con este propósito consultamos libros de texto como los propuestos por Waltham (1999), Gigena y otros (2003), Engler y otros (2007). Sin embargo, no hallamos ninguno que se adecuara a las necesidades específicas de nuestras carreras. De manera que debimos emprender el camino guiados un poco por aquellos y otros textos de consulta, y otro poco por la experiencia que cada uno de nosotros aportaba desde su propia formación disciplinar, que se fue enriqueciendo con la praxis cotidiana frente a los estudiantes. Con el tiempo, fuimos desarrollando notas, ejercicios, gráficos, aplicaciones conceptuales, modos de relacionar temas que trabajábamos con nuestros alumnos.

 Más tarde, en el marco del proyecto de investigación «Pasado y presente de la enseñanza de las geociencias: aportes para la renovación de las estrategias docentes», surgió la idea de trasladar al formato de un libro el material educativo que desde hacía años veníamos elaborando. Fue así como surgió este volumen, fruto del trabajo de seis años ininterrumpidos de dictado de esas materias y de involucramiento con la problemática de su enseñanza.

La obra conforma un texto de matemática en el que los temas se suceden y se desarrollan junto a numerosas aplicaciones que incluyen la explicación teórica y la solución matemática de problemas que modelizan situaciones de las ciencias de la Tierra. Con un lenguaje sencillo y accesible para los estudiantes, pero al mismo tiempo riguroso, se abordan varios aspectos de la matemática –el tratamiento de conceptos algebraicos y de geometría analítica, las funciones reales, los principales conceptos del cálculo diferencial e integral– acompañados por ejemplos resueltos de problemáticas de geología y paleontología que se integran directamente al texto o que aportan al contenido de manera concomitante.

<sup>1</sup> Nota de la coautora: Durante el proceso de edición de este libro sufrimos el repentino fallecimiento de Rubén Barbieri, compañero de trabajo y coautor. En su memoria, la introducción mantiene la voz plural con la que esta obra fue concebida.

El capítulo 1 comienza con los sistemas de ecuaciones lineales, y las matrices como una herramienta para hallar la solución de dichos sistemas. Además, consta de un anexo en el que se explica cómo se puede realizar la matriz de Leopold para analizar diferentes problemáticas ambientales y ecológicas, entre otras. El capítulo 2 se refiere al concepto de vector, sus propiedades, operaciones y algunas aplicaciones en situaciones extra e intramatemáticas. El capítulo 3 desarrolla el concepto de lugar geométrico y la definición de aquellos cuyo estudio es más pertinente a las ciencias de la Tierra. Los capítulos 4 y 5 tratan el concepto de función, sus clasificaciones y características más significativas para el análisis, con ejemplos resueltos de aplicación a las ciencias de la Tierra, sobre todo en aquellas funciones más utilizadas para modelizar dichos problemas. Los capítulos 6, 7, 8 y 9 desarrollan el cálculo diferencial e integral y sus aplicaciones intra y extramatemáticas. El capítulo 6, en particular, es puramente matemático y desarrolla los conceptos de límite y continuidad, ya que se trata de una clase de funciones muy importante en el estudio del cálculo. Con el concepto de límite están relacionadas las nociones fundamentales del análisis matemático: derivadas e integrales, temas de los capítulos 7, 8 y 9.

Esperamos que este libro sea de gran ayuda no solo para los estudiantes que abordan por primera vez estos contenidos, sino también para los docentes que los enseñan.

# Capítulo 1 **Sistemas de ecuaciones lineales**

# **1. 1. Sistemas de dos ecuaciones lineales con dos incógnitas**

Al producirse un terremoto se libera una cantidad muy elevada de energía sísmica que se propaga en todas direcciones a través de la tierra bajo la forma de ondas elásticas. Se conocen varios tipos de ondas pero las principales son las ondas P y las ondas S.

Las primeras, llamadas primarias *(P)* o compresionales, hacen que las partículas del terreno se desplacen en la dirección de propagación produciendo compresión y distensión del terreno. Son las más veloces de todas las ondas sísmicas y las primeras en llegar a cualquier punto. Por lo tanto, son las que primero registran los sismógrafos. Las segundas en llegar a cualquier punto, denominadas secundarias *(S)*, son ondas de corte o de cizalla y producen que el terreno se desplace en forma perpendicular a la dirección de propagación.

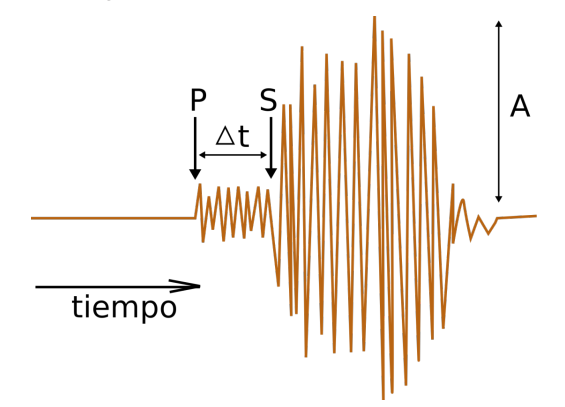

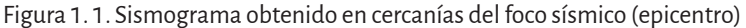

Nota. Esta reproducción de un sismograma muestra las ondas *P* que se registran antes que las ondas *S*: el tiempo transcurrido entre ambos instantes es Δt. Este valor y el de la amplitud máxima (*A*) de las ondas *S*, le permitieron a Charles Francis Richter calcular la magnitud de un terremoto.

Fuente: Francisco Javier Blanco González

(https://commons.wikimedia.org/wiki/File:Ondas sísmicas s p.svg), Ondas sísmicas s p.

A partir de un sismograma (figura 1. 1), es posible conocer los tiempos de llegada,  $T_{_P}$ y  $T_{_{S^\prime}}$  de las ondas *P* y *S* respectivamente. De la diferencia ( $T_{_P}$ *-T<sub>s</sub>*) es posible, haciendo uso de las tablas de Jeffreys-Bullen<sup>1</sup>, estimar las velocidades de propagación de las ondas (V<sub>P</sub> y V<sub>s</sub>).

Si se acepta el modelo de un terreno homogéneo en el que las velocidades de las ondas sísmicas son constantes, es posible plantear un sistema de ecuaciones que permitirá calcular la distancia *d* a la que se produjo el sismo desde el observatorio y la hora  $T_\mathrm{_o}$ en que se produjo:

$$
\begin{cases} T_0 + \dfrac{d}{V_p} = T_p \\ T_0 + \dfrac{d}{V_s} = T_s \end{cases}
$$

Resolviendo este sistema de ecuaciones lineales se obtiene: T<sub>o</sub> (momento en que tuvo lugar el sismo) y *d* (a qué distancia del sismógrafo que registró el sismo). El lugar donde se produjo el sismo, se denomina *foco*, y el sitio, ubicado sobre la superficie de la tierra, perpendicular al foco, se denomina *epicentro*.

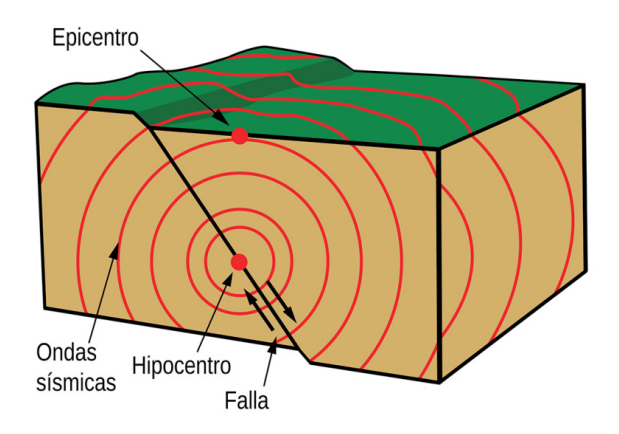

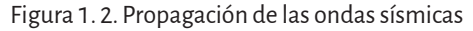

Nota. Propagación concéntrica de las ondas sísmicas a partir del lugar físico en donde se produce la ruptura de la corteza. La proyección vertical del hipocentro determina el epicentro en la superficie terrestre.

<sup>1</sup> Harold Jeffreys fue un geofísico, astrónomo y matemático inglés que estudió las ondas sísmicas y la estructura del interior de la Tierra. En colaboración con K. Bullen desarrolló unas tablas en las que se representan los tiempos de llegada de las ondas sísmicas en función de la distancia epicentral y la recopilación de las fases que llegan a las diferentes distancias epicentrales.

Como la energía sísmica se propaga en todas direcciones, no es posible establecer con certeza la posición geográfica del foco sísmico. La distancia *d* se interpreta entonces, como el radio de una circunferencia en cuyo centro se halla el observatorio y cualquiera de los puntos situados sobre dicha circunferencia podría ser el lugar dónde se produjo el sismo (figura 1. 2).

#### He aquí un ejemplo:

En una estación de observación se obtuvo un sismograma donde pudo leerse que a las 10hs 23min 37 seg, llegaron las ondas P de un sismo mientras que a las 10hs 24min 22 seg, se registraron las ondas S. Las velocidades de las ondas estimadas mediante las tablas de Jeffrey fueron: V<sub>p</sub> = 7,2 km/  $\text{seg } y \, V_s = 4,15 \, \text{km/sec}.$ 

Con la información disponible es posible calcular la distancia del epicentro y la hora en que el sismo tuvo lugar.

Utilizando los datos del problema y quitando las unidades de medida, el sistema de ecuaciones queda expresado como:

$$
\begin{cases}\nT_0 + \frac{d}{7,2} = 37.417 \\
T_0 + \frac{d}{4,15} = 37.462\n\end{cases}
$$

 ${\rm Si}$  se despeja  $T^{}_{\rm o}$  de ambas ecuaciones se obtendrá:

$$
T_o = 37417 - \frac{d}{7,2} \text{ y } T_o = 37462 - \frac{d}{4,15}.
$$

Como *T0* es el mismo para ambas ecuaciones, se pueden igualar las expresiones:

$$
37417 - \frac{d}{7,2} = 37462 - \frac{d}{4,15}
$$

$$
\frac{d}{4,15} - \frac{d}{7,2} = 45
$$

$$
d\left(\frac{1}{4,15} - \frac{1}{7,2}\right) = 45
$$

$$
d.0,1020 = 45 \Rightarrow d = 45:0,1020
$$

$$
d = 441,17km
$$

Entonces:

 $T_0 = 37417 - 441, 17 : 7, 2 = 37355, 72639$ seg = 10 h  $22 \text{ min } 35, 7$ seg

Para la resolución del problema de la distancia entre el sismógrafo y el epicentro y de la hora en que se produjo el sismo, planteamos un sistema de ecuaciones lineales.

Existen muchos tipos de ecuaciones:

$$
3x = 27 \t x2 + 3x - 2 = 0 \t x.y = 1 \t \sqrt{x} = 2 \t \log x = 10
$$

Una ecuación lineal o de primer grado con *n* incógnitas  $x_1, x_2, \ldots, x_n$ , es una expresión de la forma:

$$
a_1 x_1 + a_2 x_2 + \ldots + a_n x_n = b \tag{1}
$$

donde las incógnitas tienen exponente igual a uno y no están multiplicadas entre sí; los *coeficientes de la ecuación*, es decir,  $a_1, a_2, \ldots, a_n$  son números reales; y *b*, llamado *término independiente*, también es un número real.

Ejemplos:

- 1. 2*x* + 5 = 7 ecuación lineal de una incógnita
- 2. 2*x* + *y* = -3 ecuación lineal de dos incógnitas
- 3. 3*x* + 2*y z* = 1 ecuación lineal de 3 incógnitas

Se llama *solución de la ecuación de n incógnitas* a toda *n*–úpla ( $k_1, k_2, \ldots, k_n$ ) de números reales que reemplazados ordenadamente en lugar de las incógnitas  $x_1, x_2, \ldots, x_n$ , convierten a la expresión (1) en una identidad. Se dice que  $k_1, k_2, \ldots, k_n$  satisfacen la ecuación.

Ejemplos:

Considerando las ecuaciones dadas en los ejemplos anteriores,

- 1. *x* = 1 es solución de la primera ecuación pues 2. 1 + 5 = 7
- 2. (0,-3); (1,-5) son soluciones de la segunda ecuación pues  $2.0 + (-3) = -3 \text{ y } 2.1 + (-5) = -3$

En cambio el par  $(1, 2)$  no es solución pues  $2.1 + 2 \neq -3$ 

Sin embargo, los dos pares no son las únicas soluciones para esta ecuación. De hecho, serán solución todos los pares de la forma (*x*, -3 – 2*x*) pues se puede despejar la incógnita *y* para que quede expresada en función de la incógnita *x*.

Existen distintas maneras de expresar el mismo conjunto solución:

$$
S = \{(x, -3 - 2x) \mid x \in \mathbb{R}\}
$$
  

$$
S = \{(x, y) \mid y = -3 - 2x \quad, x \in \mathbb{R}\}
$$

$$
S = \left\{ \left( \frac{-3-y}{2}, y \right) / y \in \mathbb{R} \right\}
$$
  

$$
S = \left\{ \left( x, y \right) / x = \frac{-3-y}{2} , y \in \mathbb{R} \right\}
$$

- 3. (0, 0, -1), (1, 0, 2) son soluciones de la ecuación 3*x* + 2*y z* = 1. Pero esta ecuación tiene infinitas ternas que son solución. Dichas ternas, se pueden hallar de la siguiente manera:
- Si se despeja  $z: z = 3x + 2y 1$  entonces

$$
S = \{(x, y, 3x + 2y - 1) / x, y \in \mathbb{R}\} \text{ of}
$$

$$
S = \{(x, y, z) / z = 3x + 2y - 1 \qquad x, y \in \mathbb{R}\}
$$

• Si se despeja 
$$
y: y = \frac{1+z-3x}{2}
$$
 entonces

$$
S = \left\{ \left( x, \frac{1+z-3x}{2}, z \right) / x, z \in \mathbb{R} \right\} \delta
$$
  

$$
S = \left\{ \left( x, y, z \right) / y = \frac{1+z-3x}{2} \quad x, z \in \mathbb{R} \right\}
$$

• Si se despeja 
$$
x: x = \frac{1+z-2y}{3}
$$
 entonces

$$
S = \left\{ \left( \frac{1+z-2y}{3}, y, z \right) / y, z \in \mathbb{R} \right\} \delta
$$
  

$$
S = \left\{ \left( x, y, z \right) / x = \frac{1+z-2y}{3} \quad y, z \in \mathbb{R} \right\}
$$

Se llama *sistema de m ecuaciones con n incógnitas*  $x_1, x_2, \ldots, x_n$  a un conjunto finito de *m* ecuaciones lineales. Esto es:

$$
(1) \qquad \begin{cases} a_{11}x_1 + a_{12}x_2 + \dots + a_{1n}x_n = b_1 \\ a_{21}x_1 + a_{22}x_2 + \dots + a_{2n}x_n = b_2 \\ \vdots & \vdots & \vdots \\ a_{m1}x_1 + a_{m2}x_2 + \dots + a_{mn}x_n = b_m \end{cases}
$$

donde los  $a_{ij}$  son números reales llamados *coeficientes,* y los  $b_i$  son números reales llamados *términos independientes*.

• Si  $b_{1} = b_{2} = ... = b_{m} = 0$  entonces el sistema se denomina *homogéneo* 

Ejemplos:

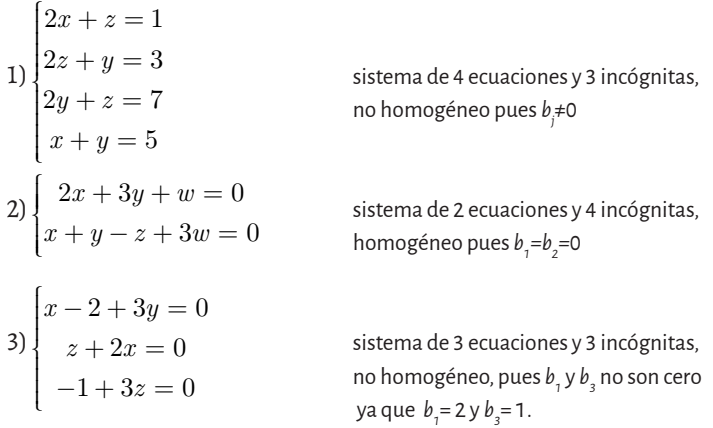

Se llama *solución de un sistema de m ecuaciones con n incógnitas* a toda *n*-úpla ( $k_1, k_2, \ldots, k_n$ ) de números reales que satisfacen simultáneamente todas las ecuaciones.

Ejemplos:

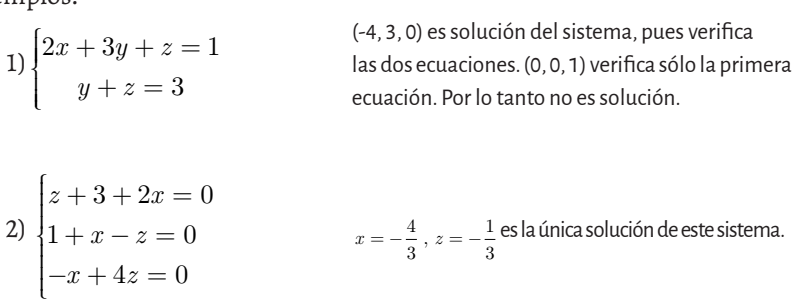

Puede ocurrir que un sistema de ecuaciones lineales no tenga solución, en ese caso el sistema es *incompatible*.

Si tiene solución es *compatible*, pudiendo ser *compatible determinado* si la solución es única o *compatible indeterminado* si tiene infinitas soluciones.

#### Ejemplos

Dados los siguientes sistemas de ecuaciones lineales de dos ecuaciones con dos incógnitas:

a)  $\int 2x + y = 3$  $2y = 4$  $x + y$  $x - 2y$  $+y =$  $-2y =$  $\int$  $\left\{ \right\}$ J  $\begin{cases} 2x + y = 3 & \text{Se despeja y = 3-2x en la primera ecuación y se reemplaza en la  
\n $x - 2y = 4 & \text{segunda: } x \text{-}2(3-2x) = 4 \text{ para despejar } x \text{ = 2. } \text{Si } x \text{ = 2 entonces } y \text{ = -} \end{cases}$$  segunda: *x* -2(3-2*x*) = 4 para despejar *x* = 2. Si *x* = 2 entonces *y* =-1 Luego el sistema es *compatible determinado* y su única solución es (2,-1). b)  $2x + y = 3$ 1 2 5  $x + y$  $x + \frac{1}{x}y$  $+y =$  $+\frac{1}{a}y=$  $\int$  $\left\{ \right\}$  $\begin{array}{c} \n\end{array}$  $\mathfrak{t}$  $\overline{\mathcal{L}}$  De la primera ecuación *y* = 3 –2x y de la segunda y = 10-2*x*. Igualando: 3-2*x* = 10-2*x* se obtiene -2*x* +2*x*= 7 es decir, no existe *x*. Luego el sistema no tiene solución, es decir, es *incompatible* c)  $\int -x + y - 2 =$  $-2y + 4 =$  $\int$  $\left\{ \right\}$ J  $\begin{cases}\n-x+y \\
2x-2y\n\end{cases}$  $2 = 0$  $2x - 2y + 4 = 0$ De la primer ecuación *y* = *x* + 2 y de la segunda entonces *x* + 2 = *x* + 2, es decir 0x = 0 para todo número real *x*. Luego el sistema es *compatible indeterminado* y tiene infinitas soluciones  $S = \{(x, x+2) ; x \in \mathbb{R}\}$ 

En el caso de los ejemplos anteriores (dos ecuaciones con dos incógnitas), es posible interpretarlos geométricamente de la siguiente manera:

Figura 1. 3. Interpretación geométrica de dos ecuaciones con dos incógnitas Figura1.3

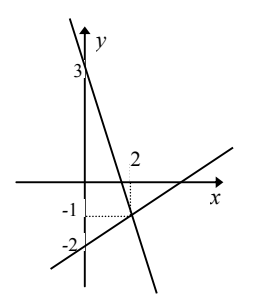

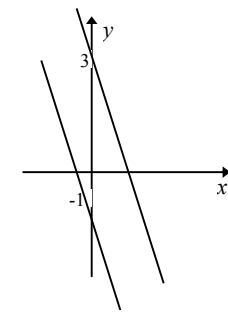

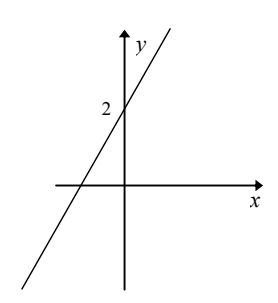

Compatible determinado (CD)

Incompatible ( I )

Compatible indeterminado (CI )

Fuente: elaboración propia.

A continuación se representan algunos casos de sistemas de tres ecuaciones con dos incógnitas resueltas gráficamente. incógnitas resueltos gráficamente:

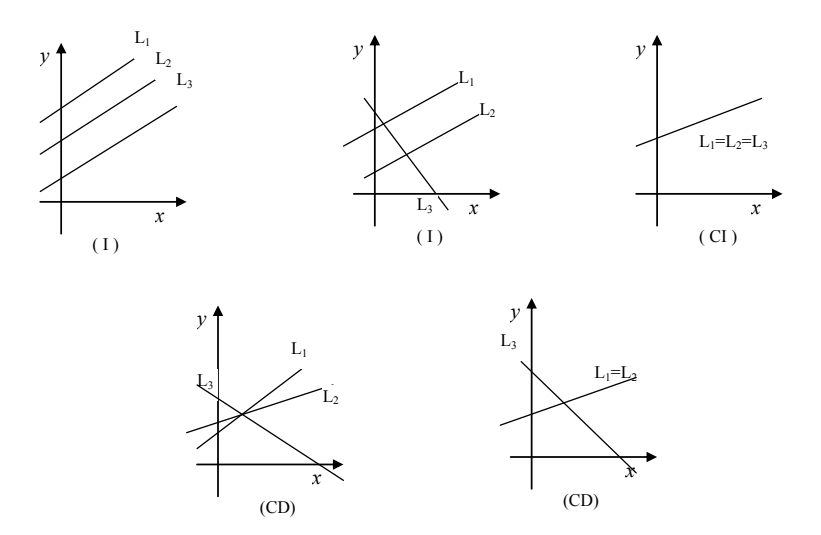

Figura 1. 4. Interpretación geométrica de tres ecuaciones con dos incógnitas Figura 1.4

En general, se trabaja con sistemas formados por más de dos ecuaciones con más de dos incógnitas. Esto hace que la resolución de los mismos por igualación o sustitución resulte engorrosa. Para estos casos, hay méto-8 dos más adecuados para resolver dichos sistemas, métodos que recurren al concepto matemático de matrices.

# **1. 2. Matrices**

En el álgebra lineal, las *matrices* son arreglos numéricos bajo la forma de tablas bidimensionales ordenadas según filas y columnas. Una de sus aplicaciones es permitir la resolución de sistemas de *m* ecuaciones lineales con *n* incógnitas.

Las matrices también son herramientas descriptivas muy útiles cuando es necesario ordenar y registrar datos que dependen de diferentes variables.

Una matriz se puede definir como *un arreglo rectangular de números*. Las matrices suelen simbolizarse con letra mayúscula y sus elementos con letra minúscula.

Para comenzar el estudio de las matrices, desde su aspecto algebraico, se analizará la tabla 1. 1, que muestra la producción de distintos minerales en la provincia de Río Negro y en el país entre los años 2000 y 2005.

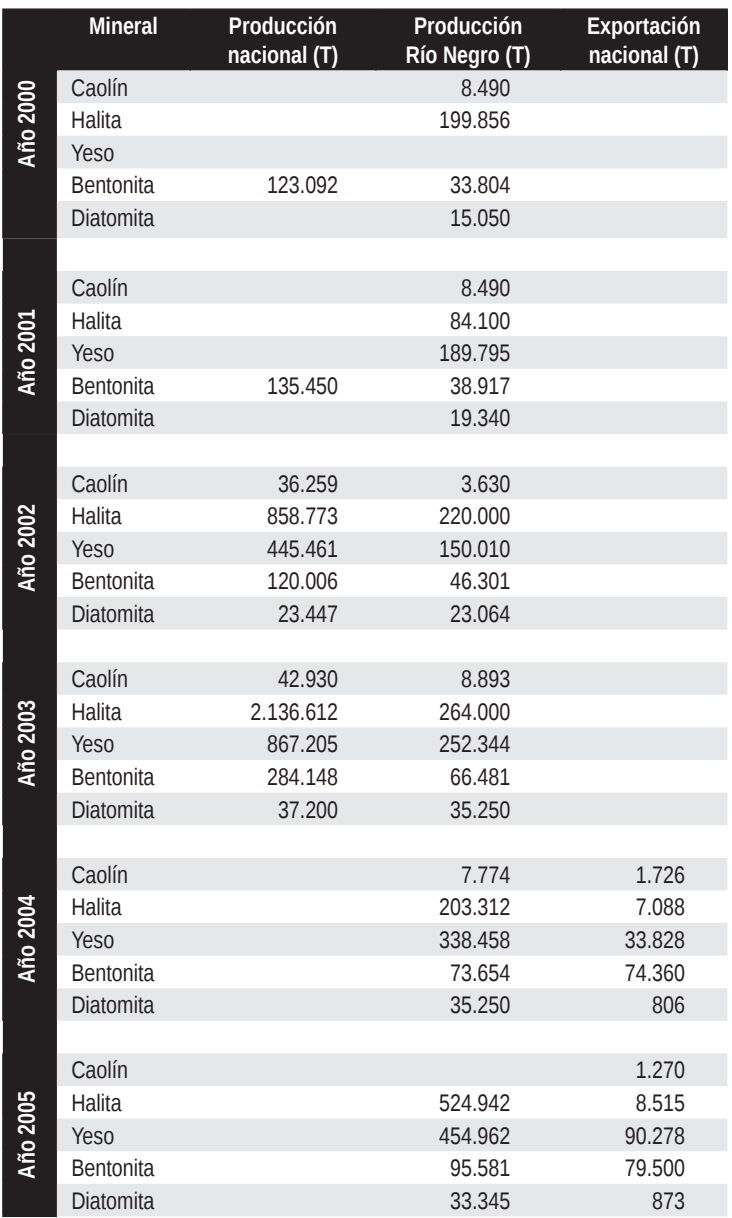

Tabla 1. 1. Producción minera en Río Negro y la Argentina entre 2000 y 2005

Fuente: Cámara Minera de Río Negro (camir).

Los datos contenidos en esta tabla se organizaron según un arreglo de filas y columnas tal como lo muestra la figura 1. 5. Esta disposición de los datos permitirá su análisis con mayor facilidad.

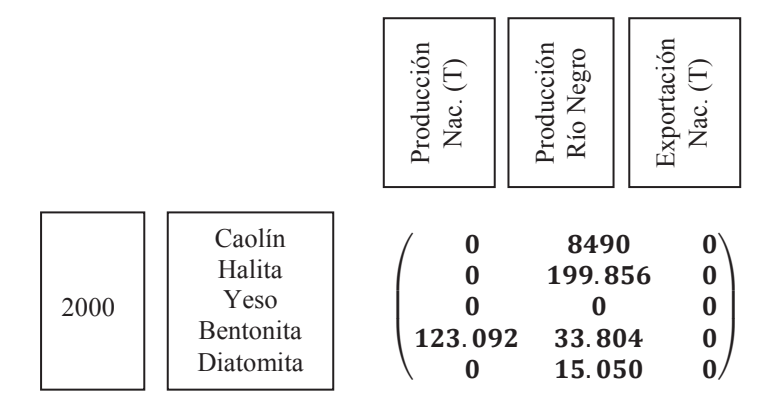

Figura 1. 5. Transcripción como matriz de los datos de la tabla 1. 1. para el año 2000

Simplificando la notación, los datos correspondientes al año 2001 que-<br>Éculo fameros entrelos darían así representados:

$$
2001 \rightarrow \begin{pmatrix} 0 & 8.490 & 0 \\ 0 & 84.100 & 0 \\ 0 & 189.795 & 0 \\ 135.450 & 38.917 & 0 \\ 0 & 19.340 & 0 \end{pmatrix}
$$

Con el mismo criterio, las matrices correspondientes a los demás años quedarán expresadas así: itrices correspondientes a  $\overline{1}$ 

$$
2002 \rightarrow \begin{pmatrix} 36.259 & 3.630 & 0 \\ 858.773 & 220.000 & 0 \\ 445.461 & 150.010 & 0 \\ 120.006 & 46.301 & 0 \\ 23.447 & 23.064 & 0 \end{pmatrix}; \quad 2003 \rightarrow \begin{pmatrix} 42.930 & 893 & 0 \\ 2.136.612 & 264.000 & 0 \\ 867.205 & 252.344 & 0 \\ 284.148 & 66.481 & 0 \\ 37.200 & 35.250 & 0 \end{pmatrix}
$$
  
\n
$$
2004 \rightarrow \begin{pmatrix} 0 & 7.774 & 1.726 \\ 0 & 203.312 & 7.088 \\ 0 & 338.458 & 33.828 \\ 0 & 35.250 & 806 \end{pmatrix}; \quad 2005 \rightarrow \begin{pmatrix} 0 & 0 & 0 \\ 0 & 524.942 & 0 \\ 0 & 454.962 & 0 \\ 0 & 95.581 & 0 \\ 0 & 33.345 & 0 \end{pmatrix}
$$

Cualquiera de las matrices escritas hasta aquí puede entonces ser definida en símbolos como sigue:

$$
A = \begin{pmatrix} a_{11} & a_{12} & a_{13} \\ a_{21} & a_{22} & a_{23} \\ a_{31} & a_{32} & a_{33} \end{pmatrix}
$$

La matriz *A*, está formada por nueve elementos a saber:

 $a_{11}, a_{12}, a_{13}, a_{21}, a_{22}, a_{23}, a_{31}, a_{32}, a_{33}$ 

El primer subíndice de cada elemento indicará la fila y el segundo la columna en donde se ubica cada elemento de la matriz. Por ejemplo, el elemento *a<sub>21</sub>* se ubica en la segunda fila y primera columna.

Es decir, el elemento *aij* se halla en la fila *i* y en la columna *j*.

Por lo expuesto, las matrices podrán estar conformadas por variadas combinaciones de filas y columnas. He aquí algunos ejemplos numéricos:

$$
A = \begin{pmatrix} 2 & -3 \\ 0 & \pi \\ 5 & 1 \end{pmatrix} B = \begin{pmatrix} 4 & 1 \\ 6 & -5 \end{pmatrix} D = \begin{pmatrix} -1 \\ 12 \\ 0 \\ 95 \end{pmatrix} E = \begin{pmatrix} 2 & -9 & 0 \end{pmatrix}
$$

La cantidad de filas (*m*) y de columnas (*n*) definen el orden o tamaño de una matriz. Así una matriz de orden *m×n* será un cuadro de números con *m*  filas (líneas horizontales) y *n* columnas (líneas verticales). Algunas veces se usa la notación  $A = \begin{pmatrix} a_{ii} \end{pmatrix}$  con $1 \le i \le m$  y  $1 \le j \le n$ . En los ejemplos dados, *A* será una matriz de orden 3×2, *B* de orden 2×2, *D* es de orden 4×1 y *E* de orden 1×3. En la matriz *A*, se puede observar que: *a*<sub>22</sub>=π, *a*<sub>32</sub> =1, *a*<sub>12</sub> = -3.

Ejemplo:

$$
\text{Si } A = \begin{pmatrix} a_{11} & a_{12} & a_{13} & a_{14} \\ a_{21} & a_{22} & a_{23} & a_{24} \\ a_{31} & a_{32} & a_{33} & a_{34} \end{pmatrix}, \text{podemos simbolizarla como la matriz} \\ A = (a_{ij}) \text{ donde } 1 \le i \le 3 \text{ y } 1 \le j \le 4.
$$

Observaciones:

1.  $\left\| M_{_{m\times n}}\right(\mathbb{R}\right)$ representa el conjunto de todas las matrices de orden  $m\times n$ de números reales.

Por ejemplo *B*  $\in$   $M_{\infty}$  ( $\mathbb{Z}$ ) significa que *B* es una matriz de orden 2×2 de números enteros.

- • Una matriz con *m* =1 se llama *matriz fila*. Ej. Matriz *E*.
- • Una matriz con *n* =1 se llama *matriz columna*. Ej. Matriz *D*.
- • Una matriz *A* es *nula* si todos sus elementos son cero.

Ejemplo:

- 000 000 ſ l  $\overline{\phantom{a}}$  $\mathcal{L}$ J  $\overline{\phantom{a}}$ matriz nula de orden 2 x 3.
- • Una matriz *A* con *n* filas y *n* columnas se denomina *matriz cuadrada* de orden *n*. En estas matrices los elementos tal que *i = j*, es decir  $a_{11}, a_{22}, a_{33}, \ldots, a_{nn}$  son los elementos de la *diagonal principal*.

#### **1. 2. 1. Actividad**

Construir una matriz que cumpla con las siguientes condiciones:

a.  $A = (a_{ii})$  de orden  $2 \times 3$  tal que  $a_{ii} = i^2 - 2j$ 

Para hallar los elementos de la matriz A, se remplazan los valores de *i* (1 < *i* < 2)  $y$  de *j* ( $1 < j < 3$ ), es decir

$$
\begin{array}{ccccccccc} a_{11}=1^2-2.1=-1 & , & a_{12}=1^2-2.2=-3 & , & a_{13}=1^2-2.3=-5 \\\\ a_{21}=2^2-2.1=2 & , & a_{22}=2^2-2.2=0 & , & a_{23}=2^2-2.3=-2 \end{array}
$$

Así se arma la matriz:

$$
A = \begin{pmatrix} -1 & -3 & -5 \\ 2 & 0 & -2 \end{pmatrix}
$$

b.  $B = (b_{ij})$  de orden  $3 \times 3$  tal que  $b_{ij} = \begin{cases} i+j & si \ i \neq j \\ -1 & si \ i = j \end{cases}$  $\sqrt{ }$  $\left\{ \right\}$  $\int$  $(b_{ij})$  de orden  $3 \times 3$  tal que  $b_{ij} = \begin{cases} 1 \end{cases}$ Rta.  $B =$ − − −  $\sqrt{ }$ l  $\lambda$  $\cdot$  1 3 4  $3 -1 5$  $4 \t 5 \t -1$ 

Entre las matrices cuadradas, hay algunas que reciben nombres especiales por las características que presentan. De estas matrices, las que se utilizan con mayor frecuencia son:

*• Matriz identidad*: formada por ceros excepto los elementos de la diagonal principal que son 1. Ejemplo:

*I* =  $\sqrt{ }$ l  $\lambda$  $\big)$  1 0 0 0 1 0 0 0 1 ( matriz identidad de orden 3x3)

*• Matriz triangular superior*: los elementos que se ubican por debajo de la diagonal principal son ceros. Simbólicamente, una matriz triangular superior de orden 3x3 tiene la forma:

```
\cdots and \cdots\cdots \cdots\ldots0
   0 0
\left(l

                            \mathcal{L}J
```
- *• Matriz triangular inferior*: los elementos que se ubican por encima de la diagonal principal son ceros. Simbólicamente, una matriz:
	- $\ldots$  $\cdots$   $\cdots$  $\cdots$  and  $\cdots$ 0 0 0  $\left($ l  $\overline{\phantom{a}}$ J

Se dice que dos matrices son iguales si tienen el mismo orden y los elementos correspondientes son iguales. Simbólicamente

 $A = (a_{ij})y$   $B = (b_{ij})$  deorden  $m \times n$  $A = B$  siysólosi  $a_{ii} = b_{ii}$  para todovalor de *i* y de *j* 

### **1. 2. 2. Operaciones con matrices**

Retomando el ejemplo de la producción minera, si fuera necesario conocer cuántas toneladas de los minerales mencionados se extrajeron en el país y en Río Negro entre el 2000 y el 2005, se deberían sumar los elementos correspondientes a cada matriz respetando el lugar que ocupan dentro de cada una de ellas para obtener así la *matriz suma*.

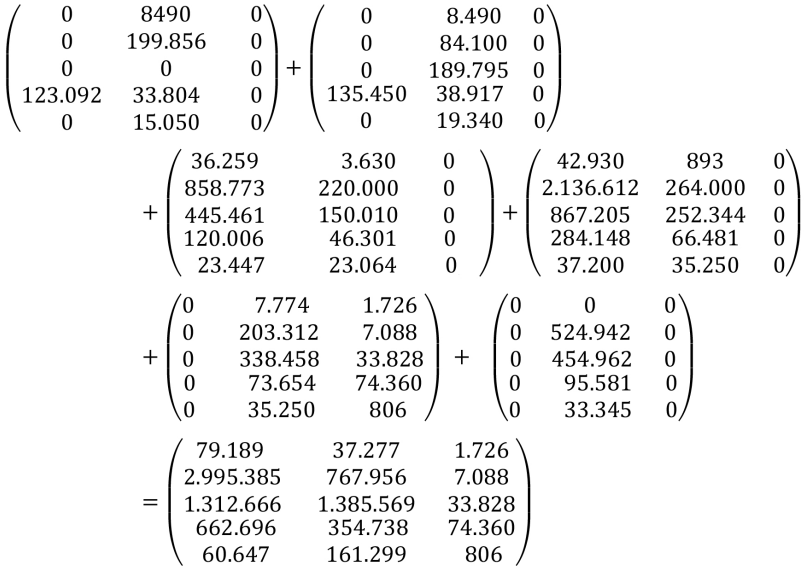

Si se preguntara ¿cuál es el significado del elemento a<sub>32</sub> de la matriz suma?, la respuesta sería que el elemento a<sub>32</sub> representa la producción de yeso en la provincia de Río Negro desde el año 2000 al 2005 y fue de 1.385.569 toneladas.

#### 1. 2. 2. 1. Suma de matrices

#### **Definición**

La suma de dos matrices *A* y *B* de orden *m×n* es otra matriz de orden *m×n* que se obtiene sumando los elementos correspondientes de *A* y de *B*.

Ambas matrices deben poseer el mismo orden. En símbolos:

Si A =  $(a_{ij})$  y B =  $(b_{ij})$  tienen orden *m*×n se dice que *C* = A+B con *C* =  $(c_{ij})$ del mismo orden *m*×*n* tal que  $c_{ij} = a_{ij} + b_{ij}$ .

Ejemplo:

$$
A = \begin{pmatrix} -2 & 3 & 0 \\ 4 & -1 & 1 \end{pmatrix} \quad B = \begin{pmatrix} -4 & 5 & 6 \\ 1 & 3 & 7 \end{pmatrix} \quad A + B = \begin{pmatrix} -6 & 8 & 6 \\ 5 & 2 & 8 \end{pmatrix}
$$

#### **Propiedades de la suma:**

Sean *A, B* y *C* matrices de orden *m×n*. Entonces:

- 1.  $(A + B) + C = A + (B + C)$
- *2. A* + *B* = *B* + *A*
- 3. La matriz de orden *m*×*n:* **0 =**   $0 \quad 0 \quad ... \quad 0$  $0 \quad 0 \quad \cdots \quad 0$ ... i i l  $\cdots$  $\sqrt{ }$  $\overline{\mathcal{L}}$  $\overline{\phantom{a}}$  $\mathcal{L}$ J es tal que **0**+*A*=*A*+**0**=*A*,

para toda matriz *A*. (**0** se le llama *matriz nula*).

- 4. Dada la matriz *A = (aij ),* se puede obtener la matriz *B = (*-*aij )* tal que  $A + B = B + A = 0.$ A esta matriz *B* se le llama *matriz opuesta de A.*
- 1. 2. 2. 2. Producto de un escalar por una matriz

#### **Definición**

El producto de un número real *k* y la matriz *A* es la matriz *k.A* que se obtiene multiplicando por el número *k* cada uno de los elementos de *A*.

En símbolos: Si *A*= (*aij* ) tiene orden *m×n* y *k* un número real entonces *C* = *k.A*, con C=  $(c_{ij}$ ), de orden *m×n* tal que  $c_{ij} = k a_{ij}$ .

Ejemplo: 
$$
A = \begin{pmatrix} -1 & -3 & -5 \ 2 & 0 & -2 \end{pmatrix}
$$
entonces  $3A = \begin{pmatrix} -3 & -9 & -15 \ 6 & 0 & -6 \end{pmatrix}$ 

#### **Propiedades del producto por un escalar:**

Sean *A* y *B* matrices de orden *m×n* y *k*, *t* números reales. Entonces

- 1.  $k(A+B) = k.A + k.B$
- 2.  $(k \pm t) A = k.A \pm t.A$
- 3. *k* (*t.A*) = (*k.t*) *A*
- 4. 1.*A* = *A*

#### 1. 2. 2. 3. Diferencia de matrices

La *diferencia de matrices A-B* se define como la suma de la primera matriz y la matriz opuesta de la segunda, es decir:

 $A - B = A + (-B) = A + (-1)$  *B* 

## 1. 2. 2. 4. Producto de matrices

Una forma intuitiva de acercamiento al significado del producto entre matrices lo constituye el siguiente ejemplo en el que, haciendo uso de los datos de las tablas 1. 2 y 1. 3, se pretende conocer la producción total de cada mineral durante el bienio mencionado y la recaudación total considerando las cantidades exportadas.

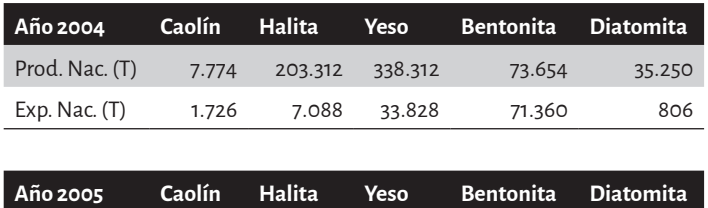

Prod. Nac. (T) 524.942 454.962 95.581 33.345

Exp. Nac. (T) 8.515 90.278 79.500

Tabla 1. 2. Producción minera de 2004 y 2005

Tabla 1. 3. Precio de exportación de cada mineral por tonelada

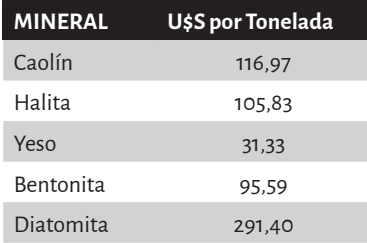

Como resulta lógico, el primer paso necesariamente será sumar las producciones de cada mineral para cada año, lo que permitirá ordenar los datos de acuerdo al siguiente esquema:

Tabla 1. 4. Precio de la producción nacional y de la exportación

| Años 2004-2005 Caolín Halita Yeso |       |                       |                | Bentonita | <b>Diatomita</b> |
|-----------------------------------|-------|-----------------------|----------------|-----------|------------------|
| Prod. Nac. (T)                    |       | 7.774 728.254 793.420 |                | 169.235   | 68.595           |
| Exp. Nac. (T)                     | 1.726 |                       | 15.603 124.106 | 150.860   | 806              |

Para obtener la recaudación total, haciendo uso de los valores de la tabla 1. 4, se deberán multiplicar las cantidades exportadas de cada mineral por su correspondiente precio y finalmente sumar todos esos productos. Así:

 $1726 \cdot 116,97 + (15603 \cdot 105,83) + (124106 \cdot 31,33)$ 150860 95  $\cdot$ 116, 97) + (15603 $\cdot$ 105, 83) + (124106 $\cdot$ 31,  $.95,$  $(1726 \cdot 116, 97) + (15603 \cdot 105, 83) + (124106 \cdot 31, 33) +$  $(150860.95, 59) + (806.291, 4) = U $S 20.396.972, 49$ 

Obsérvese que la cantidad de columnas de una tabla es igual a la cantidad de filas de la otra.

Una aplicación que ilustra el producto de matrices, podría ser la siguiente, dónde se discute la composición química de ciertos minerales.

En las rocas metamórficas, dependiendo de las condiciones físico-químicas a las cuales fueron sometidas, se encuentran presentes asociaciones de minerales caracterizados por estar constituidos por los mismos componentes químicos pero en diferentes proporciones.

Por ejemplo, tres óxidos como el dióxido de silicio (SiO $_2$ ), el óxido de magnesio (MgO) y el agua (H<sub>2</sub>O), al ser mezclados en diferentes proporciones, al cristalizar, producen la siguiente serie de minerales: forsterita (Fo), brucita (Brc), talco (Tlc), enstatita (En), antofilita (Ath), cuarzo (Qtz), periclasa (Per) y antigorita (Atg).

En el caso del talco los tres óxidos se combinan de la siguiente manera:  $Tlc = 4[SiO_2] + 3[MgO] + 1[H_2O]$ 

De su fórmula química se desprende que su molécula está formada por un total de ocho moles (la unidad con que se mide la cantidad de sustancia), de las cuales cuatro corresponden al SiO $_{_2}$ , tres al MgO y uno al H $_{\rm 2}$ O.

Un producto de matrices permite fabricar una tabla de este sistema, donde los minerales están representados por su fórmula química:

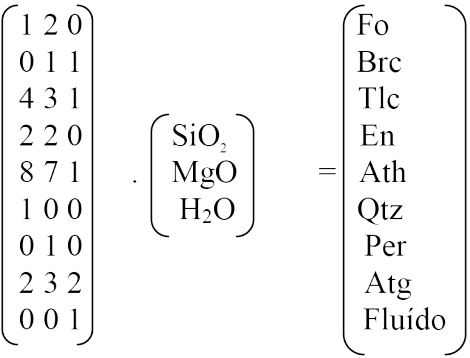

En este producto, el primer factor es la *matriz de composición* en términos de moles, el segundo es la matriz de los óxidos componentes, mientras que la matriz del segundo miembro está formada por los minerales obtenidos.

Al realizar las operaciones se obtendrán las correspondientes fórmulas químicas de la asociación mineral propuesta. Así:

\n
$$
Fo = 1[SiO_2] + 2[MgO] + O[H_2O]
$$
\n

\n\n
$$
Brc = O[SiO_2] + 1[MgO] + 1[H_2O]
$$
\n

\n\n
$$
En = 2[SiO_2] + 2[MgO] + O[H_2O]
$$
\n

\n\n
$$
Ath = 8[SiO_2] + 7[MgO] + 1[H_2O]
$$
\n

\n\n
$$
Qtz = 1[SiO_2] + O[MgO] + O[H_2O]
$$
\n

\n\n
$$
Per = O[SiO_2] + 1[MgO] + O[H_2O]
$$
\n

\n\n
$$
Atg = 2[SiO_2] + 3[MgO] + 2[H_2O]
$$
\n

\n\n
$$
Fluido = O[SiO_2] + O[MgO] + 1[H_2O]
$$
\n

Los ejemplos expuestos hasta aquí permiten elaborar la definición siguiente.

#### **Definición**

Sea *A* una matriz de orden *m×p* y *B* una matriz de orden *p× n*. El producto *A.B* es la matriz *C* de orden *m× n* con *C* = ( cij ) donde

$$
c_{_{ij}}=\underset{k=1}{\overset{p}{\sum}}a_{ik}b_{_{kj}}.
$$

Es decir, para obtener el elemento *cij* se multiplica cada elemento de la fila *i* de *A* por el correspondiente elemento de la columna *j* de *B*, y luego se suman esos productos.

Como ya se mencionó, para poder resolver el producto *A.B*, el número de columnas de *A* debe ser igual al número de filas de *B*.

Ejemplos:

1. Se desea realizar el producto de una matriz *A* de orden 2x3 por una matriz *B* de 3x2.

$$
A = \begin{pmatrix} 2 & -1 & 0 \\ 3 & 1 & 4 \end{pmatrix}, B = \begin{pmatrix} 0 & 2 \\ 3 & 4 \\ -1 & 0 \end{pmatrix}
$$

Por la definición dada arriba, para obtener el elemento *c*11 de la matriz producto se suman el producto del primer elemento de la fila 1 de la matriz A por el primer elemento de la columna 1 de la matriz *B*, el segundo elemento de la fila 1 de *A* por el segundo elemento de

la columna 1 de *B* y el tercer elemento de la fila 1 de *A* por el tercero de la columna 1 de *B*.  $c_{1} = 2.0 + (-1) \cdot 3 + 0 \cdot (-1) = -3$ 

Este procedimiento se realiza con la fila 1 de la matriz *A* y la columna 2 de la matriz *B* y se obtiene  $c_{12}$ ,

 $c_{12} = 2.2 + (-1) .4 + 0.0 = 0$ la fila 2 de la matriz *A* con la columna 1 de la matriz *B* da *c*<sup>21</sup>  $c_{21}$  = 3.0 + 1.3 + 4. (-1) = -1 y la fila 2 con la columna 2,  $c_{22}$  $c_{22} = 3.2 + 1.4 + 4.0 = 10$ 

La matriz producto que se obtiene es  $\left.A.B=C=\left|\begin{matrix} c_{11}& c_{22} \ c_{21}& c_{22} \end{matrix}\right|\right.$  $\sqrt{ }$  $\overline{\mathcal{L}}$  $\overline{\phantom{a}}$  $\mathcal{L}$  $\big)$  $\Big| = \Big| \sqrt{ }$  $\overline{\mathcal{L}}$  $\overline{\phantom{a}}$  $\mathcal{L}$ J  $\cdot$ 11 12  $^{21}$   $^{22}$  $\begin{bmatrix} 3 & 0 \\ 1 & 10 \end{bmatrix}.$ 

Se observa que la matriz producto *C* es una matriz de orden 2×2, donde el número de filas de *C* coincide con el número de filas de *A* y el número de columnas coincide con el número de columnas de *B*.

En este ejemplo, si se calcula el producto *B.A*, se obtiene una matriz de 3×3*.* En efecto:

$$
B.A = \begin{pmatrix} 0 & 2 \\ 3 & 4 \\ -1 & 0 \end{pmatrix} \begin{pmatrix} 2 & -1 & 0 \\ 3 & 1 & 4 \end{pmatrix} =
$$
  
= 
$$
\begin{pmatrix} 0.2 + 2.3 & 0.(-1) + 2.1 & 0.0 + 2.4 \\ 3.2 + 4.3 & 3.(-1) + 4.1 & 3.0 + 4.4 \\ (-1) .2 + 0.3 & (-1)(-1) + 0.1 & (-1) .0 + 0.4 \end{pmatrix} = \begin{pmatrix} 6 & 2 & 8 \\ 18 & 1 & 16 \\ -2 & 1 & 0 \end{pmatrix}
$$

Concluyendo así, que los resultados son matrices de diferente orden. Por lo tanto  $A.B \neq B.A$ 

2. En el siguiente ejemplo, los resultados de *A.B* y *B.A* son matrices distintas pues, a pesar de ser del mismo orden, difieren en sus elementos.  $A$  $B \neq B$  $A$ 

Si 
$$
A = \begin{pmatrix} 3 & -2 \\ 1 & 4 \end{pmatrix}
$$
 y  $B = \begin{pmatrix} 5 & 1 \\ -6 & 3 \end{pmatrix}$  entonces  

$$
AB = \begin{pmatrix} 27 & -3 \\ -19 & 13 \end{pmatrix}
$$
 y  $BA = \begin{pmatrix} 16 & -6 \\ -15 & -13 \end{pmatrix}$ 

# **Propiedades**

Siempre que el producto pueda efectuarse, se verifica que:

- *1. A.* (*B.C*) = (*A.B*) .*C*
- *2. A.*  $(B \pm C) = A.B \pm AC$  (distributiva a derecha sobre la suma o diferencia)
- 3. (*B* ± *C*) .*A* = *B.A* ± *C.A* (distributiva a izquierda sobre la suma o diferencia)
- *4. Amxn. In* = *A e Im .Amxn* = *A* (*In* , *Im* matriz identidad o matriz unidad de orden *n* o *m* respectivamente)
- 5. (*kA*) .*B* = *k* (*A.B*) = *A.* (*k.B*) siendo *k* un número real.

## **Observaciones**

- 1. En general  $A.B \neq B.A.$  Es decir el producto de matrices no es conmutativo.
- 2. El producto puede ser nulo sin que ninguno de los factores lo sea.

Ejemplo: 
$$
A = \begin{pmatrix} 0 & 3 \\ 0 & -1 \end{pmatrix}
$$
  $y \quad B = \begin{pmatrix} 2 & 5 \\ 0 & 0 \end{pmatrix}$   $AB = \begin{pmatrix} 0 & 0 \\ 0 & 0 \end{pmatrix}$ 

Puede ocurrir que  $A \neq 0$ ,  $B \neq 0$  y  $A.B = 0$ 

3. No es válida la propiedad cancelativa para la multiplicación. Es decir, si A.B = A.C no se puede asegurar que B = C si A  $\neq$  0 Ejemplo:

$$
A = \begin{pmatrix} 0 & 1 \\ 0 & 2 \end{pmatrix} B = \begin{pmatrix} 1 & 1 \\ 3 & 4 \end{pmatrix} C = \begin{pmatrix} 2 & 5 \\ 3 & 4 \end{pmatrix}
$$
  

$$
A.B = AC = \begin{pmatrix} 3 & 4 \\ 6 & 8 \end{pmatrix} \qquad y \qquad B \neq C
$$

4. El producto de una matriz cuadrada de orden n por sí misma se nota A2 .

Ejemplo: 
$$
A = \begin{pmatrix} 2 & 4 \\ 1 & 5 \end{pmatrix}
$$
  $A^2 = A.A = \begin{pmatrix} 8 & 28 \\ 7 & 29 \end{pmatrix}$ 

# **1. 2. 3. Operaciones elementales de filas en una matriz**

En la sección anterior se definieron operaciones que se pueden realizar entre dos o más matrices. En esta sección, se definen operaciones que es posible realizar entre las filas de una misma matriz.

Se denominan operaciones elementales entre filas de una matriz a aquellas operaciones que se realizan entre las filas de la misma matriz, sin intervención de otras matrices. Dichas operaciones son las siguientes:

1. Multiplicar una fila  $F_i$  por un número  $k \neq 0$ . Se simboliza k  $F_i$ 

Ejemplo: 
$$
A = \begin{pmatrix} 1 & 2 & 0 \ 2 & -1 & 3 \end{pmatrix} \xrightarrow{A} \begin{pmatrix} 1 & 2 & 0 \ -4 & 2 & -6 \end{pmatrix} = B
$$

2. Reemplazar una fila por la suma de ella con otra fila multiplicada por un escalar.

Ejemplo: 
$$
A = \begin{pmatrix} 1 & 2 & 0 \ 2 & -1 & 3 \end{pmatrix}_{F_1 + (-2)F_2 \to F_1} \begin{pmatrix} -3 & 4 & -6 \ 2 & -1 & 3 \end{pmatrix} = B
$$

3. Intercambiar filas entre sí.

Ejemplo: 
$$
A = \begin{pmatrix} 1 & 2 & 0 \ 2 & -1 & 3 \end{pmatrix} \xrightarrow{P_1 \leftrightarrow P_2} \begin{pmatrix} 2 & -1 & 3 \ 1 & 2 & 0 \end{pmatrix} = B
$$

Si una matriz *B* se obtiene a partir de realizar operaciones elementales sobre una matriz *A*, se dice que *B es equivalente por filas* a *A*.

Una matriz *A* resulta ser una *matriz escalón reducida por filas* si es una matriz nula o cumple las siguientes condiciones:

- 1. Si *A* tiene filas nulas y están situadas debajo de las no nulas.
- 2. Las filas no nulas están en escalera, es decir, cada fila presenta a la izquierda de su elemento conductor más ceros que la anterior, siendo el *elemento conductor* de una fila el primer elemento no nulo de la misma.
- 3. En las columnas de los elementos conductores, los elementos que están por debajo del elemento conductor, son todos iguales a cero.
- 4. Los elementos conductores pueden ser o no iguales a la unidad.

Ejemplos:

$$
A = \begin{pmatrix} 2 & 3 & 0 \\ 0 & 1 & 2 \\ 0 & 0 & -1 \end{pmatrix} \qquad ; \qquad B = \begin{pmatrix} 1 & 1 & 1 \\ 0 & -2 & -1 \\ 0 & 0 & 3 \\ 0 & 0 & 0 \end{pmatrix}
$$

Por lo tanto, una matriz que no está reducida por filas, es posible transformarla en una de este tipo, equivalente a la dada, mediante operaciones elementales entre las filas.

Ejemplo:

$$
A = \begin{bmatrix} 1 & 2 & 0 & 2 \\ 2 & 4 & -1 & 0 \\ 0 & 5 & 1 & -1 \end{bmatrix} \xrightarrow{(-2)_{F_1,F_2 \to F_2}} \begin{bmatrix} 1 & 2 & 0 & 2 \\ 0 & 0 & -1 & -4 \\ 0 & 5 & 1 & -1 \end{bmatrix} \xrightarrow{F_3 \to F_2} \begin{bmatrix} 1 & 2 & 0 & 2 \\ 0 & 5 & 1 & -1 \\ 0 & 0 & -1 & -4 \end{bmatrix} = B
$$

## **1. 3. Matriz traspuesta**

En algunos problemas de aplicación, muchas veces se tienen los datos dispuestos en forma de matriz pero la matriz no tiene un orden conveniente para resolver el problema y es necesario entonces cambiar ese orden, es decir intercambiar las filas por las columnas. El resultado de tal operación se denomina *matriz traspuesta* de la matriz dada.

#### **Definición**

Dada una matriz de orden *m×n*, *A* = ( $a_{ij}$ ) se llama transpuesta de *A* y se nota *A<sub>T</sub>*, a la matriz (  $b_{\stackrel{\cdot}{ij}}$  ) de orden *n×m* tal que  $b_{\stackrel{\cdot}{ij}}=a_{\stackrel{\cdot}{ji}}$  para todo *i* y para todo *j*.

Es decir, la transpuesta de A es la matriz que se obtiene intercambiando filas con columnas.

Ejemplo:

$$
\text{Si } A = \begin{pmatrix} 1 & -3 & 9 & 7 \\ -5 & 0 & 2 & 4 \end{pmatrix} \text{ entonces } A^T = \begin{pmatrix} 1 & -5 \\ -3 & 0 \\ 9 & 2 \\ 7 & 4 \end{pmatrix}
$$

# **1. 4. Resolución de sistemas de** *m* **ecuaciones lineales con** *n* **incógnitas**

Retomando ahora la resolución de sistemas de ecuaciones lineales, al considerar dicho sistema, se plantean dos problemas:

- 1. Determinar si el sistema tiene solución y eventualmente, cuantas soluciones posee.
- 2. Hallar la solución: encontrar las *n*-úplas, si las tiene, que satisfagan todas las ecuaciones del sistema.

Para resolver estos problemas, es muy útil trabajar con el sistema expresado con matrices, ya que así la resolución es más simple. Un sistema de ecuaciones lineales puede representarse en forma matricial de dos maneras: a. Por una ecuación matricial: *AX = B* donde

$$
A = \begin{pmatrix} a_{11} & a_{12} & \dots & a_{1n} \\ \vdots & \vdots & \vdots & \vdots \\ a_{m1} & a_{m2} & \dots & a_{mn} \end{pmatrix} \text{ es la matrix de los coeficientes}
$$
  
\n
$$
X = \begin{pmatrix} x_1 \\ \vdots \\ x_n \end{pmatrix} \text{ es la matrix de las incógnitas}
$$
  
\n
$$
B = \begin{pmatrix} b_1 \\ \vdots \\ b_m \end{pmatrix} \text{ es la matrix de los términos independientes}
$$
  
\nAsí,  $AX = B$  se escribe 
$$
\begin{pmatrix} a_{11} & a_{12} & \dots & a_{1n} \\ \vdots & \vdots & \vdots & \vdots \\ a_{m1} & a_{m2} & \dots & a_{mn} \end{pmatrix} \begin{pmatrix} x_1 \\ x_2 \\ \vdots \\ x_n \end{pmatrix} = \begin{pmatrix} b_1 \\ \vdots \\ b_m \end{pmatrix}, \text{ resolviendo el}
$$

producto del primer miembro de la igualdad, tenemos

$$
\begin{pmatrix} a_{11}x_1 + a_{12}x_2 + \dots + a_{1n}x_n \\ \vdots & \vdots & \vdots \\ a_{m1}x_1 + a_{m2}x_2 + \dots + a_{mn}x_n \end{pmatrix} = \begin{pmatrix} b_1 \\ \vdots \\ b_m \end{pmatrix}
$$
 Estas dos matrices columna son

iguales si lo son los elementos correspondientes. Entonces

$$
\begin{cases} a_{11}x_1 + \dots + a_{1n}x_n = b_1 \\ \vdots \\ a_{m1}x_1 + \dots + a_{mn}x_n = b_m \end{cases}
$$

b. Por una matriz ampliada: es la matriz de los coeficientes, ampliada con los términos independientes.

$$
A' = \begin{pmatrix} a_{11} & a_{12} & \dots & a_{1n} & b_1 \\ \vdots & \vdots & \vdots & \vdots & \vdots \\ a_{m1} & a_{m2} & \dots & a_{mn} & b_m \end{pmatrix}
$$

Ejemplo:

Si el sistema es  $3x_1 + 2x_2 = 4$  $2x_1 + x_2 = 3$ 6  $1 + 2w_2$  $1 \quad \cdots \quad 2$  $1 \quad \cdots \quad 2$  $x_1 + 2x$  $x_1 + x$  $x_1 + x$  $+ 2x_{2} =$  $+x$ <sub>2</sub> =  $+x$ <sub>2</sub> =  $\int$  $\left\{ \right\}$  $\cdot$  $\mathfrak{l}$  $\overline{\mathcal{C}}$  entonces la ecuación matricial es 3 2 1 2 1 1 4 3 6 1 2  $\sqrt{ }$ l  $\mathcal{L}$  $\big)$   $\sqrt{ }$  $\overline{\mathcal{L}}$  $\overline{\phantom{a}}$  $\mathcal{L}$ J  $\overline{\phantom{a}}$ =  $\sqrt{ }$  $\overline{\mathcal{L}}$ I ٠ ۰ *A X x x*  $\overline{\phantom{a}}$  $\mathcal{L}$ 'J *B* y la matriz ampliada es $\left|A'\right| =$  $\sqrt{ }$ l  $\begin{array}{c}\n\hline\n\end{array}$  $\overline{\phantom{a}}$ J *A* 3 2 1 2 1 1 4 3 6 | | | .

Para hallar la solución del sistema del ejemplo planteado, hay varios métodos, uno de ellos es el que se desarrolla a continuación.

# **1. 4. 1. Método de eliminación de Gauss o de triangulación**

El método de Gauss consiste en la aplicación de *operaciones elementales* a las ecuaciones de un sistema de *m* ecuaciones lineales con *n* incógnitas,<sup>2</sup> para obtener un *sistema equivalente* en el que la primera ecuación tenga *n* incógnitas, la segunda *n* – 1 incógnitas y así sucesivamente hasta que la *n*-ésima ecuación tenga una sola incógnita.

#### **Definición**

Dos sistemas S<sub>,</sub> y S<sub>2</sub> de ecuaciones lineales se dicen equivalentes si tienen exactamente las mismas soluciones.

Luego, partiendo de la última incógnita,  $x<sub>n</sub>$ , se la sustituirá en la ecuación anterior lo que permitirá conocer el valor de la incógnita  $x_{n-1}$  y así

<sup>2</sup> Friedrich Gauss (1777-1855) es considerado «el príncipe de las matemáticas» y «el matemático más grande desde la antigüedad». Ha tenido una influencia notable en muchos campos de la matemática y de la ciencia. Este método, ya usado por los chinos tres siglos antes de Cristo, tuvo una versión más general cuyo autor fue Isaac Newton, quien no lo quiso publicar; Euler no lo recomendaba, Legendre lo consideraba un método ordinario y el mismo Gauss lo calificaba como «común». Hoy en día lo llamamos método de eliminación de Gauss. ¿Por qué se asoció el nombre de Gauss a este método? Cosas de los primeros informáticos que lo usaron en los primeros ordenadores digitales. Gauss lo utilizó, además, en la resolución de múltiples problemas prácticos, como por ejemplo la determinación de la órbitas astronómicas, lo aplicó al asteroide Ceres, o en geodesia y cartografía. Utilizó el método para la resolución de muchísimos problemas, sin indicar los detalles ya que para él no era necesario por ser un método común (es decir, ampliamente conocido según Gauss).
sucesivamente hasta conocer el valor de *x*<sub>1</sub>, siempre que el sistema sea compatible.

Al aplicar el método de eliminación de Gauss lo único que se modifican son los coeficientes de las incógnitas y los términos independientes del sistema, por eso se trabaja con la matriz ampliada del sistema y se busca una matriz reducida, aplicando las operaciones elementales a las filas de dicha matriz ampliada.

Es decir, se considera la matriz ampliada del sistema y se aplican las *operaciones elementales* para transformarla en una *matriz escalonada* (los elementos que están por debajo de la diagonal son ceros).

Ejemplos:

$$
1) \left\{ \begin{array}{l} 3x + 2y + z = 1 \\ x + z = 0 \\ y + 2z = 1 \end{array} \right. \Rightarrow A' = \left( \begin{array}{l} 3 \ 2 \ 1 \ 1 \\ 1 \ 0 \ 1 \ 1 \end{array} \right) \left. \begin{array}{l} \Leftrightarrow \\ \dfrac{F_1 \leftrightarrow F_2}{(i)} \left( \begin{array}{l} 1 \ 0 \ 1 \ 1 \end{array} \right) \\ \left. \begin{array}{l} \dfrac{F_2 \leftrightarrow F_3}{(2)} \left( \begin{array}{l} 1 \ 0 \ 1 \ 1 \end{array} \right) \\ \Leftrightarrow \\ \dfrac{F_1(-3) + F_3 \rightarrow F_3}{(3)} \left( \begin{array}{l} 1 \ 0 \ 1 \ 2 \ 1 \end{array} \right) \\ \Leftrightarrow \\ \dfrac{F_2(-2) + F_3 \rightarrow F_3}{(4)} \left( \begin{array}{l} 1 \ 0 \ 1 \ 2 \ 1 \end{array} \right) \\ \Leftrightarrow \\ \dfrac{F_2(-2) + F_3 \rightarrow F_3}{(4)} \left( \begin{array}{l} 1 \ 0 \ 1 \ 2 \ 1 \end{array} \right) \\ \Leftrightarrow \\ \dfrac{F_3(-3) + F_3 \rightarrow F_3}{(3)} \left( \begin{array}{l} 0 \ 1 \ 2 \ 1 \end{array} \right) \\ \Leftrightarrow \\ \dfrac{F_2(-2) + F_3 \rightarrow F_3}{(4)} \left( \begin{array}{l} 1 \ 0 \ 1 \ 2 \ 1 \end{array} \right) \\ \Leftrightarrow \\ \dfrac{F_3(-4) + F_3 \rightarrow F_3}{(4)} \left( \begin{array}{l} 0 \ 0 \ 1 \ 2 \ 0 \end{array} \right) \\ \Leftrightarrow \\ \dfrac{F_3(-4) + F_3 \rightarrow F_3}{(4)} \left( \begin{array}{l} 1 \ 0 \ 1 \ 2 \ 0 \end{array} \right) \\ \Leftrightarrow \\ \dfrac{F_3(-4) + F_3 \rightarrow F_3}{(4)} \left( \begin{array}{l} 0 \ 0 \ 1 \ 2 \ 0 \end{array} \right) \\ \Leftrightarrow \\ \dfrac{F_3(-4) + F_3 \rightarrow F_3}{(4)} \left( \begin{array}{l} 0 \ 0 \ 1 \ 2 \ 0
$$

Al escalonar la matriz aumentada, se obtienen matrices equivalentes. Para ello, se necesita fijar el primer elemento de la primera fila (a<sub>11</sub>) y transformar en ceros los demás elementos de su columna  $(a_{21} \ y \ a_{21}).$ En la primer equivalencia (1), se intercambiaron la primera y segunda fila para facilitar los cálculos posteriores; en (2), se intercambiaron la segunda y tercera fila para fijar el cero; en (3), se reemplaza la fila 3 por la suma de ella más la fila 1 multiplicada por el escalar -3 para obtener el cero en el elemento *a*<sup>31</sup> ; y en (4), se fija el elemento *a*22 y se reemplaza la fila 3 por la suma de ella más la fila 2 multiplicada por el escalar -2 obteniendo así el cero en la fila 3. Una vez escalonada la matriz, se observan igual cantidad de incógnitas que ecuaciones, entonces el sistema es compatible determinado (CD), es decir, expresando la última fila por la ecuación correspondiente, hallamos el valor de z:

$$
-6z = -1 \Rightarrow z = \frac{1}{6}
$$

Tomando la segunda fila, se despeja *y* se reemplaza la *z* por el valor hallado en el paso anterior:

$$
y + 2z = 1 \Rightarrow y = 1 - 2z = 1 - 2.\frac{1}{6} = \frac{2}{3}
$$

Repitiendo esto último con la fila 1, se encuentra el valor de *x*:

$$
x + z = 0 \Rightarrow x = -z = -\frac{1}{6}
$$

Por lo tanto, la solución es la terra 
$$
S = \left(\frac{1}{6}, \frac{2}{3}, -\frac{1}{6}\right)
$$
.

\n
$$
2) \begin{cases}\n2x + y - z = 1 \\
x + y + z = 2 \\
3x + 2y = 3\n\end{cases} \Rightarrow A' = \begin{pmatrix}\n21 & -1 & 1 & 1 \\
1 & 1 & 1 & 2 \\
3 & 2 & 0 & 3 \\
1 & 0 & -2 & -1\n\end{pmatrix}, F_1 \leftrightarrow F_4 \begin{pmatrix}\n10 & -2 & -1 \\
3 & 2 & 0 & 3 \\
2 & 1 & -1 & 1\n\end{pmatrix}
$$
\n
$$
\Leftrightarrow \int_{F_1(-1) + F_2 \to F_2} \begin{pmatrix}\n10 & -2 & -1 \\
01 & 3 & 3 \\
21 & -1 & 1\n\end{pmatrix}, F_1(-3) + F_3 \to F_3 \begin{pmatrix}\n10 & -2 & -1 \\
01 & 3 & 3 \\
21 & -1 & 1\n\end{pmatrix} \Leftrightarrow
$$
\n
$$
F_1(-2) + F_4 \to F_4 \begin{pmatrix}\n10 & -2 & -1 \\
01 & 3 & 3 \\
01 & 3 & 3\n\end{pmatrix}, F_2(-2) + F_3 \to F_3 \begin{pmatrix}\n10 & -2 & -1 \\
01 & 3 & 3 \\
01 & 3 & 3\n\end{pmatrix} \Leftrightarrow
$$
\n
$$
F_2(-1) + F_4 \to F_4 \begin{pmatrix}\n10 & -2 & -1 \\
0 & 1 & 3 & 3 \\
0 & 0 & 0 & 0\n\end{pmatrix}
$$

Se obtiene un sistema de dos ecuaciones con tres incógnitas porque las dos últimas filas se anularon, es decir, expresamos como ecuación la segunel ejemplo anterior da fila y luego la primera como en el ejemplo anterior

 $y + 3z = 3 \Rightarrow y = 3 - 3z$  $x - 2z = -1 \Rightarrow x = -1 + 2z$ 

Por lo tanto  $S = \left\{ \left( -1 + 2z, 3 - 3z, z \right) \diagup z \in \mathbb{R} \right\}$  es la solución gevalores arbitrarios para *z* se obtienen algunas soluciones particulares: si *z*=0, la terna solución es (-1, 3, 0); si *z* = 1, la terna solución es (1, 0, 1). (1, 0, 1).neral pues el sistema es compatible indeterminado (CI). Si se toman

$$
3\begin{cases} 2x + y - z = 1 \\ x + y + z = 2 \\ 3x + 2y = 1 \end{cases} \Rightarrow \begin{pmatrix} 21 - 1|1 \\ 11 & 1|2 \\ 32 & 0|1 \end{pmatrix} F_2 \leftrightarrow F_1 \begin{pmatrix} 11 & 1 & |2 \\ 21 - 1|1 \\ 32 & 0|1 \end{pmatrix} \Leftrightarrow
$$
  
\n
$$
\Rightarrow F_1(-2) + F_2 \rightarrow F_2 \begin{pmatrix} 1 & 1 & 1 & |2 \\ 0 - 1 - 3| - 3 & |2 \end{pmatrix} F_1(-3) + F_3 \rightarrow F_3 \begin{pmatrix} 1 & 1 & 1 & |2 \\ 0 - 1 - 3| - 3 & |2 \end{pmatrix} \Leftrightarrow
$$
  
\n
$$
\Rightarrow F_2(-1) + F_3 \rightarrow F_3 \begin{pmatrix} 1 & 1 & |2 \\ 0 - 1 - 3| - 3 & |2 \end{pmatrix}
$$

De la última ecuación se obtiene que  $0z = -2$ . Por lo tanto no existen valores de z que la satisfagan. Luego, el sistema es Incompatible (I).

Conclusión: después de aplicar Gauss, si la matriz reducida:

• Tiene una fila del tipo \*\*\* \* \* \* \*  $00^*...*$ |\* 0 0  $00...0$ … … …  $\left($ l  $\begin{array}{c} \begin{array}{c} \begin{array}{c} \begin{array}{c} \end{array}\\ \end{array} \end{array} \end{array}$  $\mathcal{L}$ J | | | , *b*  $b\neq$  0, (donde  $*$  puede asumir

cualquier número real) el sistema es *incompatible*.

- • Representa un sistema con igual cantidad de ecuaciones que de incógnitas, el sistema es *compatible determinado*.
- • Representa un sistema con menos cantidad de ecuaciones que de incógnitas, el sistema es *compatible indeterminado*.

Un sistema de *m* ecuaciones con *n* incógnitas se dice que es *homogéneo* si todos sus términos independientes son cero. Es decir,

$$
\begin{cases} a_{11}x_1 + \ldots + a_{1n}x_n = 0 \\ a_{21}x_1 + \ldots + a_{2n}x_n = 0 \\ \vdots \\ a_{m1}x_1 + \ldots + a_{mn}x_n = 0 \end{cases}
$$

Una solución evidente de cualquier sistema homogéneo es  $x_1 = x_2 = \ldots = x_n = 0$ . Esta solución se llama *solución trivial*. Si se conoce otra solución no trivial del sistema, entonces se conocen infinitas soluciones. Por lo tanto, no existen sistemas homogéneos incompatibles: o tienen una solución o tienen infinitas soluciones. En consecuencia, un sistema homogéneo siempre es compatible.

Ejemplo:

$$
\begin{cases} 2x_1 + 3x_2 - x_3 = 0 \\ x_1 + x_3 = 0 \end{cases} \Rightarrow \begin{pmatrix} 2 & 3 & -1 \\ 1 & 0 & 1 \\ 0 & 1 & 0 \end{pmatrix} F_1 \leftrightarrow F_2 \begin{pmatrix} 1 & 0 & 1 & 0 \\ 2 & 3 & -1 & 0 \\ 2 & 3 & -1 & 0 \end{pmatrix} F_1 (-2) + F_2 \rightarrow F_2
$$
  

$$
\Leftrightarrow \begin{pmatrix} 1 & 0 & 1 & 0 \\ 0 & 3 & -3 & 0 \end{pmatrix} F_2 \begin{pmatrix} 1 & 0 & 1 & 0 \\ 1 & 3 & 0 & 1 & 0 \\ 0 & 1 & -1 & 0 & 0 \end{pmatrix}
$$

Entonces, de la última fila tenemos que  $x_2 - x_3 = 0 \Rightarrow x_2 = x_3$  y de la primera fila  $x_1 + x_3 = 0 \Rightarrow x_1 = -x_3$  (CI)

Por lo tanto la solución general es el conjunto  $S = \left\lbrace \left( -x_{_3}, x_{_3}, x_{_3} \right) x_{_3} \in \mathbb{R} \right\rbrace$ .

#### **1. 5. Resolución de sistemas de** *n* **ecuaciones con** *n* **incógnitas**

Para sistemas de ecuaciones lineales que presentan la misma cantidad de ecuaciones que de incógnitas, existe otro método de resolución que, dadas ciertas condiciones en la matriz cuadrada de coeficientes del sistema, permite hallar su solución en el caso que sea compatible determinado, pero si no están dadas esas condiciones, el método brinda información sobre el tipo de solución que tendrá, es decir si se trata de un sistema compatible indeterminado o incompatible.

Antes de desarrollar el método, necesitamos conocer un número que está relacionado a las matrices cuadradas, el *determinante de una matriz*.

# **1. 5. 1. Determinante de una matriz cuadrada**

A cada matriz cuadrada se le puede asociar un número real que se llama *determinante de A* y se indica simbólicamente: | *A* | o *det* (*A*) (notar que la matriz se indica con sus elementos entre paréntesis o entre corchetes, mientras que su determinante se indica con sus elementos entre barras).

• Si la matriz *A* es de orden 2, su determinante se calcula de la siguiente manera

$$
A = \begin{pmatrix} a_{11} & a_{12} \\ a_{21} & a_{22} \end{pmatrix} \text{entonces} \quad det\left(A\right) = \left|A\right| = \begin{vmatrix} a_{11} & a_{12} \\ a_{21} & a_{22} \end{vmatrix} = a_{11}a_{22} - a_{21}a_{12}
$$

• Si la matriz es de orden 3, su determinante se calcula de la siguiente manera

$$
\begin{vmatrix} a_{11} & a_{12} & a_{13} \ a_{21} & a_{22} & a_{23} \ a_{31} & a_{32} & a_{33} \ \end{vmatrix} = a_{11}a_{22}a_{33} + a_{21}a_{32}a_{13} + a_{12}a_{23}a_{31} - (a_{31}a_{22}a_{13} + a_{21}a_{12}a_{33} + a_{32}a_{23}a_{11})
$$

Otra forma de calcular el determinante de A es agregando las dos primeras columnas después de la tercera columna o las dos primeras filas después de la tercera fila, y calcular los productos de las diagonales. Es decir:

$$
\begin{vmatrix} a_{11} & a_{12} & a_{13} \ a_{21} & a_{22} & a_{23} \ a_{31} & a_{32} & a_{33} \end{vmatrix} \begin{vmatrix} a_{11} & a_{12} \ a_{21} & a_{22} \ a_{31} & a_{32} \end{vmatrix} =
$$
  
=  $a_{11}a_{22}a_{33} + a_{21}a_{32}a_{13} + a_{12}a_{23}a_{31} - (a_{31}a_{22}a_{13} + a_{21}a_{12}a_{33} + a_{32}a_{23}a_{11})$ 

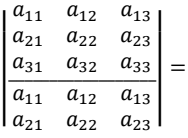

 $= a_{11}a_{22}a_{33} + a_{21}a_{32}a_{13} + a_{12}a_{23}a_{31} - (a_{31}a_{22}a_{13} + a_{21}a_{12}a_{33})$ 

 $+ a_{32} a_{23} a_{11}$ 

Ejemplos **Ejemplos** 1.

$$
\begin{pmatrix} 3 & 7 \ 2 & -5 \end{pmatrix} = 3.(-5) - 2.7 = -29
$$

2. 
$$
\begin{vmatrix} 1 & 2 & -1 \\ 0 & 3 & 1 \\ 2 & 1 & 4 \end{vmatrix} = 1.3.4 + 2.1.2 + 1.0.(-1) - [(-1).3.2 + 1.1.1 + 2.0.4] = 21
$$

• Si la matriz es de orden *n* ≥ 3 existen diferentes métodos para calcudeterminante. En este libro sólo se desarrollará uno de ellos, que reduce el cálculo que reduce el cálculo de un determinante de orden *n* al cálculo de de terminantes de orden *n*-1. lar el determinante. En este libro solo se desarrollará uno de ellos,

mentos de una línea (fila o columna). Para analizar este método se línea (fila o columna). Para analizar este método se necesitan algunas definiciones aquella matriz que se obtiene de suprimir la fila *i* y la columna *j* de la matriz *A* y cofactor del elemento *a*<sub>ij</sub> que es el número que se obtiene fila *i* y la columna *j* de la matriz *A*y *cofactor del elemento* que es el número que El método consiste en el desarrollo de un determinante por los elenecesitan algunas definiciones previas, como *submatriz Aij ,* que es haciendo el producto  $\left( -1 \right)^{i+j} \left| A_{ij}^{''} \right|$ . Simbólicamente, el cofactor del

elemento  $a_{ij}$  se escribe  $c_{ij} = \left( -1 \right)^{i+j} \left| A_{ij} \right|$ .

**Ejemplo:**

Si 
$$
A = \begin{pmatrix} 1 & 2 & -1 \\ 0 & 3 & 1 \\ 2 & 1 & 4 \end{pmatrix}
$$
, el cofactor del elemento  $a_{31}$  es  
 $c_{31} = (-1)^{3+1} |A_{31}| = (-1)^4 \begin{vmatrix} 2 & -1 \\ 3 & 1 \end{vmatrix} = 5$ 

Y el cofactor del elemento  $a_{23}$  es

$$
c_{23}=\left(-1\right)^{2+3}\left|A_{23}\right|=\left(-1\right)^{5}\begin{vmatrix}1 & 2 \\ 2 & 1 \end{vmatrix}=\left(-1\right)\left(-3\right)=3
$$

Este método que resuelve determinantes de matrices cuadradas de orden mayor que tres se enuncia en el siguiente teorema.

#### Teorema

El determinante de una matriz es igual a la suma de los elementos de una línea (fila o columna) multiplicados por sus respectivos cofactores. Es decir, dada la matriz, se elige una fila o columna (por lo general, se elige aquella que contenga mayor cantidad de ceros o unos), y se desarrolla el determinante de la siguiente manera:

1. Cálculo por el desarrollo de la *i*-ésima fila o la fila *i*

$$
A = \begin{pmatrix} a_{11} & \cdots & a_{1n} \\ \vdots & \cdots & \vdots \\ a_{i1} & \cdots & a_{in} \\ \vdots & \cdots & \vdots \\ a_{n1} & \cdots & a_{nn} \end{pmatrix}
$$

$$
|A| = a_{i1}c_{i1} + \cdots + a_{in}c_{in} = a_{i1}(-1)^{i+1} |A_{i1}| + \cdots + a_{in}(-1)^{i+n} |A_{in}
$$

**Ejemplo:**

 $A =$  $\begin{pmatrix} 1 & 2 & - \end{pmatrix}$ l  $\begin{array}{c}\n\hline\n\end{array}$  $\overline{\phantom{a}}$  $\big)$   $1 \quad 2 \quad -1$ 0 3 1 2 1 4

Por el desarrollo de la segunda fila:

$$
|A| = 0 \cdot (-1)^{2+1} \begin{vmatrix} 2 & -1 \\ 1 & 4 \end{vmatrix} + 3 \cdot (-1)^{2+2} \begin{vmatrix} 1 & -1 \\ 2 & 4 \end{vmatrix} + 1(-1)^{2+3} \begin{vmatrix} 1 & 2 \\ 2 & 1 \end{vmatrix} = 21
$$

2. Cálculo por el desarrollo de la *j*-ésima columna o columna *j*

De manera similar se considera la columna *j*.

Ejemplo:

Consideremos la matriz *A* del ejemplo anterior y el desarrollo por la primera columna:

$$
|A| = 1 \cdot (-1)^{1+1} \begin{vmatrix} 3 & 1 \\ 1 & 4 \end{vmatrix} + 0 \cdot (-1)^{2+1} \begin{vmatrix} 2 & -1 \\ 1 & 4 \end{vmatrix} + 2 \cdot (-1)^{3+1} \begin{vmatrix} 2 & -1 \\ 3 & 1 \end{vmatrix} = 21
$$

#### *Propiedades de los determinantes*

- 1. El determinante de la matriz identidad es 1  $det(I_n) = 1$  o  $|I_n| = 1$
- 2. El determinante de una matriz y el de su transpuesta es el mismo.  $det(A) = det(A^T)$   $o$   $|A| = |A^T|$
- 3. El determinante de una matriz triangular es el producto de los elementos de la diagonal principal.  $det(A) = a_{11} \cdot a_{22} \cdot \cdot \cdot a_{nn}$
- 4. Si una matriz tiene una fila o columna de ceros entonces su determinante es cero.
- 5. Si una matriz tiene dos filas (columnas) iguales entonces su determinante es cero.

Ejemplo: 
$$
C = \begin{bmatrix} 1 & -1 & 2 \\ 3 & 0 & 1 \\ 1 & -1 & 2 \end{bmatrix}
$$
,  $|C| = 0$  pues  $F_1 = F_3$ 

6. Si *A*¢ es la matriz que se obtiene intercambiando dos filas (columnas) de la matriz *A* entonces el determinante en la nueva matriz cambia de signo.  $det(A') = -det(A)$  o  $|A'| = -|A|$ 

$$
\text{Ejemplo: } |A| = \begin{vmatrix} 1 & 0 & -1 \\ 2 & 1 & 3 \\ -1 & 1 & -2 \end{vmatrix} = -8 \quad \text{y} |A'| = \begin{vmatrix} -1 & 1 & -2 \\ 2 & 1 & 3 \\ 1 & 0 & -1 \end{vmatrix} = 8
$$

o se puede escribir:

$$
\begin{vmatrix} 1 & 0 & -1 \ 2 & 1 & 3 \ -1 & 1 & -2 \ \end{vmatrix} F_1 \leftrightarrow F_3 \begin{vmatrix} -1 & 1 & -2 \ 2 & 1 & 3 \ 1 & 0 & -1 \ \end{vmatrix}
$$

7. El determinante del producto de dos matrices es igual al producto de los determinantes de cada una de ellas.

 $det(A \cdot B) = det(A) \cdot det(B)$  o  $|A \cdot B| = |A| \cdot |B|$ 

8. Si A es de orden *m*x*n* y k un escalar entonces  $|kA| = k^n |A|$ 

#### **1. 5. 2. Método de Cramer**

Volviendo a la resolución de un sistema de *n* ecuaciones lineales con *n* incógnitas, si se expresa dicho sistema de la forma de ecuación matricial, *AX*=*B*  será una matriz cuadrada, de manera que puede calcularse su determinante y si este fuera distinto de cero, el *método de Cramer* asegura que el sistema tiene una única solución.3 En el caso que el determinante fuera igual a cero, este método afirma que el sistema puede tener infinitas soluciones o ninguna solución, esto dependerá de los determinantes |*Aj* | que resultan de cambiar la columna de la incógnita buscada en la matriz de coeficientes A, por la columna de la matriz *B*. Este método es muy útil cuando se tienen sistemas con gran número de ecuaciones como incógnitas, y sólo se necesita saber el valor de alguna de ellas para responder un problema. Si el determinante de la matriz de los coeficientes es distinto de cero, este método permite averiguar solo el valor de la incógnita buscada sin necesidad de resolver el sistema completo. Según el método, la solución del sistema es:

$$
x_1 = \frac{\det(A_1)}{\det(A)} \; ; \; x_2 = \frac{\det(A_2)}{\det(A)} \; ; \; \cdots \; ; \; x_n = \frac{\det(A_n)}{\det(A)}
$$

donde*Aj* es la matriz que se obtiene al reemplazar los elementos de la *j*-ésima columna de *A* por la columna de los términos independientes, es decir la matriz *B*.

Ejemplo:

$$
\begin{cases} 3x + 2y + z = 1 \\ x + z = 0 \\ y + 2z = 1 \end{cases} \Rightarrow A = \begin{bmatrix} 3 & 2 & 1 \\ 1 & 0 & 1 \\ 0 & 1 & 2 \end{bmatrix} , |A| = -6
$$
  

$$
A_1 = \begin{bmatrix} 1 & 2 & 1 \\ 0 & 0 & 1 \\ 1 & 1 & 2 \end{bmatrix} \Rightarrow x = \frac{|A_1|}{|A|} = \frac{1}{-6} = -\frac{1}{6}
$$
  

$$
A_2 = \begin{bmatrix} 3 & 1 & 1 \\ 1 & 0 & 1 \\ 0 & 1 & 2 \end{bmatrix} \Rightarrow y = \frac{|A_2|}{|A|} = \frac{-4}{-6} = \frac{2}{3}
$$
  

$$
A_3 = \begin{bmatrix} 3 & 2 & 1 \\ 1 & 0 & 0 \\ 0 & 1 & 1 \end{bmatrix} \Rightarrow z = \frac{|A_3|}{|A|} = \frac{-1}{-6} = \frac{1}{6}
$$

<sup>3</sup> Gabriel Cramer (1704-1752) fue un matemático nacido en Ginebra, Suiza. Reintrodujo el determinante, algoritmo que Leibniz ya había utilizado al final del siglo xvii para resolver sistemas de ecuaciones lineales con varias incógnitas. Editó las obras de Jakob Bernoulli y parte de la correspondencia de Leibniz.

Entonces la solución es la terna  $\,S = \Bigl( - \Bigl( \,$ l  $\overline{\mathsf{I}}$  $\overline{\phantom{a}}$  $\big)$  $\cdot$ 1 6 2 3  $\left(\frac{2}{3},\frac{1}{6}\right)$ . El sistema es (CD).

La utilidad del método de Cramer está en que permite analizar la compatibilidad de un sistema de ecuaciones lineales con la misma cantidad de ecuaciones que de incógnitas:

Si  $|A| \neq 0$  entonces es Compatible Determinado. Si  $|A|$  = 0 y además:

a.  $|A_i| = 0$  para todo *j*, es compatible indeterminado. b.  $|A_i| \neq 0$  para algún *j* es incompatible.

Si en particular, el sistema es homogéneo, con este método se facilita mucho su resolución pues:

 $\left|S\right| \left|A\right| \neq 0$  es compatible determinado donde la única solución es *S* = (0, 0, ..., 0) que es la solución trivial.

Si  $|A|$  = 0 es compatible indeterminado pues un sistema homogéneo nunca es incompatible, en ese caso para hallar sus infinitas soluciones se deberá aplicar otro método, por ejemplo, el método de Gauss.

Ejemplo:

$$
\begin{cases}\n2x + y - z = 1 \\
x + y + z = 2 \\
3x + 2y = 1\n\end{cases}
$$
\n
$$
A_1 = \begin{pmatrix} 1 & 1 & -1 \\ 2 & 1 & 1 \\ 1 & 2 & 0 \end{pmatrix} \Rightarrow |A_1| = -4
$$
\n
$$
A_2 = \begin{pmatrix} 2 & 1 & -1 \\ 1 & 2 & 1 \\ 1 & 2 & 1 \end{pmatrix} \Rightarrow |A_2| = 6
$$
\n
$$
A_3 = \begin{pmatrix} 2 & 1 & 1 \\ 1 & 1 & 2 \\ 1 & 1 & 2 \\ 3 & 2 & 1 \end{pmatrix} \Rightarrow |A_3| = -2
$$

Como  $|A_1|, |A_2|$  y  $|A_3|$  son distintos de cero, el sistema es incompatible.

Este tipo de sistemas, donde el número de ecuaciones coincide con el número de incógnitas, también es posible resolverlos aplicando el *método de la matriz inversa* cuando la matriz de los coeficientes tiene determinante distinto de cero.

#### **Definición**

Una matriz *A* de orden n se dice inversible o que existe su matriz inversa, si existe una matriz *B* tal que *A.B* = *B. A* = *I n* (*I n* matriz identidad de orden *n*).

*B* se llama matriz inversa de *A*.

Observaciones:

- 1 La matriz inversa de la matriz *A* se escribe *A*-1.
- 2 La matriz inversa de una matriz *A* es única.
- 3 No toda matriz tiene inversa.

Teorema

Si A es una matriz de orden *n*, A es inversible si y solo si  $det(A) \neq o$ .

Existe una regla práctica para calcular *A*-<sup>1</sup> que consiste en imponer a la matriz identidad los mismos cambios a los que hay que someter a la matriz *A* para obtener *I*.

Ejemplo:

Hallar la matriz inversa de la matriz

$$
A = \begin{bmatrix} 1 & -1 & 0 \\ 0 & 1 & 0 \\ 2 & 0 & 1 \end{bmatrix}
$$

Para ello, ampliamos la matriz *A* colocando la matriz *A* y, a continuación y separada por una línea vertical, la matriz identidad del orden correspondiente

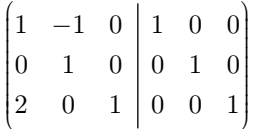

Ahora vamos a transformar a la matriz *A* en la identidad aplicando las operaciones elementales a sus filas y esas mismas operaciones se las aplicaremos a las filas de la identidad simultáneamente. Cuando *A* se transforme en la identidad, la identidad será la matriz inversa de *A*.

$$
\begin{pmatrix}\n1 & -1 & 0 & 1 & 0 & 0 \\
0 & 1 & 0 & 0 & 1 & 0 \\
2 & 0 & 1 & 0 & 0 & 1\n\end{pmatrix}\n\begin{pmatrix}\n-2 \, F_1 + F_3 \rightarrow F_3 \\
-2 \, F_2 + F_3 \rightarrow F_3\n\end{pmatrix}\n\begin{pmatrix}\n1 & -1 & 0 & 1 & 0 & 0 \\
0 & 1 & 0 & 0 & 1 & 0 \\
0 & 2 & 1 & -2 & 0 & 1\n\end{pmatrix}
$$
\n
$$
\begin{pmatrix}\n1 & -1 & 0 & 1 & 0 & 0 \\
0 & 1 & 0 & 0 & 1 & 0 \\
0 & 2 & 1 & -2 & 0 & 1\n\end{pmatrix}\n\begin{pmatrix}\n-2 \, F_2 + F_3 \rightarrow F_3 \\
-2 \, F_2 + F_3 \rightarrow F_3\n\end{pmatrix}\n\begin{pmatrix}\n1 & -1 & 0 & 1 & 0 & 0 \\
0 & 1 & 0 & 0 & 1 & 0 \\
0 & 0 & 1 & -2 & -2 & 1\n\end{pmatrix}
$$
\n
$$
\begin{pmatrix}\n1 & -1 & 0 & 1 & 0 & 0 \\
0 & 1 & 0 & 0 & 1 & 0 \\
0 & 0 & 1 & -2 & -2 & 1\n\end{pmatrix}\n\begin{pmatrix}\n1 & 0 & 0 & 1 & 1 & 0 \\
0 & 1 & 0 & 0 & 1 & 0 \\
0 & 0 & 1 & -2 & -2 & 1\n\end{pmatrix}
$$

Por lo tanto, en el lugar de *A* obtuvimos la matriz identidad *I*, y donde estaba la matriz identidad obtuvimos *A*-<sup>1</sup> .

Luego:  $A^{-1} =$  $-2$ ſ l I ļ  $\frac{1}{2}$ I 1 1 1 0 0 1 0  $2 -2 1$ 

Observación: si *A* es inversible,  $det(A^{-1}) = \frac{1}{det(A)}$  , que también se escribe *A A*  $\left| \frac{-1}{-1} \right| = \frac{1}{1-1}$ .

En la representación matricial de un sistema

 $A X = B$ 

si |*A*| ≠0, existe la matriz inversa y se puede multiplicar a ambos lados de la igualdad por *A*-<sup>1</sup> a izquierda de *A* y de *B* para despejar la matriz *X*.

$$
A^{-1}.A.X = A^{-1}.B
$$

$$
I.X = A^{-1}.B
$$

$$
X = A^{-1}.B
$$

La matriz columna que es solución, se obtiene multiplicando la inversa de la matriz *A* de los coeficientes por la matriz columna *B* de los términos independientes.

Si se conoce la asociación de minerales presentes en una roca metamórfica, utilizando matrices es posible resolver su petrogénesis, es decir, en qué condiciones de temperatura y presión se formó (Bucher y otros, 1994; y Gigena y otros, 2003).

No solamente se podrá describir al sistema en función de los tres óxidos fundamentales, sino que es posible determinar la composición de cada uno de los minerales constituyentes, en función de la composición química de otros minerales considerados, pertenecientes a la misma serie, entendida como un número de minerales que contienen dos o más elementos en diferentes proporciones. En otras palabras, se puede elegir un cierto número de minerales de la serie y calcular en qué proporción participan de la formación de otro mineral siempre perteneciente a la misma serie.

Por ejemplo, si se consideran los siguientes minerales:

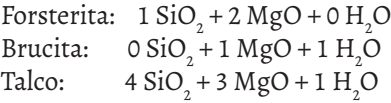

y se organiza en forma de tabla la información obtenida en la anterior operación matricial:

|                              |    |         |    |               |     |     | Forsterita Brucita Talco Enstatita Antofilita Cuarzo Periclasa Antigorita Fluído |         |
|------------------------------|----|---------|----|---------------|-----|-----|----------------------------------------------------------------------------------|---------|
|                              | Fo | Brc Tlc | En | Ath           | Qtz | Per | Atg                                                                              | FL      |
| $Qtz (SiO2)$ 1 0 4 2 8 1 0 2 |    |         |    |               |     |     |                                                                                  | $\circ$ |
|                              |    |         |    |               |     |     | Per(MgO) 2 1 3 2 7 0 1 3 0                                                       |         |
| $FL(H_0)$                    |    |         |    | 0 1 1 0 1 0 0 |     |     | $\sim$ 2                                                                         |         |

Tabla 1. 5. Composición de minerales

Fuente: Gigena y otros (2003)

será posible obtener la composición de la enstatita (2 SiO $_2^{\,}$ +2MgO + 0 H $_2^{\,}$ O) en función de los tres minerales elegidos. Para simplificar la escritura se puede escribir:

 $SiO_2 = v_1$ ;  $MgO = v_2$ ;  $H_2O = v_3$ ; y además:

 $F_0 = w_1$ ; Brc =  $w_2$ ; Tlc =  $w_3$ ;

De acuerdo a la tabla de arriba la enstatita, ahora, quedará como:

 $En = 2 v_1 + 2 v_2 + 0 v_3$  (1)

y en términos de Fo, Brc y Tlc será:

 $\text{En} = \beta_1 w_1 + \beta_2 w_2 + \beta_3 w_3$  (2)

Donde  $\beta_1$ ,  $\beta_2 y \beta_3$  son los números de moles a calcular e indican en qué proporción los tres minerales participan en la formación de la enstatita.

Siempre según la tabla, es posible relacionar a los tres minerales escogidos con sus respectivas composiciones químicas:

$$
w_{\rm i}=1v_{\rm i}+2v_{\rm z}+0v_{\rm s} \ \rm (Fo)
$$

$$
w_{_2}\!=0v_{_1}+1v_{_2}+1v_{_3}\,(\mathrm{Brc})
$$

$$
w_3 = 4v_1 + 3v_2 + 1v_3
$$
 (Tlc)

Si se las reemplaza en (2):

$$
En = \beta_1 \left(1 v_1+2 v_2+0 v_3\right)+\beta_2 \left(0 v_1+1 v_2+1 v_3\right)+\beta_3 \left(4 v_1+3 v_2+1 v_3\right)
$$

Multiplicando y sacando factor común, se obtiene:

$$
En = (1\beta_1 + 0\beta_2 + 4\beta_3)v_1 + (2\beta_1 + 1\beta_2 + 3\beta_3)v_2 + (0\beta_1 + 1\beta_2 + 1\beta_3)v_3
$$
 (3)

De las tres ecuaciones (1), (2) y (3) se obtiene:

$$
\begin{cases} 1\beta_1+0\beta_2+4\beta_3=2 \\ 2\beta_1+1\beta_2+3\beta_3=2 \\ 0\beta_1+1\beta_2+1\beta_3=0 \end{cases}
$$

Este sistema, en forma matricial será:

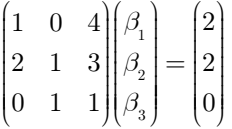

Para hallar la matriz incógnita, si el determinante de la matriz de coeficientes es distinto de cero, se podría utilizar el método de la matriz inversa, es decir se deberá calcular la matriz inversa de la matriz de los coeficientes y se multiplicará a izquierda por la matriz de los términos independientes:

$$
\begin{pmatrix} 1 & 0 & 4 \\ 2 & 1 & 3 \\ 0 & 1 & 1 \end{pmatrix}^{-1} \begin{pmatrix} 1 & 0 & 4 \\ 2 & 1 & 3 \\ 0 & 1 & 1 \end{pmatrix} \begin{pmatrix} \beta_1 \\ \beta_2 \\ \beta_3 \end{pmatrix} = \begin{pmatrix} 1 & 0 & 4 \\ 2 & 1 & 3 \\ 0 & 1 & 1 \end{pmatrix}^{-1} \begin{pmatrix} 2 \\ 2 \\ 0 \end{pmatrix} = \begin{pmatrix} \beta_1 \\ \beta_2 \\ \beta_3 \end{pmatrix}
$$

Resolviendo la matriz inversa:

$$
\begin{array}{c|cccc}\n\left(1 & 0 & 4 & 1 & 0 & 0 \\
2 & 1 & 3 & 0 & 1 & 0 \\
0 & 1 & 1 & 0 & 0 & 1\n\end{array}\right) \underset{F_i(-2) + F_2 \to F_2}{\Leftrightarrow} \left[\n\begin{array}{cccc|c}\n1 & 0 & 4 & 1 & 0 & 0 \\
0 & 1 & -5 & -2 & 1 & 0 \\
0 & 1 & 1 & 0 & 0 & 1\n\end{array}\n\right] \\\n\underset{F_2(-1) + F_3 \to F_3}{\Leftrightarrow} \left[\n\begin{array}{cccc|c}\n1 & 0 & 4 & 1 & 0 & 0 \\
0 & 1 & -5 & -2 & 1 & 0 \\
0 & 0 & 6 & 2 & -1 & 1\n\end{array}\n\right] \underset{F_3\left[\frac{1}{6}\right) \to F_3}{\Leftrightarrow} \left[\n\begin{array}{cccc|c}\n1 & 0 & 4 & 1 & 0 & 0 \\
0 & 1 & -5 & -2 & 1 & 0 \\
0 & 0 & 1 & 1 & -5 & -2 \\
0 & 0 & 1 & 1 & -1 & -1\n\end{array}\n\right] \\\n\underset{F_4\left[\frac{1}{6}\right] \to F_3}{\Leftrightarrow} \left[\n\begin{array}{cccc|c}\n1 & 0 & 4 & 1 & 0 & 0 \\
0 & 1 & -5 & -2 & 1 & 0 \\
0 & 0 & 1 & 1 & -1 & 1 \\
\hline\n3 & 0 & 0 & 1 & 1\n\end{array}\n\right]
$$

$$
\bigoplus_{F_3(5)+F_2\to F_2} \begin{pmatrix} 1 & 0 & 4| & 1 & 0 & 0 \\ 0 & 1 & 0| & -1/3 & 1/6 & 5/6 \\ 0 & 0 & 1| & 1/3 & -1/6 & 1/6 \end{pmatrix} \bigoplus_{F_3(-4)+F_1\to F_1} \begin{pmatrix} 1 & 0 & 0| & -1/3 & 2/3 & -2/3 \\ 0 & 1 & 0| & -2 & 1 & 0 \\ 0 & 0 & 1| & 1/3 & -1/6 & 1/6 \end{pmatrix}
$$

se obtiene:

$$
A^{-1} = \begin{pmatrix} -1/3 & 2/3 & -2/3 \\ -2 & 1 & 0 \\ 1/3 & -1/6 & 1/6 \end{pmatrix}
$$

multiplicando ambas matrices se podrán calcular los coeficientes en β: multiplicando ambas matrices se podrán calcular los coeficientes en β:

$$
\begin{pmatrix}\n\beta_1 \\
\beta_2 \\
\beta_3\n\end{pmatrix} =\n\begin{pmatrix}\n-1/3 & 2/3 & -2/3 \\
-2 & 1 & 0 \\
1/3 & -1/6 & 1/6\n\end{pmatrix}\n\begin{pmatrix}\n2 \\
2 \\
0\n\end{pmatrix}
$$
\n
$$
\beta_1 = 2/3 \beta_2 = -2 \qquad \beta_3 = 1/3
$$

Como  $\beta_1$ ,  $\beta_2 y \beta_3$  son los coeficientes en moles que indican en qué se retoma la ecuación (2) y se sustituyen los coeficientes encontrados se proporción los tres minerales participan en la formación de la enstatita si tendrá que:

 $En = 2/3 Fo - 2 Bre + 1/3 Te$ 

Finalmente multiplicando por 3 a ambos lados de la ecuación se obtiene: 3 En = 2 Fo – 6 Brc + 1 Tlc

Ecuación que indica las cantidades de moles de forsterita, brucita y talco necesarias para formar 3 moles de enstatita.

Otro ejemplo podría ser el caso de una empresa que posee tres explotaciones mineras con menas<sup>4</sup> cuyas composiciones se reflejan en la tabla 1.6 y se desea conocer cuántas toneladas de material de cada mina deben utilizarse para obtener 7 toneladas de níquel, 18 de cobre y 16 de hierro.

|                   | (%) Níquel | (%) Cobre | (%) Hierro |
|-------------------|------------|-----------|------------|
| Mina A            |            | 2         |            |
| Mina B            | 2          |           |            |
| Mina $\mathsf{C}$ |            |           |            |

Tabla 1. 6. Porcentaje de minerales en cada mina

<sup>4</sup> Mena: Parte de una roca suficientemente enriquecida de minerales (óxidos, sulfuros o silicatos) útil para la explotación minera.

Si bien los datos de esta tabla se pueden expresar con la siguiente matriz:

1 2 3 2 5 7 1 3 1 ſ  $\begin{bmatrix} 1 & 2 & 3 \\ 2 & 5 & 7 \\ 1 & 3 & 1 \end{bmatrix}$  $\mathcal{L}$ 

para hallar la solución del problema será más conveniente trabajar con la matriz traspuesta de esta matriz, porque de esta manera la primera fila representará el porcentaje de níquel de cada mina, la segunda el porcentaje de cobre y la tercera el de hierro. Así:

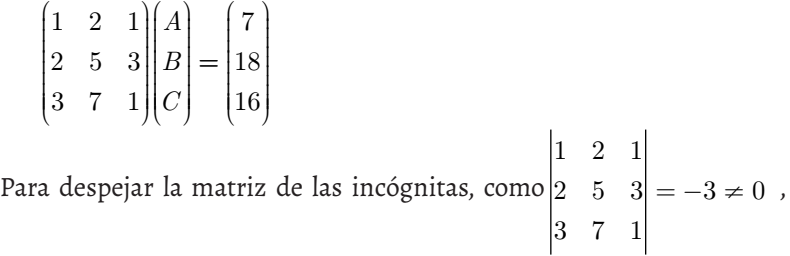

se podría aplicar el método de la matriz inversa. Para ello será necesario hallar la matriz inversa del primer factor del primer miembro, y multiplicar a la izquierda a ambos miembros de dicha igualdad:

$$
\begin{pmatrix} A \\ B \\ C \end{pmatrix} = \begin{pmatrix} 16/3 & -5/3 & -1/3 \\ -7/3 & 2/3 & 1/3 \\ 1/3 & 1/3 & -1/3 \end{pmatrix} \begin{pmatrix} 7 \\ 18 \\ 16 \end{pmatrix} = \begin{pmatrix} 2 \\ 1 \\ 3 \end{pmatrix}
$$

Por lo tanto se deberán extraer 2 toneladas de la mina *A*, 1 tonelada de la mina *B* y 3 toneladas de la mina *C*.

# **1. 6. Una matriz cualitativa: la matriz de Leopold**

Estas matrices con las que se ha trabajado hasta ahora, son matrices cuantitativas, es decir los elementos que las forman corresponden a cantidades que interesa sumar o multiplicar. Existen otro tipo de matrices que son de carácter cualitativo, como por ejemplo, la matriz de Leopold. La misma fue inicialmente desarrollada por Luna Leopold (Leopold y otros, 1971) para el Servicio Geológico de los Estados Unidos, para evaluar los impactos asociados con proyectos mineros y posteriormente se ha utilizado como método para la evaluación del impacto ambiental (EIA) que cualquier actividad humana produce sobre el ambiente. Su gran versatilidad permite lograr un diagnóstico ambiental incluso a partir de noticias aparecidas en la prensa escrita durante un determinado tiempo (Verd, 2000). El método resulta de fácil empleo y gran flexibilidad en cuanto a establecer relaciones causa-efecto de acuerdo con las características particulares de cada proyecto. Esto, unido a sus bajos costos de aplicación, hizo que se fuera extendiendo a todos los campos del quehacer humano.

La matriz se construye ubicando en las columnas únicamente aquellas acciones que serán llevadas a cabo para la realización de una obra y que son pasibles de producir un impacto sobre el ambiente (ver anexo 1). En la otra dimensión se deberán ubicar aquellos factores ambientales que podrán ser alcanzados y modificados por el proyecto. Un completo listado de las acciones posibles y de los factores ambientales puede ser consultado en el anexo 1, figuras 1. 6 y 1. 7.

Posteriormente se procederá a demarcar con una línea diagonal a todas aquellas celdas en las que se reconozca una relación causa-efecto entre las acaquendo estado en lab que se recensola una relación cadoa electo entre las de<br>ciones humanas y los factores ambientales. En este punto se deberá ponderar la magnitud M de la alteración potencial que el proyecto provocará sobre un determinado factor ambiental y por el otro la importancia I en términos de extensión areal (muy localizado, local, regional, etcétera) y de la calidad del medio. En el extremo superior izquierdo de cada celda seleccionada se colocará la magnitud, un valor comprendido entre 1 (mín.) a 10 (máx.) anteponiendo al mismo un signo (+), si se considera que el impacto será beneficioso para el ambiente, o (-), si se considera que las consecuencias serán negativas.

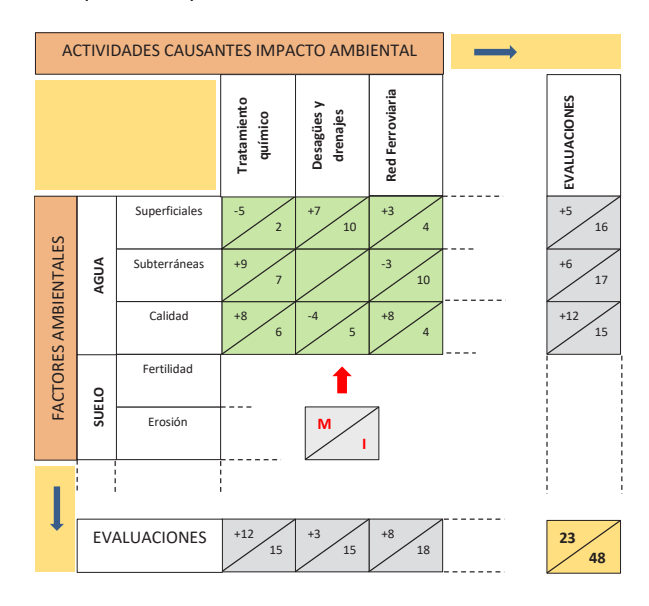

Figura 1. 6. Esquema simplificado de la construcción de una matriz de Leopold Figura 1.6

Nota: Los coeficientes son aleatorios y a fines puramente explicativos.

En el extremo inferior derecho se colocará un valor ponderal comprendido entre 1 (mín.) a 10 (máx.) estimado en función del alcance superficial o del grado de alteración que podría sufrir el entorno.

Para terminar se le agregarán a la matriz dos filas y dos columnas en donde se volcarán los cómputos parciales y finales que surgirán de sumar por separado los valores atribuidos a las magnitudes y a las importancias de cada celda. Como control es posible agregar una última celda en el extremo inferior derecho del cuadro en donde se volcarán las sumas totales de **M** y de **I**, obtenidas en sentido horizontal y vertical, los cuales deberán coincidir.

La matriz deberá ser acompañada de un informe en donde se señalarán los aspectos positivos y negativos de una obra destacando cuales y en qué medida, serán las acciones que más influenciarán a las variables ambientales

El desarrollo de este método para la evaluación del impacto ambiental es sencillo porque la matriz a determinar se reduce a una de dimensiones discretas y es económico puesto que no requiere del uso de instrumental o equipos de medición. De lo expuesto se desprende que los resultados serán de tipo cualitativo puesto que la matriz es el resultado de una serie de evaluaciones subjetivas que realiza el operador de acuerdo a su sensibilidad y percepción de la problemática ambiental.

Tal como ha sido desarrollado, el método arrojará valores muy personalizados que, sin embargo, permitirán cubrir las necesidades específicas de cada estudio de impacto y presentar los resultados de la evaluación de una forma ordenada. Estos últimos pueden ser estudiados a partir de las sumatorias parciales de los mismos permitiendo así evaluar por separado el peso que tienen ciertos aspectos de una obra sobre el ambiente o ciertos factores del mismo.

Entre las desventajas del método de Leopold, al margen de la ya mencionada subjetividad, se debería mencionar que no permite relacionar entre si los diferentes factores ambientales y que no discrimina las consecuencias de las acciones en el tiempo (corto o largo plazo).

# **1. 7. Actividad práctica**

A los estudiantes, divididos en grupos reducidos, se les propondrá la realización del estudio de impacto ambiental de un emprendimiento ubicado a pocos kilómetros de la ciudad, por ejemplo una cantera de arena.

Luego de haber discutido la metodología de trabajo, se les proporcionarán las coordenadas geográficas del lugar de manera que puedan adquirir las imágenes satelitales, calcular la superficie afectada, reconocer los caminos de acceso y poder a continuación ubicarse en el terreno haciendo uso de los conocimientos adquiridos en otras asignaturas sobre el uso de instrumentos de posicionamiento satelital (GPS).

Finalizada la etapa de recolección de la información de base, los alumnos deberán recorrer la zona y documentar todos los aspectos considerados importantes sin la presencia de los docentes para evitar influenciar sus observaciones.

El trabajo concluirá con la elaboración de la matriz, un informe escrito y la presentación del mismo en un plenario en donde todos los grupos expondrán sus trabajos donde se evaluará y discutirá la importancia de la subjetividad.

Esta experiencia constituye un ejemplo de una actividad de alto contenido formativo práctico en un entorno muy ortodoxo como lo es la enseñanza de la matemática.

Las actividades de campo realizadas al comienzo del ciclo lectivo fomentan la socialización y la solidaridad entre los integrantes del curso. Como es de esperar los resultados numéricos de la matriz de Leopold serán muy diversos pero en líneas generales deberían arrojar conclusiones parecidas a pesar de la ya mencionada subjetividad con la que se completa la matriz.

Las diferencias de enfoque entre algunos de los grupos serán muy útiles para instaurar un debate sobre los diferentes posicionamientos existentes ante la problemática ambiental y, en algunos casos, surgirán problemáticas sociales tales como la fuente de trabajo, las culturas de los pueblos originarios y el cumplimiento de las disposiciones vigentes sobre las explotaciones mineras.

# **Anexo 1**

# **Tablas para construir la matriz de Leopold**

La matriz de Leopold tiene en el eje horizontal las acciones que causan impacto ambiental y en el eje vertical las condiciones ambientales existentes que puedan verse afectadas por esas acciones. Este formato provee un examen amplio de las interacciones entre acciones propuestas y factores ambientales.

El número de acciones que figuran en el eje horizontal es de 100 (figura 1. 7). El número de los factores ambientales que figuran en el eje vertical es de 88 (figura 1. 8). Esto resulta en un total de 8800 interacciones. En la práctica, solo algunas de las interacciones involucran impactos de tal magnitud e importancia para justificar un tratamiento detallado.

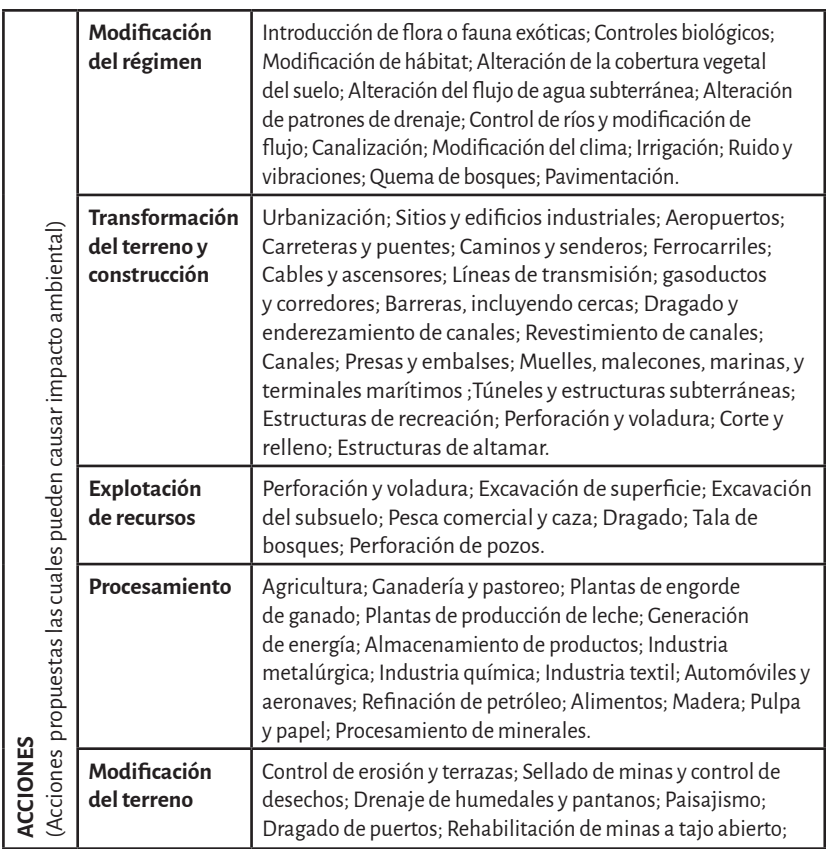

Figura 1. 7. Eje horizontal de la matriz de Leopold: acciones

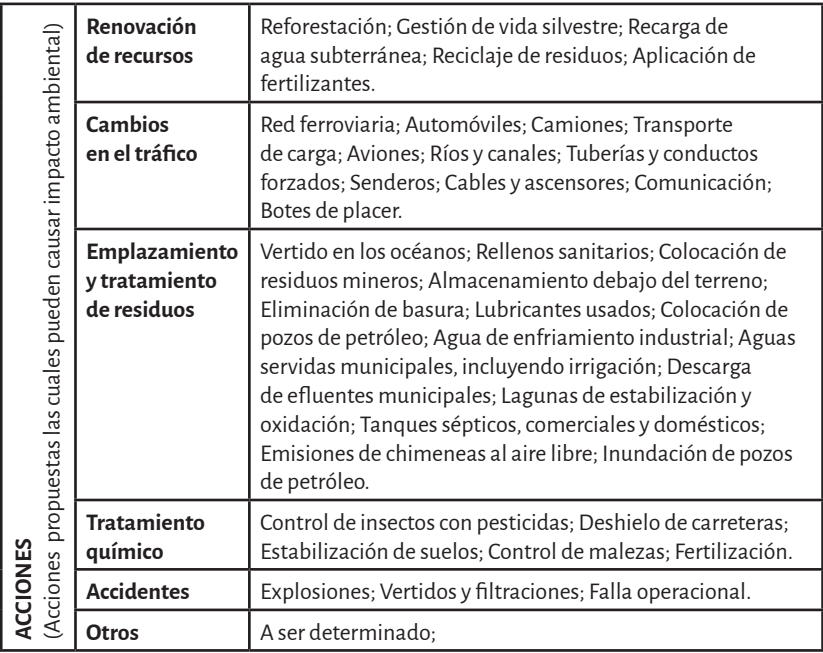

# Figura 1. 8. Eje vertical de la matriz de Leopold: factores ambientales

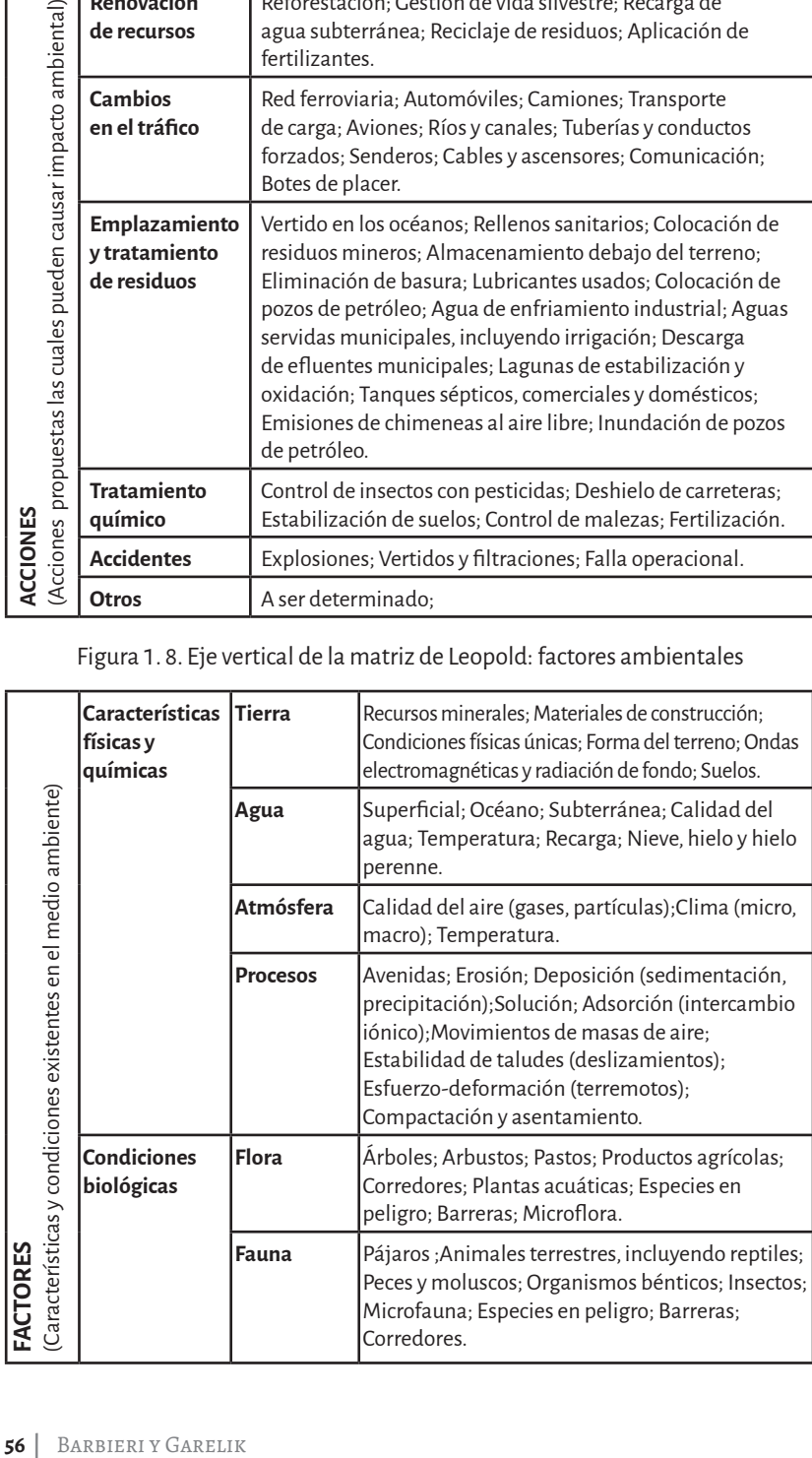

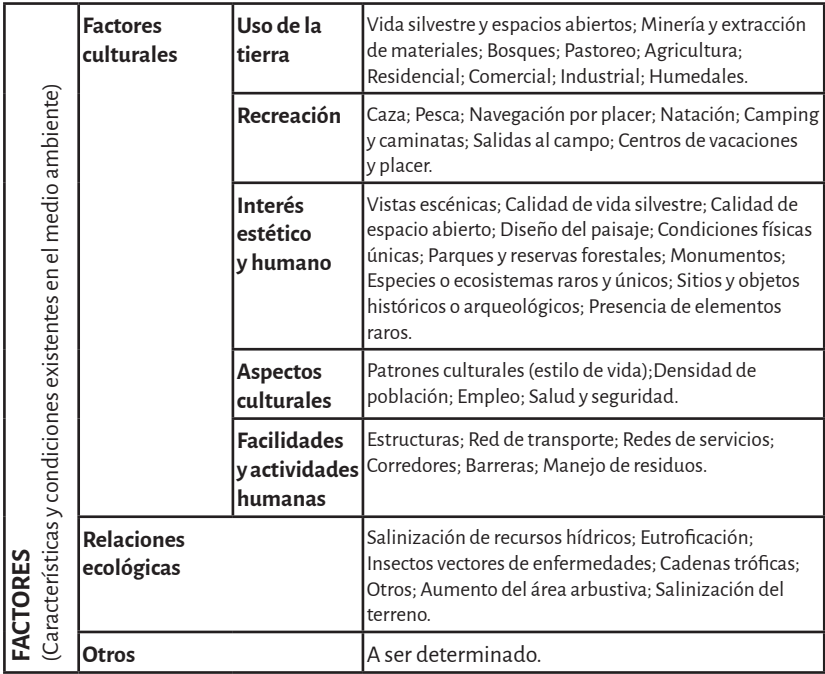

# Capítulo 2 **Vectores**

# **2. 1. Introducción**

El estudio de vectores es importante para la física ya que estos son herramienta valiosa para dicha ciencia. En ella se distingue entre magnitudes escalares y magnitudes vectoriales.

Se denominan *magnitudes escalares* aquellas en las que solo influye su tamaño y *magnitudes vectoriales* aquellas en las que, de alguna manera, influyen la dirección y el sentido en que se aplican.

Ejemplos de magnitudes escalares: la masa de un cuerpo, la temperatura, el volumen, etcétera. Cuando se plantea un movimiento, no basta con decir cuánto se ha desplazado el móvil, sino que es preciso decir también en qué dirección y sentido ha tenido lugar el movimiento. No son los mismos los efectos de un movimiento de 100 km a partir de un punto, si se hace hacia el norte o si se hace en dirección sudoeste, ya que se llegaría a distinto lugar.

El uso sencillo de los vectores así como los cálculos utilizando vectores quedan ilustrados en la figura 2. 1 que muestra el movimiento de una barca para atravesar una corriente de agua.

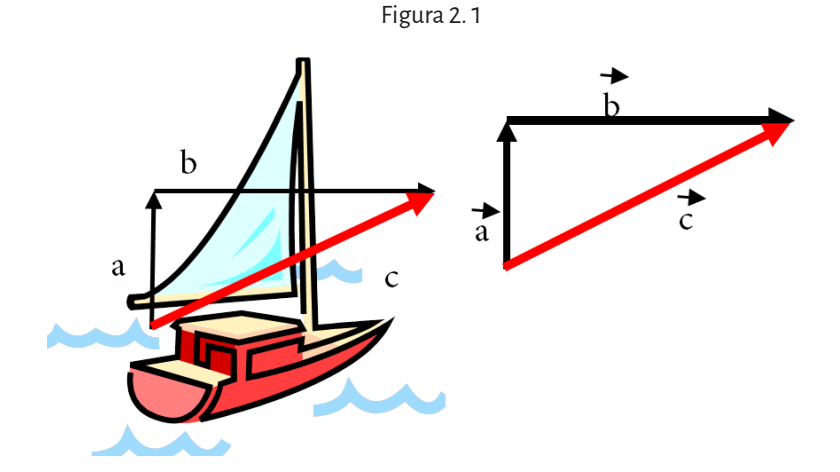

El vector  $\vec{a}$  , indica el movimiento de la barca durante un determina<u>d</u>o periodo de tiempo si estuviera navegando en aguas tranquilas; el vector *b* , representa el empuje de la corriente durante el mismo periodo de tiempo. El recorrido real de la barca, bajo la influencia de su propia propulsión y de la recorrigo real de la barca, bajo la lílituel<br>corriente, se representa con el vector *c*<sup>2</sup> .

Utilizando vectores, se puede resolver gráficamente cualquier problema relacionado con el movimiento de un objeto bajo la influencia de varias fuerzas. Este método de resolución de problemas, conocido como adición vectorial, se lleva a cabo según se explica a continuación.

Un vector que representa una fuerza se dibuja empezando por el origen *O* en la dirección y con el sentido apropiados. La longitud del vector es proporcional a su valor real según una escala determinada, que puede ser un cierto número de centímetros por cada kilómetro. En el dibujo anterior, la velocidad al remar es de 2,2 km/h, el tiempo transcurrido es 1 hora y la escavelocidad al remar es de 2,2 km/n, el tiempo transcurrido es 1 nora y la esca-<br>la es 1 cm por cada km. Por tanto, el vector *d* mide 2,2 cm y representa 2,2 km. La velocidad de la corriente del río es de 6 km/h, y se representa con el km. La <u>v</u>elocidad de la corriente del río es de 6 km/h, y se representa con el<br>vector  $\dot{b}\;$  que mide 6 cm, lo que indica que la corriente recorre una distancia de 6 km en una hora. Este segundo vector se dibuja con su origen en el extremo del vector *a* y en dirección paralela al movimiento de la corriente. El extremo del segundo vector, es la posición real de la barca después de una hora de viaje, y la distancia recorrida es la longitud del vector c (en este caso, unos 6,4 km).

Los problemas de suma y resta de vectores, como el anterior, se pueden resolver fácilmente utilizando métodos gráficos, aunque también se pueden calcular utilizando la trigonometría. Este tipo de cálculos es de gran utilidad para resolver problemas de navegación y de movimiento en general; también se utilizan en la mecánica, en otras ramas de la física y de las ciencias en general.

#### **Definición**

Un vector es la expresión que proporciona la medida de cualquier magnitud vectorial. Podemos considerarlo como un segmento orientado.

En este segmento orientado se debe distinguir:

- Un origen o punto de aplicación, A, y un extremo, B.
- • Una dirección: la de la recta que lo contiene, que puede ser vertical, horizontal o inclinada u oblicua.
- • Un sentido: indicado por la punta de flecha en B.
- • Un módulo, indicativo de la longitud del segmento AB.

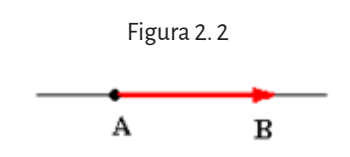

Dos vectores son *iguales* cuando tienen el mismo módulo, sentido y la misma dirección. Se llama *versor* a todo vector de módulo uno.

Un *vector libre* queda caracterizado por su módulo, dirección y sentido. El vector libre es independiente del lugar en el que se encuentra.

Los *vectores equipolentes* son vectores libres que tienen igual módulo, misma dirección y sentido. Sus rectas soportes son paralelas o coincidentes. Por lo tanto, estos vectores tendrán las mismas componentes cartesianas. Dos vectores fijos son equipolentes si tienen el mismo módulo, dirección y sentido.

El *módulo* de un vector fijo es la distancia de sus extremos. Conociendo las componentes cartesianas del vector, podemos calcular su módulo aplicando el teorema de Pitágoras –el cuadrado de la hipotenusa de un triángulo rectángulo es igual a la suma de los cuadrados de los catetos–, de la siguiente manera:

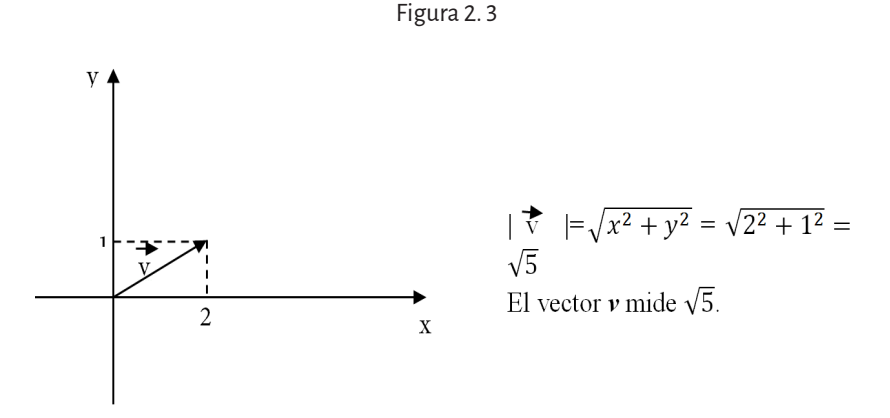

La dirección está dada por la recta sobre la cual está situado el vector, la cual tiene cierta pendiente. El sentido lo indica la flecha del extremo y es el sentido de la recta que contiene al vector.

Según esta primera idea se pueden encontrar numerosos vectores fijos con estos tres elementos idénticos. Así por ejemplo en la siguiente figura se tienen seis vectores

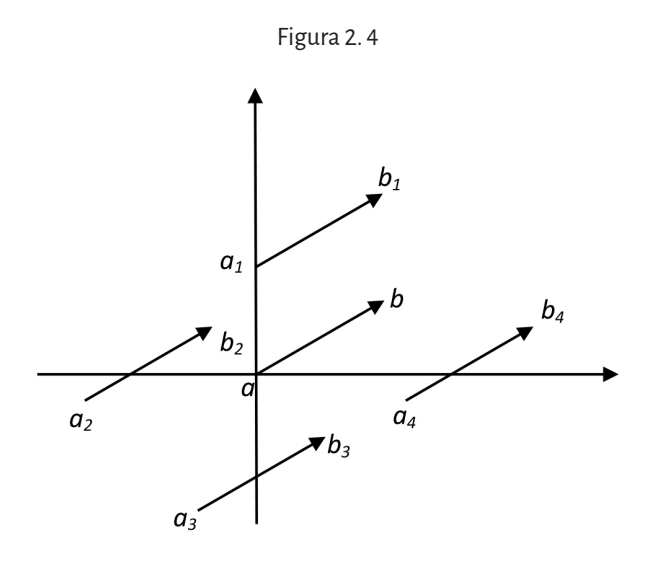

En la figura 2.4., los vectores  $\overline{ab}, \overline{a_1b_1}, \overline{a_2b_2}, \overline{a_3b_3}, \overline{a_4b_4}$  tienen el mismo módulo, la misma dirección y el mismo sentido.

# **2. 2. Sistema de referencia**

Para trabajar en forma analítica con vectores, necesitamos un sistema de coordenadas donde ubicarlos.

1.  $\,$  Sistema de coordenadas unidimensional o lineal (espacio  $\, {\mathbb R}^{1}$ ). A cada punto del eje lineal le corresponde un número real y viceversa. El nombre de ese punto se llama *abscisa* del punto.

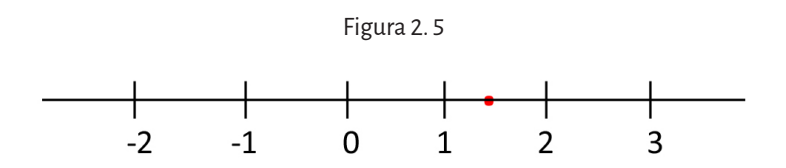

2. Sistema de coordenadas bidimensional o plano (espacio  $\mathbb{R}^2$ ). Dos ejes que se cortan en forma perpendicular forman un sistema ortogonal o rectangular de coordenadas. Un punto del plano queda determinado por un par ordenado de números reales:  $x_1$  es la abscisa e  $y_1$  la ordenada. Al par ordenado ( $x_1, y_1$ ) se lo llama coordenadas del punto.

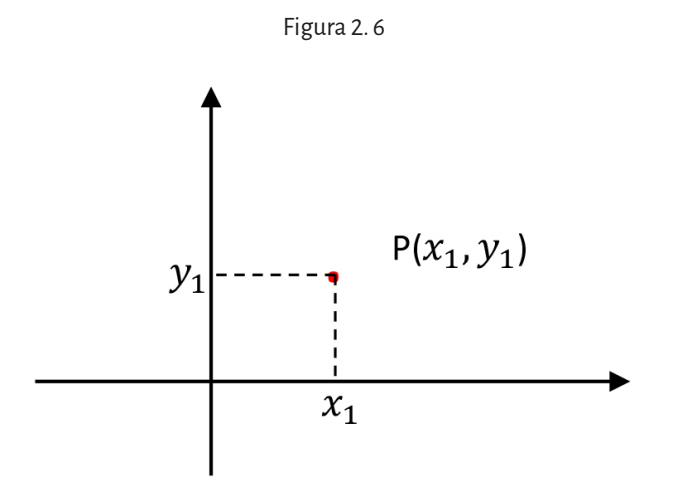

3.  $\,$  Sistema de coordenadas tridimensional o espacio (espacio  $\, {\mathbb R}^{3}$ ).

Figura 2. 7

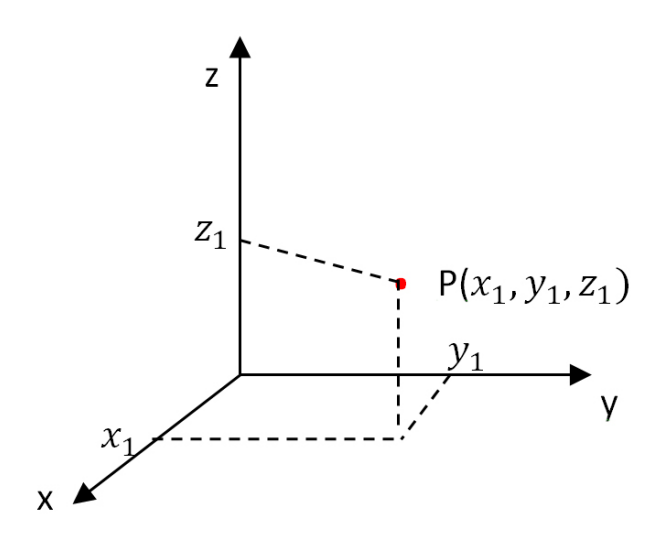

Un punto del espacio está determinado por una terna ordenada (x, y, z) de números reales.

Los vectores fundamentales son vectores de módulo 1, con origen en el origen de coordenadas, incluidos en los ejes y cuyo sentido señala el sentido positivo sobre los ejes.

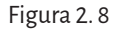

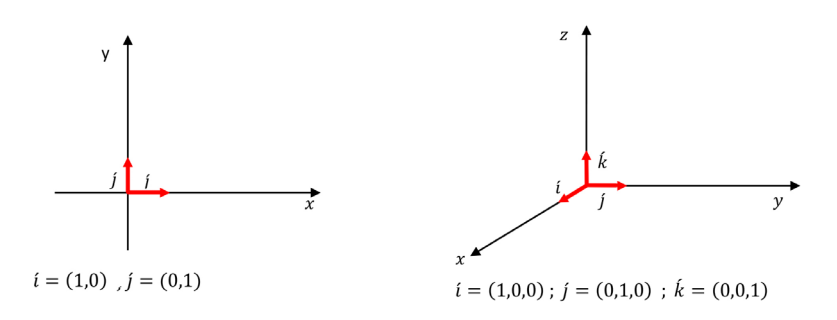

# **2. 3. Componentes de un vector determinado por dos puntos: gráfica y analíticamente**

Se llama *componentes* de un vector, situado en un sistema de coordenadas, al punto que tiene como abscisas la diferencia de las abscisas y como ordenada la diferencia de las ordenadas de los puntos que conforman el extremo y el origen, en ese orden. Veamos un ejemplo en el plano  $\mathbb{R}^2.$ 

Analíticamente:

Dados los puntos a = (3,4),  $b = (-2,3)$ , c = (-4,-3) y d = <u>(1</u>,0). <u>Determina</u>r las componentes de cada uno de los siguientes vectores: a) *ab* b) *bc* c) *cd* .

a. *ab a* = (3,4), *b* = (-2,3) Para hallar las componentes del vector determinado por estos dos puntos, se restan la abscisa y la ordenada del punto extremo (en este caso *b*) con la abscisa y ordenada del punto origen (en este caso *a*). Es decir:

Abscisa del vector 
$$
-2-3 = -5
$$
 Ordenada del vector  $3-4 = -1$ 

Entonces 
$$
\overrightarrow{ab}
$$
 = (-5-1) vector fila  $\acute{o}$   $\overrightarrow{ab}$  =  $\begin{pmatrix} -5 \\ -1 \end{pmatrix}$  vector columna.

Es decir, si  $P_1 = (x_1, y_1)$  y  $P_2 = (x_2, y_2)$  son dos puntos del plano, el vector

$$
\overrightarrow{P_1P_2} = (x_2 - x_1, y_2 - y_1)
$$

En el espacio, el razonamiento es análogo. Gráficamente:

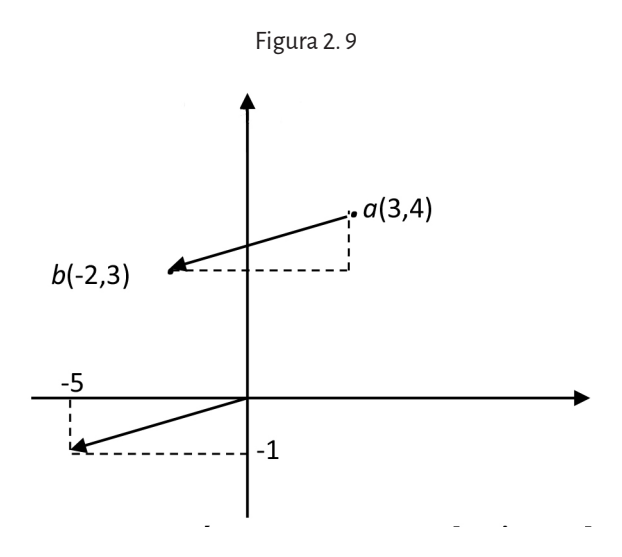

# **2. 4. Descomposición de vectores según su componente horizontal y vertical**

El siguiente modelo ilustra la relación estructural de los bloques 1, 2 y 3 luego de haber sufrido un proceso de fallamiento por esfuerzos de compresión. En él se observan los deslizamientos (rechazos) relativos de los mismos como así también las inclinaciones (buzamientos) de los planos de falla  $F_1 y F_2$ .

Figura 2. 10. Corte transversal al rumbo de un sistema de fallas inversas

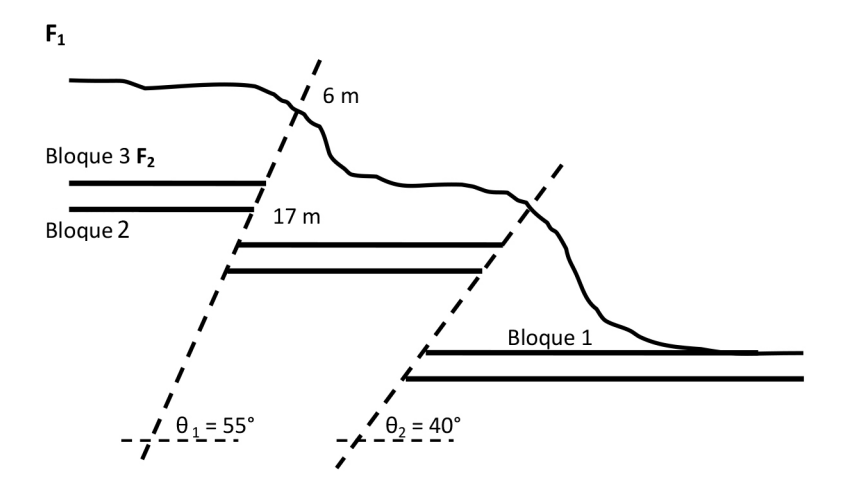

A partir de los datos de campo relevados por los geólogos y que se reportan en la figura, utilizando las propiedades trigonométricas de la descomposición de vectores según su componente horizontal y vertical, es posible reconstruir un nuevo modelo que contemple los mismos desplazamientos relativos pero ajustados a un solo plano de falla.

La figura 2. 11. ilustra el desplazamiento sufrido por un estrato a causa de un plano de falla F, situación análoga a la de la figura anterior.

Figura 2. 11

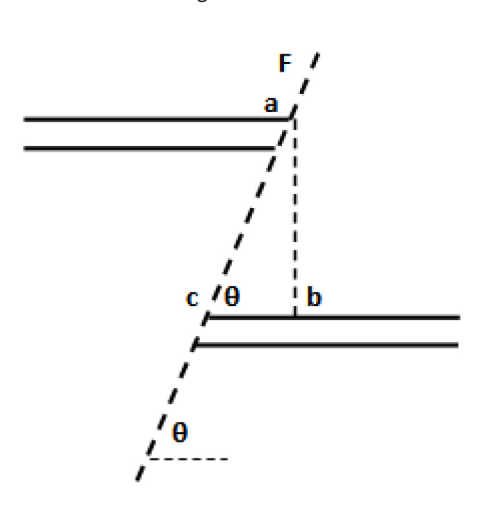

El segmento *ac* a lo largo del plano de falla puede ser considerado como un vector y por lo tanto los segmentos *cb*�� *y ab* serán respectivamente sus componentes horizontal y vertical y representan las componentes de los desplazamientos, horizontales y verticales, sufridas por el estrato fallado a ambos lados del plano de falla. Para mayor facilidad en adelante:

$$
\overline{ab} = h \qquad \overline{cd} = x \qquad \overline{ac} = F
$$

Los puntos *a*, *b* y *c* son los vértices de un triángulo rectángulo y por ende es posible escribir que los desplazamientos estarán dados por:

$$
h = F \text{ sen}\theta
$$
  $y = x = F \cos\theta$ 

siendo  $\theta$  el ángulo de inclinación del plano de falla. Como el modelo de la figura 2. 10 presenta dos planos de falla, repitiendo el mismo procedimiento pero aplicado a otra de las fallas, será posible calcular análogos valores de *h* y *x*:

$$
h_1 = F_1 \text{ sen } \theta_1 = 6m \text{ sen } 55^\circ = 4,91 m x_1 = F_1 \text{ cos } \theta_1 = 6m \text{ cos } 55^\circ = 3,44 m
$$

que representan los desplazamientos relativos del bloque 3 con respecto al bloque 2;

$$
h_2 = F_2 \text{ sen } \theta_2 = 17m \text{ sen } 40^\circ = 10,93 m x_2 = F_2 \cos \theta_2 = 17m \cos 40^\circ = 13,02 m
$$

que representan los desplazamientos relativos del bloque 2 con respecto al bloque 1.

La descomposición en las componentes horizontales y verticales del desplazamiento sufrido por los 3 bloques a lo largo de dos planos de falla, permite reconstruir ahora el modelo estructural, mencionado anteriormente, a partir de un solo plano de falla  $\texttt{F}_{_{\rm T}}$  parecido al de la figura 2. 11., que comunica directamente los bloques 3 y 1 y que tendría consecuencias geométricas equivalentes en cuanto al acortamiento total sufrido por el terreno bajo los esfuerzos de compresión. En efecto, sumando los pares de desplazamientos

$$
h_r = h_1 + h_2 = 4,91m + 10,93m = 15,84m
$$
  

$$
x_r = x_1 + x_2 = 3,44m + 13,02m = 16,46m
$$

es posible calcular el ángulo de inclinación de la falla  $\text{F}_\text{r}\text{:}$ 

$$
\tan \theta_{T} = \frac{h_{T}}{x_{T}} = \frac{15,84 \, m}{16,46 \, m} = 0,9623
$$

por lo que:

$$
\theta_{\scriptscriptstyle T} \cong 44^\circ
$$

Por último, habiendo establecido el valor de  $\theta_r$  será posible calcular el valor total del desplazamiento del bloque 3 con respecto al bloque 1.

Así:

$$
F_T = \frac{h_T}{\text{sen}\,\theta_T} = \frac{15,84\,\text{m}}{\text{sen}\,44^\circ} = 22,8\,\text{m}
$$

#### **2. 4. 1. Descomposición canónica de un vector**

Utilizando los versores canónicos, podemos descomponer un vector de  $\mathbb{R}^2$  o de  $\mathbb{R}^3$  de la siguiente manera:

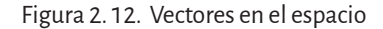

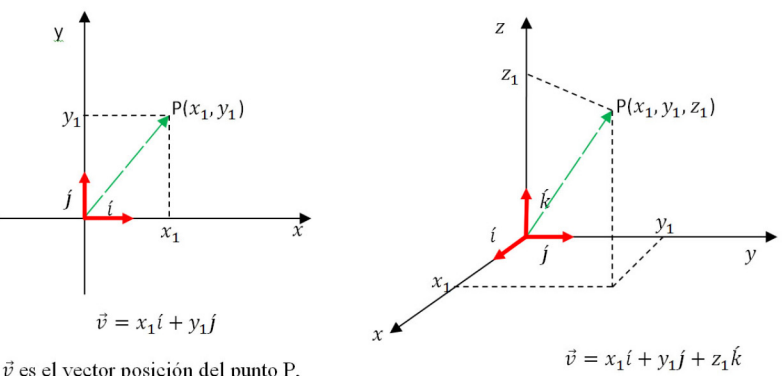

 $\vec{v}$  es el vector posición del punto P, cuyas coordenadas son  $(x_1, y_1)$ .

 $\vec{v}$  es el vector posición del punto P, cuyas coordenadas son  $(x_1, y_1, z_1)$ .

#### **2. 4. 2. Ángulos directores y cosenos directores de un vector**

Se llaman *ángulos directores* de un vector a los ángulos convexos determina-Se llaman *ángulos directores* de un vector a los ángulos co<u>n</u>ye<br>dos por dicho vector y los versores fundamentales (  $\vec{r} \neq 0$  ).

Figura 2. 13. Ángulos que forma un vector con los versores correspondientes

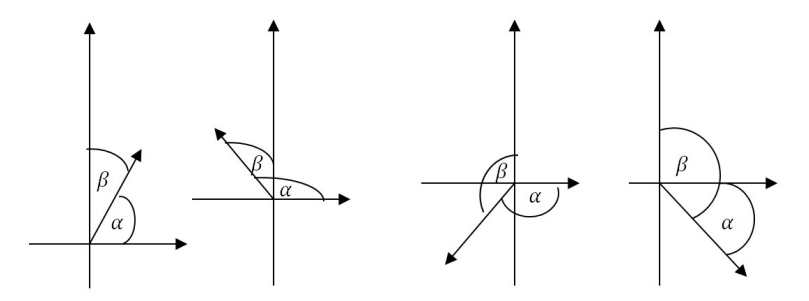

Observación: Si se conocen los ángulos directores, se conoce el sentido y la dirección de *r* pero no el sentido.

Se llaman *cosenos directores* de un vector no nulo a los cosenos de los ángulos directores.

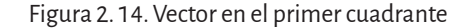

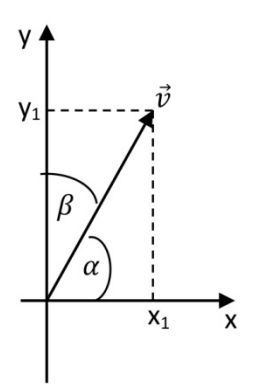

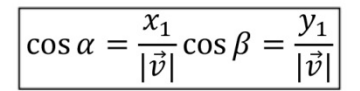

#### **2. 4. 3. Proyección de un vector sobre otro**

Llamamos *vector proyección* de  $\vec{u}$  en la dirección de  $\vec{v}$  , y se indica  $\overrightarrow{prov_{\vec{v}}\vec{u}}$  , al namanios *vector proyección* de *u* en la dirección de *v* , y se muica *proy<sub>v</sub>a* , al<br>vector que tiene la misma dirección que  $\vec{v}$  y se obtiene proyectando perpenvector que tiene la misma αirección que ν y se obtiene proyecta<br>dicularmente el origen y extremo de  $\vec{u} \,$  sobre la dirección de  $\vec{v}$  .

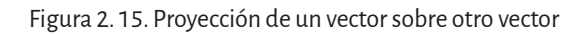

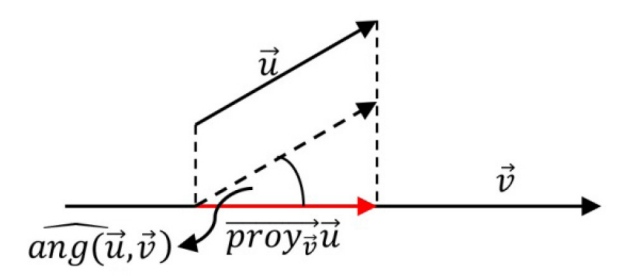

Se llama proyección de  $\vec{u}$  sobre  $\vec{v}$  , y se simboliza  $\textit{prov}_{\vec{v}}\vec{u}$  , al número se nama proyección de *u* sobre *v*, y se simbo.<br>real que se obtiene de la operación  $|\vec{u}| \cos(\vec{u}, \vec{v})$ .

### **2. 4. 4. Ángulo entre vectores**

En el plano R2:

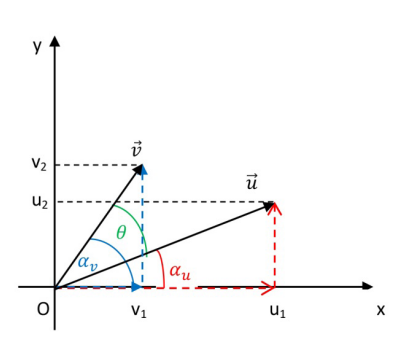

Figura 2. 16

El ángulo entre los vectores  $\vec{u} \vee \vec{v}$  es  $\theta$ , pero  $\theta = \alpha_v - \alpha_u$ . Utilizando la identidad trigonométrica

$$
\cos(\alpha - \beta) = \cos \alpha \cdot \cos \beta + \sin \alpha \cdot \sin \beta
$$

se calcula el coseno del ángulo entre los vectores:

$$
\cos \theta = \cos(\alpha_v - \alpha_u) =
$$

$$
= \cos \alpha_u \cdot \cos \alpha_v + \mathrm{sen} \alpha_u \cdot \mathrm{sen} \alpha_v =
$$

$$
= \frac{u_1}{|\vec{u}|} \frac{v_1}{|\vec{v}|} + \frac{u_2}{|\vec{u}|} \frac{v_2}{|\vec{v}|} = \frac{u_1 v_1 + u_2 v_2}{|\vec{u}||\vec{v}|}
$$

$$
\cos \theta = \frac{u_1 v_1 + u_2 v_2}{|\vec{u}||\vec{v}|}
$$

Como  $\hat{pv}_v \vec{u} = |\vec{u}| \cos(\vec{u}, \vec{v})$  y  $\cos(\vec{u}, \vec{v}) = \frac{u_1v_1 + u_2v_2}{|\vec{u}||\vec{v}|}$  entonces

es posible expresar la proyección de *u* sobre *v*  $\rightarrow$ del siguiente modo

$$
prov_{\vec{v}}\vec{u} = |\vec{u}| \frac{u_1v_1 + u_2v_2}{|\vec{u}||\vec{v}|} = \frac{u_1v_1 + u_2v_2}{|\vec{v}|}
$$
entonces  $prov_{\vec{v}}\vec{u} = \frac{u_1v_1 + u_2v_2}{|\vec{v}|}$ 

#### **2. 5. Operaciones entre vectores**

#### **2. 5. 1. Suma**

Geométricamente:

La suma de dos vectores es la resultante de la poligonal de dos lados formada por los vectores dados. El vector *suma*  $a + b$  tiene origen en el origen de *a* y extremo en el extremo de *b* .

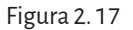

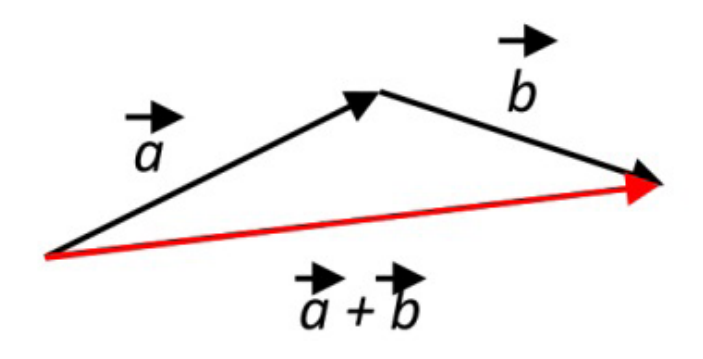

También se puede sumar a través de la regla del paralelogramo. El vector  $\vec{a} + \vec{b}$  tiene origen en el punto común y determina la diagonal del paralelogramo.

Figura 2. 18

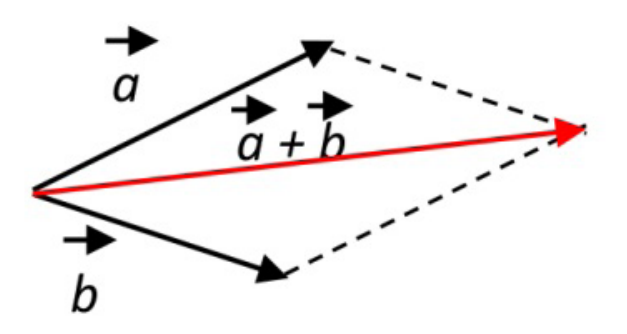

Una aplicación de la suma de vectores utilizando el método de la poligonal o del paralelogramo puede ser la evaluación de las corrientes marinas costeras que influyen en la distribución y el depósito de los sedimentos arrastrados por una pluma estuarina. Las zonas costeras que se encuentran influenciadas por las descargas fluviales que emanan de los estuarios, presentan altos gradientes de salinidad y geometrías de distribución muy complejos. Desde el punto de vista geológico las plumas aportan y depositan grandes cantidades de sedimentos y de nutrientes a las aguas costeras, con las consiguientes implicaciones en la cadena trófica y en la pesquería. Su dispersión depende de varios factores entre los que se pueden mencionar la velocidad de arrastre del agua del río, la deriva litoral y las corrientes de marea. La figura a continuación representa la pluma de un río que trasporta sedimentos en suspensión hacia el mar. Se trata de determinar la dirección de la pluma y la velocidad de dispersión de la misma.

Figura 2. 19. Estuario del río Deseado

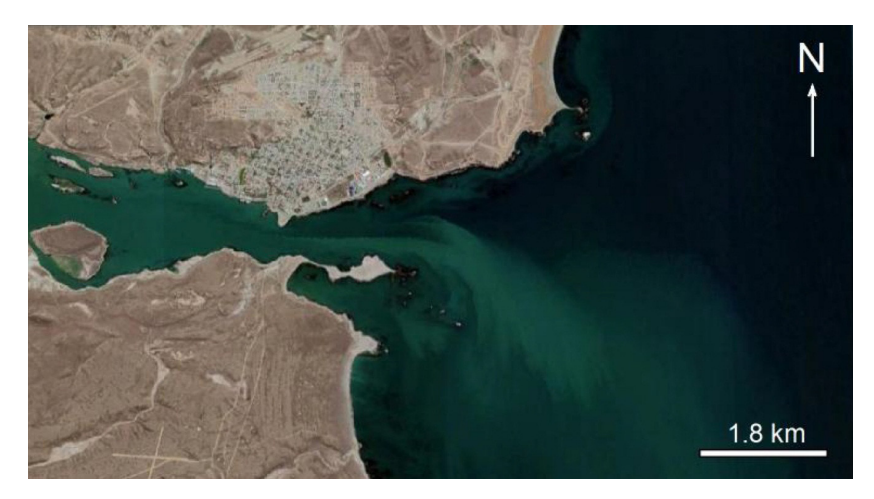

Fuente: Google (s.f.). [Mapa del Río Deseado, Argentina, en Google Maps]. Recuperado el 20 de Junio, 2019, de: https://bit.ly/3mLWxqY

Al mismo tiempo que el río descarga sedimentos en suspensión hacia el Este a una velocidad de 0,4 m/s, una corriente de marea de 0,1 m/s impacta sobre la costa siguiendo una dirección de 60° hacia el Oeste mientras que la deriva litoral, producto de la dirección predominante de los vientos, se desplaza hacia el Sur a una velocidad de 0,6 m/s.

Como la velocidad es una magnitud vectorial, entonces, pueden ser representadas a escala cada una de las velocidades involucradas en el problema. Si se considera además a la desembocadura del río como el punto de aplicación de un sistema *suma de vectores* se puede realizar una poligonal que permite resolver el problema como en la figura 2. 20.
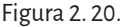

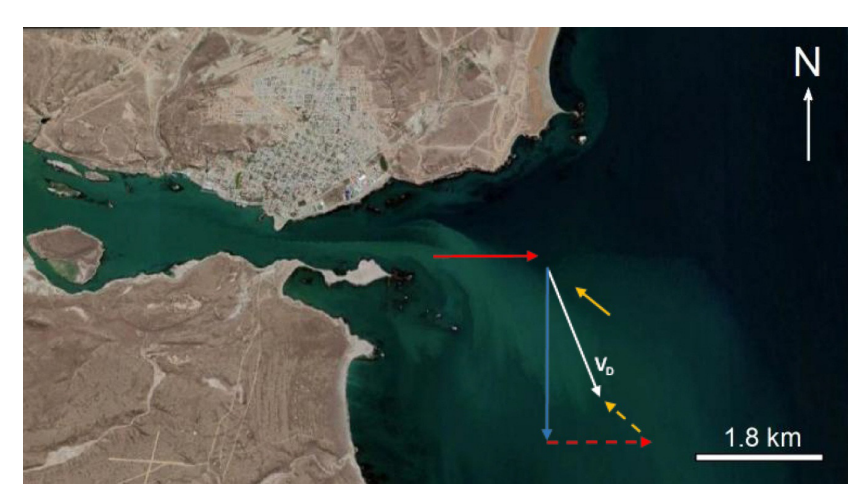

El vector  $V_p$  representará la dirección a lo largo de la cual se distribuyen los sedimentos. Su longitud indica la velocidad de dispersión.

Analíticamente:

Para sumar vectores de forma analítica debemos conocer sus coordenadas cartesianas. La adición se realiza entonces sumando componente a componente.  $\Rightarrow$ 

De esta forma, la suma de los vectores *a* = (2,3) y  $\vec{a}$  = (2,3) y  $\vec{b}$  = (-1,2) será el vector  $\vec{a}$  = (2,3) y  $\vec{b}$  = (-1,2) será el vector De esta fo<u>r</u>ma, la suma de los vectores *a* = (2,3) y<br> $\vec{u} = \vec{a} + \vec{b}$  =(2,3) + (-1,2) = (2 + (-1), 3 + 2) = (1,5).

La adición de vectores se convierte, en realidad, en una suma de pares de números.

Las propiedades de la suma de vectores son:

- Conmutativa: $\vec{a}_{.} \pm \vec{b} = \vec{b} + \vec{a}$
- Conmutativa:  $a + b = b + a$ <br>• Asociativa:  $\vec{a} + (\vec{b} + \vec{c}) = (\vec{a} + \vec{b}) + \vec{c}$
- Asociativa  $a + (b + c) (a + b) + c$ <br>• Vector opuesto o inverso aditivo: dado el vector  $\vec{a}$  , su *opuesto* se sim*vector opuesto o inverso autivo: uado el vector a, su opuesto se sini-*<br>boliza como el vector *−a* . Tendrá el mismo módulo y dirección que<br><u>a neve sentido enve</u>sta *a* , pero sentido opuesto.

Gráficamente:

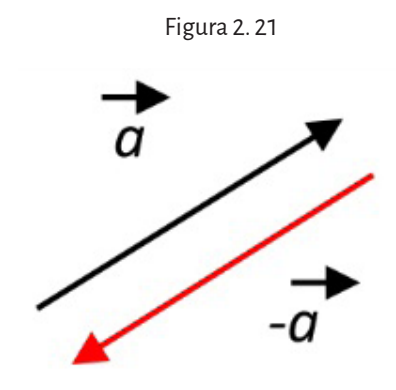

Resta de vectores:

Resta de vectores<u>:</u><br>Rest<u>a</u>r el vector  $\vec{b}$  del vector  $\vec{a}$  es equivalente a sumarle el inverso aditivo de *b* .

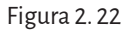

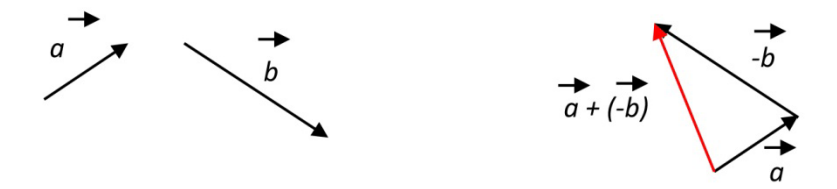

## **2. 5. 2. Multiplicación de un número por un vector gráfica y analíticamente**

Gráficamente:

Los vectores libres se pueden multiplicar por un número real *k*. El vector resultante será un vector de módulo *k* veces el original, de la misma dirección que el original y de sentido igual al original si *k* es positivo y de sentido contrario si *k* es negativo.

Figura 2. 23

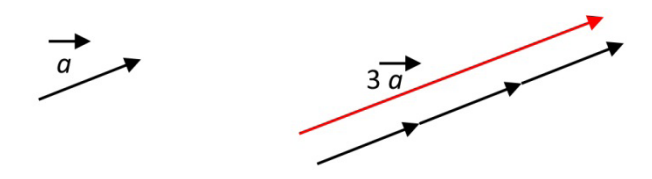

El vector  $\vec{a}$  +  $\vec{a}$  se denomina 2  $\vec{a}$  , observándose que el vector 2  $\vec{a}$  es el  $\frac{a}{a}$  is the contract and the definition  $a$  is a conservation of the elector  $a$  doble de tamaño que el vector  $\vec{a}$  y con su misma dirección y sentido.

Analíticamente:

Conociendo las componentes del vector, multiplicar a dicho vector por un número real es multiplicar por ese número real a cada componente del vector.

Ejemplo:

pio: <sub>-</sub><br>Sea  $\stackrel{\cdot }{u}=\left( 2,-1\right)$  y k = 3, hallar el vector 3  $\vec{u}$  .  $3\vec{u} = 3(2,-1)$  y k = 5, handr ei vector .<br>  $3\vec{u} = 3(2,-1) = (3.2,3(-1)) = (6,-3)$ 

Por lo tanto, las componentes del vector producto son $(6, -3)$ . Las propiedades que cumple esta operación son:

- 1. Conmutativa  $(km)\vec{c} = (k\vec{c})m = k(m\vec{c})$  *k*, *m* constantes
- 2. Distributiva

a. 
$$
(k+m)\vec{c} = k\vec{c} + m\vec{c}
$$

b. 
$$
k(\vec{a} + \vec{c}) = k\vec{a} + k\vec{c}
$$

Una aplicación de este producto es hallar vectores paralelos. Dos vectores son *paralelos* cuando tienen igual dirección.

son *paralelos* cuando tienen igual direccion.<br>La condición necesaria y suficiente para que dos vectores  $\vec{u} \textrm{ y } \vec{\textrm{v}}$  sean paralelos, es que uno de ellos pueda expresarse como el producto del otro multiplicado por un número real.

Simbólicamente:

$$
\vec{u} \parallel \vec{v}
$$
 sí y solo si existe  $k \in \mathbb{R}$  tal que  $\vec{u} = k\vec{v}$ 

Ejemplo:

Dado el vector *<sup>u</sup>* <sup>=</sup> ( ) 3 4, , hallar un vector paralelo a él siendo *k* = <sup>1</sup> 2 .

$$
\vec{v} = k\vec{u} = \frac{1}{2}(3,4) = \left(\frac{3}{2}, \frac{4}{2}\right) = \left(\frac{3}{2}, 2\right)
$$

Un caso particular de vectores paralelos es el *versor* correspondiente a un vector, ya que es el vector de igual dirección y sentido que el vector de a un vector, ya que es el vector de igual dirección y sentido que el vector dado pero de módulo 1. Si  $\vec{v}$  es el vector dado, indicamos su versor como *v*<sub>0</sub> ó v'. Si tienen la misma dirección, son paralelos y por la condición necesaria y suficiente, como además tienen el mismo sentido, sabemos que existe  $k \in \mathbb{R}^+$  tal que  $\vec{v} = k v'$ .

ste κ ∈ <sub>ll</sub> tar que *v = κν* .<br>De modo que si se calcula el módulo del vector *ν̃* , se obtiene que el valor de *k* es el módulo del vector dado, es decir

$$
|\vec{v}| = |kv'| = k |v'| = k \cdot 1 = k
$$
  
Entonces  $\vec{v} = kv' = |\vec{v}|v'$   
y despejando el versor se obtiene  $v' = \frac{\vec{v}}{|\vec{v}|}$ 

Ejemplo:

z<sub>J</sub>empio:<br>Sea  $\vec{u}$  de módulo 3, obtener gráficamente su versor.

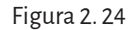

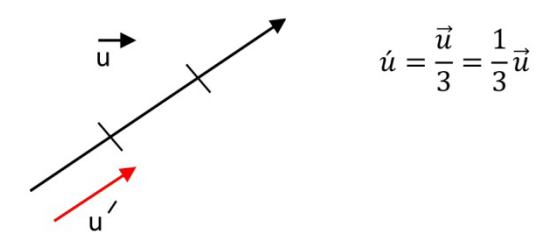

Si se conocen las componentes de dos vectores  $\vec{r} = r_1 \vec{i}' + r_2 \vec{j}'$  *y*  $\vec{r} = r_1 \vec{i}' + r_2 \vec{j}'$  *r*  $\vec{k}$  $\vec{v} = v_i \vec{i}' + v_j \vec{j}'$  se puede saber si son paralelos entre sí analizando la existencia o no del número real *k* a partir de la condición necesaria y suficiente, *encia o no dei numero real « a partir de la condición necesaria y sunciente,* es decir si  $\vec{r}$  es paralelo a  $\vec{v}$  entonces existe el número real *k* tal que  $\vec{r} = k\vec{v}$ . Como se conocen las componentes de los vectores, se plantea la igualdad

$$
r_1i' + r_2j' = k(v_1i' + v_2j') = kv_1i' + kv_2j'
$$

Estos dos vectores serán iguales si

$$
r_1 = k v_1 \quad \text{y} \quad r_2 = k v_2
$$

Despejando *k* en cada igualdad

$$
\frac{r_1}{v_1} = k \quad y \quad \frac{r_2}{v_2} = k
$$
  
Entonces  $\vec{r} || \vec{v} \text{ si y solo si } \frac{r_1}{v_1} = \frac{r_2}{v_2} = k$ .

Observación: si *k* es positivo, los vectores tienen el mismo sentido, si *k* es negativo tienen sentido opuesto.

En R<sup>3</sup>: 
$$
\vec{r} || \vec{v} \text{ si y solo si } \frac{r_1}{v_1} = \frac{r_2}{v_2} = \frac{r_3}{v_3} = k
$$
.

### **2. 5. 3. Producto escalar de dos vectores**

El producto escalar de dos vectores, expresado analíticamente como  $\vec{r}$  .  $\vec{v}$  , es un número real que se obtiene de la siguiente manera

$$
\vec{r} \cdot \vec{v} = \begin{cases} 0 & \text{if } \vec{r} = \vec{0} \text{ or } \vec{v} = \vec{0} \\ |\vec{r}| |\vec{v}| \cos(\vec{r}, \vec{v}) & \text{if } \vec{r} \neq \vec{0} \text{ } y \text{ } \vec{v} \neq \vec{0} \end{cases}
$$

Pero conocemos la forma de hallar el ángulo entre *i*<sup>,</sup> y ṽ , entonces

$$
\vec{r} \cdot \vec{v} = |\vec{r}| |\vec{v}| \cos(\vec{r}, \vec{v}) = |\vec{r}| |\vec{v}| \frac{r_1 v_1 + r_2 v_2}{|\vec{r}| |\vec{v}|} = r_1 v_1 + r_2 v_2
$$

$$
\frac{|\vec{r} \cdot \vec{v}|}{|\vec{r}| |\vec{v}|} = r_1 v_1 + r_2 v_2
$$

Observación

observacion<br>Si el ángulo convexo entre los vectores es agudo, ア.v > 0 (pues el coseno del ángulo es positivo).

uei anguio es positivo).<br>Si el ángulo convexo entre los vectores es obtuso,  $\vec{r}.\vec{v} < 0\,$  (pues el coseno del ángulo es negativo).

uei anguio es negativo).<br>Si el ángulo convexo entre los vectores es de 90°,  $\vec{r}.\vec{v}=0\,$  (pues el coseno del ángulo es cero). En este caso, los vectores son *perpendiculares*.

Let angulo es cero). En este caso, los vectores son *perpendicidares*.<br>En R<sup>3</sup>: si  $\vec{r} = r_1 i + r_2 j + r_3 k$  y  $\vec{v} = v_1 i + v_2 j + v_3 k$  entonces

$$
\vec{r} \cdot \vec{v} = r_1 v_1 + r_2 v_2 + r_3 v_3
$$

Ejemplo:

Calcular el producto escalar de los vectores *<sup>r</sup>* = 5 i - 3 j + 2 k y *v* = -2 i + j + 3 k. Hallar el ángulo que forman.

Primero se halla el producto escalar de los vectores:<br> $\vec{r}.\vec{v} = 5 \cdot (-2) + (-3) \cdot 1 + 2 \cdot 3 = -7$ 

$$
\vec{r} \cdot \vec{v} = 5 \cdot (-2) + (-3) \cdot 1 + 2 \cdot 3 = -7
$$

Ahora se calcula el ángulo que forman, sabiendo que

$$
cos(\vec{r}, \vec{v}) = \frac{r_1v_1 + r_2v_2 + r_3v_3}{|\vec{r}||\vec{v}|} = \frac{\vec{r} \cdot \vec{v}}{|\vec{r}||\vec{v}|}
$$

como ya se calculó *ř*.v̄ , falta hallar el producto de sus módulos para poder realizar el cociente: $|\vec{r}| |\vec{v}| = 22.17$ .

Entonces

$$
\cos(\vec{r}, \vec{v}) = \frac{-7}{22,17} = -0,31
$$

y se obtiene que el ángulo entre los vectores es  $\theta = arc \cos(-0.31 - 108.06^{\circ})$ .

### **2. 5. 4. Producto vectorial**

El producto vectorial de los vectores  $\vec{a} \, \vec{v} \, \vec{b}$ , se define como un vector, con dirección perpendicular al plano determinado por  $\vec{a} \vee \vec{b}$ , donde el sentido de la terna  $(\vec{a}, \vec{b}, \vec{a} \wedge \vec{b})$  es el mismo que el de la terna de los versores fundamentales (*í*, *j*, *k*) (regla de la mano derecha). Se simboliza  $\vec{a} \times \vec{b}$  o  $\vec{a} \wedge \vec{b}$ .

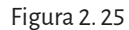

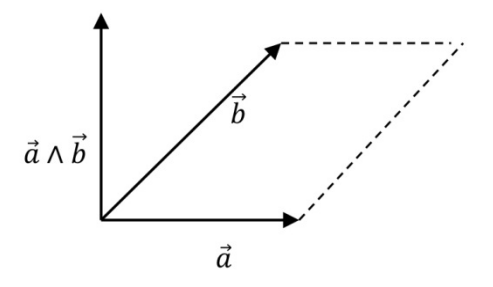

El módulo del vector  $\vec{a} \wedge \vec{b}$  se obtiene haciendo:

$$
\left|\vec{a}\wedge\vec{b}\right| = \left|\vec{a}\right| \left|\vec{b}\right| \operatorname{sen}\left(\vec{a},\vec{b}\right)
$$

Si se conocen las componentes de los vectores de  $R^3$ :

$$
\vec{a} = a_1 \vec{i} + a_2 \vec{j} + a_3 \vec{k} \quad \vec{b} = b_1 \vec{i} + b_2 \vec{j} + b_3 \vec{k}
$$

El producto vectorial se calcula resolviendo el siguiente determinante:

$$
\vec{a} \wedge \vec{b} = \begin{vmatrix} i & j & k \\ a_1 & a_2 & a_3 \\ b_1 & b_2 & b_3 \end{vmatrix} = \begin{vmatrix} a_2 & a_3 \\ b_2 & b_3 \end{vmatrix} i - \begin{vmatrix} a_1 & a_3 \\ b_1 & b_3 \end{vmatrix} j + \begin{vmatrix} a_1 & a_2 \\ b_1 & b_2 \end{vmatrix} k =
$$
  
=  $(a_2b_3 - b_2a_3)i - (a_1b_3 - b_1a_3)j + (a_1b_2 - b_1a_2)k$ 

Ejemplo:

Hallar las componentes de un vector perpendicular a *m* =  $-j+3k$  y  $\vec{p} = 2i - k + j$ .

$$
\vec{m} \wedge \vec{p} \perp \vec{m} \quad \text{y} \quad \vec{m} \wedge \vec{p} \perp \vec{p}
$$
\n
$$
\vec{m} \wedge \vec{p} = \begin{vmatrix} i & j & k \\ 0 & -1 & 3 \\ 2 & 1 & -1 \end{vmatrix} = \begin{vmatrix} -1 & 3 \\ 1 & -1 \end{vmatrix} i - \begin{vmatrix} 0 & 3 \\ 2 & -1 \end{vmatrix} j + \begin{vmatrix} 0 & -1 \\ 2 & 1 \end{vmatrix} k =
$$
\n
$$
= (1-3)i - (0-6)j + (0+2)k = -2i + 6j + 2k
$$

Entonces un vector perpendicular a los vectores dados es  $\vec{u} = -2\vec{i} + 6\vec{j} + 2\vec{k}$ .

*u* = –2*i* + 0*j* + 2*k* .<br>Pero cualquier vector paralelo a *ū* también será perpendicular a  $\vec{m}$  y a  $\vec{p}$ .

0 *p* ·<br>De modo que  $\vec{w} = \beta \vec{u}$  ,  $\beta \in \mathbb{R}$  es perpendicular a los vectores  $\vec{m}$  y  $\vec{p}$  .

#### **Interpretación geométrica del producto vectorial**

El módulo del producto vectorial entre dos vectores coincide con el área del paralelogramo que tiene por lados dichos vectores.

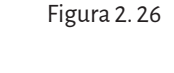

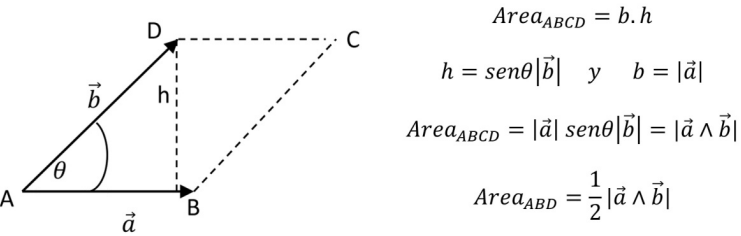

Ejemplo: Si  $\vec{u} = i - 2j + 5k$ ,  $\vec{v} = 3i + j$ , calcular el área del paralelogramo determinado por ellos.

$$
\vec{u} \wedge \vec{v} = \begin{vmatrix} i & j & k \\ 1 & -2 & 5 \\ 3 & 1 & 0 \end{vmatrix} = (0-5)i - (0-15)j + (1+6)k = -5i + 15j + 7k
$$
  

$$
|\vec{u} \wedge \vec{v}| = \sqrt{(-5)^2 + 15^2 + 7^2} = \sqrt{25 + 225 + 49} = \sqrt{299} = \text{Area}
$$

#### **2. 5. 5. Producto mixto:**

Dados los vectores  $\vec{u}, \vec{v}, \vec{w}$  (en ese orden), se llama *producto mixto* de los vectores al número real que resulta de efectuar la operación:  $\vec{u}$  .( $\vec{v} \wedge \vec{w}$ ).

Interpretación geométrica: si tres vectores forman las aristas de un paralelepípedo

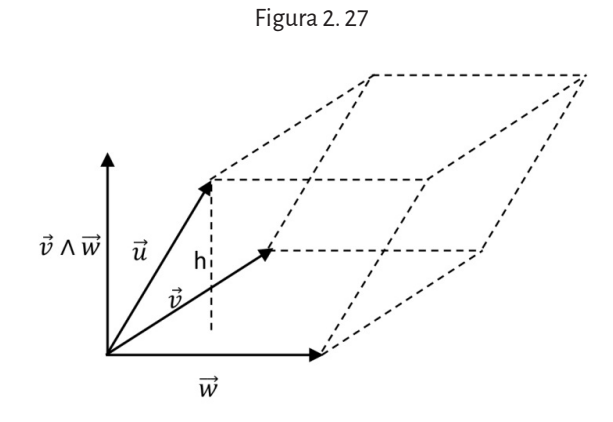

Vol = sup base .h =  $|\vec{v} \wedge \vec{w}|$  .h

$$
\text{Como h} = | \text{ prov}_{(\vec{v} \wedge \vec{w})} \vec{u} | = | \frac{\vec{u}.(\vec{v} \wedge \vec{w})}{\vec{v} \wedge \vec{w}} |
$$
\n
$$
\text{Vol} = | \vec{v} \wedge \vec{w} | \frac{|\vec{u}.(\vec{v} \wedge \vec{w})|}{|\vec{v} \wedge \vec{w}|} = |\vec{u}.(\vec{v} \wedge \vec{w})|
$$

Observación:

$$
\cos(\vec{u}, \vec{v} \wedge \vec{w}) = \frac{h}{|\vec{u}|} \quad \text{entonces.} \quad \left| \frac{\vec{u}.(\vec{v} \wedge \vec{w})}{|(\vec{v} \wedge \vec{w})||\vec{u}|} \right| = \frac{h}{|\vec{u}|}.
$$
  
Por lo tanto h = 
$$
\frac{|\vec{u}.(\vec{v} \wedge \vec{w})|}{|(\vec{v} \wedge \vec{w})|}
$$

# Capítulo 3 **Nociones de geometría analítica**

# **3. 1. Introducción**

La *geometría analítica* estudia la relación entre elementos geométricos y elementos algebraicos. Estudia las propiedades de las figuras y la resolución de problemas geométricos aplicando el álgebra y el análisis matemático.<sup>1</sup> Para resolver un problema geométrico hay tres pasos:

- 1. Transformar el problema geométrico en un problema analítico.
- 2. Resolver el problema con ayuda del álgebra y el análisis.
- 3. Interpretación geométrica del resultado.

La geometría analítica trata dos problemas fundamentales:

- • Dada una ecuación algebraica, interpretarla geométricamente (es decir determinar propiedades que permitan construir la figura geométrica que representa).
- • Dada una figura geométrica o un conjunto de puntos del plano o del espacio con cierta propiedad, encontrar la ecuación algebraica que la represente.

Para resolver estos problemas debemos referirnos a un sistema coordenado:

- • Sistema coordenado unidimensional (espacio ℝ, recta).
- Sistema coordenado bidimensional (espacio ℝ<sup>2</sup>, plano).
- Sistema coordenado tridimensional (espacio ℝ<sup>3</sup>, espacio).

Repasemos los conceptos de distancia entre dos puntos y coordenadas del punto medio de un segmento, según el sistema de referencia con el que estamos trabajando.

# **3. 2. Distancia entre dos puntos**

1. En ℝ: la distancia entre dos puntos en un *sistema coordenado lineal* se calcula como el valor absoluto de la diferencia de abscisas.

<sup>1</sup> Este capítulo está basado en el libro *Geometría analítica*, de A. Engler y otros (Universidad Nacional del Litoral, 2008)

Datos:  $P_1 = x_1, P_2 = x_2$ Incógnita: *d* = distancia entre  $P_1$  y  $P_2$  .  $d = |x_1 - x_2| = |x_2 - x_1|$ 

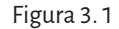

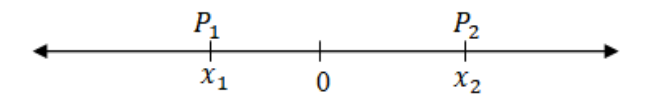

2. En ℝ<sup>2</sup> : la distancia entre dos puntos en el plano, se calcula aplicando el teorema de Pitágoras.

Datos:  $P_1(x_1, y_1), P_2(x_2, y_2)$ 

Incógnita: *d* = distancia entre  $P_1 y P_2$ .

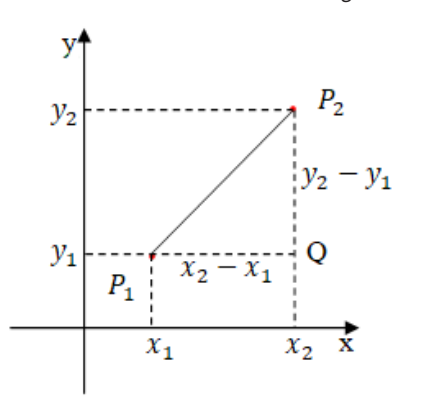

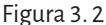

Aplicando el teorema de Pitágoras al triángulo rectángulo  $P_1QP_2$ se obtiene  $d^2 = (x_2 - x_1)^2 + (y_2 - y_1)^2$ entonces  $d = \sqrt{(x_2 - x_1)^2 + (y_2 - y_1)^2}$ 

3. En ℝ<sup>3</sup>: la distancia se calcula de forma análoga al cálculo en el plano. Datos:  $P_1(x_1, y_1, z_1), P_2(x_2, y_2, z_2)$ Incógnita:  $d$  = distancia entre  $P_1 y P_2$ 

$$
d = \sqrt{(x_2 - x_1)^2 + (y_2 - y_1)^2 + (z_2 - z_1)^2}
$$

## **Ejemplo:**

a. Determinar la distancia entre los puntos  $P(-3,1,2)$  y Q(1,-2,-1). Empleando la fórmula tenemos:

$$
d = \sqrt{(1 - (-3))^2 + (-2 - 1)^2 + (-1 - 2)^2} = \sqrt{34}
$$

b. Hallar el o los valores de *a* para que el punto (*a*, 3) esté a cinco unidades del punto (-2,-1). Con el valor hallado graficar la situación.

La distancia entre dos puntos  $P(x_1, y_1)$  y  $Q(x_2, y_2)$  se expresa:

$$
d = \sqrt{(x_2 - x_1)^2 + (y_2 - y_1)^2}
$$

En nuestro problema  $P(a, 3)$  y  $Q(-2, -1)$  entonces:

$$
d = \sqrt{(-2 - a)^2 + (-1 - 3)^2} = 5
$$

Resolviendo la ecuación planteada:

$$
(-2-a)^2 + (-1-3)^2 = 25
$$
  
4 + 4a + a<sup>2</sup> + 16 = 25  
20 + 4a + a<sup>2</sup> = 25  $\Rightarrow$  a<sup>2</sup> + 4a - 5 = 0  

$$
a_{1,2} = \frac{-4 \pm \sqrt{16 + 20}}{2} = \frac{-4 \pm 6}{2} = \sqrt{a_1} = 1
$$

Es decir que existen dos puntos del plano de ordenada 3 cuya distancia al punto (-2,-1) es 5.

Dichos puntos son *P(1,3) y Q(-5,3).*

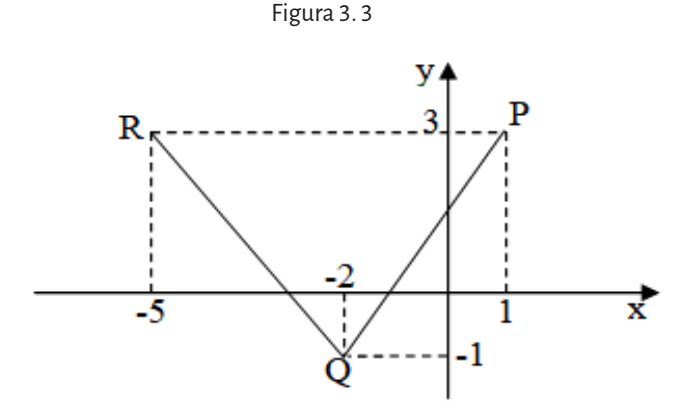

# **3. 3. Coordenadas del punto medio de un segmento**

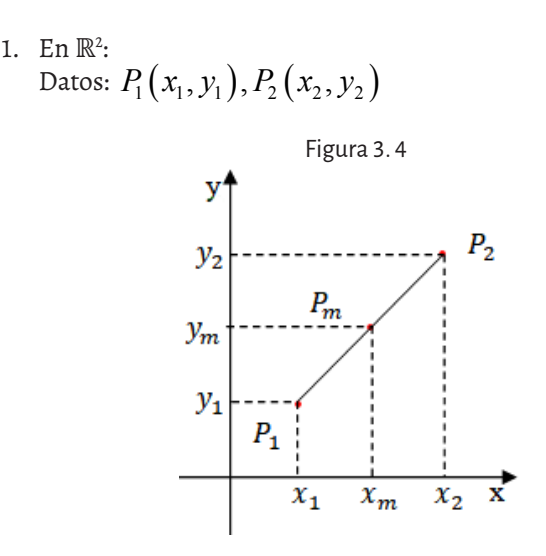

Incógnita:  $P_m(x_m, y_m)$  es el punto medio entre  $P_1 \, y \, P_2$ . Si  $P_m$  es el punto medio, entonces:  $\overrightarrow{P_1P_m} = \overrightarrow{P_mP_2} \Rightarrow \overrightarrow{P_1P_m} = \frac{1}{2} \overrightarrow{P_1P_2}$  $\overrightarrow{P_1P_m} = \overrightarrow{P_mP_2} \Longrightarrow \overrightarrow{P_1P_m} = \frac{1}{2}\overrightarrow{P_1P_2}$ Por lo tanto se debe cumplir:

$$
\begin{pmatrix} x_m - x_1 \ y_m - y_1 \end{pmatrix} = \frac{1}{2} \begin{pmatrix} x_2 - x_1 \ y_2 - y_1 \end{pmatrix} \implies \begin{cases} x_m - x_1 = \frac{1}{2} (x_2 - x_1) \ y_m - y_1 = \frac{1}{2} (y_2 - y_1) \end{cases}
$$

$$
\implies \begin{cases} x_m = \frac{x_1 + x_2}{2} \ y_m = \frac{y_1 + y_2}{2} \end{cases}
$$

2. En ℝ<sup>3:</sup> Datos:  $P_1(x_1, y_1, z_1), P_2(x_2, y_2, z_2)$ 

Incógnita:  $P_m(x_m, y_m, z_m)$  es el punto medio entre  $P_1 \, y \, P_2$ .

Si  $P_m$  es el punto medio, entonces:

$$
\overrightarrow{P_1P_m} = \overrightarrow{P_mP_2} \Longrightarrow \overrightarrow{P_1P_m} = \frac{1}{2}\overrightarrow{P_1P_2}
$$

Por lo tanto se debe cumplir:

$$
\begin{pmatrix} x_m - x_1 \ y_m - y_1 \ z_m - z_1 \end{pmatrix} = \frac{1}{2} \begin{pmatrix} x_2 - x_1 \ y_2 - y_1 \ z_2 - z_1 \end{pmatrix} \Longrightarrow \begin{cases} x_m - x_1 = \frac{1}{2} (x_2 - x_1) \\ y_m - y_1 = \frac{1}{2} (y_2 - y_1) \Longrightarrow \begin{cases} x_m = \frac{x_1 + x_2}{2} \\ y_m = \frac{y_1 + y_2}{2} \\ z_m - z_1 = \frac{1}{2} (z_2 - z_1) \end{cases} \begin{cases} x_m = \frac{x_1 + x_2}{2} \end{cases}
$$

# **3. 4. Plano en el espacio (**ℝ**<sup>3</sup> )**

# **3. 4. 1. Ecuación del plano determinado por un punto y una dirección**

En general los planos se indican con la letra π. Dado un punto del plano y un vector perpendicular a todos los vectores del mismo (a este vector perpendicular se lo llama *vector normal al plano* y lo indicamos *n* ).

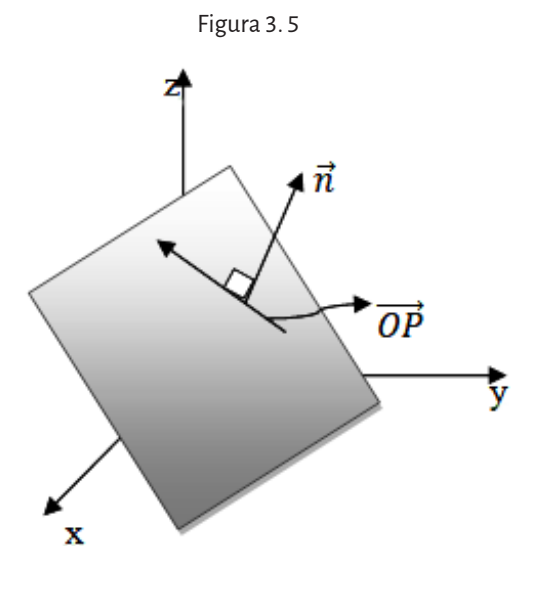

#### **Definición**

**Deπnicion**<br>Sea  $\mathcal{Q}\left( \mathcal{X}_0, \mathcal{Y}_0, \mathcal{Z}_0 \right)$  un punto en el espacio y  $\vec{n}$  un vector no nulo. El conjunto de puntos *P* para los que  $\overrightarrow{QP}$ . $\vec{n} = 0$  forman un plano en ℝ<sup>3</sup>.

Los puntos *P* pertenecen al plano π si y solo si  $\overrightarrow{QP}$ . $\vec{n} = 0$ . Esta es la ecuación *vectorial del plano*.

Sea  $Q(x_0, y_0, z_0)$  un punto fijo del plano con vector normal  $\vec{n} = ai + bj + ck$ .

Si *P*(*x*, *y*, *z*) es un punto genérico del plano entonces las componentes de Si *P*(*x*, *y*, *z*) es un p<br>los vectores *QP* son:

$$
\overrightarrow{QP} = (x - x_0)i + (y - y_0)j + (z - z_0)k'
$$

Como *QP* y *n* son perpendiculares su producto escalar es cero, por lo tanto:

$$
\overline{QP}.\vec{n} = ((x - x_0), (y - y_0), (z - z_0))(a, b, c) =
$$
  
=  $(x - x_0)a + (y - y_0)b + (z - z_0)c = 0$ 

Aplicando propiedad distributiva y agrupando los términos que tienen las variables y los que no, tenemos:

$$
ax + by + cz + (-ax_0 - by_0 - cz_0) = 0 \t si d = -ax_0 - by_0 - cz_0
$$
  

$$
ax + by + cz + d = 0
$$

es la ecuación cartesiana del plano que contiene al punto  $Q$  y es perpendicular al vector *n* .

#### **Observación:**

La ecuación del plano es una ecuación lineal con tres variables cuyos coeficientes son las componentes del vector normal a dicho plano.

### **3. 4. 2. Ecuación del plano determinado por tres puntos no alineados**

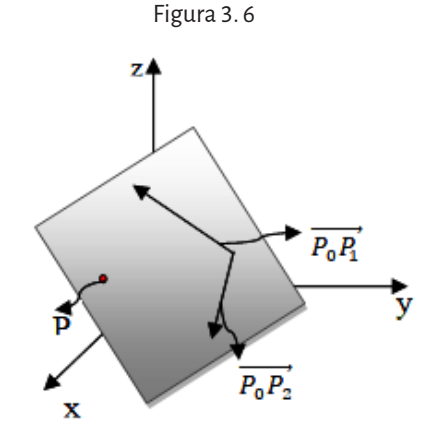

 $P_0(x_0, y_0, z_0); P_1(x_1, y_1, z_1); P_2=(x_2, y_2, z_2); P=(x, y, z)$  $P_0, P_1, P_2 \in \pi$ 

Si estos cuatro puntos pertenecen al plano  $\pi$ , entonces los vectores formados por ellos también pertenecen al plano:

$$
\overrightarrow{P_0P_1}\,\overrightarrow{P_0P_2}
$$

Se realiza el producto vectorial para obtener un vector normal al plano:

$$
\overrightarrow{P_0P_1} \wedge \overrightarrow{P_0P_2} = \overrightarrow{n}
$$

Con este vector *n* y cualquiera de los puntos que pertenecen al plano, se halla su ecuación.

### **Ejemplo:**

Obtener la ecuación del plano al que pertenecen los puntos *P*(-1,1,3),  *Q* (1,2,-1) y *R* (0,4,-3).

Si los puntos pertenecen al plano, los vectores  $\overrightarrow{PQ}$  y  $\overrightarrow{PR}$  son paralelos al mismo. Si se calcula el producto vectorial entre ellos, encontramos un vector perpendicular a ellos y al plano.

$$
\overrightarrow{PQ} = \begin{pmatrix} 2 \\ 1 \\ -4 \end{pmatrix}; \overrightarrow{PR} = \begin{pmatrix} 1 \\ 3 \\ -6 \end{pmatrix}; \overrightarrow{n} = \overrightarrow{PQ} \wedge \overrightarrow{PR} = \begin{vmatrix} i & j & k \\ 2 & 1 & -4 \\ 1 & 3 & -6 \end{vmatrix} = 6i + 8j + 5k
$$

Entonces la ecuación cartesiana del plano es:

 $6x+8y+5z+d=0$ 

Pero se sabe que los puntos *P, Q, R* están en el plano por lo tanto con uno de ellos se averigua *d*, por ejemplo *R*:

 $6.0 + 8.4 + 5(-3) + d = 0 \implies d = -17$ 

Entonces  $6x+8y+5z-17=0$  es la ecuación del plano buscado.

# **3. 5. Los planos coordenados** *xy***,** *xz* **e** *yz*

El plano *xy* pasa por el origen de coordenadas, es decir por el punto (0,0,0)  $\mu$  tiene como vector normal el versor fundamental  $k$  =  $(0,0,1)$ . Por lo tanto usando la ecuación cartesiana del plano

$$
(x-x_0)a + (y-y_0)b + (z-z_0)c = 0
$$

se tiene:

$$
(x-0)0 + (y-0)0 + (z-0)1 = 0 \Rightarrow z = 0
$$

Entonces *z* = 0 es la ecuación del plano *xy*.

De manera similar se obtiene la ecuación del plano *xz* como *y* = 0. De manera similar se obtiene la ecuación del plano *yz* como *x* = 0.

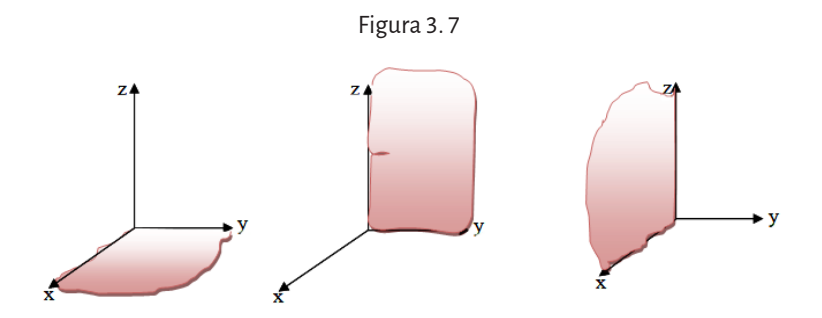

# **3. 6. ¿Cómo se grafican los planos?**

Si el plano es paralelo a un plano coordenado.

Por ejemplo si el plano es paralelo al plano *yz* y pasa por el punto  $(x_0, 0, 0)$ , entonces un vector normal al plano es el versor fundamental *í*= (1, 0, 0) y usando la ecuación cartesiana tenemos:

$$
(x-x_0)a + (y-y_0)b + (z-z_0)c = 0
$$
  

$$
(x-x_0)1 + (y-0)0 + (z-0)0 = 0 \Rightarrow x = x_0
$$

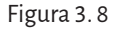

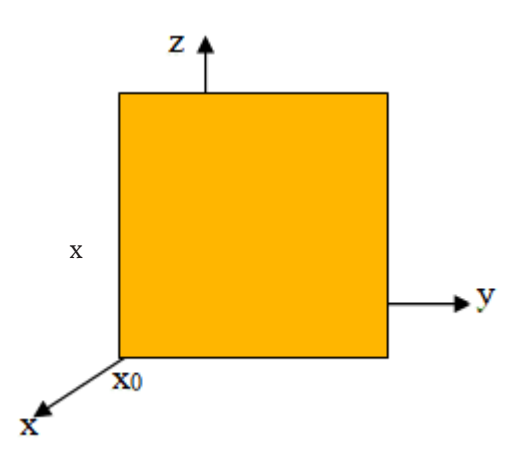

### **Si el plano corta a cada eje cartesiano:**

Supongamos que el plano tiene ecuación:

$$
ax + by + cz + d = 0
$$
, donde  $a, b, c \neq 0$ 

Su intersección con el eje x es el punto  $\left(-\frac{d}{a},0,0\right)$ ya que las componentes

*y*, *z* del punto deben ser cero, entonces la ecuación del plano es:

$$
ax + b \cdot 0 + c \cdot 0 + d = 0 \Rightarrow ax = -d \Rightarrow x = -\frac{d}{a}
$$

Su intersección con el eje *y* es el punto  $\left(0, -\frac{d}{b}, 0\right)$  ya que las componentes *x*, *d* punto deben ser cero. *z* del punto deben ser cero.

Su intersección con el eje *z* es el punto  $\left(0,0,-\frac{d}{c}\right)$  ya que las componen-<br>x v del punto deben ser cero tes x, y del punto deben ser cero.

Para graficar el plano:

- 1. Se marcan los puntos intersección.
- 2. Se unen los tres puntos de intersección para formar un triángulo.

#### **Ejemplo:**

Graficar el plano *x*+2*y*+3*z*-6=0.

Para buscar la intersección con los ejes coordenados anulamos en la ecuación, en forma simultánea dos de las variables y obtenemos el valor de la tercera.

 $0 + 2.0 + 3z - 6 = 0 \implies z = 2$ ,  $P(0, 0, 2)$  $0 + 2y + 3.0 - 6 = 0 \implies y = 3$ , Q (0, 3, 0)  $x + 2.0 + 3.0 - 6 = 0 \implies x = 6, Q (6, 0, 0)$ 

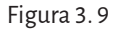

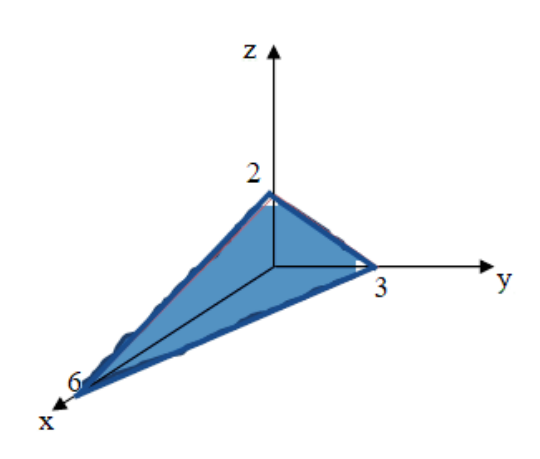

## **3. 7. Lugar geométrico**

#### **Definición**

Se llama *lugar geométrico* al conjunto de puntos en ℝ² o ℝ3 que cumplen con ciertas condiciones comunes.

El lugar geométrico tiene una ecuación del tipo *f(x, y)* = 0 en el plano (*f*(*x*, *y*, *z*) = 0 en el espacio) que representa las condiciones algebraicas que deben cumplir las coordenadas de los puntos (*x*, *y*) del plano ((*x*, *y*, *z*) del espacio) del lugar geométrico. Es decir,

- Todo par  $(x, y)$  que satisface la ecuación  $f(x, y) = 0$ , pertenece al lugar geométrico.
- Si un punto  $(x, y)$  pertenece al lugar geométrico, satisface  $f(x, y) = 0$ .

#### **Ejemplo:**

Hallar le ecuación del lugar geométrico de los puntos del plano que equidistan de los puntos *P* (-1,2) y *Q* (3,4).

Identificar el lugar geométrico y graficar.

Se quieren hallar los puntos *R* (*x*, *y*) cuya distancia a P sea igual a la dis tancia a . 0 *Q*, es decir que equidisten de *P* y . 0 *Q*. Es decir, *d*(*R,P*) = *d*(*R, Q*).

$$
d(R, P) = \sqrt{(-1 - x)^{2} + (2 - y)^{2}}
$$

$$
d(R, Q) = \sqrt{(3 - x)^{2} + (4 - y)^{2}}
$$

Entonces:

$$
\sqrt{(-1-x)^2 + (2-y)^2} = \sqrt{(3-x)^2 + (4-y)^2}
$$
  
\n
$$
(-1-x)^2 + (2-y)^2 = (3-x)^2 + (4-y)^2
$$
  
\n
$$
1+2x + x^2 + 4-4y + y^2 = 9-6x + x^2 + 16-8y + y^2
$$
  
\n
$$
2x-4y+5 = -6x-8y+25
$$
  
\n
$$
8x + 4y - 20 = 0 \Rightarrow 2x + y - 5 = 0
$$

El lugar geométrico de los puntos del plano que verifican la condición dada es la recta  $y = -2x + 5$ .

*y* = -2*x* + 5 → *ecuación explícita de la recta*.  $2x + y - 5 = 0 \rightarrow$  *ecuación implícita de la recta.* 

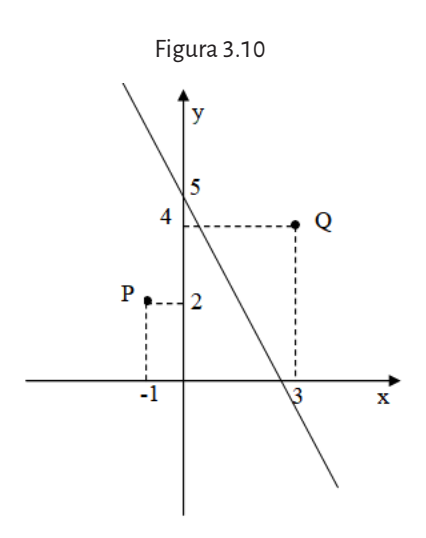

Otros lugares geométricos son las *secciones cónicas* (o *cónicas*). Geométricamente, las secciones cónicas pueden describirse como la intersección de un plano y un cono de doble hoja, se puede ver en la figura 3. 10 que el plano no pasa por el vértice del cono.

Figura 3. 11

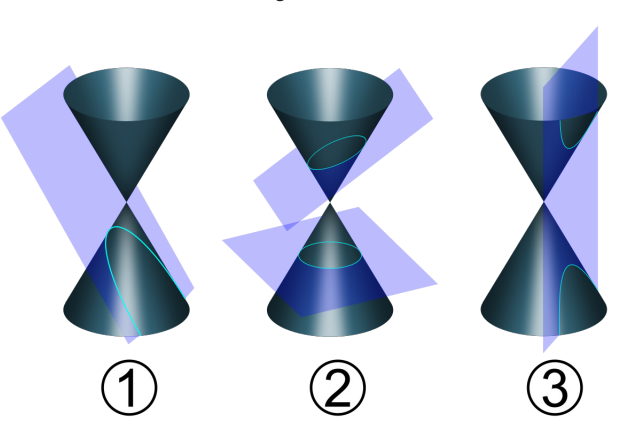

Nota: Los tres ejemplos de intersección de un plano con un cono: parábola (1), elipse y circunferencia (2) e hipérbola (3). Fuente: Pbroks13, 2009.

Algebraicamente, cada cónica es el conjunto de puntos que verifica cierta propiedad. A continuación, se analiza cada una de ellas.

## **3. 7. 1. La circunferencia**

#### **Definición**

Llamamos circunferencia al lugar geométrico de los puntos del plano que están a una distancia fija, *r*, de un punto *P*. El punto *P* se llama centro de la circunferencia y *r* radio.

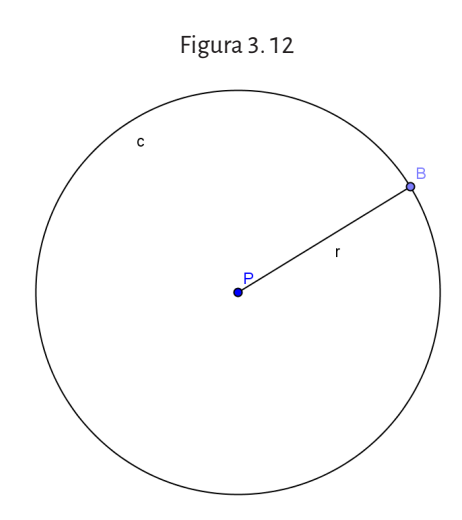

Si el centro de la circunferencia es *P*(0,0), los puntos *B*(*x*, *y*) que se hallan a una distancia *r* del punto *P* son:

$$
Dist(B, P) = \sqrt{(x-0)^2 + (y-0)^2} = r \Rightarrow x^2 + y^2 = r^2
$$

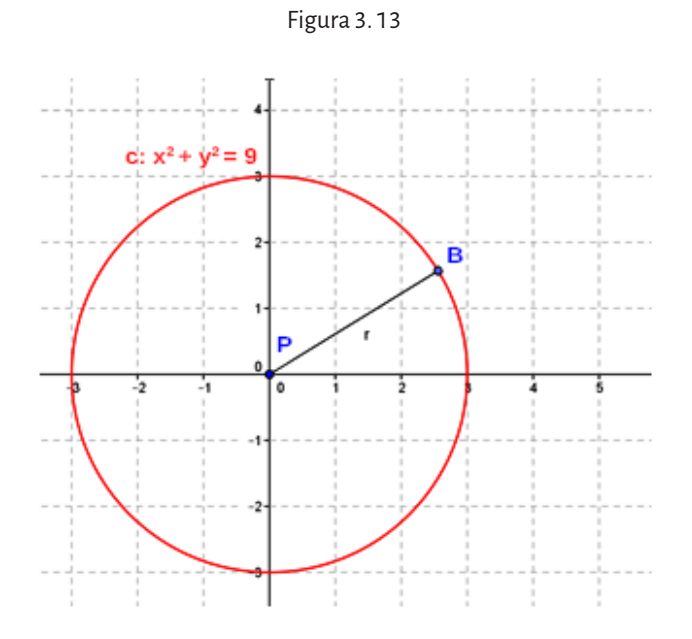

Si el centro de la circunferencia es *P*(*x*<sup>0</sup> , *y*0 ), los puntos *B*(*x*, *y*) que se hallan a una distancia *r* del punto *P* son:

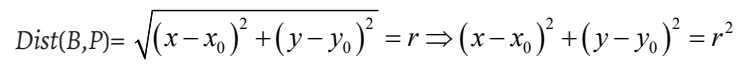

Figura 3. 14

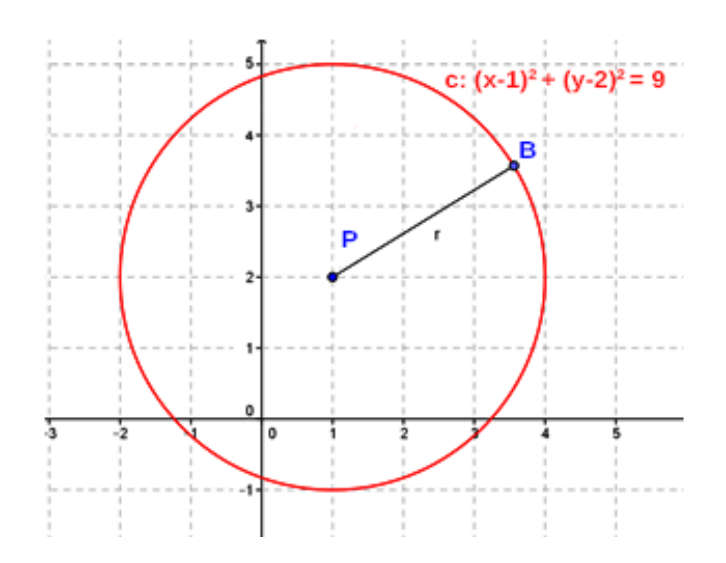

La ecuación general de la circunferencia es:

$$
Ax2 + By2 + Cx + Dy + E = 0
$$
 (A y B son iguales)

que proviene de desarrollar la ecuación canónica:

$$
(x-x_0)^2 + (y-y_0)^2 = r^2
$$
  

$$
x^2 - 2xx_0 + (x_0)^2 + y^2 - 2yy_0 + (y_0)^2 - r^2 = 0
$$
  

$$
x^2 + y^2 - 2x_0x - 2y_0y + (x_0)^2 + (y_0)^2 - r^2 = 0
$$

donde *A* = 1, *B* = 1, *C* = -2 $x_o$ , *D* = -2 $y_o$  *y* E =  $(x_o)^2 + (y_o)^2 + r^2$ 

#### **Ejemplo:**

Hallar la ecuación de la circunferencia cuya ecuación general es  $2x^{2} + 2y^{2} + 3x - 4y + 6 = 0$ Como *A* = *B* = 2, se extrae factor común 2( $x^2 + y^2 + \frac{3}{2}x - 2y + 3$ ) = y obtenemos la ecuación  $x^2 + y^2 + \frac{3}{2}x - 2y + 3 = 0$  donde  $\frac{3}{2} = -2x_0 \Rightarrow x_0 = -\frac{3}{4}; -2 = -2y_0 \Rightarrow y_0 = 1;$  $3 = \left(-\frac{3}{4}\right)^2 + 1^2 - r^2 \Rightarrow \frac{23}{16} = r^2$ Entonces la ecuación canónica es  $\left(x+\frac{3}{4}\right)^2 + \left(y-1\right)^2 = \frac{23}{16}$ 

Figura 3. 15

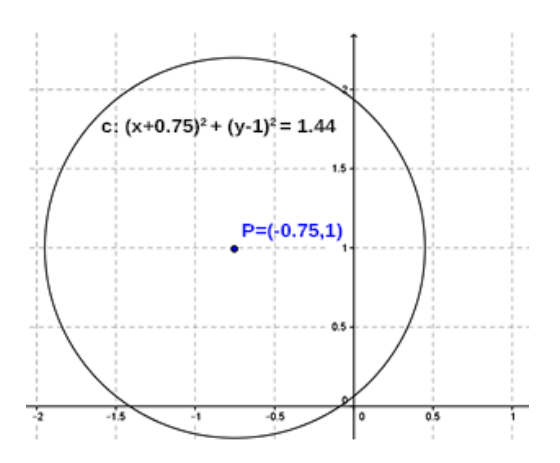

## **3. 7. 2. Cómo determinar el epicentro de un sismo**

Tal como ya se trató en la sección 1 del capítulo 1, en ocasión de producirse un temblor, la energía sísmica liberada se propaga en todas direcciones y no es posible establecer con certeza la posición geográfica del foco sísmico contando con el registro de un solo sismógrafo. La distancia al foco se interpreta como el radio de una circunferencia que tiene en el centro al observatorio que obtuvo el registro. Cualquier punto situado sobre dicha circunferencia podría ser el lugar dónde se produjo el sismo.

Sin embargo usando el mismo procedimiento matemático aplicado a la información obtenida por tres observatorios será posible obtener con precisión la ubicación del terremoto.

Para esta actividad se recopiló la información recolectada por tres observatorios en ocasión del desastroso terremoto que asoló la ciudad de Kobe (Japón) en 1995.

| <b>OBSERVATORIO</b> | $V_{\rm p}$ (km/s) | $V_{s}$ (km/s) | $T_s$ - $T_p$ (seg.) |
|---------------------|--------------------|----------------|----------------------|
| Tokio               | 7.2                | 4.12           | 45                   |
| Akita               | 7.3                | 4.21           | 70                   |
| Pusan               | 7.3                | 4.19           | 56                   |

**Tabla 3. 1**

Para determinar el epicentro del sismo se deberán calcular las distancias entre el foco sísmico y cada uno de los observatorios de la tabla 3. 1.

Posteriormente sobre un mapa de la región y a escala, se dibujarán las correspondientes circunferencias. El lugar en donde se producirá la intersección de las tres curvas será el lugar geográfico, ubicación del terremoto. En la figura 3. 16 se puede observar un mapa de la región:

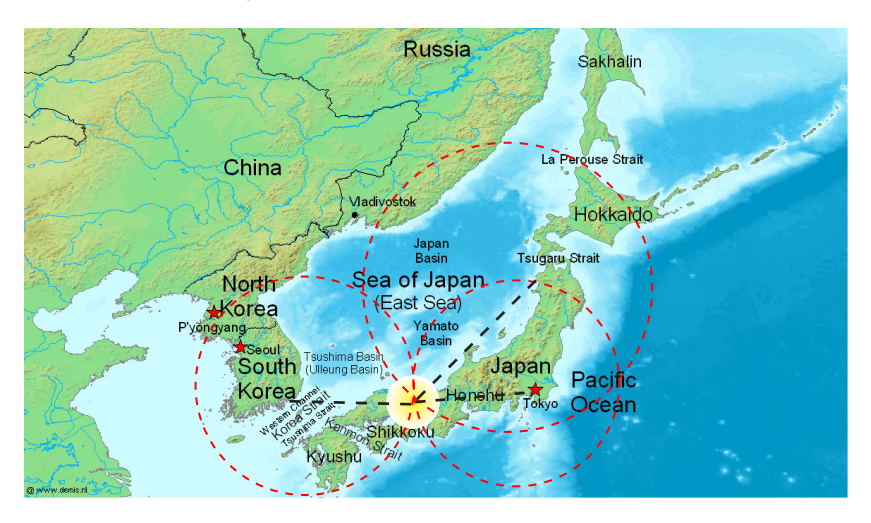

Figura 3. 16. Mapa político de Japón (1984)

Fuente: Adaptada Khris73, 2008.

## **3. 7. 3. La elipse**

#### **Definición**

Se denomina *elipse* al lugar geométrico de los puntos del plano, tales que la suma de las distancias a dos puntos fijos *A* y *B* sea constante. Los puntos *A* y *B* se llaman *focos*. El punto medio entre *A* y *B* se llama *centro*. La recta que contienen a los focos se llama *eje mayor*.

# Gráficamente

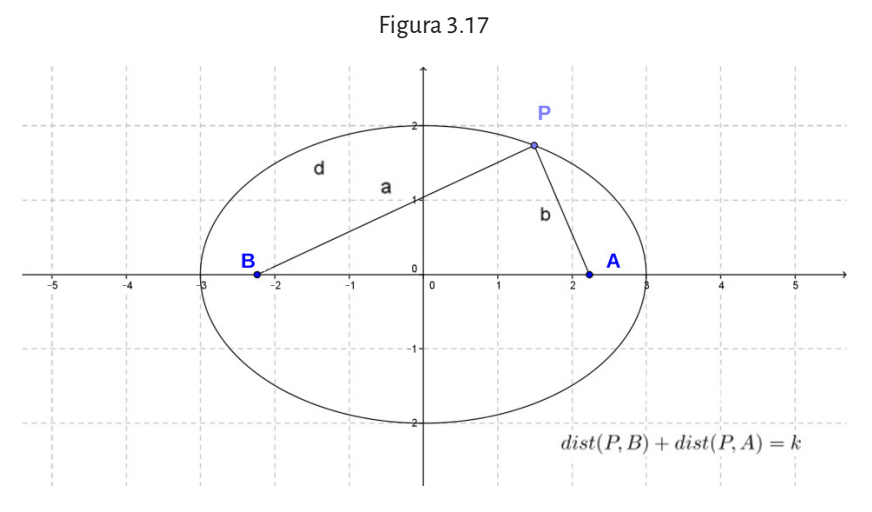

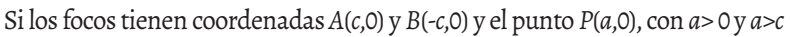

Figura 3. 18

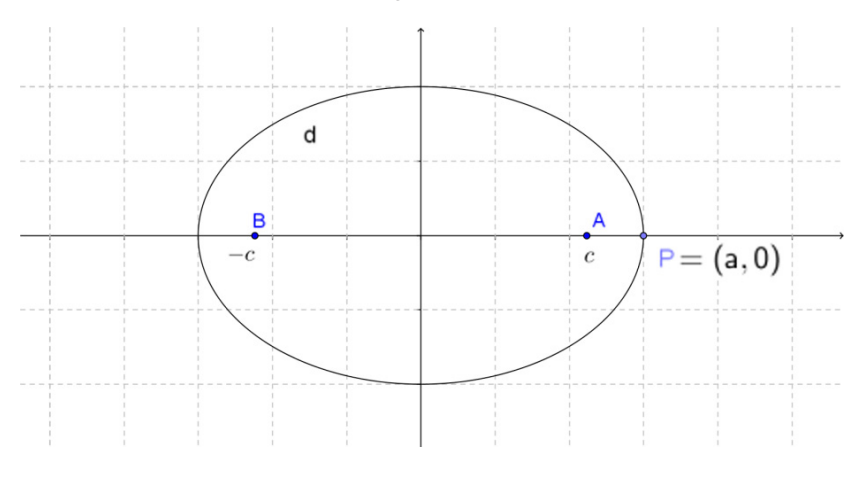

$$
dist(P, B) + dist(P, A) = \sqrt{(a+c)^{2}} + \sqrt{(a-c)^{2}} = a+c+a-c = 2a
$$

Entonces si *P*(*x,y*) es cualquier punto de la elipse, se tiene que:

$$
dist(P, B) + dist(P, A) = \sqrt{(x+c)^2 + y^2} + \sqrt{(x-c)^2 + y^2} = 2a
$$
  

$$
\sqrt{(x+c)^2 + y^2} = 2a - \sqrt{(x-c)^2 + y^2}
$$

Si se eleva al cuadrado a ambos lados de la igualdad se obtiene:

$$
(x+c)^2 + y^2 = 4a^2 - 4a\sqrt{(x-c)^2 + y^2} + (x-c)^2 + y^2
$$
  

$$
x^2 + 2xc + c^2 = 4a^2 - 4a\sqrt{(x-c)^2 + y^2} + x^2 - 2xc + c^2
$$
  

$$
4xc - 4a^2 = -4a\sqrt{(x-c)^2 + y^2} \Rightarrow xc - a^2 = -a\sqrt{(x-c)^2 + y^2}
$$

Elevando nuevamente al cuadrado a ambos lados de la igualdad,

 $x^2c^2 - 2xca^2 + a^4 = a^2(x^2 - 2xc + c^2 + v^2) \Rightarrow x^2c^2 + a^4 = a^2x^2 + a^2c^2 + a^2v^2$ Si se agrupan los términos convenientes,

$$
a^4 - a^2c^2 = x^2(a^2 - c^2) + a^2y^2 \Rightarrow a^2(a^2 - c^2) = x^2(a^2 - c^2) + a^2y^2
$$

Y se divide miembro a miembro por  $a^2 ( a^2 - c^2 )$ , se obtiene la ecuación

$$
\frac{x^2}{a^2} + \frac{y^2}{(a^2 - c^2)} = 1
$$
  
Si  $b^2 = a^2 - c^2$  queda:  $\frac{x^2}{a^2} + \frac{y^2}{b^2} = 1$ 

Si en una elipse los focos *A* y *B* están sobre el eje *x*, son simétricos respecto del origen y sus coordenadas son *A*(*c*,0) y *B*(*-c*,0), con *c* > 0. Entonces los puntos (*x*,*y*) que pertenecen a la elipse verifican la fórmula:

$$
\frac{x^2}{a^2} + \frac{y^2}{b^2} = 1
$$

donde *a* es la intersección de la elipse con el semieje positivo de las abscisas, *b* es la intersección con el semieje positivo de ordenadas y  $b^2 = a^2 - c^2$ .

Si el eje mayor estuviera sobre el eje *y*, sería *b>a* y los focos serían *A*(0,*c*) y *B*(0,*-c*), y la fórmula de la elipse es

$$
\frac{x^2}{a^2} + \frac{y^2}{b^2} = 1
$$

 $\cosh a^2 = b^2 - c^2$ .

Si el centro es un punto  $(x_0, y_0)$ , la ecuación canónica es

$$
\frac{(x-x_0)^2}{a^2} + \frac{(y-y_0)^2}{b^2} = 1
$$

La ecuación general de la elipse es

 $Ax^2 + By^2 + Cx + Dy + E = 0$  (*A* y *B* son distintos)

**Ejemplo:** 

Hallar la ecuación canónica de la elipse  $2x^2 + 4y^2 - 2x + 8y + 4 = 0$ .

Para hallar la ecuación se completan cuadrados para la variable *x* y la variable *y*:

$$
2\left(x^{2}-x+\frac{1}{4}-\frac{1}{4}\right)+4\left(y^{2}+2y+1-1\right)+4=0
$$
  

$$
2\left(x^{2}-x+\frac{1}{4}\right)-\frac{1}{2}+4\left(y^{2}+2y+1\right)-4+4=0
$$
  

$$
2\left(x-\frac{1}{2}\right)^{2}+4\left(y+1\right)^{2}=\frac{1}{2}\Rightarrow\frac{\left(x-\frac{1}{2}\right)^{2}}{\frac{1}{2}}+\frac{\left(y+1\right)^{2}}{\frac{1}{2}}=1
$$

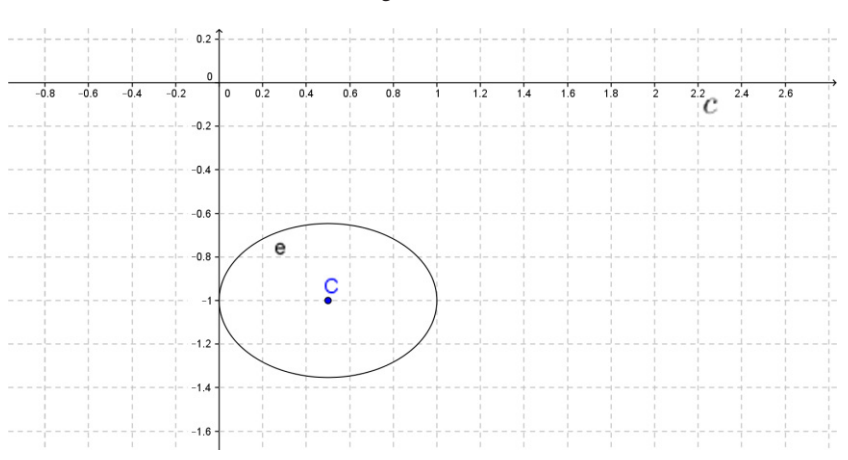

Figura 3. 19

Se denomina *excentricidad* a la razón entre la distancia entre los focos y la medida del eje mayor, es decir:

 $\text{execentricidad} = e = \frac{2c}{2a} = \frac{c}{a}$ 

Como en la elipse *c* < *a*, entonces *e* <1, y su forma depende del valor de *e* (será más o menos achatada, cuanto más cerca de 1 sea *e*, más achatada será). Por ejemplo, la circunferencia es una elipse de excentricidad 0.

#### **3. 7. 4. Las leyes de Kepler**

La astronomía es la más antigua de las ciencias. La necesidad de establecer las épocas de siembra y de cosecha y su relación con las posiciones del Sol, de la Luna y de las estrellas, llevó al hombre de la antigüedad a estudiar el movimiento de los astros.

El sistema geocéntrico de Tolomeo quien vivió en Alejandría de Egipto en el siglo ii d.C. es el más importante de la antigüedad y sus postulados perduraron durante 13 siglos. Como el nombre lo indica el sistema consideraba que los planetas giraban en círculos concéntricos alrededor de la Tierra. La Tierra era considerada el centro del Universo

Recién en el siglo xvi Nicolás Copérnico presentó su sistema heliocéntrico en el que el Sol está en reposo y los planetas, incluyendo a la Tierra, giran alrededor de él en órbitas circulares. Dicho sistema iba en contra de la filosofía aristotélica y las convicciones religiosas de la época y su obra terminó siendo censurada por la iglesia.

Algunos años después de la muerte de Copérnico el astrónomo danés Tycho Brahe realizó importantes mediciones de los movimientos planetarios y pudo comprobar la presencia de errores en el sistema de Copérnico. Los datos obtenidos por Brahe serían la base del trabajo que después de su muerte, desarrollará el astrónomo alemán Johannes Kepler,<sup>2</sup> quién logró descubrir las tres leyes empíricas del movimiento de los planetas, lo cual originó el nacimiento de la mecánica celeste.

Las leyes constituyen la cinemática del movimiento planetario, describen el movimiento de los planetas sin ocuparse de las causas que provocan dicho movimiento. Tiempo después Isaac Newton, sobre la base de los trabajos de Kepler, establecerá la mecánica del movimiento de los planetas y descubrirá una de las leyes fundamentales de la naturaleza: la ley de gravitación universal.

<sup>2</sup> Johannes Kepler (Weil der Stadt, Alemania, 27 de diciembre de 1571 - Ratisbona, Alemania, 15 de noviembre de 1630) fue un brillante astrónomo y matemático. Ferviente sostenedor de la teoría copernicana es reconocido universalmente por su obra *Astronomía Nova* (1609) en la que formuló las tres leyes sobre el movimiento de los planetas orbitantes alrededor del Sol. Trabajó en la corte de Rodolfo ii como matemático imperial. Kepler, hombre de profunda formación religiosa, durante mucho tiempo no aceptó los resultados de sus propias observaciones acerca de las órbitas elípticas de los planetas por considerar que las mismas debían ser circulares, por obra de los perfectos y armoniosos designios del Creador. Algún historiador de la época supo argumentar que Kepler, en los últimos años de su vida, tuvo que padecer de demencia senil por sostener que las mareas eran producidas por la atracción que la luna ejercía sobre los mares, un fenómeno naturaleza hoy universalmente reconocido.

**Primera ley: Todo los planetas giran alrededor del Sol describiendo órbitas elípticas en la cual el Sol ocupa uno de los focos.** 

Generalmente se saben representar las órbitas de los planetas mediantes figuras elípticas exageradas cuando en realidad la órbita de un planeta difiere muy poco de una circunferencia y es relevante observar como las mediciones de los astrónomos de la época, a pesar de la precaria tecnología disponible, fueron tan exactas que permitieron determinar que dichas órbitas en realidad fueran elipses.

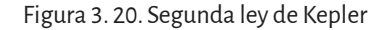

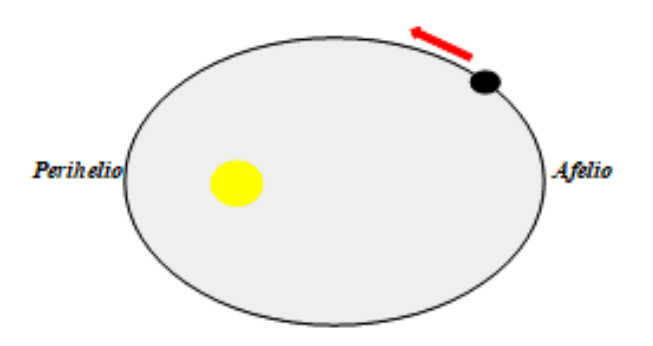

#### **Segunda ley: El radio focal que une a un planeta con el Sol describe superficies iguales en tiempos iguales.**

Kepler pudo comprobar que el movimiento de los planetas alrededor del Sol no es homogéneo; en efecto se mueven con más rapidez cuando están más cercanos al Sol (perihelio) y con más lentitud cuando están más alejados de él (afelio).

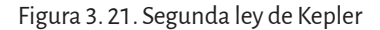

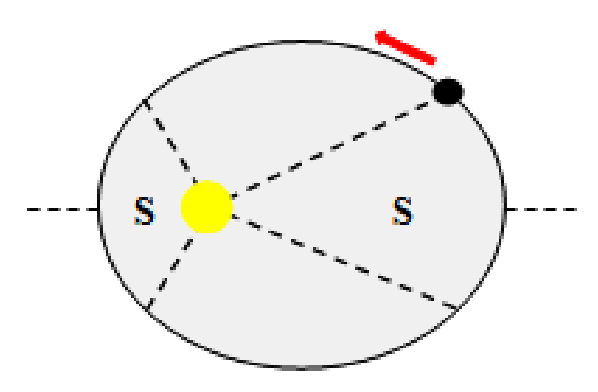

En la figura se observa como los radios focales sean diferentes según cuál sea la posición orbital de un planeta. Entre A y B, debido a la atracción del Sol, el planeta transita la órbita con una velocidad mayor que entre C y D y es por ello que en tiempos iguales los radios barren superficies iguales.

### **Tercera ley: Los cuadrados de los períodos de revolución de los planetas son proporcionales a los cubos de los radios de sus órbitas.**

La ley establece la relación existente entre los períodos de revolución de los planetas y los radios de sus órbitas (para mayor simplicidad se supondrá que las trayectorias planetarias son circulares).Para entender el enunciado de la ley es importante analizar el contenido del cuadro siguiente:

| Planeta                                                                         | Período de revolución T<br>(años) | Radio de la órbita r<br>(u.a.) | T2/r3<br>$a\tilde{n}$ os $2/(u.a.)$ 3 |  |
|---------------------------------------------------------------------------------|-----------------------------------|--------------------------------|---------------------------------------|--|
| Mercurio                                                                        | 0.241                             | 0.387                          | 1.002                                 |  |
| Venus                                                                           | 0.615                             | 0.723                          | 1.000                                 |  |
| Tierra                                                                          | 1.000                             | 1.000                          | 1.000                                 |  |
| Marte                                                                           | 1.881                             | 1.524                          | 0.999                                 |  |
| <b>Júpiter</b>                                                                  | 11.86                             | 5.204                          | 0.997                                 |  |
| Saturno                                                                         | 29.6                              | 9.58                           | 0.996                                 |  |
| Urano                                                                           | 83.7                              | 19.14                          | 1.000                                 |  |
| Neptuno                                                                         | 165.4                             | 30.2                           | 0.993                                 |  |
| Plutón                                                                          | 248                               | 39.4                           | 1.004                                 |  |
| 1 (u.a.) = 1 unidad astronómica = radio de la órbita terrestre = 150.000.000 km |                                   |                                |                                       |  |

Tabla 3. 2

En la última columna se observa cómo la relación entre el período de revolución de cada planeta elevado al cuadrado (*T*<sup>2</sup> ) y el cubo del radio de su órbita (r<sup>3</sup>), a pesar de las pequeñas variaciones debidas a errores experimentales, tendrá el mismo valor para cualquier planeta.

La tercera ley se expresa matemáticamente como:

$$
K = \frac{T^2}{r^3}
$$

donde *K* es un valor constante para todos los planetas. De esta manera se obtiene que:

$$
T^2 = Kr^3
$$

de lo que se desprende que *T*<sup>2</sup> es proporcional a *r*<sup>3</sup> .

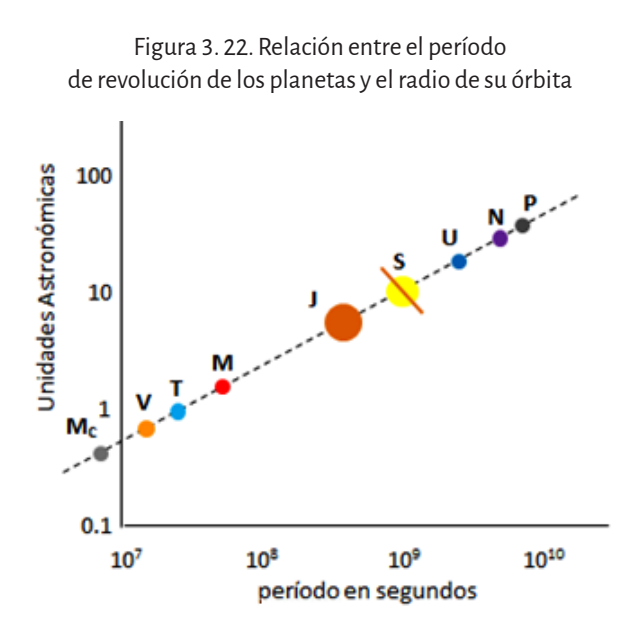

Fuente: Adaptada de Nave, Rod (s/f).

El gráfico ilustra la relación existente entre el período de revolución de cada planeta y el radio de su órbita expresado en unidades astronómicas  $(1 \text{ u.a.} = 1.5 \text{ x } 10^8 \text{ km})$ . La constante de proporcionalidad K es la pendiente de la recta del gráfico sobre la cual están alineados los planetas. Las leyes de Kepler permitirían profundizar numerosos aspectos exclusivos de la astronomía lo que seguramente evade los alcances del presente texto. Sin embargo es posible plantear algunas simples cuestiones que sean de ayuda para la asimilación de las leyes.

Considerando la segunda ley, se puede reflexionar acerca del significado de la figura 3.20, es decir, a lo largo de la órbita del planeta, ¿cuáles consideran que sean sus posiciones notables? Haciendo uso de los vectores, ¿cómo representarían la velocidad orbital del planeta en esos puntos seleccionados?

Una correcta interpretación de la ley, es decir que la velocidad orbital de los planetas no es un valor constante, permitirá identificar 4 puntos notables. Tal como se muestra en la figura 3. 23 el perihelio y el afelio representan los lugares en donde la velocidad orbital del planeta será máxima y mínima respectivamente. Además existirán los puntos O y O' en donde las velocidades serán iguales. En su acercamiento al Sol, la velocidad del planeta en O irá en aumento, mientras que en O', al alejarse, irá disminuyendo.

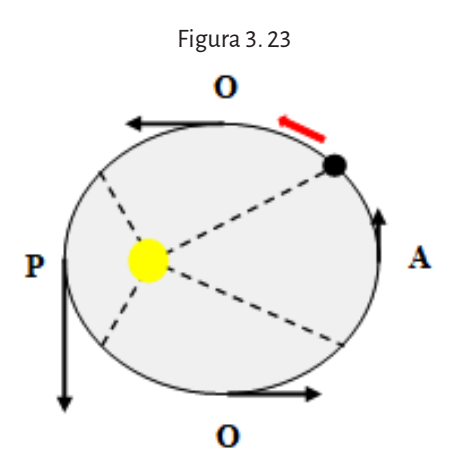

La tercera ley de Kepler manifiesta la relación de proporcionalidad existente entre el período orbital T al cuadrado y el radio orbital r al cubo para un mismo planeta.

Entonces, ¿podría ser cierta una noticia periodística que dijera que se ha descubierto un nuevo planeta en el sistema solar que se encuentra a una distancia  $r = 10$  u.a. del Sol y con un período  $T = 10$  años?

Todos los planetas del sistema solar obedecen a la ley y observando los valores de la tabla 2 se puede constatar que la relación entre T $^{\rm 2}$  y r $^{\rm 3}$  es un valor constante  $K = 1$  para todos ellos.

Para comprobar la veracidad de la noticia bastará comprobar el valor de K para este supuesto nuevo planeta.

$$
K = \frac{T^2}{r^3} = \frac{10^2}{10^3} = 0,1
$$

Evidentemente, siendo  $K \neq 1$  no se cumple el postulado de la ley y por ende se deberá concluir que la noticia periodística no es correcta.

La tercera ley permite además, relacionar los parámetros orbitales de los diferentes planetas entre ellos.

Como es sabido, la Tierra posee un período orbital de 365 días y un radio orbital de 1,5 x 108 km. Si el período orbital de Venus es de 1,93 x 107 s ¿sería posible calcular su radio orbital?

Como ya se subrayó en el problema anterior todos los planetas poseen una constante K = 1. Esta propiedad permite escribir la tercera ley de la siguiente manera:

$$
\frac{T_V^2}{r_V^3} = \frac{T_T^2}{r_T^3}
$$

La ecuación posee tres valores conocidos y una incógnita, por lo que despejando:

$$
r_{V} = \sqrt[3]{\frac{T_{V}^2 \ r_{T}^3}{T_{T}^2}}
$$

y sustituyendo, se obtendrá:

$$
r_{V} = \sqrt[3]{\frac{(1.93x10^{7})^{2} s (1.5x10^{8})^{3} km}{(3.15x10^{7})^{2} s}} = 1,08x10^{8} km
$$

y recordando que 1 u.a. = 1,5 x 108 km, el radio orbital de Venus será de 0.72 u.a.

## **3. 7. 5. La hipérbola**

#### **Definición**

*Hipérbola* es el lugar geométrico de los puntos del plano cuya diferencia de distancias a dos puntos fijos, llamados *focos*, es constante.

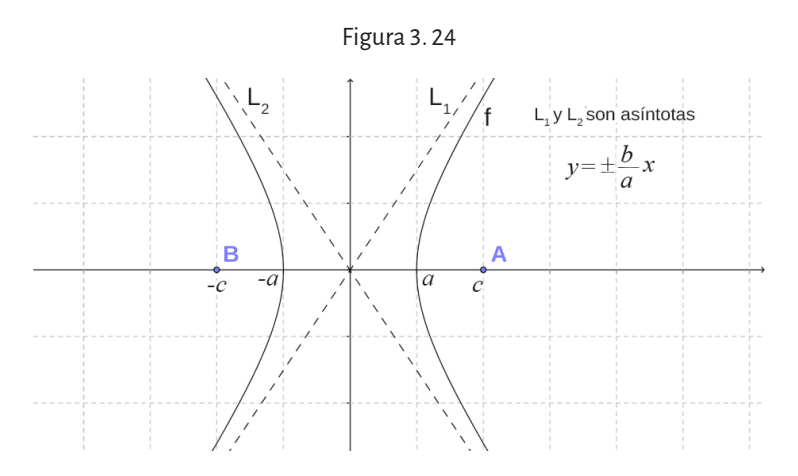

Si en una hipérbola con centro en (0,0), los focos *A* y *B* están sobre el eje *x* y son simétricos respecto del origen, sus coordenadas son *A*(*c*, 0) y *B*(-*c*,0) con *c*> 0. Entonces los puntos verifican la fórmula:

$$
\frac{x^2}{a^2} - \frac{y^2}{b^2} = 1
$$

donde *a* es la intersección con el semieje positivo de las abscisas (*a* < *c*) y *b* verifica  $b^2 = c^2 - a^2$ .Si en una hipérbola con centro en (0,0), los focos *A* y *B* están sobre el eje y, sus coordenadas son *A*(0,*c*) y *B*(0,-*c*) y los puntos verifican la fórmula:

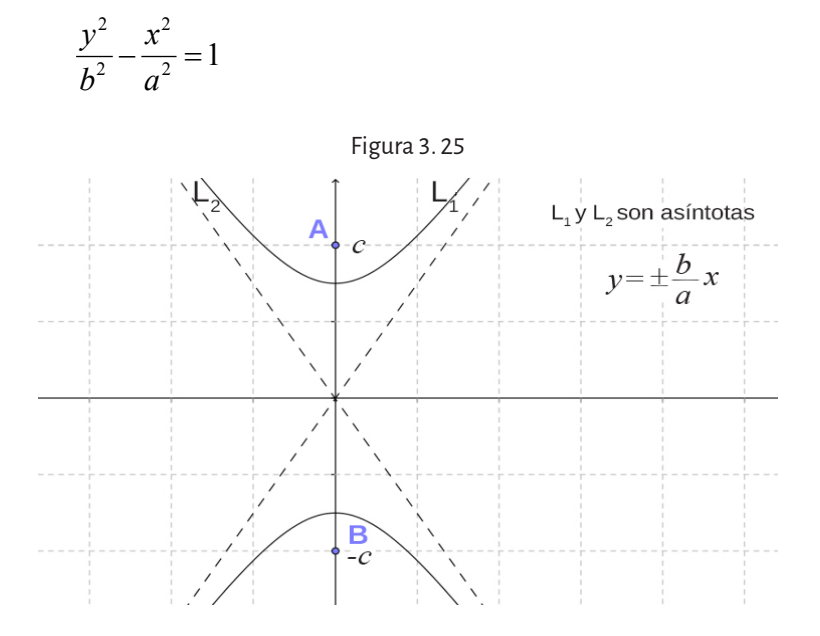

Si el centro es el punto  $(x_0, y_0)$ , la ecuación será:

$$
\frac{(x-x_0)^2}{a^2} - \frac{(y-y_0)^2}{b^2} = 1 \quad o\frac{(y-y_0)^2}{b^2} - \frac{(x-x_0)^2}{a^2} = 1
$$

En el caso de que los focos estén sobre una recta paralela al eje *x*, sus coordenadas serán:

A( $x_0 - c$ ,  $y_0$ ) y B( $x_0 + c$ ,  $y_0$ ) y las asíntotas son las rectas  $y - y_0 = \pm \frac{b}{x}(x - x_0)$ *a*  $-y_0 = \pm \frac{b}{x} (x - x_0)$ .

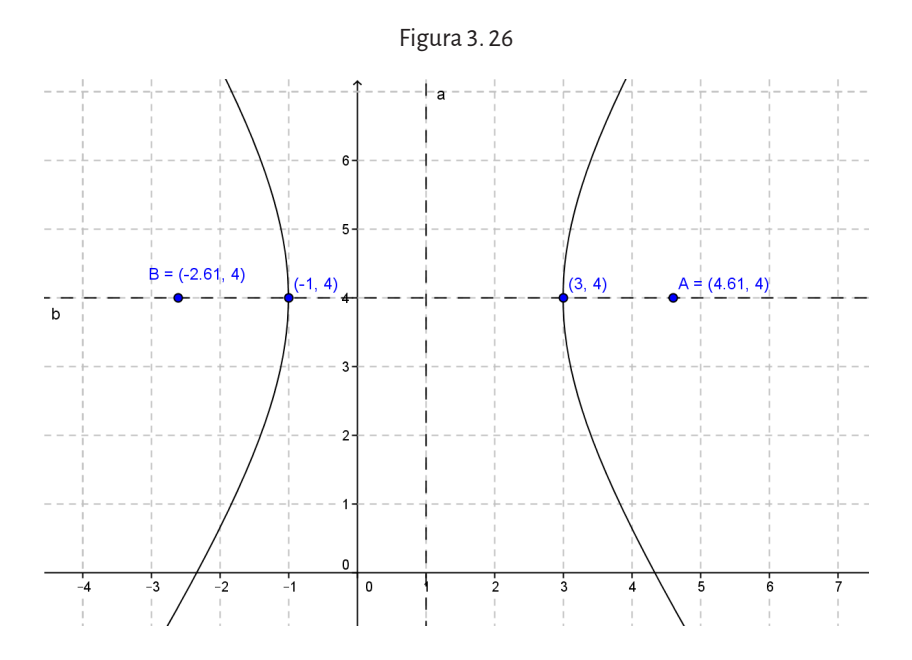

La *excentricidad* de la hipérbola es el número que expresa la razón entre la distancia focal y la distancia entre los vértices. Se calcula con la fórmula

$$
e = \frac{c}{a}
$$

y en el caso de la hipérbola será mayor que 1.

# **3. 7. 6. La reflexión de una onda sísmica**

Desde el punto de vista geofísico la Tierra está constituida por una serie de estratos que, verticalmente, presentan cambios abruptos de sus propiedades físicas mientras que, en sentido horizontal los cambios son muy graduales (McQuillin y otros, 1984). El método de la reflexión sísmica se basa en generar una onda sonora que se refleje al llegar a una interfase, generalmente provocada por un cambio de litología. La reflexión de las ondas sísmicas obedece a la ley de Snell al igual que la reflexión de las ondas luminosas. Dicha ley sostiene que el ángulo de incidencia del frente de onda incidente es igual al ángulo del frente de onda reflejado.

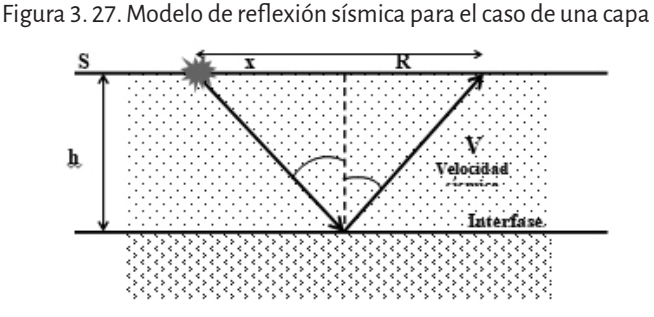

La figura 3. 27 representa de manera muy simplificada como es el proceso. En S, utilizando una fuente de energía adecuada, se genera una onda sísmica sobre la superficie. La onda generada se propaga en todas las direcciones con una velocidad V. Una parte de la energía llegará de manera directa al receptor recorriendo la trayectoria SR; otra parte atravesará el estrato y al llegar a la interfase, superficie ideal que separa dos estratos con marcadas diferencias litológicas, se reflejará y regresará a la superficie donde su llegada, será detectada por un receptor o geófono. Los ángulos de incidencia y de reflexión son iguales. El espesor del primer estrato está representado por h mientras que x es la distancia que separa la fuente de energía del receptor (*offset*).

En un medio uniforme, el tiempo de tránsito de la onda directa para alcanzar el punto R desde S será:

$$
t_R = \frac{x}{V}
$$

mientras que el tiempo de llegada de la onda reflejada estará dado por:

$$
t_R = \frac{SO + OR}{V}
$$

y como SO = OR la expresión anterior quedará como:  $t_R = \frac{2 \, \text{SO}}{V}$ Aplicando el teorema de Pitágoras: 2  $2 \begin{array}{|c|c|c|c|c|c|} \hline \end{array}$   $\begin{array}{|c|c|c|c|c|} \hline \end{array}$   $\begin{array}{|c|c|c|c|c|c|} \hline \end{array}$  $SO^2 = \left(\frac{x}{2}\right)^2 + h$ 

Si se la sustituye en la anterior se obtiene:

$$
t_R = \frac{\sqrt[2]{\left(\frac{x}{2}\right)^2 + h^2}}{V}
$$
Esta expresión relaciona el tiempo de llegada de la onda reflejada con el espesor del estrato y la distancia entre la fuente y el receptor.

Trabajando sobre la ecuación anterior a los efectos de despejar *h* se obtiene:

$$
V t_R = \sqrt[2]{\left(\frac{x}{2}\right)^2 + h^2} \quad V^2 t_R^2 = 4 \left[\left(\frac{x}{2}\right)^2 + h^2\right]
$$

Finalmente:

$$
h = \frac{\sqrt[2]{V^2 + t_R^2 - x^2}}{2}
$$

de donde:

$$
\frac{t_R^2}{\left(\frac{2h}{V}\right)^2} - \frac{x^2}{(2h)^2} = 1
$$
 (1)

Esta ecuación evidencia una relación hiperbólica del tipo:

$$
\frac{y^2}{b^2} - \frac{x^2}{a^2} = 1
$$

entre el tiempo de tránsito de la onda y el *offset*.

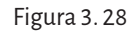

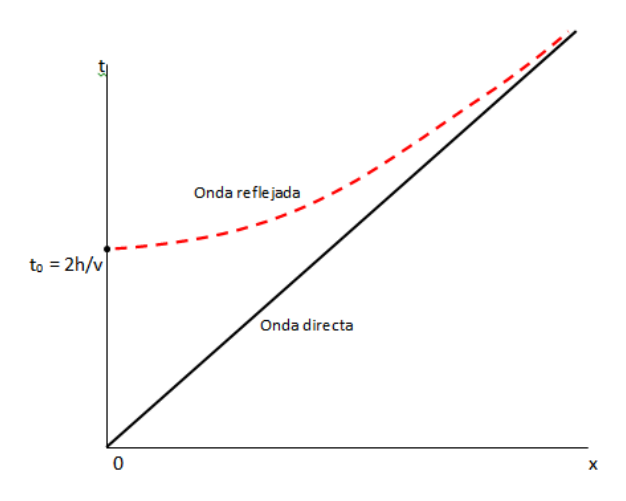

Fuente: adaptado de McQuillin y otros, 1984.

A los efectos prácticos, retomando la expresión (1), se pueden hacer posteriores ajustes al despejar  $t_R^2$ :

$$
t_R^2 = \left(\frac{2h}{V}\right)^2 + \frac{x^2}{\left(2h\right)^2} \left(\frac{2h}{V}\right)^2
$$
  
El término  $\left(\frac{2h}{V}\right)$  se lo representa como  $t_0$  y es el tiempo de tránsito

de la onda sísmica cuando esta incide normalmente sobre la interfase, es decir con un offset nulo  $(x=0)$ .

A este tiempo además se le denomina de *ida y vuelta*.

Por lo tanto la ecuación quedará expresada como:

$$
t^2 = t_0^2 + \frac{x^2}{V^2}
$$
 (2)

De la figura 3. 27, además, se pueden hacer algunas consideraciones:

- La curva de tiempo de tránsito es asintótica con respecto a la curva de tiempo de tránsito de la onda directa.
- • Con el incremento de la velocidad de tránsito, la rama de la hipérbola se abre cada vez más.

La expresión (2) es muy utilizada en geofísica y permite resolver situaciones como la siguiente: la prospección geológica de superficie permitió establecer que en una cierta región existen espesos depósitos calcáreos superficiales de aproximadamente 200 m. Haciendo uso de la ecuación (2) es posible calcular el tiempo de tránsito vertical *t<sub>o</sub>y el tiempo t* que demorará un receptor ubicado a 600 m de distancia de la fuente en recibir la onda reflejada. Se sabe además que la velocidad de tránsito para una roca de este tipo es del orden de 2.300 m/s.

Para una distancia *x* = 0:

$$
t_0 = \left(\frac{2h}{V}\right) t_0 = \left(\frac{2\ 200m}{2\ 300 \frac{m}{s}}\right) = 0.17 \frac{m}{s}
$$

Para una distancia x = 600 m:

$$
t_{600m}^{2} = \left(0.17 \frac{m}{s}\right)^{2} + \frac{\left(600 \, m\right)^{2}}{\left(2300 \frac{m}{s}\right)^{2}} = 0.24 s^{2} t_{600m} = \sqrt{0.24 s^{2}} = 0.49 s
$$

### **3. 7. 7. La parábola**

#### **Definición**

*Parábola* son los puntos del plano que equidistan de una recta llamada *directriz* y de un punto fijo llamado *foco*.

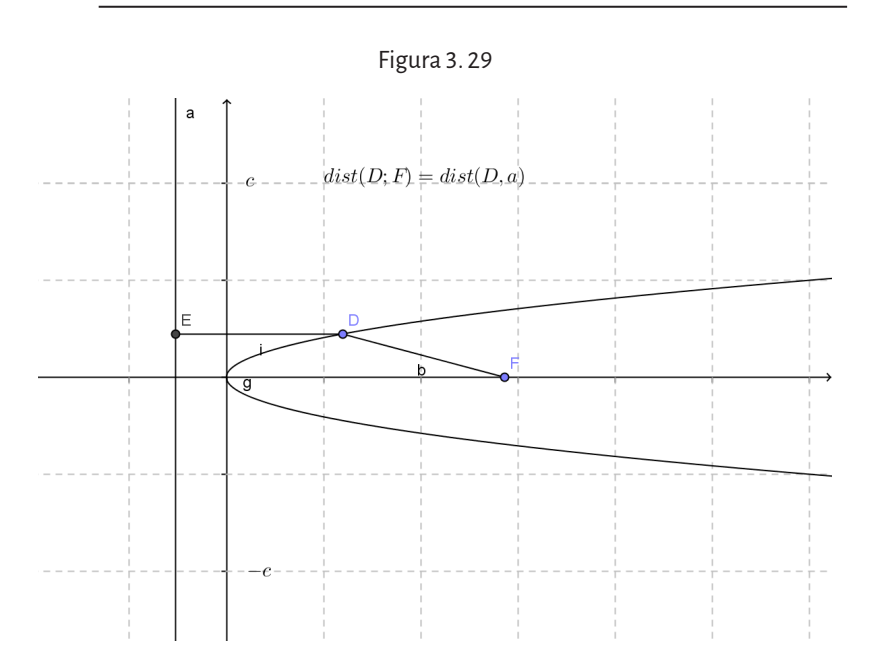

Si el foco está sobre el eje x y la directriz es la recta  $x = -\frac{P}{2}$  $x = -\frac{p}{2}$ , la ecuación

de la parábola es  $y^2 = 2px$ , el foco es el punto  $F(p/2,0)$ , el vértice es  $V(0,0)$ . Si *p* >0, se abre hacia la derecha; si *p* <0 se abre a la izquierda.

Si el foco está sobre el eje *y*, la directriz es la recta  $y = -\frac{P}{2}$  $=-\frac{p}{2}$ , la ecuación

de la parábola es  $x^2 = 2py$ , el foco es el punto  $F(0, p/2)$ , el vértice es  $V(0,0)$ . Si *p* >0, se abre hacia arriba; si *p* <0 se abre hacia abajo.

Si el vértice es V( $x_0, y_0$ ), la ecuación es  $(y - y_0)^2 = 2p(x - x_0)^2$ , el foco es *F*( $x_0 + \frac{p}{2}$ ,  $y_0$ ) y la directriz es la recta x =  $x_0 - \frac{p}{2}$ .

# Capítulo 4 **Funciones**

# **4. 1. Concepto de función**

Cuando existe una relación entre dos magnitudes, que podemos simbolizar con las variables *x* e *y*, si el valor que adopta una de ellas (por ejemplo *y*) depende del valor asignado a la otra (*x*), decimos que *y* es la variable *dependiente* y que *x* es la variable *independiente*, y podemos escribir *y* = *f*(*x*), lo que indica que el valor *y* es obtenido a partir del valor *x* mediante la aplicación de la función *f*. Para que una relación entre dos variables numéricas pueda ser considerada una *función*, es necesario que a cada valor de la variable independiente le corresponda un único valor de la variable dependiente.

## **Definición**

Decimos que *f* es una función de un conjunto *A* en otro conjunto *B* si para todo elemento *x* del conjunto *A* existe un único elemento y del conjunto *B* tal que *f* aplicada a *x* dé como resultado *y*, es decir  $f(x) = y$ . Simbólicamente se escribe de la siguiente manera

 $f : A \rightarrow B$ , si y solo si  $\forall x \in A$ ,  $\exists$  un único  $y \in B$  tal que  $f(x) = y$ 

Consideremos una función  $f : A \rightarrow B$ . Diremos que:

- • el conjunto *A* de los valores a los cuales está permitido aplicar *f* (conjunto de partida) es el *dominio* de la función; en símbolos:  $A = Dom f \circ A = Df$ .
- • el conjunto *B* (conjunto de llegada) es el *codominio* de la función; en símbolos  $B = \text{Codom}(f)$ .

En general, vamos a trabajar con funciones  $f : A \rightarrow B$  donde A y B (dominio y codominio) son conjuntos numéricos.

Cuando se da una expresión de una función y no se dice cuál es el dominio de *f*, se entiende que el dominio de *f* es *el mayor conjunto numérico donde tenga sentido la expresión de la función.*

#### **Ejemplo:**

- 1.  $f(x) = x^2$ , el dominio de *f* es el conjunto ℝ de los números reales, porque a todos los números reales se los puede elevar al cuadrado.
- 2.  $f(x) = \sqrt{x}$ , para hallar el dominio tenemos que preguntarnos: ¿a qué números le podemos aplicar la expresión de *f*?, es decir, ¿a qué números les podemos calcular la raíz cuadrada?

Se sabe que éstos son los números mayores o iguales a 0. Por lo tanto, el dominio de *f* son los números mayores o iguales a 0.

En símbolos: *Dom*  $f = [0, +\infty)$ .

#### **Definición**

Llamaremos imagen de una función  $f : A \rightarrow B$  al subconjunto de *B* que se obtiene mediante la aplicación de *f* a los elementos de *A*. Cada elemento y del conjunto *B* que está relacionado con un elemento x del dominio de *f* se llama imagen de *x* y se simboliza *f*(*x*).En símbolos, el conjunto imagen es: *Im*(*f*) = { $v \in B$ :  $\exists x \in A$  /  $f(x) = v$  }.

#### **Ejemplos:**

- 1.  $f: \mathbb{Z} \rightarrow \mathbb{Z}$  tal que  $f(x) = 2x$ :  $Domf = \mathbb{Z}$ Codomf= 77. *Imf* = {  $y \in \mathbb{Z}$  :  $y = 2t$ ,  $t \in \mathbb{Z}$  }, es decir, el conjunto de los números pares.
- 2.  $f(x) = x^2 5x + 6$  Dom  $f = \mathbb{R}$ 3.  $f(x) = \frac{2x-5}{x^2-5x+7}$  $2x - 5$  $x^2 - 5x + 6$

Como esta función es una fracción algebraica, su denominador no puede ser cero, de manera que hay que analizar para qué valores de *x* el denominador es cero y quitarlos del conjunto de números reales:

$$
x^{2}-5x+6=0 \text{ si } x=2 \text{ y } x=3
$$
  
Domf = ℝ - {2,3}  
4.  $f(x) = \sqrt{x^{2}-5x+6}$ 

Esta función tiene en su ecuación una raíz cuadrada, por lo tanto el radicando debe ser positivo o cero para poder calcular dicha raíz. Por lo tanto hay que analizar para qué valores de la variable *x* el polinomio  $\left| x^2 - 5x + 6 \right\rangle$ es mayor o igual que cero. Es decir

$$
x^2 - 5x + 6 \ge 0
$$

Para hacer este análisis, se factoriza el polinomio y se aplica la regla de los signos para el producto:

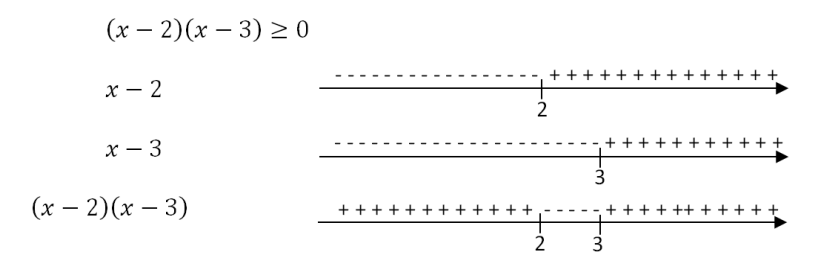

Por lo tanto, el producto es positivo o cero en el conjunto  $(-\infty, 2]$ ∪ $[3, \infty)$ . Luego, el dominio donde está definida la función es  $Domf = (-\infty, 2] \cup [3, \infty)$ 

# **4. 2. Representación gráfica de una función**

Las funciones se pueden representar mediante una gráfica sobre unos ejes llamados *ejes coordenados*. Al eje horizontal se lo suele llamar *eje x* o *eje de abscisas*; sobre él se sitúa la variable independiente. Al eje vertical se lo suele llamar *eje y* o *eje de ordenadas*; sobre él se sitúa la variable dependiente. Para situar las variables sobre los ejes, hay que dar una escala en cada uno de ellos.

Si *P* es un punto del plano, trazando por *P* la paralela al eje *y*, obtenemos un punto *x*0 sobre el eje *x* al que llamamos *abscisa de P*. Trazando por *P* la paralela al eje *x*, obtenemos un punto *y*0 sobre el eje *y* al que llamamos *ordenada de P*. Diremos que  $x_0$  e  $y_0$  son las coordenadas de P y escribiremos  $P = (x_0, y_0)$ . Gráficamente:

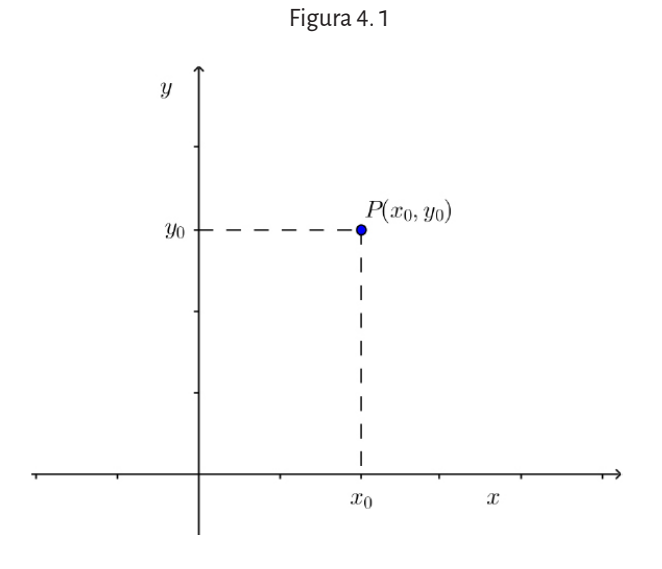

Definición

Si el dominio de la función *f* es un subconjunto de ℝ, se llama gráfica de *f* al conjunto de puntos (*x*, *y*) del plano tal que *x* pertenece al dominio de *f* e *y* = *f*(*x*).

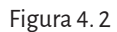

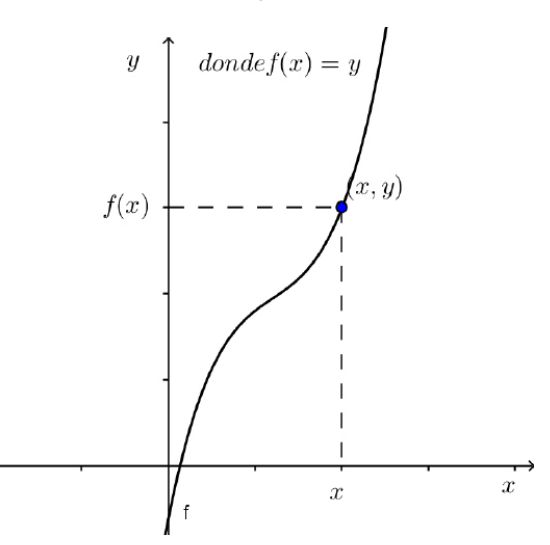

Así, dada una función, hay una gráfica en el plano *xy* que la representa. Ahora, podría preguntarse si toda gráfica del plano representa a una función. Por ejemplo:

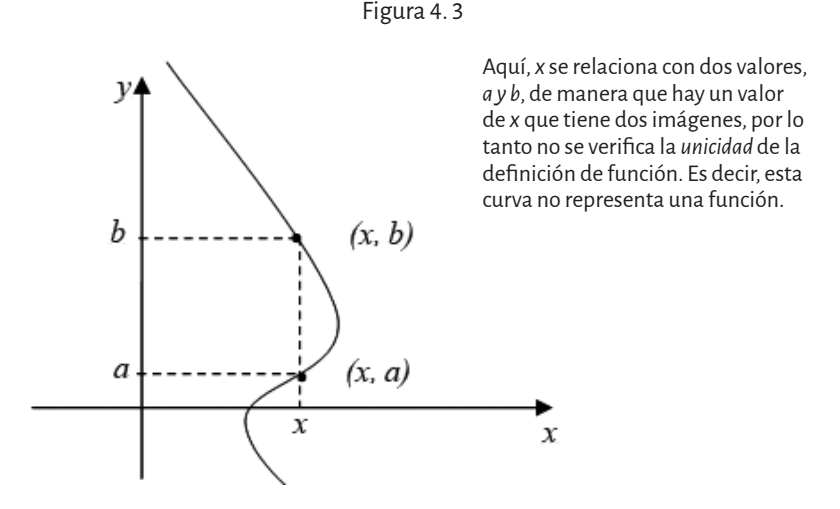

Una prueba gráfica que puede utilizarse para saber si el gráfico pertenece o no a una función es la aplicación de la siguiente condición necesaria y suficiente: una curva en el plano es la gráfica de una función si y solo si ninguna recta vertical interseca a la curva más de una vez.

# **4. 3. Funciones polinómicas**

Muchas situaciones en la física, química, economía, geología u otras ciencias, se modelizan utilizando funciones polinómicas ya que sus gráficos son de trazo continuo, con suaves trayectorias, sin cambios abruptos de dirección, por lo que resultan ser buenas aproximaciones de otras funciones más complejas de analizar.

Una función es *polin*ómica si su fórmula está dada por un polinomio. El grado de dicho polinomio corresponde al grado de la función que representa.

#### **Definición**

Una función polinómica en una variable es una función de la forma  $f : \mathbb{R} \to \mathbb{R}$  tal que  $f(x) = a_n x^n + a_{n-1} x^{n-1} + \dots + a_3 x^3 + a_2 x^2 + a_1 x + a_0$ donde  $a_0, a_1, \ldots, a_{n-1}, a_n$  son números reales,  $a_n \neq 0$  y *n* es un número entero no negativo*.*

### **Ejemplos:**

- 1. La función constante  $f(x) = k, k \neq 0$ , es una función polinómica de grado cero.
- 2. La función  $f(x) = mx + k$ ,  $m \neq 0$ , es una función polinómica de primer grado.
- 3. La función  $f(x) = ax^2 + bx + c$ ,  $a \ne 0$  es una función polinómica de segundo grado.
- 4. La función  $f(x) = x^4 4x^3 + 2x^2 + 4x 3$  es una función polinómica de cuarto grado

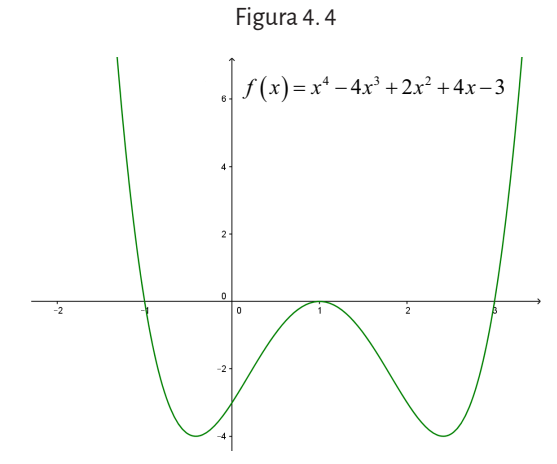

5. La función  $f(x) = x^3 + x^2 - 6x$  es una función polinómica de tercer grado.

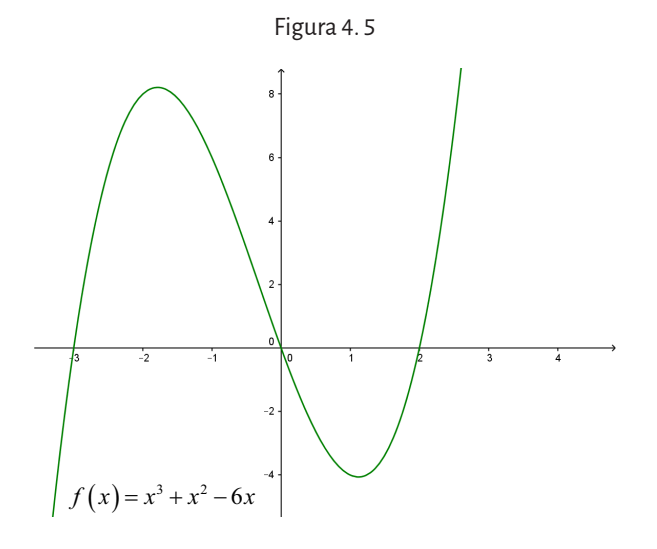

6. La función  $f(x) = -\frac{1}{2}x^3(x-2)(x+2)$  $\frac{1}{2}x^3(x-2)(x+2)$  es una función polinómica de grado cinco.

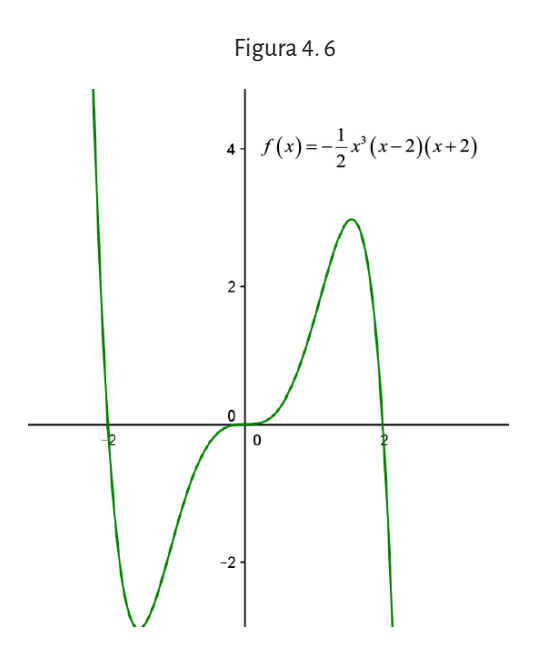

## **4. 3. 1. Función lineal**

Entre las funciones matemáticas, la ecuación de una recta, ocupa un lugar de privilegio en el campo de la geología por sus variadas aplicaciones.

Si en la definición de función polinómica se asigna a los coeficientes  $a_n, a_{n-1},..., a_3, a_2$  el valor cero, es decir  $a_n = a_{n-1} = ... = a_3 = a_2 = 0$ , queda determinado un polinomio de grado uno (siendo este, el máximo exponente al que queda elevada la variable), de manera que la función polinómica se expresa como  $f(x) = a_1 x + a_0$ , lo que representa a una *función lineal*.

Definición Una función lineal es una función *f*: ℝ→ℝ de la forma  $f(x) = ax + b$  con *a* y *b* números reales (*Dom f* = ℝ).

Gráficamente, se representa mediante una recta del plano.

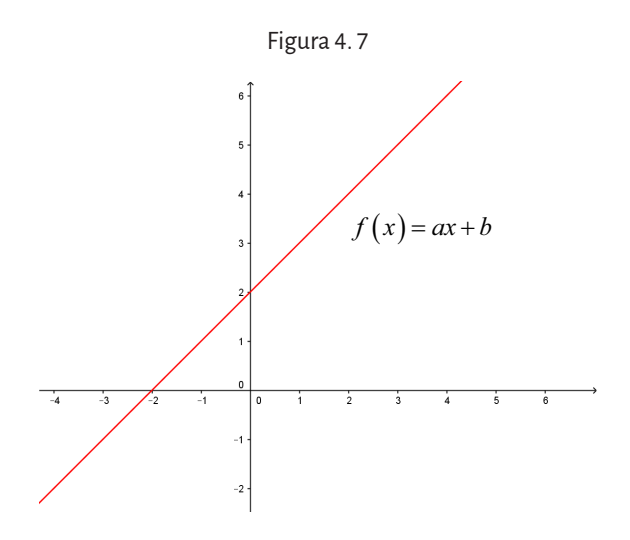

Dada la ecuación de la función lineal  $f(x) = ax + b$ , el coeficiente *a* es la *pendiente* de la recta que representa a  $f(x)$ . La pendiente de dicha recta es la inclinación de la misma. Si se analiza el siguiente gráfico:

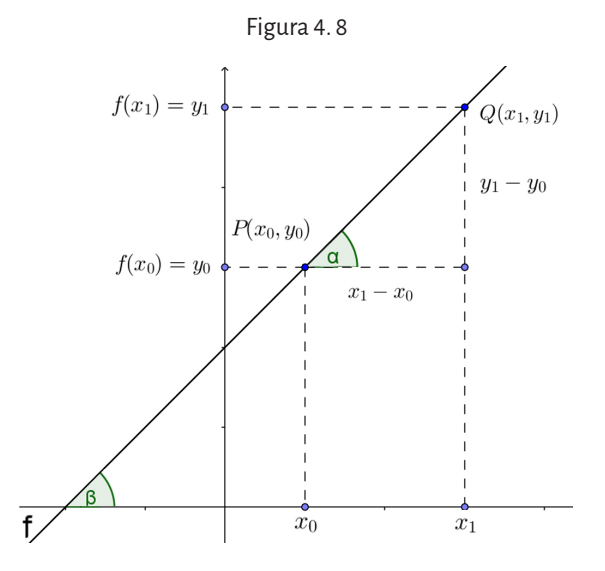

el ángulo  $\beta$  que forma la recta con el eje x es igual al ángulo  $\alpha$  determinado por la recta y la paralela al eje *x* que pasa por el punto *P* (por ser ángulos correspondientes entre paralelas). Conociendo los puntos *P* y *Q*, para hallar la pendiente de la recta, se debe calcular la tangente de dicho ángulo en el triángulo rectángulo con vértices en *P*, Q y ( $x_1$ ,  $y_0$ ), es decir

$$
tg\beta = tg\alpha = \frac{cateto opuesto}{cateto adyacente} = \frac{y_1 - y_0}{x_1 - x_0}
$$

que es el valor de *a* en la ecuación, por lo tanto

$$
a = \frac{y_1 - y_0}{x_1 - x_0}
$$

La razón trigonométrica cateto opuesto en el triángulo rectángulo, cateto adyacente

define la tangente del ángulo β comprendido entre el eje positivo de las *x*  y la recta misma, es decir que:

$$
a = tg \beta
$$

lo que pone de manifiesto la relación existente entre *el valor de la pendiente de la recta* y *su inclinación.* Si se considera la ecuación genérica de una recta:  $y = f(x) = ax + b$  y se calcula el valor de *y* para  $x = 0$ , se obtiene que  $y = f(0) = a.0 + b = b$ . Por lo tanto, el punto (0, *b*) pertenece a la recta. Gráficamente, (0, *b*) es la intersección de la recta con el eje *y*. Por esta razón, a *b* se la denomina *ordenada al origen*.

#### 4. 3. 1. 1. Rectas paralelas y rectas perpendiculares

Dadas dos rectas paralelas, como las graficadas:

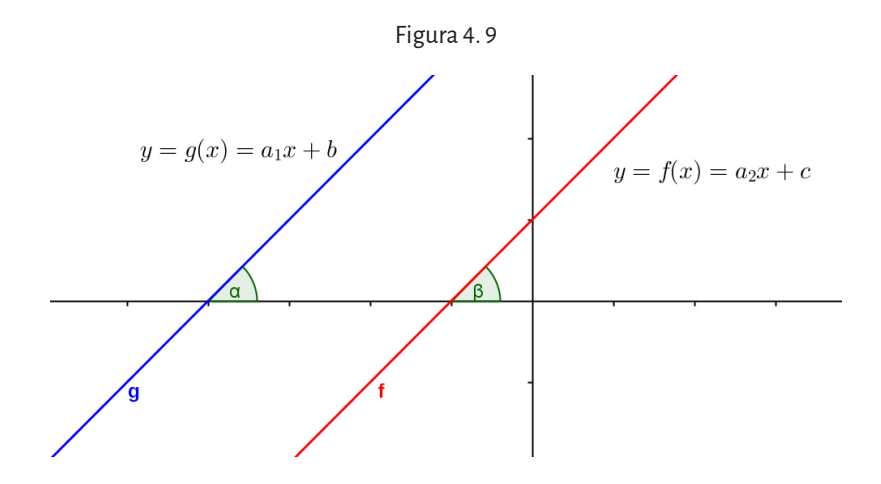

Se puede observar que el ángulo que forman dichas rectas con el eje *x* coincide (ya que tienen la misma inclinación), es decir el ángulo  $\alpha$  (que forma la recta de la función  $g(x) = a_1x + b$  con el eje *x*) es congruente con el ángulo  $\beta$  (que forma la recta de la función  $f(x) = a, x + c$  con el eje *x*), lo que significa que  $t g \alpha = t g \beta$ . Luego,  $a_1 = a_2$ .

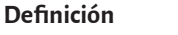

Dos rectas son paralelas si y solo si tienen la misma pendiente.

• En el caso de rectas perpendiculares (el ángulo que queda determinado entre ellas es un ángulo recto):

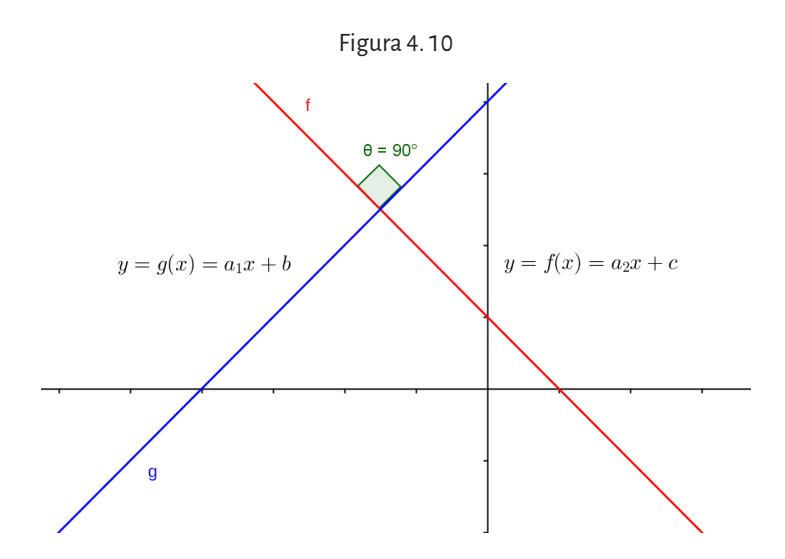

no es tan fácil encontrar una relación entre sus pendientes. Sin embargo, se puede demostrar que para que sean perpendiculares se debe cumplir la siguiente relación entre sus pendientes:

$$
a_1 = -\frac{1}{a_2}
$$

#### **Definición**

Dos rectas con pendiente distinta de cero son perpendiculares si y solo si la pendiente de una es inversa y opuesta a la pendiente de la otra.

#### 4. 3. 1. 2. Intersección de una recta con los ejes coordenados

- Dada la función lineal  $f(x) = ax + b$ , si se quiere hallar su intersección con el eje *y* se debe dar a *x* el valor 0 (porque los puntos del eje *y* tienen abscisa igual a 0). Haciendo esto, resulta que  $y = f(0) = a(0+b-b)$ . Luego el punto de intersección es  $P = (0, b)$ .
- Dada la función lineal  $f(x) = ax + b$ , si se quiere hallar su intersección con el eje *x* debemos darle a *y* el valor 0 (porque los puntos del eje *x* tienen ordenada igual a 0). Haciendo esto resulta que  $ax + b = 0$ ,

despejando *x* se obtiene 
$$
x = -\frac{b}{a}
$$
. Luego, el punto de intersección con  
el eje *x* es  $\left(-\frac{b}{a}, 0\right)$ . Al número  $-\frac{b}{a}$  se lo conoce como raíz o cero de la función.

### 4. 3. 1. 3. Una aplicación geológica de la función lineal

La ecuación de una recta probablemente sea una de las expresiones matemáticas más importantes en el campo de la geología puesto que un gran número de problemas geológicos pueden ser resueltos haciendo uso de esta función.

Una situación adecuada para ilustrar lo expuesto podría ser el caso en que se desee conocer la edad de unos sedimentos que se encuentran a una profundidad de 150 m en una cuenca lacustre que se colmató por completo hace 1 millón de años (ma), sabiendo que la tasa de sedimentación que caracterizó el proceso de colmatación ha sido estimada en el orden de los 500 años/m.

El problema puede ser resuelto recurriendo a un simple modelo matemático que refleje un simple pero fundamental concepto geológico que indica que, en condiciones normales, los sedimentos más antiguos yacen por debajo de los más jóvenes y esto implica que se encuentren ubicados a mayor profundidad.

Si es posible asumir que no hubo razones tectónicas o cambios climáticos que hayan modificado notoriamente el ritmo de la sedimentación y además, es posible asumir que la compactación de los estratos, producida por el peso de los suprayacentes no fue extrema, entonces se puede plantear una relación de proporcionalidad entre la edad de los sedimentos y la profundidad a la que se encuentran. Tal como lo reconoce Waltham, seguramente el modelo matemático no es un reflejo exacto de la realidad geológica pero permitirá, sin embargo, una aproximación aceptable.

La expresión general de una función lineal  $f(x) = ax + b$  puede ser escrita de la siguiente forma:  $P = K.E$ , donde:

*E* = edad de los estratos en profundidad.

*K*= tasa de sedimentación.

*P*= profundidad de los estratos.

Sustituyendo los datos del problema en la ecuación:

$$
-150 = -\frac{1}{500}E
$$

Despejando la edad *E*:

$$
E = \left(-150 \, m\right) \left(-500 \, \frac{\tilde{a} \tilde{n} \omega}{m}\right) = 75.000 \, \tilde{a} \tilde{n} \, \tilde{o} \, s
$$

Si ahora se le suma la edad en que la cuenca permaneció inactiva se obtendrá la edad verdadera de los estratos a 150 m de profundidad:

$$
E_{\text{Tot}} = 1.000.000 \text{ años} + 75.000 \text{ años} = 1.075.000 \text{ años}
$$

La misma situación puede ser resuelta de manera gráfica lo que ofrece la ventaja de poder conocer muy fácilmente la edad de los sedimentos para cualquier profundidad considerada.

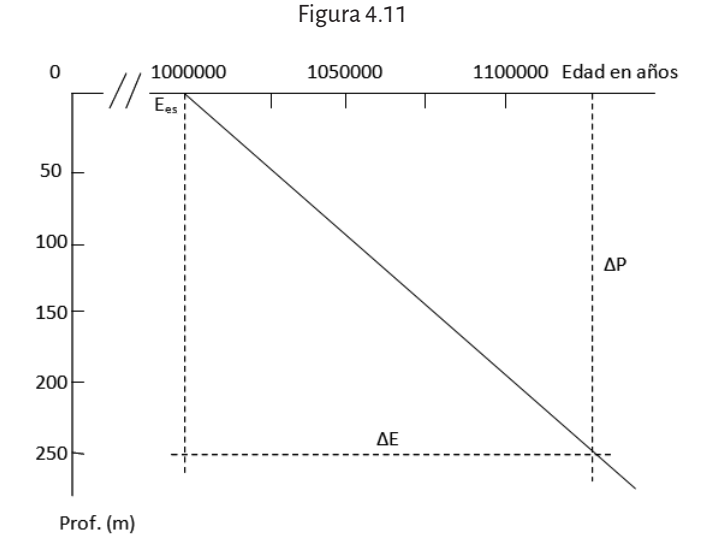

Dada una profundidad, para conocer la edad de cualquier estrato será suficiente con ingresar al gráfico. Para el caso, los sedimentos ubicados a 250 m de profundidad tendrán una edad de 1.125.000 años.

Es importante en la función lineal, establecer su ordenada al origen. En el gráfico, el periodo de no sedimentación está representado por el punto  $E_{\alpha}$ , intersección de la recta con el eje de las edades. Si el modelo geológico indicara que la sedimentación se mantuvo constante hasta la actualidad, *E*<sub>sa</sub> entonces, coincidiría con el 0 de la escala y la recta tendría su origen en ese punto. El segundo aspecto relevante es la pendiente de la recta o *gradiente*. Este valor indica la rapidez con el que la edad varía para una profundidad dada. Una mayor pendiente indicaría una mayor antigüedad de los estratos.

El gradiente *G* no es otra cosa que la tasa de sedimentación que experimentó la cuenca. En efecto *G* se expresa matemáticamente como:

$$
G = \frac{\Delta P}{\Delta E}
$$

donde: ΔE = variación de la edad; Δ*P* = variación de la profundidad.

$$
G = \frac{\left(-250 - 0\right) \text{ m}}{\left(1.125.000 - 1.000.000\right) \text{años}} = 0.002 \frac{m}{a\bar{n}o}
$$

Lo que equivale a 1/500 m/año.

En muchas oportunidades, estos gráficos de edad versus profundidad, pueden aparecer rotados 90°, de manera que la escala de los tiempos se encuentre sobre el eje de las abscisas. De esta manera, la escala de las profundidades, al estar ahora representada sobre el eje de las ordenadas, reflejará plenamente su significado práctico.

Una actividad muy interesante a partir de un gráfico ya elaborado, es la reconstrucción de los eventos geológicos ocurridos en una cuenca, que allí se encuentran representados bajo la forma de un modelo matemático, siempre que sea posible realizar las mismas salvedades planteadas anteriormente.

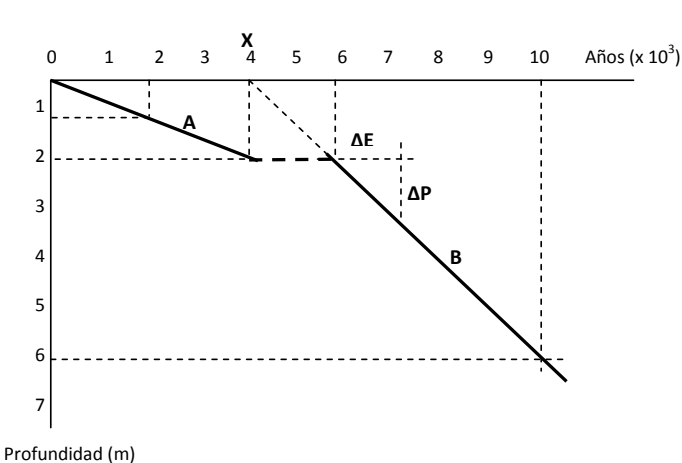

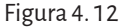

De acuerdo a la profundidad de los sedimentos será posible estimar la antigüedad de los mismos. Así, los sedimentos ubicados a 6 m de profundidad tendrán una edad aproximada de 10.000 años mientras que los que se encuentren a 1 m por debajo de la superficie tendrán unos 2.000 años.

En el ejemplo planteado, las dos rectas A y B, representan dos ciclos sedimentarios ocurridos en diferentes tiempos geológicos y con diferentes tasas de sedimentación.

En efecto, considerando las respectivas pendientes que se desprenden de la relación *G = ΔE / ΔD***,** la recta B representa una sedimentación ocurrida a razón de 1.000 años/m mientras que A representa un proceso similar que se produjo a razón de 2.000 años/ m.

Al culminar el proceso sedimentario representado por B**,** la historia geológica de la cuenca reporta que durante un lapso de 2.000 años, entre 4.000 y 6.000 años, no hubo registro sedimentario.

En el modelo matemático este acontecimiento se ve reflejado por un segmento horizontal que muestra cómo la profundidad de los sedimentos se mantuvo constante durante unos intervalos de 2.000 años.

Finalmente, el último capítulo de la historia geológica de la cuenca está representado por la recta A del gráfico. En la cuenca ahora, se verifica un nuevo proceso de sedimentación a una tasa inferior que el primero y que perdura en la actualidad, lo que se verifica por el cruce de la recta A con el origen de los ejes coordenados.

Una consideración de interés lo representa el punto *X*, intersección del eje de las edades con la continuación de la recta B**.** El mismo, representa la edad hipotética en la que la cuenca se habría colmatado de haber persistido en el tiempo las condiciones geológicas iniciales.

En matemática, si se tuviera que plantear el modelo matemático que representa la figura 4. 12, sería una *función por partes o por intervalos*.

### 4. 3. 1. 4. Funciones definidas por partes

Como se muestra en el ejemplo anterior, existen funciones que no pueden representarse mediante una única expresión. Por ejemplo, no es posible hallar ninguna expresión para una función que asigne el valor – 1 a todos los números negativos y el valor de 1 a todos los positivos.

En estos casos, es necesario *dividir el dominio de la función en partes o intervalos*, de tal forma que para cada intervalo del dominio, sí sea posible encontrar una expresión que se ajuste a la función dada. En el ejemplo, el dominio quedaría dividido en dos intervalos: los números negativos, para los cuales corresponde la expresión *f*(*x*) = –1 y los números positivos, para los cuales corresponde la expresión *f*(*x*) = 1, se escribe:

$$
f(x) = \begin{cases} -1 & \text{si } x < 0 \\ 1 & \text{si } x > 0 \end{cases}
$$

**Ejemplo:**

$$
f(x) = \begin{cases} 2x + 1\sin x < -1 \\ 4 \sin x < 3 \\ x \sin x > 3 \end{cases}
$$

a. ¿Cuánto vale *f* (0)?

Para poder responder esta pregunta es necesario identificar a qué intervalo de los que está dividido el dominio es el que contiene al número 0. Como 0 verifica la segunda condición, es decir,  $-1 < 0 < 3$ , la imagen que le corresponde es 4.

b. Hallar *f* (–5).

Como –5 pertenece al primer intervalo, es decir, –5 < –1, la imagen que le corresponde es 2 (-5) + 1 = -9. Luego  $f(-5) = -9$ .

c. ¿Cuál es el valor de *f*(3)? ¿Y de *f*(80)? ¿Y de *f*(–1)?  $f(3)=4$  ;  $f(80)=80$  ;  $f(-1)=4$ 

El gráfico de la función *f* está dado por:

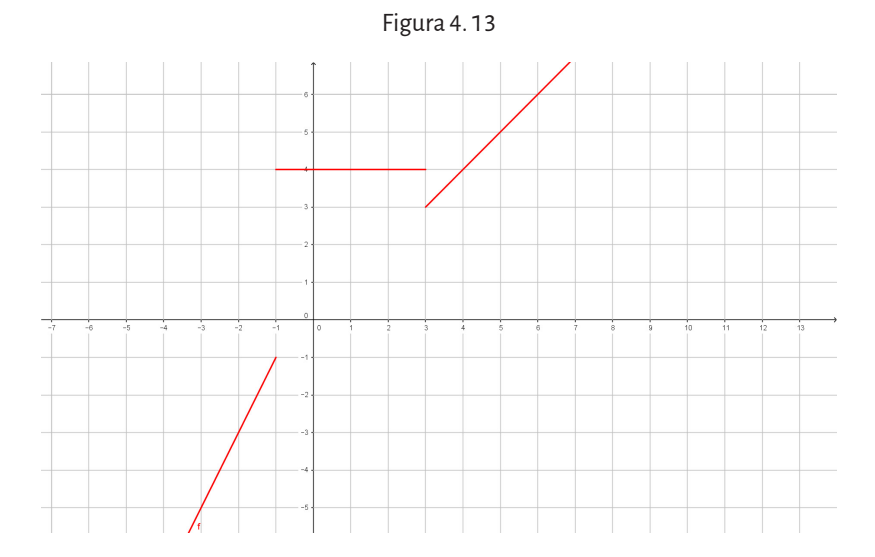

#### **4. 3. 2. Función cuadrática**

Si en la definición de función polinómica, se asigna a los coeficientes  $a_n, a_{n-1}, \ldots, a_3$  el valor cero, es decir  $a_n = a_{n-1} = \ldots = a_3 = 0$ , queda determinado un polinomio de grado dos (siendo el grado, el máximo exponente al que queda elevada la variable), de manera que la función polinómica se expresa como  $f(x) = a_2 x^2 + a_1 x + a_0$  que representa a una *función cuadrática*.

Definición Una función cuadrática es una función *f*: ℝ⟶ℝ de la forma  $f(x) = a x^2 + b x + c$ , donde  $a \ne 0$ .

De la definición se puede inferir que al tratarse de una función polinómica, su dominio es el conjunto de los números reales.

La función cuadrática más sencilla es  $y = x^2$ , cuando  $a = 1$ ,  $b = 0$ ,  $c = 0$  en la definición. La representación gráfica de esta función es la *parábola*:

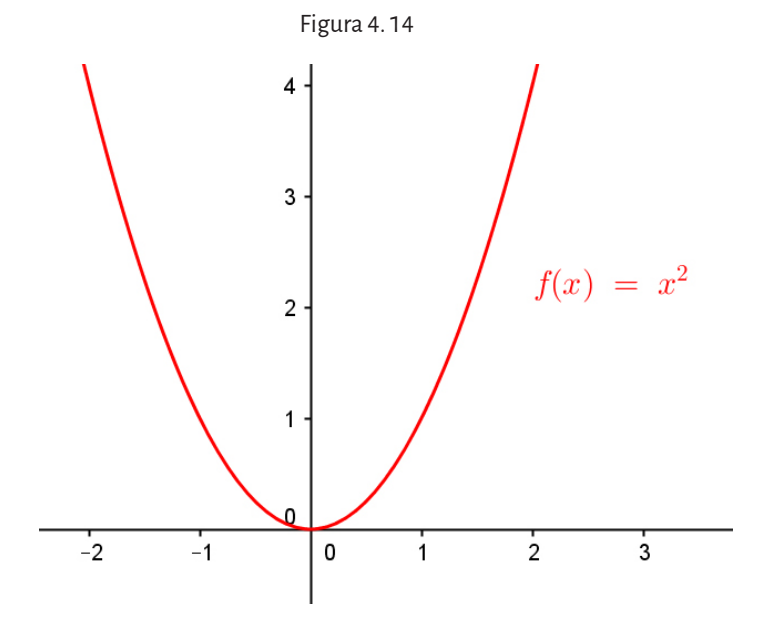

En el gráfico se observa que el menor valor que toma *y* es 0, cuando *x* es 0, y que la variable *y* no puede tomar valores negativos puesto que es de la forma  $y = x^2$ . La imagen de esta función será entonces:  $Im(f)$  =  $\bigl[0,+\infty\bigr).$ 

En el gráfico que representa a las funciones cuadráticas, la *parábola*, se distinguen dos elementos importantes, el *vértice* y el *eje de simetría*.

El *vértice* es el punto donde la función alcanza su máximo o su mínimo valor. En el ejemplo dado, el vértice es el punto (0, 0) y es el mínimo valor que alcanza la función.

El *eje de simetría* es la recta vertical  $x = 0$  o el eje  $y$ .

Las ramas de la parábola están orientadas hacia arriba en el sentido de las *y* positivas.

#### 4. 3. 2. 1. Ceros o raíces de una función cuadrática

Al igual que los ceros de una función lineal (o raíces de la ecuación lineal correspondiente), los ceros de una función cuadrática son los valores de *x* que anulan la función, es decir verifican la ecuación  $ax^2 + bx + c = 0$ . Gráficamente los puntos  $(x, 0)$ , donde *x* es un cero de la función, son los puntos de intersección entre la gráfica de la función y el eje *x*.

La fórmula que permite resolver una ecuación completa de 2<sup>do</sup> grado es:

$$
x_{1,2} = \frac{-b \pm \sqrt{b^2 - 4ac}}{2a}
$$

Las dos raíces se obtienen considerando respectivamente, el signo + o el signo - que afecta al radical, es decir:

$$
x_1 = \frac{-b + \sqrt{b^2 - 4ac}}{2a}
$$
 y  $x_2 = \frac{-b - \sqrt{b^2 - 4ac}}{2a}$ 

En general se tiene que:

- • Si el radicando *b2* 4*ac*, llamado también *discriminante*, es positivo, las dos raíces son reales y distintas.
- • Si *b2* 4*ac* es igual a cero, las raíces son iguales.
- • Si *b2* 4*ac* es negativo, no tiene raíces reales.

#### **Ejemplo:**

Dada la función  $f(x) = x^2 + 2x - 3$ , hallar los ceros de la misma.

Para ello se debe resolver la ecuación  $x^2 + 2x - 3 = 0$ . Aplicando la fórmula, se obtiene:

$$
x_{1,2} = \frac{-2 \pm \sqrt{2^2 - 4.1 \cdot (-3)}}{2.1} = \frac{-2 \pm 4}{2}
$$

Luego,  $x_1 = 1$  *y*  $x_2 = -3$ . Por lo tanto, los ceros están en los puntos (1, 0) y (-3, 0).

En el siguiente gráfico se puede observar que los puntos de intersección de la función *g*(*x*) con el eje *x* son efectivamente, (1,0) y (-3,0).

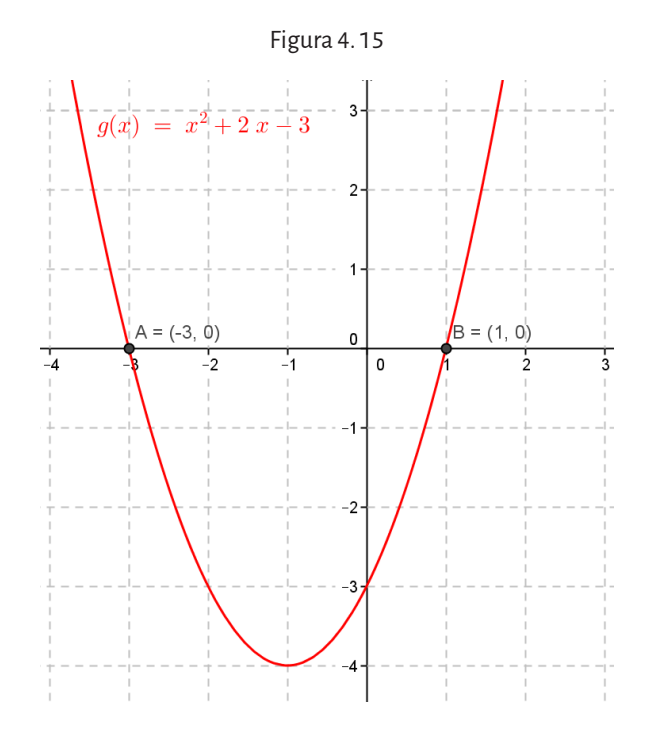

La expresión  $f(x) = ax^2 + bx + c$  de la función cuadrática recibe el nombre de *forma polinómica* de la función. Otra forma de expresarla es  $f(x) = a(x-h)^2 + k$  y se conoce como *forma canónica* de la función cuadrática. También se pueden expresar en *forma factorizada* de la siguiente forma  $f(x) = a(x - x_1)(x - x_2)$  donde  $x_1$  y  $x_2$  son los ceros de dicha función.

## 4. 3. 2. 2. Desplazamientos del gráfico de una función cuadrática

Al variar los parámetros *a*, *h* y *k* en la expresión en forma canónica de la función, se puede analizar lo que sucede con el gráfico de una función cuadrática.

Sean  $h = 0$  y  $k = 0$ , entonces la función cuadrática resulta de la forma  $f(x) = ax^2$ 

En el siguiente gráfico se pueden observar la parábolas que resultan de hacer *a* = 1,

$$
a = -1, a = 3, a = -3, a = \frac{1}{2}, a = -\frac{1}{2}
$$

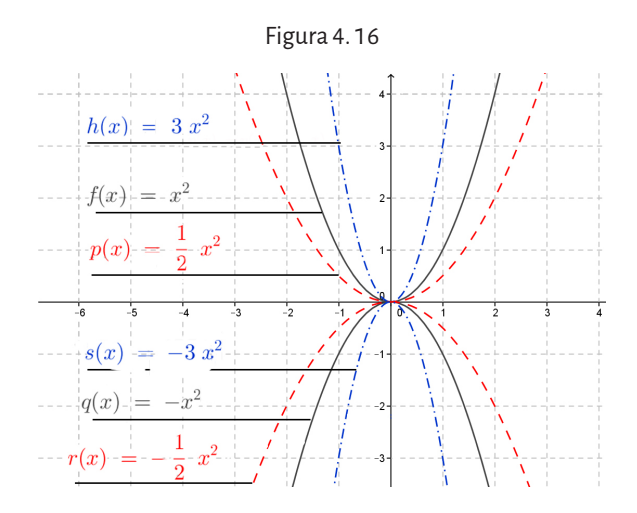

- Si *a*>0 las ramas de la parábola se orientan hacia las *y* positivas.
- Si *a*<0 las ramas de la parábola se orientan hacia las *y* negativas.
- A medida que el valor absoluto de *a* aumenta, las ramas de la parábola se abren hacia el eje de las *x.*
- A medida que el valor absoluto de *a* disminuye, las ramas de la parábola se cierran hacia el eje de las *y.*
- Si *a* = 1 y *k* = 0, entonces la función tiene la forma  $f(x) = (x h)^2$ . En el siguiente gráfico se pueden observar la parábolas que resultan de hacer  $h = 0$ ,  $h = -2$ ,  $h = 2$ ,  $h = 4$  y  $h = -5$ .

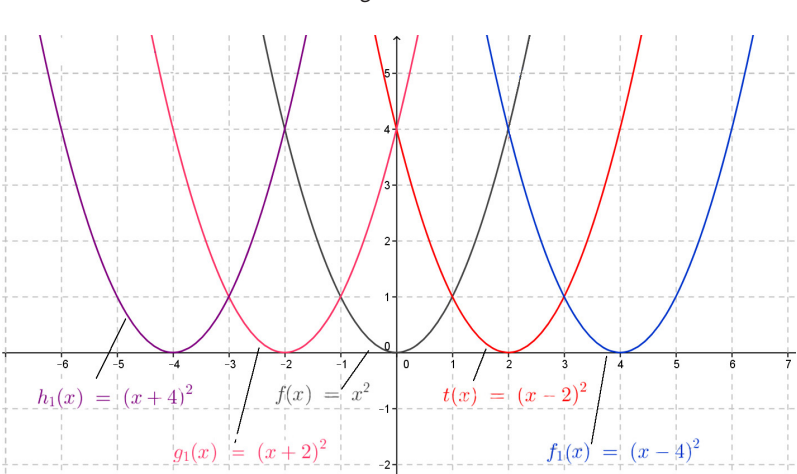

Figura 4. 17

- Si *h*> 0 la parábola se desplaza sobre el eje *x*, hacia las *x* positivas (a la derecha).

- Si *h*< 0 la parábola se desplaza sobre el eje *x*, hacia las *x* negativas (a la izquierda).

• Si  $a = 1$  y  $h = 0$ , entonces la función tiene la forma  $f(x) = x^2 + k$ . En el siguiente gráfico se pueden observar la parábolas que resul- $\tan$  de hacer  $k = 0$ ,  $k = -1$ ,  $k = 2$ ,  $k = -3$  y  $k = 6$ .

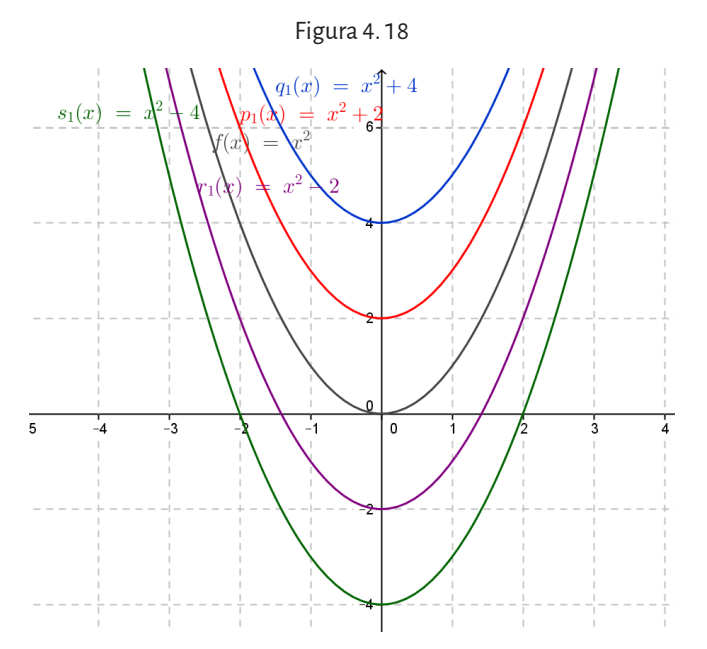

- Si *k*> 0 la parábola se desplaza sobre el eje *y*, hacia las *y* positivas (hacia arriba).

- Si *k*< 0 la parábola se desplaza sobre el eje *y*, hacia las *y* negativas (hacia abajo).

Tomando como referencia a la parábola  $y = x^2$  se puede obtener el gráfico de cualquier función cuadrática teniendo en cuenta que, dada la forma canónica de una función cuadrática  $f(x) = a(x-h)^2 + k$  se tiene que:

- El valor de *a* indica la amplitud y el sentido de las ramas de la parábola.
- El valor de h indica el desplazamiento horizontal (izquierda-derecha) de la parábola.
- El valor de *k* indica el desplazamiento vertical (arriba-abajo) de la parábola.

El vértice de la parábola  $y = x^2$  es el punto (0, 0). Ahora, teniendo en cuenta los desplazamientos analizados se puede inferir que el vértice de una función cuadrática en forma canónica

$$
f(x) = a(x-h)^2 + k
$$

será el punto (*h*, *k*), ya que todos los puntos de su gráfica están desplazados *h* unidades en la dirección del eje *x* y *k* unidades en la dirección del eje *y*.

Es útil determinar cuál es el vértice de una parábola pues facilita hallar su gráfica. Por lo tanto, dada una función cuadrática en forma polinómica sólo se necesita obtener su expresión canónica para poder determinar su vértice y de esta manera poder graficarla fácilmente.

En una parábola también se distingue el eje de simetría. Este divide a la parábola en dos ramas simétricas como se puede observar en el siguiente gráfico.

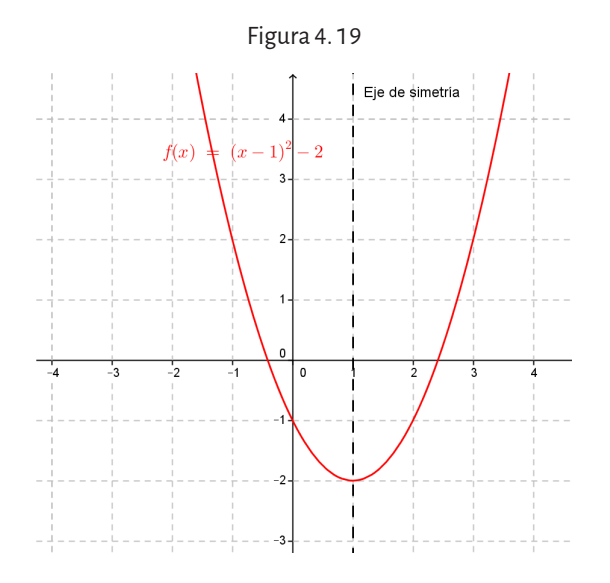

El eje de simetría es una recta paralela al eje *y* que pasa por el vértice de la parábola. Por lo tanto, la ecuación de dicho eje está dada por *x = h*.

Cuando sea necesario graficar una función dada en la forma polinómica, es importante poder transformarla a su respectiva forma canónica. Los siguientes ejemplos ilustran cómo llevar a cabo dicha operación.

#### **Ejemplos:**

1. Sea  $f(x) = x^2 + 2x - 3$  la forma polinómica de una función cuadrática.

Conociendo los ceros:  $x_1 = 1$  *y*  $x_2 = -3$  y sabiendo que la abscisa del vértice es el punto medio entre ellos, se calcula la abscisa del punto medio entre las raíces:

$$
x_{v} = \frac{-3+1}{2} = -1
$$

La ordenada del vértice es la imagen de  $X_{\nu}$ , es decir

$$
y_v = f(-1) = (-1)^2 + 2(-1) - 3 = -4.
$$

Luego,  $f(x) = (x - (-1))^2 + (-4) = (x + 1)^2 - 4$  es la ecuación canónica de la parábola, donde *a = 1*, *h = –1* y *k = – 4.*

2. Sea  $f(x) = x^2 + 2x + 4$  la forma polinómica de una función cuadrática que no tiene ceros reales, para hallar el vértice de la parábola, se busca valores del dominio que tengan una misma imagen, por ejemplo el punto donde la parábola corta al eje *y*, es decir la imagen de 0*.* En este caso es 4, entonces se trata de buscar el otro valor del dominio cuya imagen es 4.

Se plantea la ecuación para hallar los valores de *x* que tienen como imagen a 4:

 $x^{2} + 2x + 4 = 4$ , entonces  $x^{2} + 2x = 0$ , sacando factor común *x* en el primer miembro de la igualdad  $x(x+2) = 0$  y este producto es cero si  $x = 0$  o  $x = -2$ . Luego el punto medio del segmento que determinan estos dos valores resulta ser la abscisa del vértice:

$$
\frac{x_1 + x_2}{2} = \frac{0 + (-2)}{2} = -1
$$

La ordenada del vértice de la parábola se calcula hallando la imagen de -1, *f* (−1) = 3. Por lo tanto el vértice de la parábola es el punto (-1,3). Luego,  $f(x) = (x-(-1))^2 + 3 = (x+1)^2 + 3$  es la ecuación canónica de la parábola, donde *a = 1, h = –1 y k = 3.*

4. 3. 2. 3. Otra aplicación geológica de la función definida por partes

La evolución de la temperatura de la Tierra, en función de la profundidad a la cual se la calcule, es una buena aplicación de las funciones definidas por parte.

Las observaciones geofísicas han demostrado que la temperatura interna de la Tierra, durante los primeros 100 km de profundidad, aumenta en forma lineal. Esto puede ser representado matemáticamente mediante la ecuación de una recta de la forma:

$$
T=G_{\rm r}P+T_{\rm 0}
$$

donde:

*T* = temperatura a una profundidad dada.

*Gt* = pendiente de la recta o gradiente geotérmico, representa la rapidez con que la temperatura varía en función de la profundidad.

Depende de los eventuales procesos geológicos que se estén verificando en una región. Una zona sobre una margen activa seguramente poseerá un mayor gradiente geotérmico que una zona ubicada en el centro de un viejo cratón. Se consideran valores normales los comprendidos entre 10 a 50° C/ km pero se han medido valores de hasta 200° C/km.

 $T_{_O}^{\phantom i}$ = Temperatura superficial: este valor varía de acuerdo a la latitud de la Tierra siendo mayor en áreas ecuatoriales y menor en las polares.

*P* = Profundidad deseada

De esta manera si debajo de la ciudad de General Roca el gradiente de temperaturas fuera de 20° C/km y la temperatura superficial T $_{\circ}$  = 10° C. se podría, por ejemplo, obtener la temperatura interna a una profundidad de 40 km. Así:

 $T = 20^{\circ}$  C/km.40 km + 10 $^{\circ}$  C = 810 $^{\circ}$  C

Ahora bien, si se observan los valores de la siguiente tabla, que ilustra la evolución de la temperatura en el interior de la Tierra a medida que nos acercamos al núcleo de la misma, es posible percibir que a partir de los 100 km de profundidad la temperatura ya no se comporta de manera lineal.

| Profundidad (km) | Temperatura °C |
|------------------|----------------|
| O                | 10             |
| 100              | 1150           |
| 400              | 1500           |
| 700              | 1900           |
| 2800             | 3700           |
| 5100             | 4300           |
| 6360             | 4300           |

Tabla 4. 1. Variación de la Temperatura en función de la profundidad

Fuente: Adaptación de Waltham, 1999

Analizando la misma se observa que, desde la superficie y hasta los primeros 100 km, la temperatura aumenta en forma lineal hasta alcanzar aproximadamente los 1000° C. En los siguientes 300 km, hasta alcanzar los 400 km de profundidad, la temperatura asciende solamente de 350° C. Más aun, la temperatura en el núcleo, desde los 5100 km hasta el centro de la Tierra permanece constante.

Por lo expuesto, la temperatura de la Tierra en profundidad evoluciona de manera que es necesario implementar otro modelo matemático que refleje la realidad geológica del interior del planeta desde los 100 km de profundidad hasta el centro mismo del planeta.

La siguiente expresión cuadrática logra aproximarse a los valores de las temperaturas de la tabla 4. 1 obtenidos por métodos geofísicos:

 $T(P) = -8,255.10^{-5} P^2 + 1,05 P + 1110$ 

La representación gráfica de ambas curvas se obtiene fácilmente haciendo uso de programas gratuitos como *Geogebra* y *Graphmatica* o el graficador contenido en la misma hoja de cálculo *Excel*.

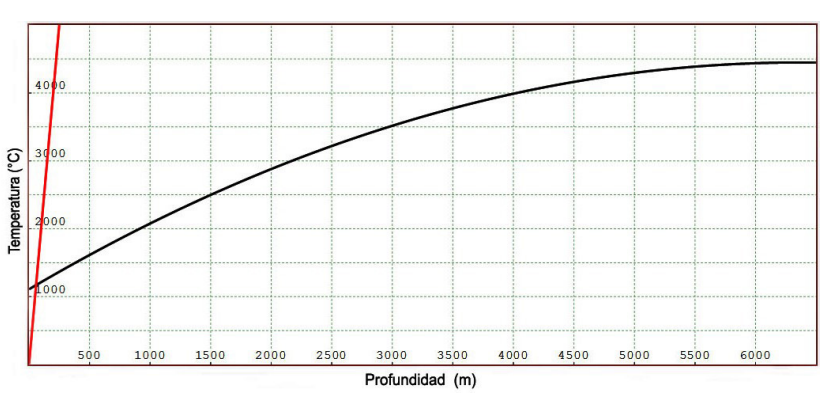

Figura 4. 20. Comportamiento de la temperatura de la Tierra en profundidad

Tal como sugerido anteriormente, la figura 4. 20 ilustra que para poder describir la variación de la temperatura del interior de la Tierra hay que seguir un camino formado por dos funciones matemáticas: la recta, útil hasta los 100 km de profundidad y la curva polinomial de segundo grado, hasta el centro de la Tierra.

La combinación de ambas funciones dará la siguiente función definida por partes:

$$
f(P) = \begin{cases} G_r \times P + T_0 & si \qquad P \le 100km \\ -8,255.10^{-5} P^2 + 1,05P + 1110 si & 100km \le P \le 6360km \end{cases}
$$

Graficar las curvas y estudiar el modelo geológico sobre la base de las mismas es una tarea áulica de gran interés. En primer lugar permite familiarizarse con el uso de los programas de dibujo en cuanto a que obliga al razonamiento para establecer el rango de magnitudes que deben ser contemplados en los ejes cartesianos. Los mismos deberán contener los valores máximos y mínimos previstos en el modelo geológico.

¿Será posible utilizar el mismo rango para todas las funciones o será necesario proceder a graficar la recta con parámetros propios?

La figura 4. 20 muestra cómo la elección de un rango de profundidades que abarque desde la superficie hasta el centro de la Tierra no permite estudiar la evolución lineal de la temperatura en los primeros kilómetros de profundidad. Por el contrario, la función polinomial está claramente delineada.

De la visualización de las gráficas es posible responder con facilidad a las siguientes preguntas que, si bien tienen sus respuestas encerradas en la definición de la función definida por partes, a veces pueden inducir a interpretaciones erróneas.

¿Es posible calcular la temperatura del núcleo de la Tierra utilizando la función lineal?

A partir de la función polinomial, ¿es posible obtener el valor de la temperatura superficial T $_{\circ}$ ?

Las aplicaciones gráficas al trabajo en clase, tanto en forma grupal como individual son de gran agilidad. Dada la facilidad con que se obtienen las curvas, sin necesidad de cálculos tediosos, es posible focalizar la atención sobre la interpretación de los datos y los alcances de los modelos matemáticos propuestos.

#### **4. 3. 3. Función cúbica**

Si en la definición de función polinómica, se asigna a los coeficientes  $a_n, a_{n-1}, \ldots, a_4$  el valor cero, es decir  $a_n = a_{n-1} = \ldots = a_4 = 0$ , queda determinado un polinomio de grado tres (siendo el grado, el máximo exponente al que queda elevada la variable), de manera que la función polinómica se expresa como  $f(x) = a_3 x^3 + a_2 x^2 + a_1 x + a_0$  que representa a una *función cúbica*.

Definición Una función cúbica es una función *f*: ℝ⟶ℝ de la forma  $f(x) = a_3 x^3 + a_2 x^2 + a_1 x + a_0 a_3 \neq 0.$ 

Analizaremos primero, el caso  $a_2 = a_1 = a_0 = 0$ , y  $a_3 = 1$ , es decir  $f(x) = x^3$ 

La gráfica se denomina parábola cúbica básica. El punto (0,0) se denomina *punto de inflexión* de la función.

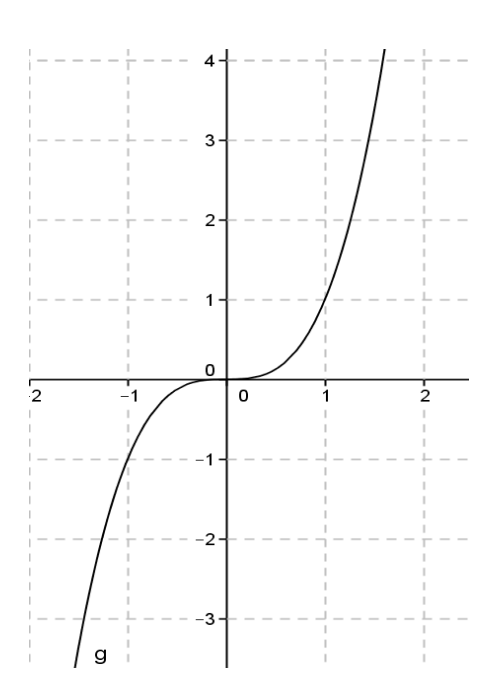

Figure 4. 21. 
$$
-f(x) = x^3
$$

En general, las funciones de la forma  $f(x) = ax^3$ , representan gráficamente el conjunto de parábolas cúbicas con punto de inflexión en el origen de coordenadas.

Recordemos que al analizar ciertas características de las parábolas, vimos que cuando el coeficiente del término lineal es cero, son funciones que verifican una simetría respecto del eje *y*. En el caso de algunas funciones cúbicas, puede observarse gráficamente que la simetría que se presenta es respecto del origen de coordenadas.

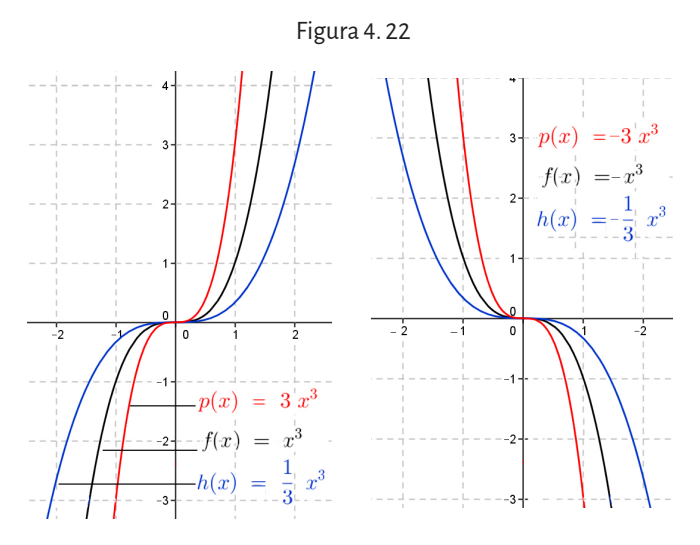

La forma general  $f(x) = a_3 x^3 + a_2 x^2 + a_1 x + a_0$ , solo en algunos casos puede expresarse en la forma canónica  $f(x) = a(x-h)^3 + k$  que es utilizada para graficar, pues el punto de inflexión es el punto (*h*, *k*) y si *a* > 0, la curva es creciente y si *a* < 0, la curva es decreciente (ver figura 4. 22 y figura 4. 23).

Figura 4. 23

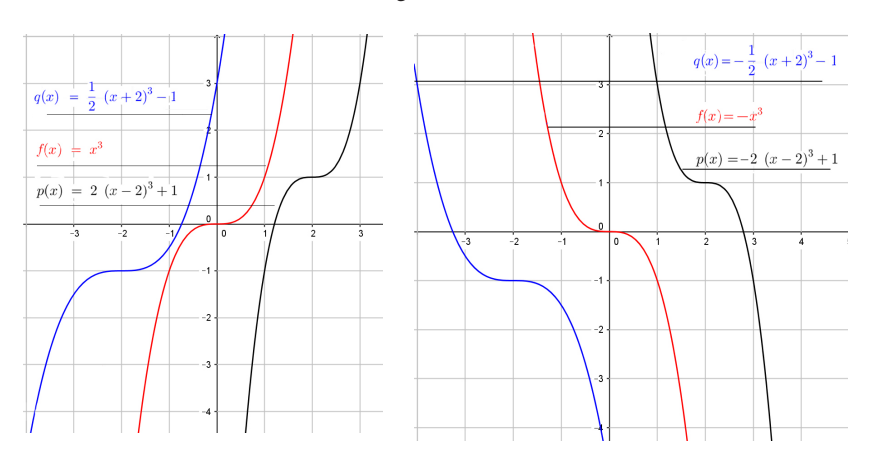

## **4. 3. 4. Funciones polinómicas de grado mayor que dos**

En general, las funciones polinomiales más simples, que corresponden a la forma  $f(x) = x^n$ , llamadas *funciones potenciales*, tiene una gráfica similar a la de  $f(x) = x^3$  cuando *n* es impar, y una gráfica similar a la de  $f(x) = x^2$ 

cuando *n* es par (ver figura 4. 24).

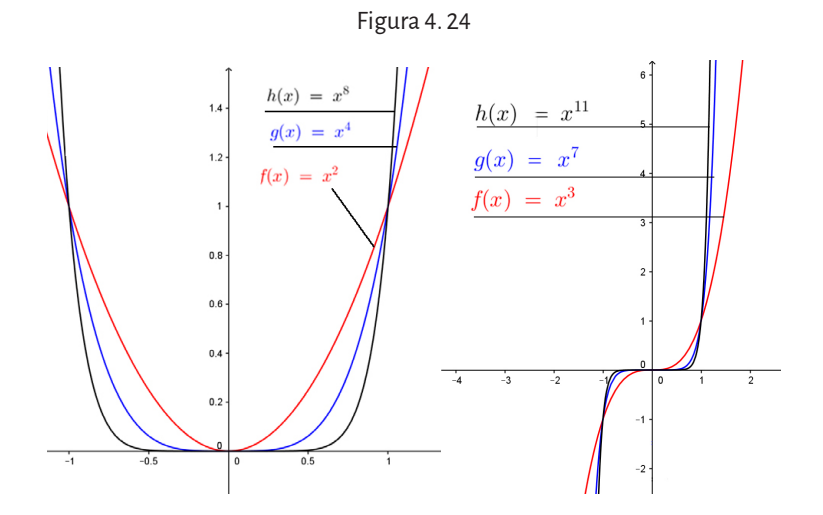

En la figura 4. 25 se muestra que cuando *n* es par, la función  $f(x) = x^n$  es par, es decir  $f(x) = f(-x)$  y su gráfica es simétrica respecto al eje *y*. Además, la función toma valores cada vez más grandes (que se simboliza *f*  $(x)$  → +∞ y se lee « *f*  $(x)$  tiende a más infinito») cuando la variable *x* toma valores cada vez más grandes (simbólicamente *x* → +∞, que se lee «*x* tiende a más infinito») o cada vez más negativos (simbólicamente *x* → −∞, que se lee «*x* tiende a menos infinito»).

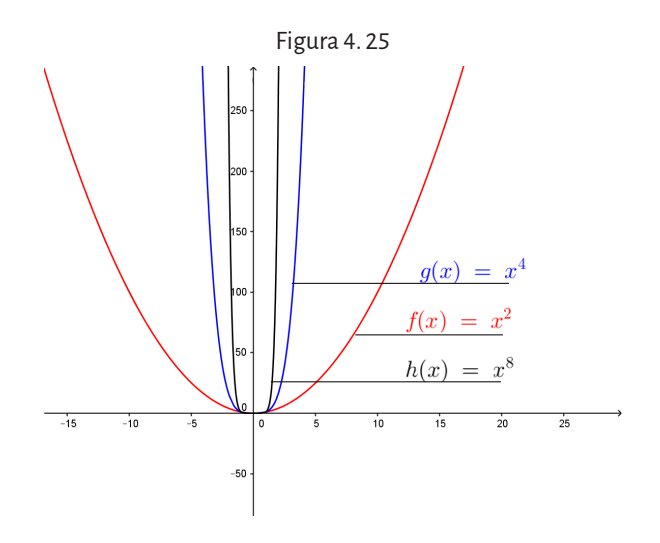

En la figura 4. 26 se muestra que cuando *n* es impar, la función  $f(x) = x^n$ es impar, es decir − *f* (*x*) = *f* (−*x*) y su gráfica es simétrica respecto al origen de coordenadas.

Además,  $f(x) \rightarrow +\infty$  cuando  $x \rightarrow +\infty$  y  $f(x) \rightarrow -\infty$  cuando  $x \rightarrow -\infty$ .

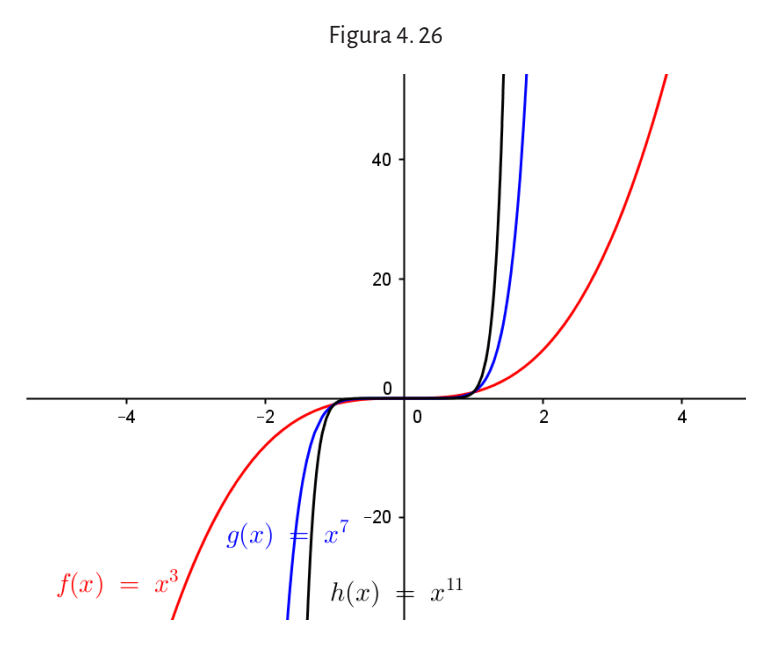

Muchas veces, para resolver un problema, es necesario conocer el gráfico de la función, ya que puede resultar más simple si se necesita estimar la respuesta y no, dar una respuesta exacta. Esto se muestra en la siguiente actividad, donde en principio, se tratarán de hallar los valores del dominio que satisfagan el problema mediante la resolución de las inecuaciones, que se generan al plantear que una de las variables sea positiva o negativa. Un ejemplo podría ser la siguiente situación.

Para estudiar las propiedades elásticas de un material se programó el termostato de un equipo calor-frío para que durante 24 horas y partiendo desde las 6 horas fuera variando la temperatura de su interior de acuerdo a la siguiente función:

 $f(t) = 0.01t^3 - 0.36t^2 + 2.88t$ 

donde *t* es el tiempo medido en horas desde el inicio de la medición.

- a. ¿A qué hora la temperatura era sobre cero?
- b. ¿A qué hora la temperatura era bajo cero?
- c. ¿En algún momento la temperatura fue de 6°?

#### **Resolución:**

La ecuación de la función es un polinomio de tercer grado sin término independiente, por lo que el gráfico de esta función no tiene la forma de la función potencial, ¿de qué herramientas se disponen para poder resolver este problema?

En principio se establece el dominio de la función que modeliza la situación *Dom f* =  $[0, 24]$ . Es posible hallar sus ceros o raíces, es decir, los valores de *t* para los cuales la temperatura es cero.

#### **Observación:**

Encontrar los ceros de una función polinómica o las raíces de una ecuación polinomial es equivalente a encontrar los ceros del polinomio *P*(*x*), es decir, a encontrar las raíces de la ecuación polinómica:

$$
P(x) = a_n x^n + a_{n-1} x^{n-1} + \dots + a_3 x^3 + a_2 x^2 + a_1 x + a_0 = 0
$$

Para encontrar los ceros de una función polinomial es muy útil factorizar el polinomio. Para ello vamos a tener en cuenta el teorema fundamental del álgebra (muy importante en la resolución de ecuaciones polinómicas).

#### **Teorema fundamental del álgebra**

Todo polinomio con coeficientes reales, de grado no menor que uno, tiene por lo menos un cero real o complejo(es decir, un cero que no es un número real). Consecuencias del teorema:

- a. Todo polinomio con coeficientes reales de grado *n* ≥ 1 tiene exactamente *n* ceros reales o complejos.
- b. Si  $x_1, x_2, \ldots, x_n$  son ceros de  $P(x)$  entonces podemos escribir el polinomio factorizado

$$
P(x) = a_n (x - x_1)(x - x_2)...(x - x_n)
$$

- Es decir, todo polinomio tendrá tantos ceros como lo indique su grado.
- Si entre los ceros existen dos o más ceros iguales, estamos en presencia de ceros múltiples donde el orden de multiplicidad está dado por la cantidad de veces que se repite el número como raíz de la ecuación.
- c. Si *P*(*x*) es un polinomio y c es un número tal que *P*(*c*) = 0 entonces las siguientes expresiones son equivalentes:
	- *• c* es un cero de *P*(*x*).
	- *• x* = *c* es una raíz de la ecuación *P*(*x*) = 0.
	- $P(x)$  es divisible por  $(x-c)$ .
- $(x c)$  es un factor de  $P(x)$ , es decir existe un polinomio  $Q(x)$  $t$ al que  $P(x) = (x - c)Q(x)$ .
- *• x* = *c* es la intersección de la gráfica de *P*(*x*) con el eje *x*, siempre que *c* sea un número real.

En el problema planteado, se deberá igualar el polinomio a cero:

 $0.01t^3 - 0.36t^2 + 2.88t = 0$ 

A pesar de ello no será posible despejar *t* de la ecuación pero se podrá factorizar el polinomio, sacando factor común *t:*

$$
0,01t3-0,36t2+2,88t=0 \Rightarrow t(0,01t2-0,36t+2,88)=0,
$$

y ahora hallar las raíces del factor cuadrático en el producto anterior y factorizar dicha expresión cuadrática:

$$
t(0,01t^2-0,36t+2,88)=0 \Rightarrow 0,01t(t-12)(t-24)=0
$$

En esta última igualdad, es sencillo ver para qué valores de *t* esta igualdad vale cero:

$$
t = 0
$$
;  $t-12 = 0$ ;  $t-24 = 0$  entonces  $t = 0$ ;  $t = 12$ ;  $t = 24$ 

Para responder los incisos a) y b), habrá que analizar cuándo el producto del polinomio factorizado será mayor que cero o menor que cero. Para ello, se estudia el signo que tendrá el producto de los tres factores, analizando el signo de cada uno de dichos factores siguiendo algunos pasos del siguiente modo:

- • se halla el valor donde el factor es cero, es decir, su raíz,
- • tomando un valor de prueba a la izquierda y uno a la derecha de la raíz, reemplazando en el factor vemos el signo que le corresponde,
- • se aplica la regla de los signos para hallar el signo del producto (función factorizada).

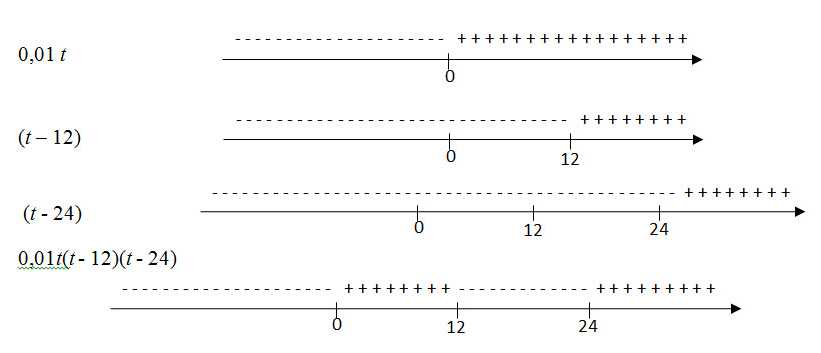

Según esta última recta numérica, la función  $f(t) = 0,0$  1 $t(t-12)(t-24)$ será positiva si *t* ∈(0,12) y será negativa si *t* ∈(12,24). Por lo tanto la temperatura será sobre cero en el conjunto (0,12) y será bajo cero en el conjunto (12,24). Es posible trazar un gráfico aproximado, dando algunos valores a la variable *x* entre 0 y 12 y entre 12 y 24 para saber qué valores toma la imagen de la función:

| X       | y       |
|---------|---------|
| $\circ$ | $\circ$ |
| 1       | 2,53    |
| 5       | 6,65    |
| 6       | 6,48    |
| 10      | 2,8     |
| 12      | O       |
| 14      | $-2,8$  |
| 16      | $-5,12$ |
| 18      | $-6,48$ |
| 20      | $-6,4$  |
| 22      | $-4,4$  |
| 24      | O       |

Tabla 4. 2

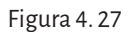

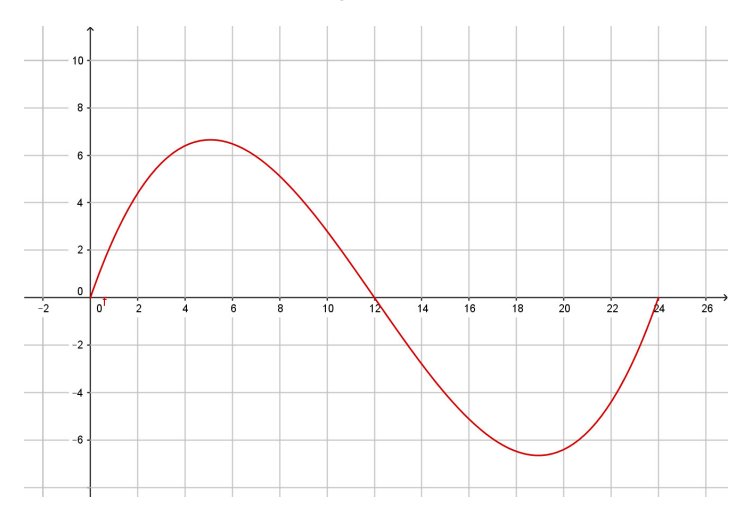
Ahora, mirando este gráfico podemos responder los incisos a) y b), es decir la temperatura será sobre cero en el intervalo (0,12) y será bajo cero en el intervalo (12,24). Para contestar el inciso c) podemos deducir desde el gráfico que en algún momento, después de 5 horas y antes de 7 horas, la temperatura fue de 6°, ya que

 $f(6) = 0, 01.6^3 - 0, 36.6^2 + 2,88.6 = 6,48$  y  $f(7) = 0, 01.7^3 - 0, 36.7^2 + 2,88.7 = 5,95$ 

y dado que esta función es *de trazo continuo* o *continua*, debe haber un valor *t* tal que  $f(t) = 6$ .

### **Observación:**

Más adelante veremos una definición más precisa, pero por ahora podemos decir que, intuitivamente, una función es de trazo continuo o continua en un intervalo si podemos trazar su gráfica en dicho intervalo sin levantar el lápiz del papel. Por ejemplo:

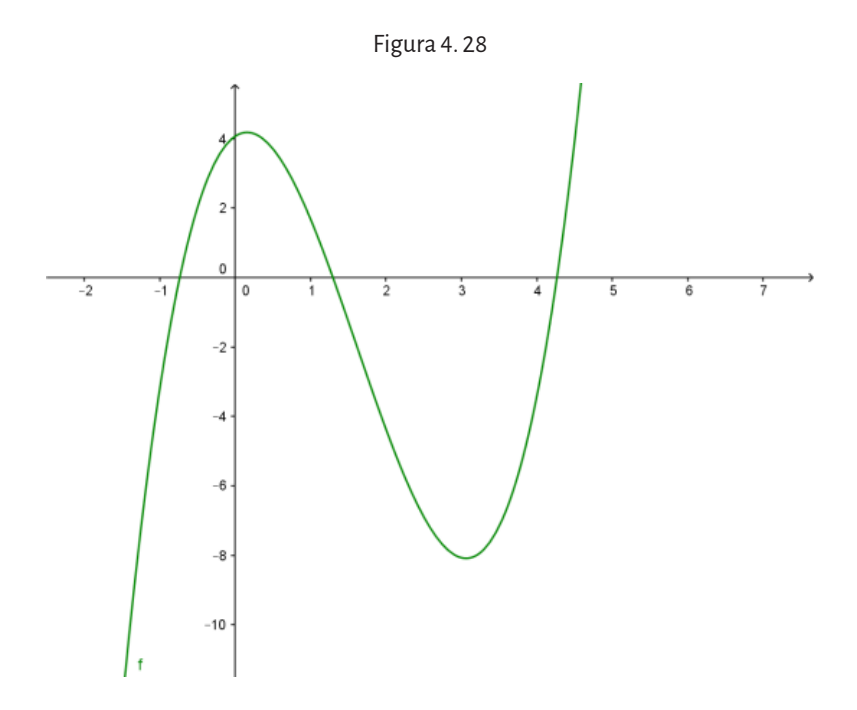

es continua para todo valor *x* del dominio (*Domf*= ℝ), en cambio la siguiente función

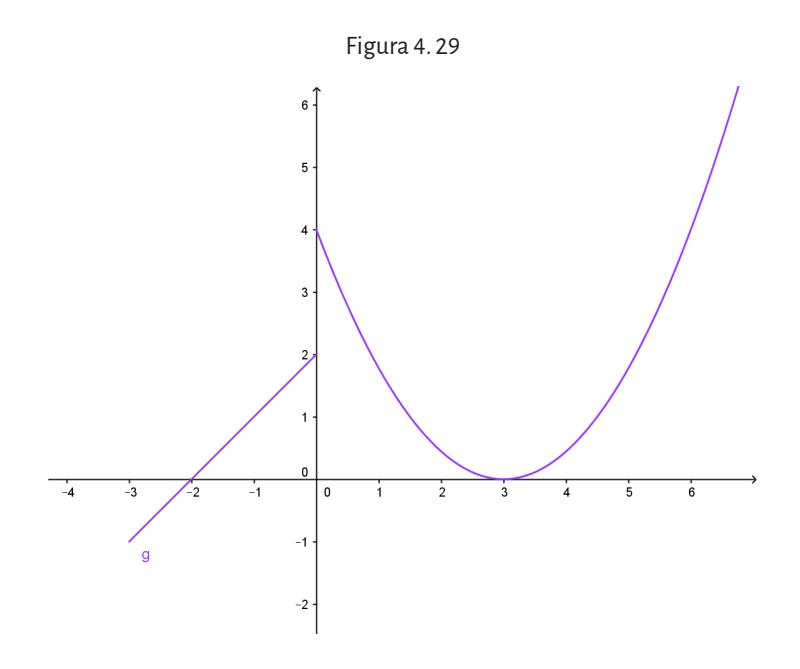

no es continua en 0 pues tiene un salto en su gráfico para ese valor. En matemática existe un teorema que nos permite asegurar lo que afirmamos para contestar el inciso c)

#### **Teorema del valor intermedio de Cauchy**

Si una función *f* es continua en un intervalo *[a,b]* y *f(a)≠f(b)* entonces para todo *k* que esté entre *f(a)* y *f(b)* existe por lo menos un valor *x* del intervalo *[a,b]* tal que *f(x)=k.*

Es decir, la función toma todos los valores entre *f*(*a*) y *f*(*b*).

En particular, si *f*(*a*) > 0 y *f*(*b*) < 0, es decir, los extremos del intervalo tienen imágenes con distinto signo, entonces el cero está entre *f*(*a*) y *f*(*b*), por lo cual existe un *x* en el intervalo [*a,b*] tal que *f*(*x*)=0. Esto se enuncia en el siguiente teorema:

# **Teorema de Bolzano – Weierstrass**

Si una función es continua en un intervalo *[a,b]* y *f(a)>0* y *f(b)<0 (o f(a).f(b) < 0)*  entonces existe por lo menos un valor *c* en el intervalo *(a,b)* tal que *f(c)=0.* 

Ahora bien, si tenemos dos raíces consecutivas  $x_1 y \, x_2$  de una función continua *f*(*x*), *y a y b* son dos valores entre *x*<sub>1</sub> *y x*<sub>2</sub> tal que el producto *f*(*a*).*f*(*b*) < 0, por el teorema anterior, debería existir un valor *c* entre *a* y *b* tal que *f*(*c*)=0, de modo que *c* sería una raíz de la función. Pero esto no puede ocurrir nunca si *c* está entre  $x_1 \, y \, x_2$  que son dos raíces consecutivas. Luego  $f(a)$  y  $f(b)$  tienen que tener el mismo signo.

# **Corolario del teorema de Bolzano – Weierstrass**

Entre dos raíces consecutivas de una función continua, la función no cambia de signo. O es positiva o es negativa.

De manera que es posible utilizar estos resultados para resolver los incisos a) y b) del problema de una manera más sencilla. Es decir, la función temperatura tiene tres raíces: 0, 12 y 24. Como es una función continua, por el corolario anterior se sabe que entre dos raíces consecutivas la función tiene el mismo signo. Por lo tanto se puede dividir el dominio de la función, es decir *Domf =* [0,24], en sub intervalos cuyos extremos sean dos raíces consecutivas:

 $(0, 12)$  y  $(12, 24)$ 

y en cada uno de ellos tomar un valor de prueba para conocer el signo de la función en dicho intervalo y armar una tabla para agrupar la información:

|         | Valor de prueba | 0,01t        | $t - 12$ | $t - 24$                 | Conclusión   |
|---------|-----------------|--------------|----------|--------------------------|--------------|
| 0,12    | $t=1$           | $\ddot{}$    | -        | $\overline{\phantom{0}}$ | fes positiva |
| (2, 24) | $t = 13$        | $\,{}^+$     | $\,{}^+$ |                          | fes negativa |
| tα      | $t = 25$        | $\,{}^{+}\,$ |          | $^{+}$                   | fes positiva |

Tabla 4. 3

Se pueden comprobar en el gráfico estos resultados obtenidos en la tabla 4. 3.

En este problema trabajado, la temperatura inicial fue 0°. ¿Cómo se plantearía la función si la temperatura inicial fuera - 4,4°? La función que modeliza dicha situación es

$$
f(t) = 0.01t^3 - 0.36t^2 + 2.88t - 4.4
$$

Para responder las mismas preguntas de los incisos a) y b) se deben buscar las raíces del polinomio para poder aplicar el corolario anterior. Para hallarlas se aplicar el lema de Gauss:

# **Lema de Gauss**

Sea *P(x)* un polinomio de grado n con todos sus coeficientes enteros. Si el número racional *<sup>p</sup> ,* escrito de manera irreducible, es raíz de *P(x)* entonces *q*

*p* divide al término independiente y *q* divide al término principal*.*

El polinomio que modeliza la situación, ¿cumple las condiciones del lema? No, pues no tiene coeficientes enteros. Pero es posible convertirlos en coeficientes enteros de la siguiente manera:

Se extrae factor común 0,01 y se iguala a cero, obteniendo

 $0.01(t^3 - 36t^2 + 288t - 440) = 0$ 

Se multiplica por 100 a ambos lados de la igualdad,

 $P(t) = t^3 - 36t^2 + 288t - 440 = 0$ 

cuyos coeficientes son enteros.

- • Se buscan los divisores del término independiente (440) y del término principal (1). Para ello, se factoriza el término independiente del polinomio (440) y al coeficiente principal (1), como producto de factores primos y se buscan sus divisores:
	- $\cdot$  440 = 2<sup>3</sup>.5.11, entonces sus divisores son:

$$
p = \pm 1, \pm 2, \pm 4, \pm 8, \pm 5, \pm 11, \pm 16, \pm 32, \pm 10, \pm 55, \pm 44, \pm 22, \pm 88, \pm 20, \pm 40, \pm 440
$$

- 1 tiene como divisores:  $q = \pm 1$
- • Por lo tanto, las posibles raíces son:
- *p <sup>q</sup>* <sup>=</sup> ±1, ±2, ±4, ±8, ±5, ±11, ± 16, ±32, ±10, ±55, ±44, ±22, ±88, ±20, ±40, ±440.

Se prueba cuál de ellas es raíz:

$$
P(1) = 13 - 36.12 + 288.1 - 440 = -187
$$
  
\n
$$
P(-1) = (-1)3 - 36.(-1)2 + 288.(-1) - 440 = -693
$$
  
\n
$$
P(2) = 23 - 36.22 + 288.2 - 440 = 0
$$

 $\overline{\phantom{a}}$ 

Luego, en *t =* 2 hay una raíz racional del polinomio *P*(*t*), para hallar las otras raíces, podemos dividir el polinomio  $t^3 - 36t^2 + 288t - 440$  por (*t* − 2) utilizando la regla de Ruffini y se obtiene

$$
\begin{array}{c|cccc}\n & 1 & -36 & 288 & -440 \\
 & & 2 & -68 & 440 \\
\hline\n & 1 & -34 & 220 & 0\n\end{array}
$$

$$
t^3 - 36t^2 + 288t - 440 = (t - 2)(t^2 - 34t + 220) =
$$
  
=  $(t - 2)(t - 17 + \sqrt{69})(t - 17 - \sqrt{69})$ 

Luego, analizamos el signo de la función en cada subintervalo (0,2), (2,17- $\sqrt{69}$ ), (17- $\sqrt{69}$ , 24) usando el valor de prueba y se arma la tabla.

#### **Ejemplo:**

Trazar una gráfica aproximada de la función polinómica

$$
f(x) = 3x^4 - 12x^3 + 9x^2 + 12x - 12
$$

#### **Resolución:**

• Se buscan sus raíces aplicando el lema de Gauss. Se factoriza el término independiente y el término principal del polinomio. 12 = 22 .3, sus divisores son *p* = ±1, ±2, ±4, ±3, ±6, ±12.  $3 = 3.1$ , sus divisores son  $q = \pm 1, \pm 3$ . Las posibles raíces son: *<sup>p</sup> q*  $=\pm 1, \pm 2, \pm 4, \pm 3, \pm 6, \pm 12, \pm \frac{1}{2}$ 3 ,  $\pm \frac{2}{3}$ 3 ,  $\pm \frac{4}{5}$ 3 .

Se analiza cuál de ellas es raíz:

$$
f(1) = 3 \cdot 1^4 - 12 \cdot 1^3 + 9 \cdot 1^2 + 12 \cdot 1 - 12 = 0
$$

• Se divide el polinomio *f(x)* por *(x-1)* utilizando la regla de Ruffini

$$
\begin{array}{c|cccc}\n & 3 & -12 & 9 & 12 & -12 \\
 & & 3 & -9 & 0 & 12 \\
\hline\n & 3 & -9 & 0 & 12 & 0 \\
\end{array}
$$
\n  
\n•  $f(x) = (x-1)(3x^3 - 9x^2 + 12)$ 

$$
\int (x^2 + 1) \, dx \quad \text{or} \quad 12
$$
\n
$$
\text{Otra raíz de } f(x)
$$

•  $f(-1) = 3 \cdot (-1)^3 - 9 \cdot (-1)^2 + 12 = 0$ 

Se divide el polinomio *f*(*x*) por (*x+*1) utilizando la regla de Ruffini y se expresa la función factorizada

$$
f(x) = (x-1)(x+1)(3x^2 - 12x + 12)
$$

• Ahora, se buscan las raíces del factor cuadrático y se halla una raíz doble en *x* = 2. Por lo tanto la función polinómica completamente factorizada es:

$$
f(x) = 3(x-1)(x+1)(x-2)^2
$$

• Se analiza el conjunto de positividad (todos los valores de *x* que tienen imagen positiva, es decir el gráfico de la función está por encima del eje *x*) y de negatividad (todos los valores de *x* que tienen imagen negativa, es decir el gráfico de la función está por debajo del eje *x*) de la función, en los sub intervalos que quedan determinados por raíces sucesivas:

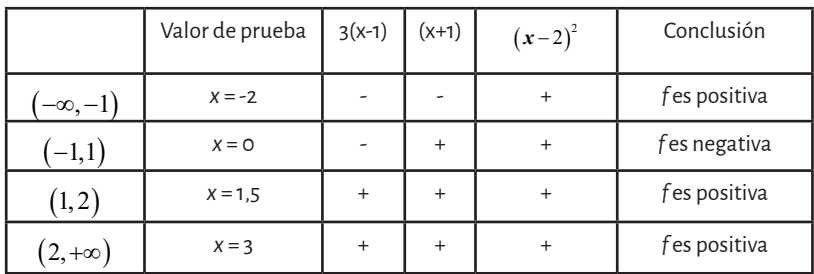

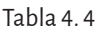

Luego, el conjunto de negatividad es el intervalo *C*<sup>−</sup> = (−1,1) y el de positividad es la unión de intervalos  $C^+$  =  $(-\infty, -1) \cup (1, 2) \cup (2, +\infty)$ .

- La ordenada al origen de la función es  $f(0) = -12$ .
- • Cuando la variable *x* toma valores cada vez más grandes en valor absoluto (es decir, *x* tiende a + $\infty$  o a  $-\infty$ ), la función toma valores en su imagen cada vez más grandes (es decir, las imágenes tienden a +∞ ). En símbolos:

$$
f(x) = 3x^4 - 12x^3 + 9x^2 + 12x - 12 \rightarrow +\infty
$$
 cuando  $x \rightarrow +\infty$ 

$$
f(x) = 3x^4 - 12x^3 + 9x^2 + 12x - 12 \rightarrow +\infty
$$
 cuando  $x \rightarrow -\infty$ 

Pues si se factoriza la función  $f(x) = 3x^4 \left( 1 - 4\frac{1}{x} + 3\frac{1}{x^2} + 4\frac{1}{x^3} - \frac{4}{x^4} \right)$ , a

medida que *x* toma valores cada vez más grandes ( *x* → +∞) los cuatro últimos términos del paréntesis se acercan al valor cero pues son cada vez más pequeños, entonces

$$
f(x) = 3x^{4} \left( 1 - 4\frac{1}{x} + 3\frac{1}{x^{2}} + 4\frac{1}{x^{3}} - \frac{4}{x^{4}} \right) \approx 3x^{4}
$$

cuya gráfica toma valores cada vez más grandes ( $f(x) \rightarrow +\infty$ ) si *x* toma valores cada vez más grandes. Lo mismo ocurre si *x* → −∞,  $f(x) \rightarrow +\infty$  pues

$$
f(x) = 3x^{4} \left( 1 - 4 \frac{1}{x} + 3 \frac{1}{x^{2}} + 4 \frac{1}{x^{3}} - \frac{4}{x^{4}} \right) \approx 3x^{4}.
$$

Luego se puede concluir que todos los polinomios de grado *n ≥* 1 tienden a  $+∞$  o a  $-∞$  pues para valores muy grandes o muy chicos de *x* la gráfica de una función polinomial

$$
f(x) = a_n x^n + a_{n-1} x^{n-1} + \dots + a_3 x^3 + a_2 x^2 + a_1 x + a_0
$$

se asemeja a la gráfica de la función potencial  $f\left( x\right) \!=\!a_{\scriptscriptstyle n}x^{\scriptscriptstyle n}.$ La gráfica aproximada de la función

 $f(x) = 3x^4 - 12x^3 + 9x^2 + 12x - 12$  del ejemplo es, entonces:

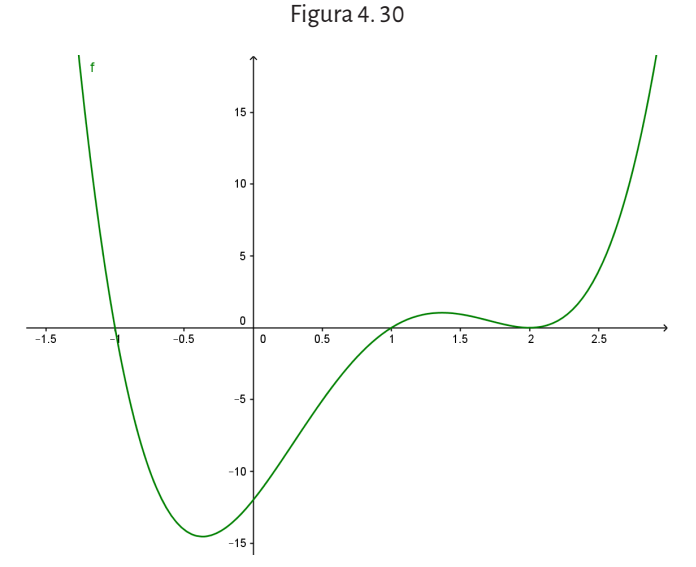

Analizando las dos gráficas anteriores, se ve que aunque dicha gráfica puede cambiar de signo solo en las raíces, no cambia si la raíz tiene multiplicidad par, es decir, en este caso, 2 es una raíz doble.

#### **Conclusión:**

Si una raíz es de multiplicidad par, la gráfica de la función polinómica llega allí, roza y sigue para el mismo lado. Si una raíz es de multiplicidad impar, la gráfica cruza allí el eje *x.*

#### **Resumen:**

Para graficar una función polinomial se debe tener en cuenta: En un cero de multiplicidad par, la gráfica de *f* toca al eje *x*. En un cero de multiplicidad impar, la gráfica de *f* cruza al eje *x*. Entre dos ceros consecutivos, la gráfica de *f* está por arriba o por debajo del eje *x*.

Para valores grandes de *x*, la gráfica se comporta como la de  $g(x) = a_n x^n$ .

# **4. 4. Funciones racionales**

#### **Definición**

Una función racional fraccionaria es una función de la forma  $f(x) = \frac{P(x)}{Q(x)}$ donde  $\,P(x)\,$ y  $Q(x)$  son funciones polinomiales y  $Q(x)$  no es el polinomio nulo.

El *dominio* de una función racional fraccionaria es el conjunto de los números reales excepto aquellos donde el denominador se hace cero. De ahora en adelante las llamaremos funciones racionales.

#### **Ejemplo:**

Determinar el dominio de las siguientes funciones racionales.

a.  $f(x) = \frac{x^2 - 1}{x - 1}$  $2^2 - 9$ 3 su dominio son aquellos números reales que no

anulan el denominador, se analiza para qué valores de *x*, el polinomio *x – 3 = 0* despejando *x.*

Entonces  $Dom f = \mathbb{R} - \{3\}.$ 

b.  $g(x) = \frac{x+}{x^2}$ <br>valor certo to  $g(x) = \frac{x+1}{x^2}$  Como el polinomio del denominador nunca toma el valor ce<del>r</del>o, el dominio de la función es el conjunto de todos los números reales,  $\mathbb{R}$ .

# **Ejemplo:**

Dada la función  $f(x) = \frac{x+}{x-1}$ 1  $\frac{1}{3}$ :

- a. Hallar el dominio de la función.
- b. Hallar las intersecciones con los ejes coordenados.
- c. ¿Qué sucede con la función para valores de *x* muy cercanos a los ceros del denominador?
- d. Estudiar el comportamiento de la función cuando *x* toma valores muy grandes en valor absoluto.
- e. Hacer una gráfica aproximada.

# **Resolución:**

- a. El dominio son todos los números reales excepto 3 pues anula el denominador. Entonces  $Dom f = \mathbb{R} - \{3\}.$
- b. Se busca la intersección con el eje de ordenadas, es decir  $f(0) = \frac{0+1}{0-3}$  $(0) = \frac{0+1}{0-3} = -\frac{1}{3}$ . Por lo tanto el punto es  $P = \left(0, -\frac{1}{3}\right)$ . La intersección con el eje de abscisas, es decir

$$
\frac{x+1}{x-3} = 0 \Rightarrow x+1 = 0 \Rightarrow x = -1.
$$
 Por lo tanto el punto es  $Q = (-1,0)$ .

c. Se hace una tabla con algunos valores

| x      | f(x)    |
|--------|---------|
| 2,9    | $-39$   |
| 2,99   | -399    |
| 2,999  | $-3999$ |
| 3,1    | 41      |
| 3,01   | 401     |
| 3,001  | 4001    |
| 3,0001 | 40001   |

 $Table 4.5$ 

Se observa en la tabla que cuando *x* se acerca a 3 por valores más chicos que 3, es decir por la izquierda de 3, la función toma valores cada vez más grande en valor absoluto y negativos; y cuando *x* se acerca a 3 por valores más grandes que 3, es decir por la derecha de 3, la función toma valores cada vez más grandes en valor absoluto y positivos.

En lenguaje simbólico esto se escribe  $x \to 3^{-}$ ,  $f(x) \to -\infty$ 

 $y$  cuando  $x \rightarrow 3^+$ ,  $f(x) \rightarrow +\infty$ . La recta vertical *x =* 3 se llama asíntota vertical de *f.* d. Se realiza una tabla con algunos valores

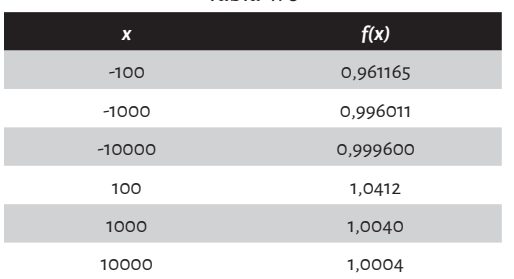

Tabla 4. 6

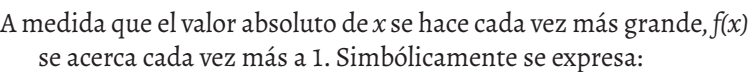

$$
si x \to -\infty, f(x) \to 1 \quad y \quad x \to +\infty, f(x) \to 1 \; .
$$

La recta horizontal *y = 1* se llama asíntota horizontal de *f.*

e. Nota: como estas funciones son el cociente de dos polinomios, tienen la particularidad que la gráfica es continua en los intervalos que quedan determinados por los ceros y la/s asíntotas verticales. De manera que podemos estudiar el signo de la función para cada intervalo donde es continua utilizando un valor de prueba. Entonces, teniendo en cuenta el dominio, la intersección con los ejes coordenados, las asíntotas verticales y horizontales y haciendo una tabla analizando el signo que tiene la función en los intervalos determinados por los ceros y las asíntotas verticales, se puede realizar un gráfico aproximado.

|          | Valor de prueba | Signo de $(x+1)$ | Signo de $(x - 3)$ | Signo de $f(x)$ |  |
|----------|-----------------|------------------|--------------------|-----------------|--|
| (-∞.-1)  | $X = -2$        |                  |                    |                 |  |
| $(-1,3)$ | $X = 0$         |                  |                    | ۰               |  |
| (3,+∞)   | $X = 4$         |                  |                    |                 |  |

Tabla 4. 7

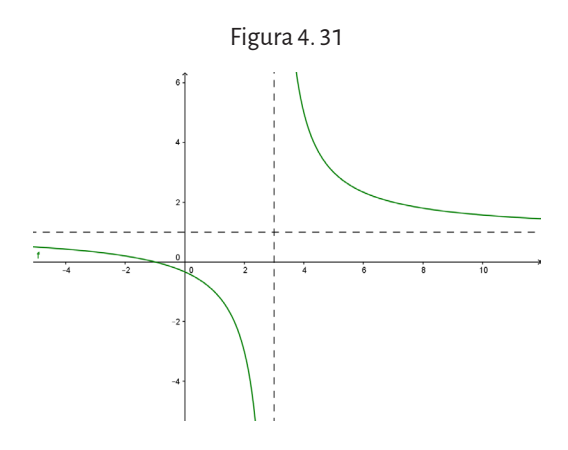

#### **Definición**

La recta *x = c* es una asíntota vertical de la gráfica de una función *f (x),* si *f(x)* toma valores en su imagen cada vez más negativos  $(\text{en símbolos}, f(x) \rightarrow -\infty)$  o cada vez más grandes  $(\text{en símbolos}, f(x) \rightarrow +\infty)$  cuando *x* tiende o se acerca a *c* por la izquierda o por la derecha. En una función racional, en los valores de x que no pertenecen al dominio pueden existir asíntotas verticales.

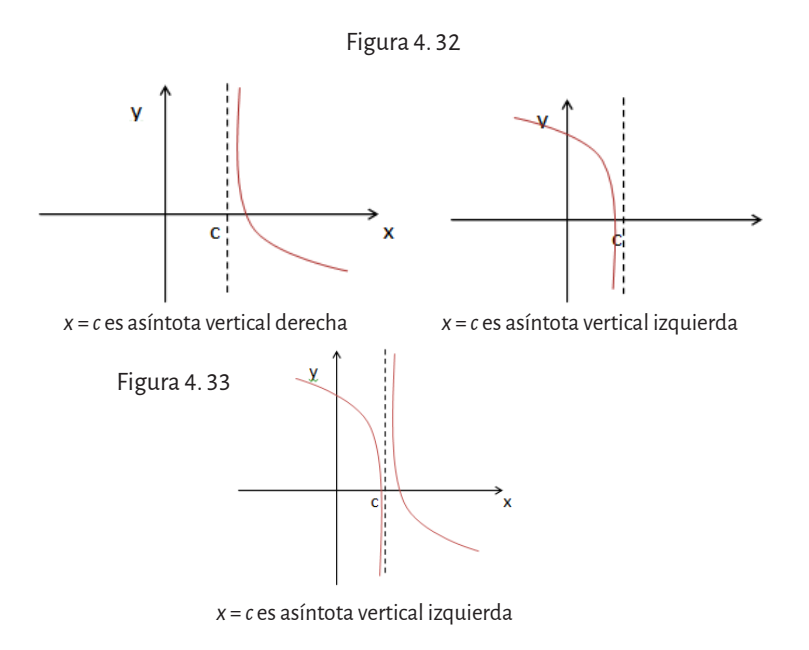

#### **Definición**

La recta *y = k* es una asíntota horizontal de la gráfica de una función *f (x),* si las imágenes de la función se aproximan a una valor *k* cuando *x* toma valores muy grandes en valor absoluto  $(x \rightarrow +\infty \quad 0 \quad x \rightarrow -\infty)$ .

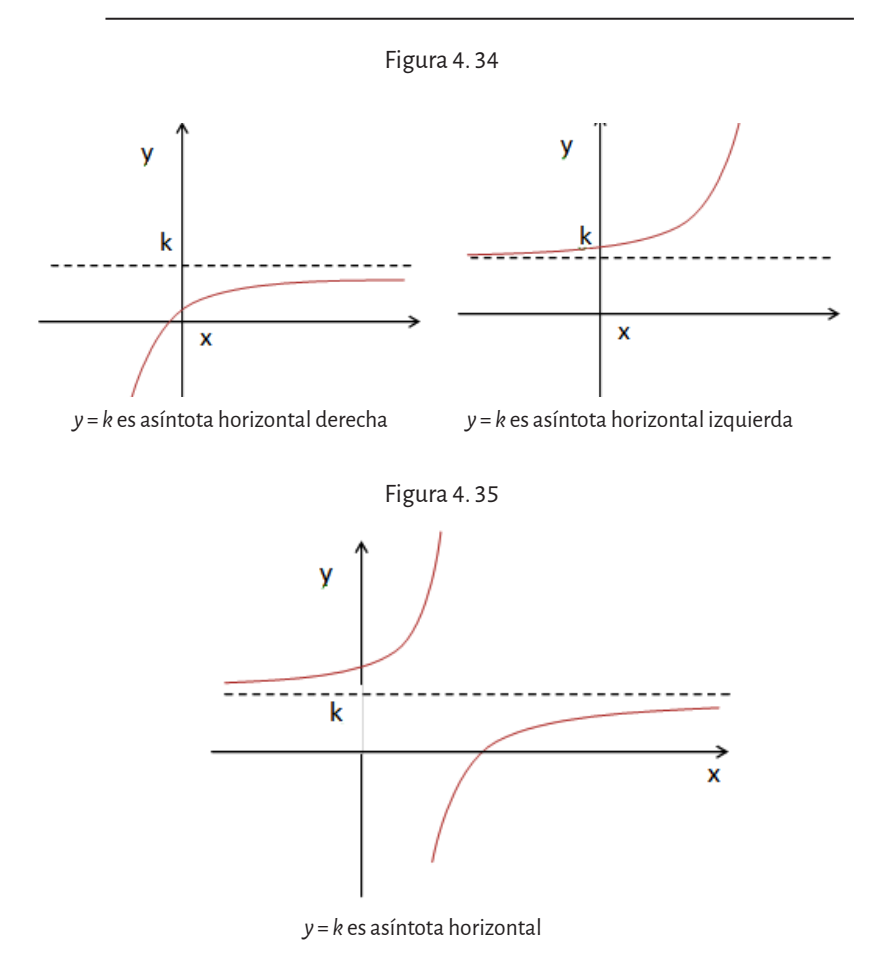

#### **Definición**

La recta *y = a x + b* es una asíntota oblicua de la función *f (x),* si la función se acerca a ella cuando  $x \rightarrow +\infty$  *o* cuando  $x \rightarrow -\infty$ . En las funciones racionales, existe asíntota oblicua cuando el grado del numerador es uno más que el grado del denominador.

#### **Ejemplo:** Dada la función  $f(x) = \frac{x^2 - 3x}{x^2}$ *x*  $x^2 - 3x + 1$ 1  $\frac{-3x+1}{x-1}$ :

- a. Hallar el dominio de la función.
- b. Calcular la abscisa al origen y la ordenada al origen.
- c. Hallar, si existen, asíntotas de la función.
- d. Hacer un gráfico aproximado de la función.

#### **Resolución:**

- a. El dominio de la función son los números reales que no anulan el denominador, es decir  $Dom f = \mathbb{R} - \{1\}$ .
- b. Abscisa al origen (valor de *x* que anula la función):

$$
x^2 - 3x + 1 = 0 \Rightarrow x_1 = \frac{3 + \sqrt{5}}{2}
$$
  $y$   $x_2 = \frac{3 - \sqrt{5}}{2}$ .  
Entonces los puntos son  $P = \left(\frac{3 + \sqrt{5}}{2}, 0\right)$   $y$   $Q = \left(\frac{3 - \sqrt{5}}{2}, 0\right)$ .

Ordenada al origen (valor de la imagen del cero):

$$
f(0) = \frac{0^2 - 3.0 + 1}{0 - 1} = -1.
$$
 Entonces el punto es  $M = (0, -1)$ .

c. Se analizan los valores de la función a medida que *x* se aproxima a 1 por derecha y por izquierda.

Cuando  $x \to 1^-$ ,  $f(x) \to +\infty$  y cuando  $x \to 1^+$ ,  $f(x) \to -\infty$ .

Por lo tanto la recta *x = 1* es asíntota vertical.

Se analizan los valores de la función a medida que *x* toma valores cada vez más grandes en valor absoluto, es decir si *x* → +∞y cuando *x* → −∞ *.* Para ello, como el grado del numerador es 2 y el del denominador es 1, vamos a realizar la división de los polinomios.

$$
\frac{x^2 - 3x + 1}{x - 1} = x - 2 + \frac{1}{x - 1}
$$
  
Como  $\frac{1}{x - 1} \to 0$  cuando  $x \to +\infty$  y cuando  $x \to -\infty$ , entonces  
 $f(x) \to x - 2$  cuando  $x \to +\infty$  y cuando  $x \to -\infty$ . Por lo tanto, la recta  $y = x - 2$  es asíntota oblicua de la función.

Importante: si una función tiene asíntota oblicua cuando *x* → +∞ *,*  no puede tener asíntota horizontal de ese lado del gráfico. Lo mismo ocurre si tiene asíntota oblicua cuando *x* → −∞ *.*

d. Gráfica aproximada, teniendo en cuenta el signo de la función en los intervalos determinados por los ceros y la asíntota vertical.

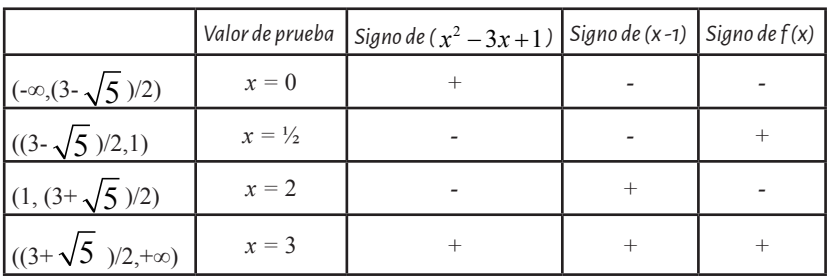

Tabla 4. 8

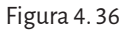

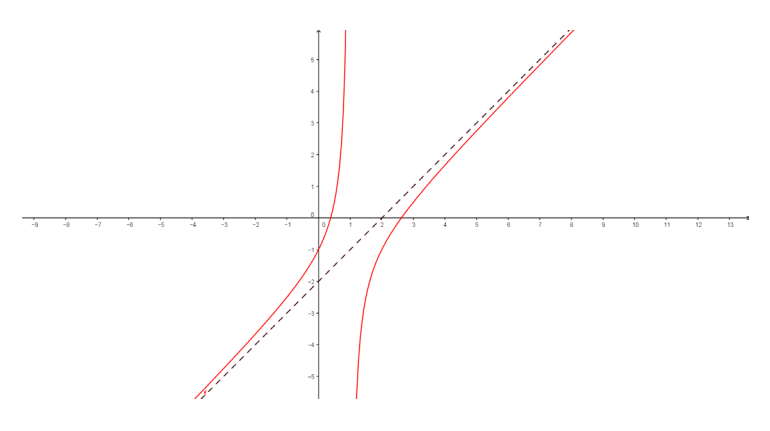

# **Ejemplo:**

Dada la función 
$$
f(x) = \frac{x^2 + 2x}{x^2 - x - 2}
$$
,

- a. Determinar el dominio de la función.
- b. Calcular los puntos intersección con los ejes coordenados.
- c. Hallar las asíntotas de la función.
- d. Realizar una gráfica aproximada.

#### **Resolución:**

- a. Los valores de *x* que anulan el denominador son:  $x^2 - x - 2 = 0 \implies x_1 = -1$   $y$   $x_2 = 2$ Por lo tanto  $Domf = \mathbb{R} - \{-1, 2\}$ .
- b. Abscisa al origen:  $x^2 + 2x = 0 \implies x(x+2) = 0 \implies x_1 = 0 \quad y \quad x_2 = -2$ .

Entonces los puntos son  $P = (0,0)$  y  $Q = (-2,0)$ .

Ordenada al origen:  $f(0) = \frac{0^2 + 2.0}{2}$  $0^2 - 0 - 2$  $(0) = \frac{0^2 + 2.0}{0^2 - 0 - 2}$  = 0. Entonces el punto es *M* = (0,0).

c. Se factoriza la función para simplificar el análisis de la tendencia del numerador y del denominador:

$$
f(x) = \frac{x(x+2)}{(x+1)(x-2)}
$$

Se hace una tabla para reunir los datos.

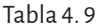

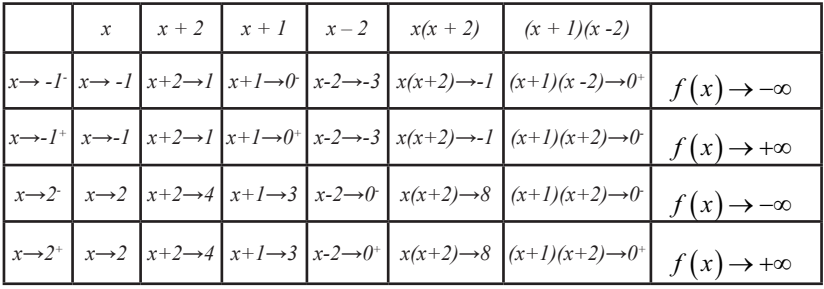

Por lo tanto, las rectas *x = -1* y *x = 2* son asíntotas verticales.

Para buscar asíntota horizontal, como el numerador y el denominador son polinomios de grado 2, podemos hacer la división entre ellos y obtenemos:

$$
f(x) = \frac{x^2 + 2x}{x^2 - x - 2} = 1 + \frac{3x + 2}{x^2 - x - 2}
$$

Cuando  $x \to -\infty, \frac{3x}{2}$  $x^2 - x$  $\rightarrow -\infty, \frac{3x+2}{x^2-x-2}$  $\frac{2x+2}{x^2-x-2} \rightarrow 0$  pues el denominador tiende más rápi-

do que el numerador a infinito y cuando  $x \rightarrow +\infty$  sucede lo mismo. Por lo tanto  $f(x) \to 1$  *si*  $x \to +\infty$  *y si*  $x \to -\infty$ *,* 

es decir la recta *y = 1* es asíntota horizontal. Como existe asíntota horizontal, no existe asíntota oblicua.

d. Grafica aproximada de la función con los datos obtenidos y analizando el signo en cada intervalo:

|                |            | Valor de prueba $\left  \right $ Signo de $(x^2 + 2x)$ $\left  \right $ Signo de $(x^2 - x - 2)$ $\left  \right $ Signo de f(x) |  |
|----------------|------------|----------------------------------------------------------------------------------------------------|--|
| $(-\infty,-2)$ | $x = -3$   |                                                                                                    |  |
| $(-2,-1)$      | $x = -3/2$ |                                                                                                    |  |
| $(-1, 0)$      | $x = -1/2$ |                                                                                                    |  |
| (0,2)          | $x = 1$    |                                                                                                    |  |
| $(2, +\infty)$ | $x = 3$    |                                                                                                    |  |

Tabla 4. 10

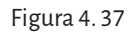

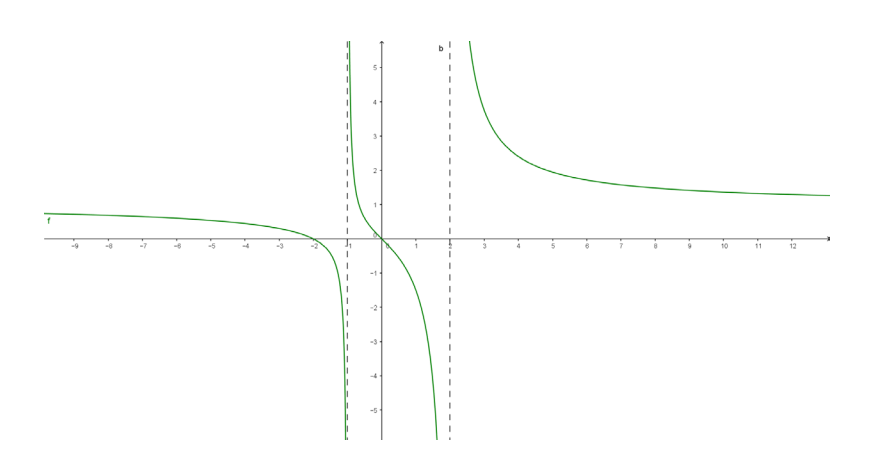

# **Ejemplo:**

Trazar la gráfica de la función  $f(x) = \frac{x^2 - 2x - 1}{x - 3}$  $x^2 - 2x - 3$ 3

# **Resolución**:

El dominio de la función es  $Domf = \mathbb{R} - \{3\}$ .

Como el grado del numerador es mayor que el del denominador, se factoriza la expresión de la función y se simplifica para hallar una expresión equivalente a la dada pero más sencilla:

$$
f(x) = \frac{x^2 - 2x - 3}{x - 3} = \frac{(x - 3)(x + 1)}{x - 3} = x + 1 \quad si \quad x \neq 3
$$

Como la expresión equivalente hallada es una expresión lineal, su representación gráfica es la recta *y = x* +1, excepto si *x* toma el valor 3 ya que la función dada no está definida allí porque no se puede dividir por cero. De modo que su gráfico es:

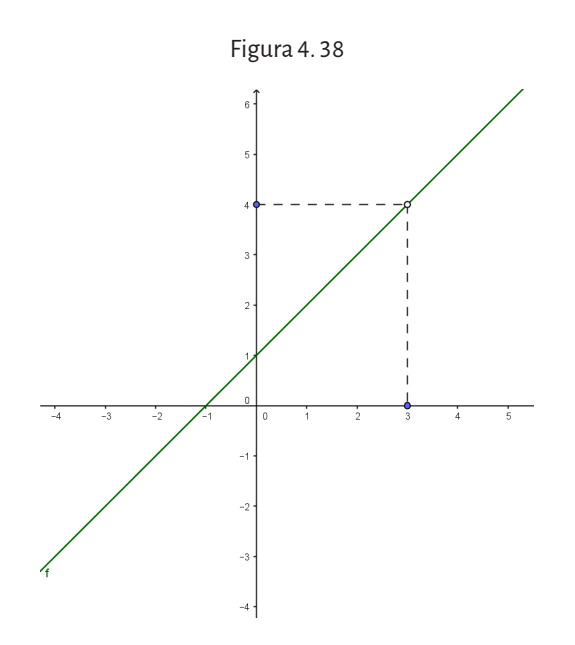

#### **Resumen:**

Para graficar una función racional es conveniente seguir los siguientes pasos:

- Determinar el dominio de la función.
- • Factorizar, si es posible, numerador y denominador.
- • Simplificar los factores comunes del numerador y denominador, si es posible.
- • Encontrar la abscisa y la ordenada al origen.
- • Determinar, si existen, las asíntotas verticales (pueden existir en los valores de *x* donde la función no está definida, cuando para ese valor de *x* se anula el denominador y no se anula el numerador).
- • Determinar, si existen, las asíntotas horizontales (cuando el grado del numerador es igual al grado del denominador la asíntota horizontal es el cociente entre el coeficiente principal del numerador y el denominador).
- • Determinar, si existen, las asíntotas oblicuas (cuando el grado del numerador es uno más que el grado del denominador).
- • Armar una tabla de signos de la función en los intervalos determinados por los números para los cuales el numerador es igual a cero (ceros o raíces de la función) y el denominador es igual a cero (valores para los cuales no está definida la función), usando un valor específico de prueba en cada intervalo.
- • Graficar la curva, trazando primero las asíntotas, las coordenadas al origen y usando los signos para completarla.

# Capítulo 5 **Funciones trascendentes**

# **5. 1. Función exponencial**

En los capítulos anteriores se analizaron distintas situaciones de crecimiento y decrecimiento de funciones lineales, cuadráticas y polinómicas en general. Sin embargo, hay otros tipos de variaciones que aparecen en contextos concretos, donde el crecimiento deja de responder a este tipo de modelos. En particular, la geocronología utiliza los isótopos inestables para determinar la edad de minerales, rocas y otros materiales naturales cubriendo casi la totalidad del tiempo transcurrido desde la formación de la Tierra hasta el presente. Los isótopos son átomos de un mismo elemento cuyos núcleos tienen cantidad diferente de neutrones y, por lo tanto, diferente masa.

Los métodos radimétricos se basan en la desintegración radiactiva de un isótopo inestable. Por esa propiedad, el isótopo inestable denominado *padre*, luego de un cierto periodo de tiempo se transforma en otro isótopo estable, llamado *hijo*. Es el caso por ejemplo, de las dataciones con carbono radioactivo, método que aplican los arqueólogos para determinar la edad de objetos antiguos. El dióxido de carbono presente en la atmósfera contiene siempre una fracción fija de carbono radioactivo, carbono 14 (14C) con una vida media de 5730 años. Las plantas absorben el dióxido de carbono de la atmósfera y este pasa a los animales a través de su alimentación, con lo cual todos los seres vivos contienen las mismas proporciones fijas de  $14C$ . Después que un organismo muere, deja de asimilar  $14C$  y la cantidad presente en él comienza a disminuir transformándose en 14N. La masa radiactiva se reduce a la mitad, ya que la otra mitad se va desintegrando en forma continua a lo largo de ese período. Al cabo de otro período similar, queda solo la mitad de la mitad anterior y así sucesivamente. Por ello, se puede determinar el tiempo transcurrido desde la muerte del organismo midiendo la cantidad de 14C que queda en él.

# **5. 1. 1. Actividad**

La cantidad inicial de 14C presente en un tejido actual ha sido estimada en 2000 núcleos de ese isótopo. Si el período de semidesintegración del 14C es de 5730 años ¿qué cantidad de núcleos quedarán en la muestra al cabo de 28 650 años?

Construir una tabla con la cantidad de los núcleos N de 14C que permanece inalterable después de 0, 1, 2, 3… *t* períodos.

- a. Obtener la función que relaciona *N* con *t*, *N(t*).
- b. ¿Puede tomar la variable *t* valores enteros negativos? En caso afirmativo, explicar el significado de *t* = -1, -2 y -3 y hallar los correspondientes valores de *N*.

# **Resolución:**

a. La tabla 5. 1 refleja la situación planteada:

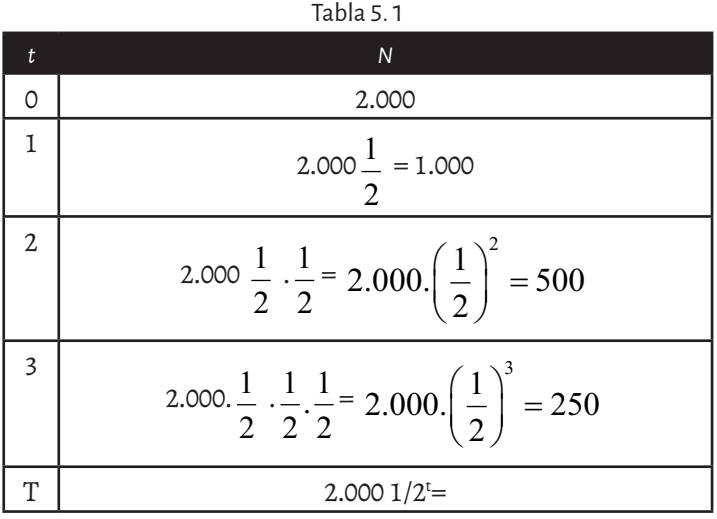

b. En la tabla 5. 1 se observa que la cantidad de núcleos N está dada por la cantidad inicial de núcleos por una potencia de  $\frac{1}{-}$ 2 , dependiendo

del tiempo transcurrido o período, lo cual se puede simbolizar matemáticamente por medio de la expresión

$$
N(t) = 2.000 \left(\frac{1}{2}\right)^t
$$

*N*(*t*) será la cantidad de núcleos después de transcurrido un período *t*. La variable puede tomar valores negativos desde el punto de vista

matemático pues siempre es posible calcular una potencia de  $\frac{1}{\tau}$ 2 , pero dichos valores, en este problema, no tienen significado alguno pues lo que se quiere conocer es la cantidad de masa de 14C que queda inalterable después de *t* períodos.

La geología isotópica es la ciencia que se dedica a la investigación de los fenómenos geológicos por medio de los isótopos, su abundancia y distribución.

Si se determinan las cantidades de los isótopos padre e hijo presentes en una muestra y se conoce el valor de la constante de desintegración del isótopo radiactivo, será posible calcular la edad de una roca, un mineral o un objeto arqueológico. La tabla 5. 2 ilustra los métodos radimétricos más utilizados y el valor de su vida media.

El decaimiento radiactivo se produce según una forma constante y exponencial y es proporcional al número de átomos del isótopo *padre* presentes en la muestra. La figura 5.1 ilustra la relación existente entre el número de átomos del isótopo *padre*, el número de átomos del isótopo *hijo* y el periodo de semidesintegración (vida media).

| Isótopo padre | Vida media (10ºaños) | Isótopo hijo | Observaciones                                                      |
|---------------|----------------------|--------------|--------------------------------------------------------------------|
| $235$   $]$   | 0.704                | 207Ph        | Circón; Uraninita; Pechblenda                                      |
| 40K           | 1.251                | 40Ar         | Muscovita; Biotita;<br>Hornblenda; Glauconita;<br>Feldespato de K. |
| 238           | 4.468                | 206Ph        | Circón; Uraninita; Pechblenda                                      |
| 87Rb          | 48.8                 | 87Sr         | Biotita: Glauconita; Micas K;<br>Feldespato de K.                  |

Tabla 5. 2

Tomado de: http://hyperphysics.phy-astr.gsu.edu/hbasees/Nuclear/clkroc.html#c2

En términos matemáticos el decaimiento radioactivo se expresa como:

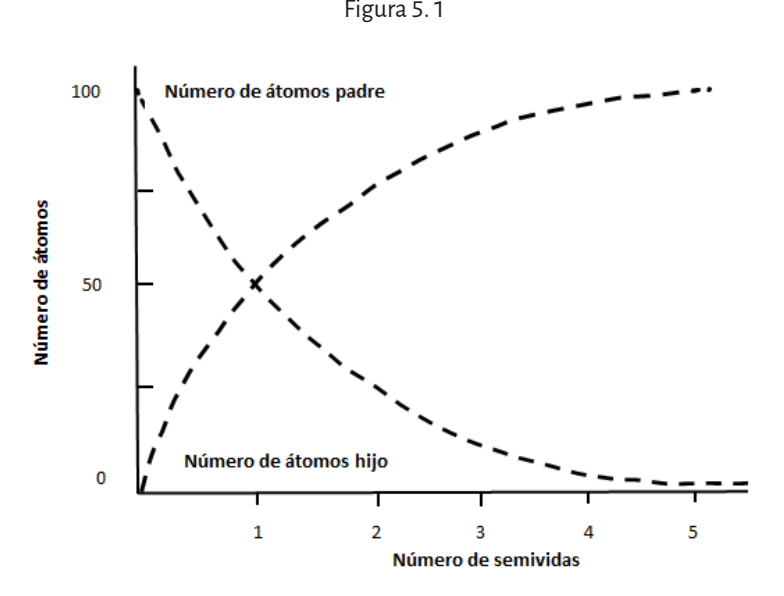

$$
= \mathsf{Eigura}
$$

 $N(t) = N$  $(t) = N_0 2^{-\frac{t}{m}}$ 

donde *N*(*t*) representa la cantidad de núcleos o gramos del isótopo aun presentes en la muestra en el momento *t* (isótopo *hijo*), *N*<sup>0</sup> es la cantidad original del isótopo en la muestra (isótopo *padre*) y *m* representa la semivida del isótopo.

Nota: La edad obtenida con el modelo matemático no puede ser usada directamente como edad cronológica y para cada método utilizado, será necesaria una calibración de los resultados obtenidos.

Para el caso del 14C, su concentración en la atmósfera no es estrictamente constante puesto que varía en función de los cambios producidos en la intensidad de la radiación cósmica que, a su vez, se ve afectada por variaciones en la magnetosfera terrestre y en la actividad solar. El método del 14C además, ha demostrado ser muy susceptible a la actividad antrópica puesto que en las últimas décadas el hombre ha introducido grandes cantidades de carbono y ha distorsionado en general el contenido de isótopos en el ambiente (ensayos nucleares).

En términos matemáticos el decaimiento radioactivo se puede representar como una nueva función denominada *función exponencial*, donde la variable independiente está situada en el exponente.

#### **Definición**

Una función exponencial es una función *f*: ℝ→ℝ de la forma *f(x)= a*<sup>x</sup> con *a* ∈ ℝ<sup>+</sup>, *a* ≠ 1 (*a* es un número real positivo distinto de 1).

# **Observación:**

En la definición anterior se define *a* ∊ ℝ<sup>+</sup> *,* es decir la base de la potencia, *a*, es positiva para evitar raíces de números negativos.

Por ejemplo,  $(-4)^{1/2} = \sqrt{-4}$ . Además, se exige que  $a \neq 1$  y  $a \neq 0$  pues de lo contrario *f* sería una función constante.

Mediante algunos ejemplos se puede estudiar el comportamiento de estas funciones tan importantes para muchas ciencias como la biología, la economía, la paleontología, la medicina, etcétera. Cuando la base de la potencia es mayor que 1 (*a*> 1):

Ejemplo: sea 
$$
f(x) = 2^x
$$

Tabla 5.3 Figura 5.2

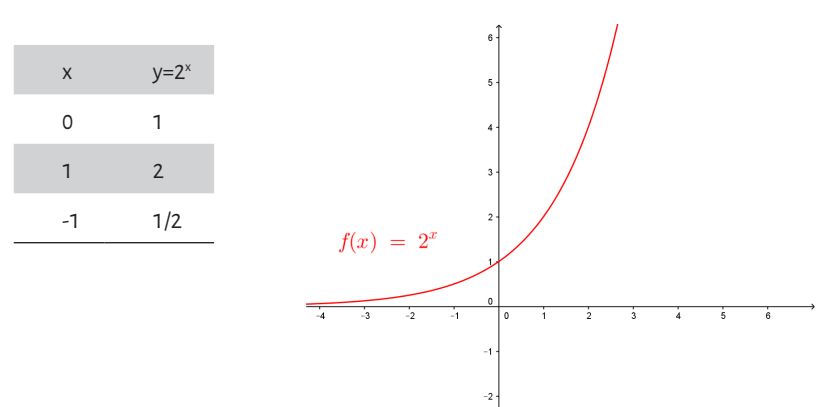

Sus características son:

- Dom  $f = \mathbb{R}$ ; Im  $f = \mathbb{R}^+ = (0, +\infty)$
- *• f* crece en todo su dominio.
- • No es par ni impar
- Pasa por el punto (0, 1)

# **Observación:**

Las características mencionadas para  $f(x) = 2^x$  valen siempre si *a* > 1.

Ejemplos:

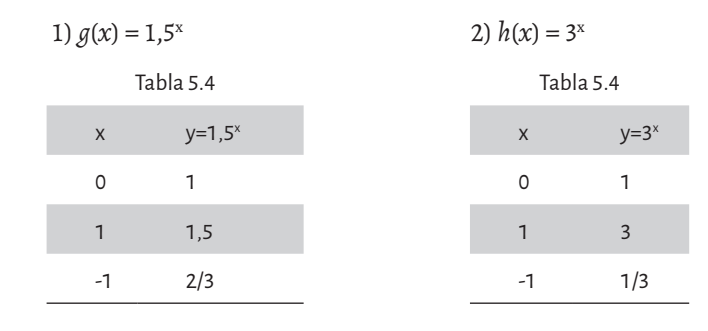

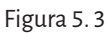

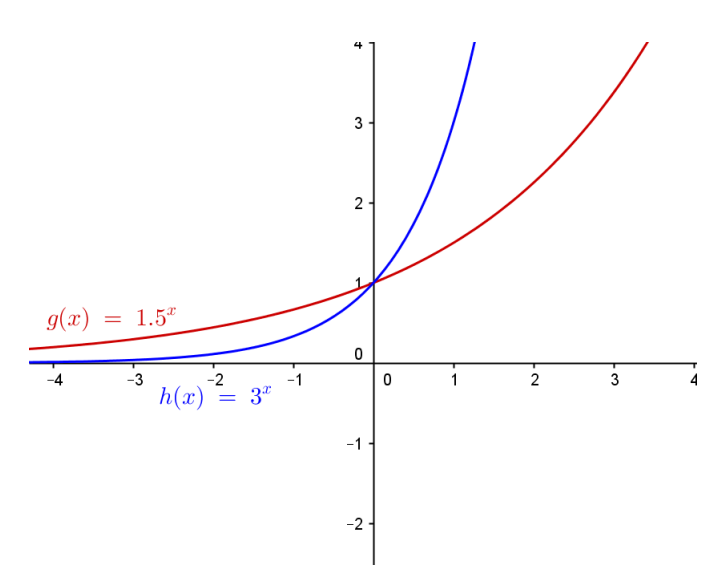

En ellas se cumple que:

- • El dominio de cada una de estas funciones es el conjunto ℝ y la imagen el conjunto  $\mathbb{R}^+$  = (0, +∞)
- • Crecen en todo su dominio
- • No son pares ni impares
- • Pasan por el punto (0, 1)

Si se considera la base de la potencia comprendida entre 0 y 1 (0 <*a* < 1):

**Ejemplo:** sea 
$$
p(x) = \left(\frac{1}{2}\right)^{x}
$$

Tabla 5.6 Figura 5.4

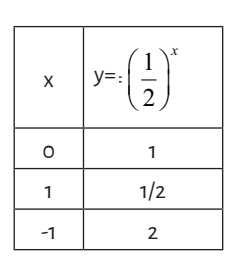

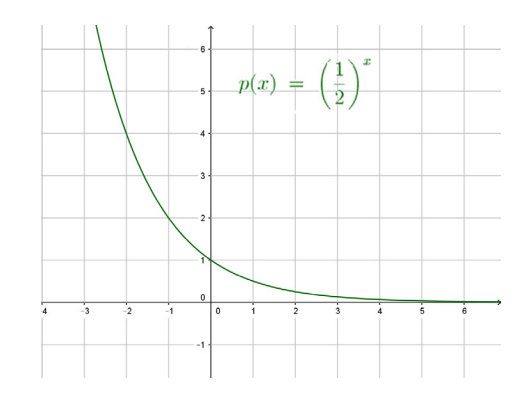

Sus características son:

- Dom  $p = \mathbb{R}$ ; Im  $p = \mathbb{R}^+ = (0, +\infty)$ .
- *• p* decrece en todo su dominio.
- • No es par ni impar.
- • Pasa por el punto (0, 1).

# **Observación:**

Las características mencionadas para  $p$  (*x*  $(x) = \left(\frac{1}{2}\right)^{x}$  $\left(\frac{1}{2}\right)$  $\left(\frac{1}{2}\right)^{x}$  valen siempre si 0 < *a* < 1. Ejemplos:

1. 
$$
f_1(x) = \left(\frac{1}{3}\right)^x
$$
  
2.  $f_2(x) = \left(\frac{1}{4}\right)^x$ 

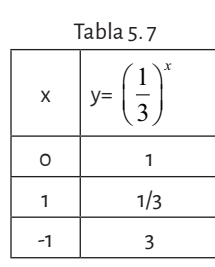

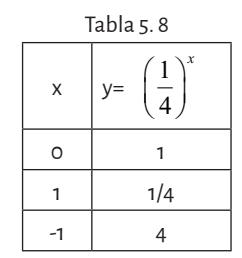

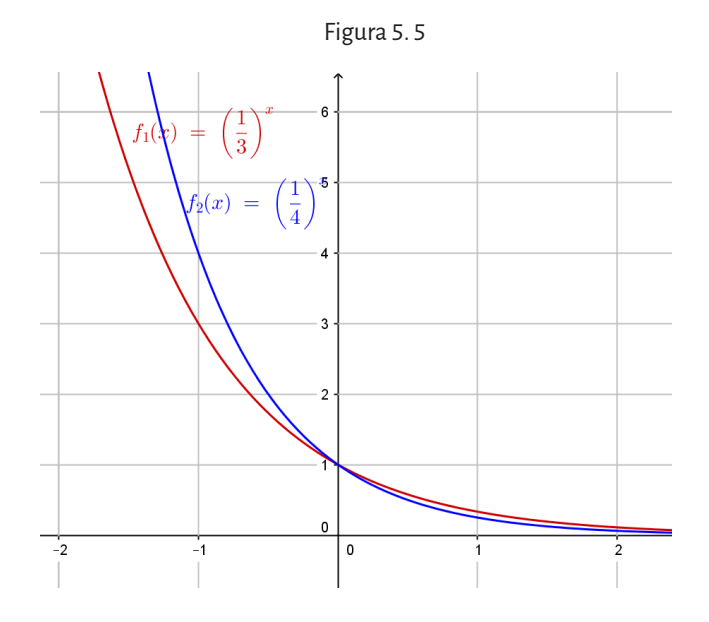

En ellas se cumple que:

- *Dom* = $\mathbb{R}$ ;  $Im = \mathbb{R}^+ = (0, +\infty)$ .
- • Decrecen en todo su dominio.
- • No son pares ni impares.
- • Pasan por el punto (0, 1).

En general:

- 1. Si  $x = 0 \rightarrow f(0) = a^0 = 1$ , luego, el punto P (0, 1) pertenece a la gráfica.
- 2. Si *x* = 1 →*f*(1) = *a*<sup>1</sup> = *a*, luego, el punto P (1, *a*) pertenece a la gráfica
- 3.  $Si a > 1$  entonces f >  $\int$ ⇃ 1 entonces  $f$  es creciente

 $Si$   $0 < a < 1$  entonces  $f$  $< a <$  $\overline{\mathcal{L}}$  $0 < a < 1$ entonces  $f$  es decreciente

# **Observación:**

Las gráficas de las funciones

$$
f(x) = 2^x y
$$
  $g(x) = \left(\frac{1}{2}\right)^x = \frac{1}{2^x} = 2^{-x}$ 

son simétricas respecto al eje *y,* como se observa en el gráfico siguiente:

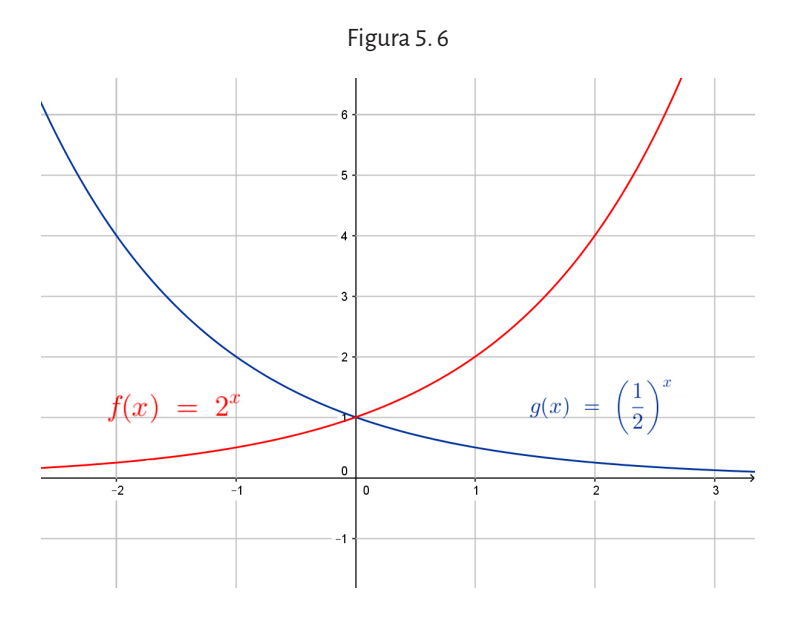

La expresión general de la función exponencial es la siguiente:  $f(x) = c.a^{x-h} + k$  con  $a \in \mathbb{R}^+$ ,  $a \ne 1$  y las constantes *c*, *h*,  $k \in \mathbb{R}$ .

Sus características son:

Dom *f =*ℝ*;* Im *f =* (*k*, +∞) ó (-∞, *k*) (dependiendo del signo de *c* y del valor de *a*).

*h* indica que la gráfica tiene un desplazamiento sobre el eje *x.*

*k* indica que la gráfica tiene un desplazamiento sobre el eje *y.*

*c* indica si el crecimiento o decrecimiento es más rápido o más lento.

**Ejemplos:**  $h(x) = 2^{(x-1)} - 4$ 

Tabla 5. 9

| X | $y = 2^{(x-1)} - 4$ |
|---|---------------------|
|   | -3                  |
| 2 | $-2$                |
| 3 | O                   |
| ┑ | $-7/2$              |

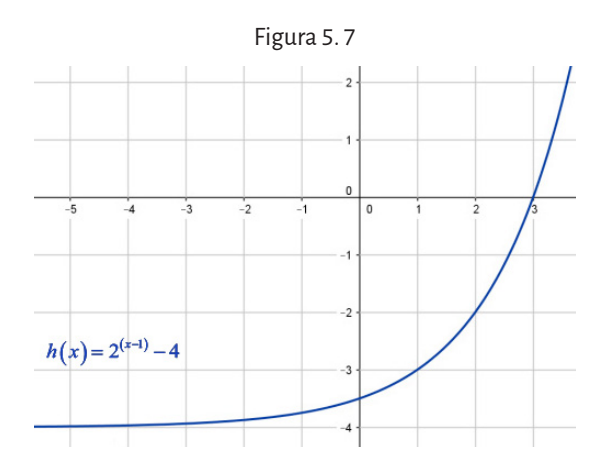

- *• Dom h =*ℝ.
- *• Im h*= (-4, +∞). Como se observa, el gráfico de *y* = 2*<sup>x</sup>* se desplazó 4 unidades hacia abajo sobre el eje *y*.
- *• h* crece en todo su dominio ya que *a* = 2 > 1.
- • No es par ni impar.
- • Intersección con el eje *y* en el punto (0, -7/2).

Cuando la base es el número irracional *e* ≅ 2,718281, se tiene la función exponencial particular:  $f(x) = e^x$ , cuyo gráfico es el siguiente:

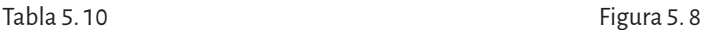

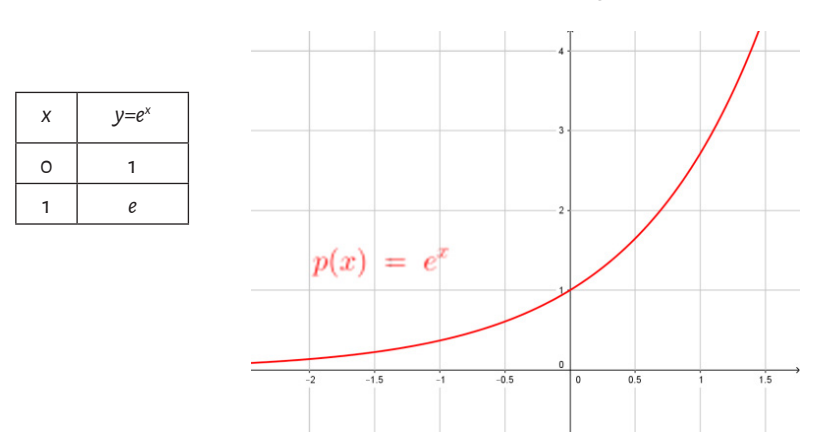

Al comienzo de este capítulo, se estudió el caso en que dada la cantidad de átomos de 14C presentes en una muestra, es posible calcular la cantidad de ellos que quedarán al cabo de cierto tiempo. En la siguiente sección, se

analizará la situación inversa, es decir, conocida la cantidad de átomos de 14C presentes en una muestra, se podrá establecer la edad aproximada de la misma. Esto anticipa la importante relación que existe entre la función exponencial y la función logarítmica. En efecto, una es la inversa de la otra y así como en el ejemplo del 14C, la siguiente aplicación a la geología tendrá su continuación en el capítulo siguiente.

Un aspecto muy importante en la clasificación de los sedimentos es el tamaño de las partículas que los constituyen. Una escala granulométrica aceptada internacionalmente es la de Udden-Wentworth (1922). La tabla presenta cuatro divisiones principales de acuerdo al diámetro de las partículas expresadas en milímetros a saber: grava, arena, limo y arcilla. A su vez cada división presenta varias subdivisiones para una mejor clasificación de los sedimentos. Posteriormente Krumbein (1937), para evitar la aparición de números irracionales, ideó la escala granulométrica Ø (Phi) equivalente a la primera.

|             | Partícula           | <b>Milímetros</b>            | Phi                  |
|-------------|---------------------|------------------------------|----------------------|
|             | Bloque              | 1024                         | $-10$                |
|             | Guijarro            | 256<br>128                   | $-8$<br>$-7$         |
| GRAVA       | Guija               | 64<br>32<br>16               | $-6$<br>$-5$         |
|             |                     | 8<br>$\overline{\mathbf{A}}$ | $-4$<br>$-3$<br>$-2$ |
|             | Sábulo o<br>Gránulo | 2,830                        | $-1,5$               |
|             |                     | 2,000                        | $-1,0$               |
|             |                     |                              | $-1,0$               |
|             |                     | 2,000                        | $-0.75$              |
|             | Gruesa              | 1,680                        | $-0,50$              |
|             |                     | 1,410<br>1,190               | $-0,25$              |
|             |                     | 1,000                        | 0,00                 |
|             |                     | 0,840                        | 0,25                 |
|             |                     | 0,710                        | 0,50                 |
|             |                     | 0.590                        | 0,75                 |
|             | Mediana             | 0,500                        | 1,00                 |
|             |                     | 0.420                        | 1,25                 |
|             | ARENA<br>Fina       | 0.350                        | 1,50                 |
|             |                     | 0,300                        | 1,75                 |
|             |                     | 0,250                        | 2,00                 |
|             |                     | 0,210                        | 2,25                 |
|             |                     | 0,177                        | 2,50                 |
|             |                     | 0,149                        | 2,75                 |
|             |                     | 0.125                        | 3,00                 |
|             |                     | 0,105                        | 3,25                 |
|             | Muy Fina            | 0,088                        | 3,50                 |
|             |                     | 0,074                        | 3,75                 |
|             |                     | 0.062                        | 4,00                 |
|             |                     | 0.062                        | 4.00                 |
|             | Grueso              | 0.044                        | 4.50                 |
|             |                     | 0.031                        | 5,00                 |
|             |                     | 0,015                        | 6,00                 |
| <b>LIMO</b> | Fino                | 0.0078                       | 7,00                 |
|             |                     | 0,0039                       | 8,00                 |
|             |                     | 0,0039                       | 8,00                 |
| ARCILLA     |                     | 0.0020                       | 9.00                 |
|             |                     | 0,00098                      | 10,00                |

Tabla 5. 11. Escala granulométrica de Udden-Wentworth asociada a la escala Ø propuesta por Krumbein

Fuente: tomado de Scasso y otros, 1997

La relación existente entre ambas clasificaciones está dada por la siguiente expresión exponencial así definida por Krumbein:

$$
d=2^{-\varnothing}.d_0
$$

donde:

*d* = diámetro de las partículas expresado en mm

 $d_{{\rm o}}$  = diámetro de referencia igual a 1 mm

 $\overline{\emptyset}$  = grado phi, expresa el tamaño de granos

Nota: El signo (-) fue introducido como una convención para que solamente la fracción grava y arena gruesa presenten valores negativos de Ø.

De esta manera, aplicando la expresión propuesta por Krumbein, es posible obtener en el diámetro de una partícula en milímetros a partir de su equivalente valor de Ø.

Por ejemplo si una partícula posee un ° Ø = 4 tendrá un diámetro dado por:

$$
d = 2^{-\varnothing}.d_0 \quad d = 2^{-4}.1 = 0.062 \, \text{mm}
$$

Lo que la ubica entre los limos gruesos en el límite con las arenas muy finas (consulta la tabla).

Por otro lado si una partícula tuviese un  $\degree \emptyset = -1$  su diámetro en milímetros será:

$$
d = 2^{-\emptyset} d_0
$$
  $d = 2^{-(-1)} \cdot 1 = 2 \, mm$ 

por lo que, en la escala de Udden-Wentworth, representaría una arena gruesa.

# **5. 2. Función logarítmica**

En la sección anterior se vio que en términos matemáticos, el decaimiento radioactivo de un elemento se puede representar como una *función exponencial.* A continuación se presenta una situación diferente. Se supone que se recolectaron dos herramientas realizadas en hueso de dos niveles diferentes de un asentamiento del Paleolítico Medio. Se desea conocer la edad aproximada de fabricación de dichas herramientas sabiendo que, analizados los contenidos de 14C en términos de masa presente en las muestras, se determinó que una de ellas posee la centésima parte de la cantidad M de <sup>14</sup>C mientras que la otra posee la milésima parte, siendo M<sub>o</sub> la cantidad conocida de C14 presente al momento de la fabricación de dichos utensilios.

a. Relacionar el cálculo de la edad de los fósiles con el cálculo de la cantidad de masa de 14C, cuando se conoce el número de períodos de desintegración.

b. Si es posible, definir una función *g* que relacione cantidad de masa de 14C con el número de períodos.

#### **Resolución:**

a. 
$$
0,01M_0 = M_0 \left(\frac{1}{2}\right)^t \Rightarrow 0,01 = \left(\frac{1}{2}\right)^t \Rightarrow \ln 0,01 = \ln \left(\frac{1}{2}\right)^t \Rightarrow \ln 0,01 = t \ln \left(\frac{1}{2}\right)
$$

Despejando *t* en la última igualdad, se tiene que

$$
\frac{\ln 0, 01}{\ln \left(\frac{1}{2}\right)} = t \Rightarrow t \approx 6, 6
$$

Por lo tanto, después de 6,6 períodos, la masa de <sup>14</sup>C es aproximadamente la centésima parte de la masa original, y como cada período de semi desintegración del 14C tiene una duración de 5.730 años, la edad aproximada del primer fósil será de 37.800 años.

Si se trabaja de la misma manera con la masa del otro utensilio se obtendrá que:

$$
\frac{\ln 0,001}{\ln \left(\frac{1}{2}\right)} = t \Rightarrow t \approx 10
$$

Con lo cual, la edad aproximada será de 57.300 años.

b. Como se quiere conocer la edad de las piezas óseas, la incógnita está en el exponente, es decir que se necesita averiguar *t*, mientras que en el problema del capítulo anterior, conocida la cantidad de períodos se necesita conocer la cantidad de núcleos de <sup>14</sup>C que permanecerán inalterados al cabo de un cierto número de años.

En este problema, es necesario conocer el período *t* en función del porcentaje *P* de masa de 14C presente en el fósil hallado, es decir: *t t*

$$
PM_0 = M_0 \left(\frac{1}{2}\right)^t \Rightarrow P = \left(\frac{1}{2}\right)^t \Rightarrow \ln P = t \ln \left(\frac{1}{2}\right) \Rightarrow \ln P = (-0, 6931)t
$$

$$
\Rightarrow t = -\frac{1}{0, 6931} \ln P \Rightarrow t = -1,44269 \ln P
$$

De modo que se escribe el período *t* en función del porcentaje de masa de 14C, utilizando el *logaritmo.* Se obtiene entonces, una nueva función, la *función logarítmica*.

# **5. 2. 1. Logaritmo de un número**

Antes de definir la función logarítmica es importante recordar la definición y algunas propiedades del *logaritmo de un número*.

**Definición** Se llama logaritmo en base *a* de un número *b* real positivo, a otro número *n*, tal que, a elevado a la potencia *n*, es igual *a b* con *a* real positivo distinto de 1. Es decir,

 $log_a b = n$  si y solo si  $a^n = b$ 

La operación de calcular el logaritmo de un número real positivo, se denomina logaritmación.

5. 2. 1. 1. Logaritmos decimales y logaritmos naturales

- • Se llaman logaritmos decimales a los logaritmos de base 10. Notación: *log<sub>10</sub>2= log2*.
- • Se llaman logaritmos naturales o neperianos a los logaritmos de base *e***,** donde e, es el número irracional cuyas primeras cifras son 2,71828 y se indica: *log*<sup>e</sup> a = *ln* a.
- 5. 2. 1. 2. Propiedades del logaritmo
	- 1.  $\log_a a^x = x$
	- 2.  $a^{\log_a x} = x$
	- 3. El logaritmo de 1 en cualquier base es 0:  $\log_b 1 = 0$  porque  $b^0 = 1$ .
	- 4. El logaritmo de la base es 1:  $\log_b b = 1$  porque  $b^1 = b$
	- 5. El logaritmo de un producto es la suma de los logaritmos de los factores:  $\log_b (r.s) = \log_b r + \log_b s$
	- 6. El logaritmo de un cociente es la diferencia de los logaritmos del dividendo y del divisor.  $\log_b (r : s) = \log_b r - \log_b s$
- 7. El logaritmo de una potencia, es igual al producto del exponente por el logaritmo de la base de dicha potencia.  $\log_b a^n = n \log_b a$
- 8. Cambio de base:

$$
\log_b a = \frac{\log a}{\log b} = \frac{\ln a}{\ln b}
$$

**Ejemplos:**

$$
log_2 8 = 3
$$
 \n $pos_2 8 = 3$  \n $log_3 \frac{1}{9} = -2$  \n $log_5 5 = 1$  \n $pos_5 1 = 5$ 

# **5. 2. 2. Definición y características de la función**

A partir de la definición de logaritmo de un número real positivo, es posible definir la *función logarítmica* de la siguiente forma:

**Definición**

La función logarítmica es una función *f*: ℝ<sup>+</sup>→ℝ de la form*a* f (x) = log<sub>。</sub> *x*, donde *a* es un número real positivo distinto de 1 (a ∈ℝ<sup>+</sup>, a ≠1).

De esta definición surge que Dom*f* = ℝ <sup>+</sup> **,** pues el logaritmo de un número negativo no está definido y la imagen de esta función es Im*f* = ℝ. Luego, sabiendo que  $log_2 2 = 1$  y que  $log_2 1 = 0$ , se traza la gráfica de la función

 $f(x) = \log_2 x$ 

Tabla 5.12

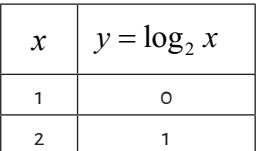

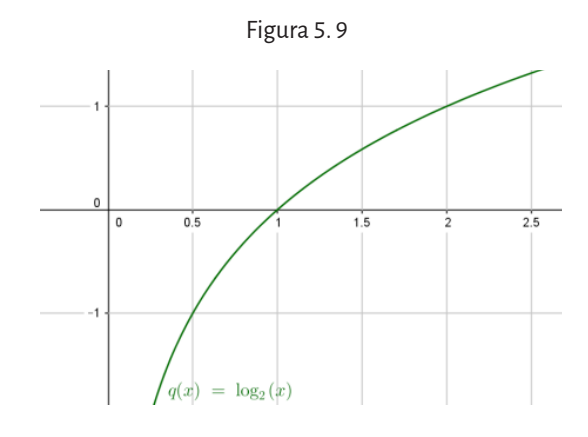

- *• Dom f*= (0, +∞)
- *• Imf* = ℝ

*• f* es creciente en todo su dominio, no es par ni impar y el punto (1,0) es un punto de la función.

Observación

Las características mencionadas para  $f(x) = \log_2 x$  valen siempre si *a* > 1.

**Ejemplos:**  $f_1(x) = \log_3 x$  y  $f_2(x) = \log_4 x$ 

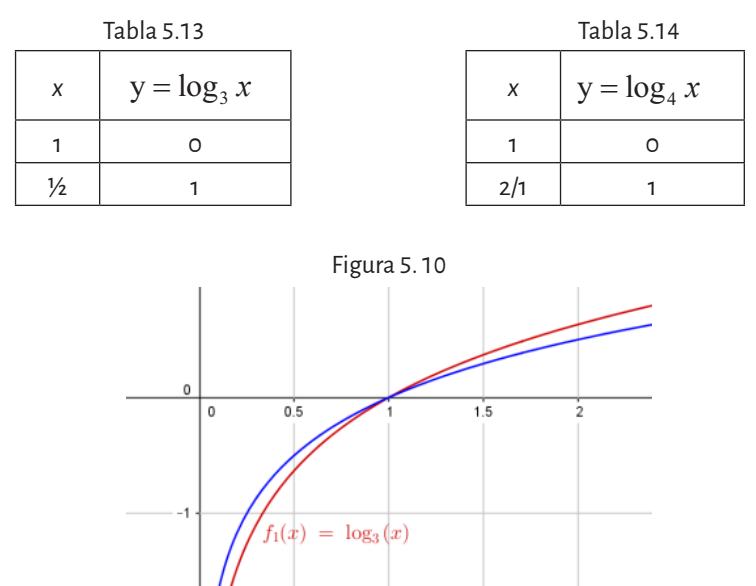

 $|f_2(x)| = \log_4(x)$ 

Si se consideran ahora valores 0 < *a* < 1 y se analiza su comportamiento: **Ejemplo**:  $f(x) = \log_{1/2} x \ (a = \frac{1}{2}, \text{es decir que } 0 \le a \le 1)$ 

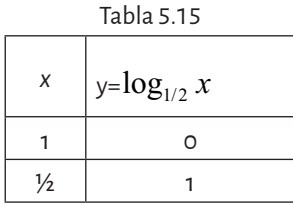

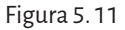

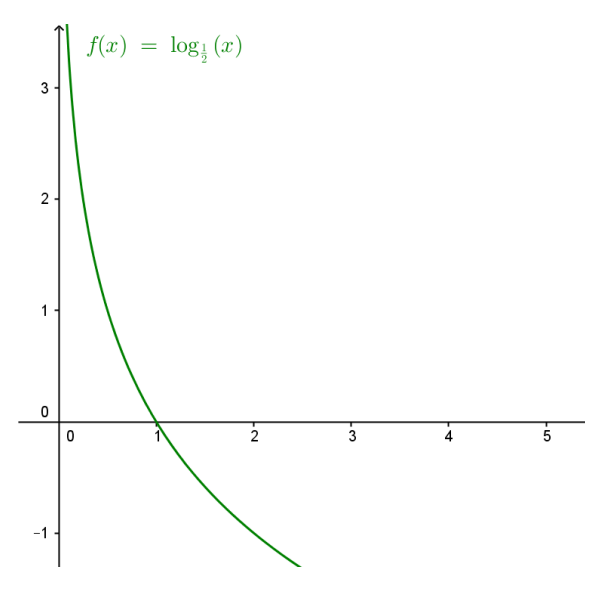

- *• Dom f* = (0, +∞), *Imf* =ℝ
- *• f* es decreciente en todo su dominio
- • No es par ni impar
- • Pasa por el punto (1,0)

# **Observación**

Las características mencionadas para  $f(x) = \log_{1/2} x$  valen siempre si  $0 < a < 1$ .

**Ejemplos:** 
$$
f_1(x) = \log_{1/3} x
$$
  $f_2(x) = \log_{1/4} x$ 

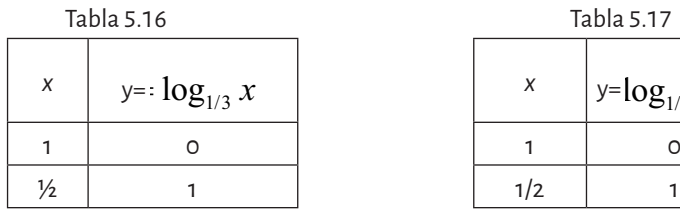

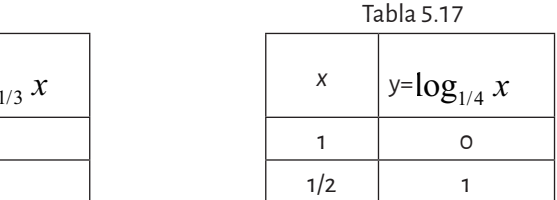

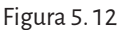

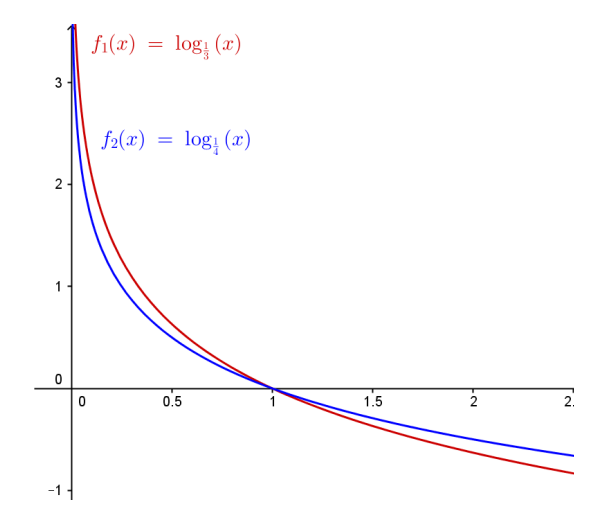

Generalizando: *f*: (0, +∞)→ℝ tal que  $f(x) = log_a x$  tiene las siguientes características:

- *• Domf*= (0, +∞)
- Si  $x = 1 \rightarrow f(1) = \log_a 1 = 0$ , pues  $a^0 = 1$ , luego, el punto P(1, 0) pertenece a la gráfica.
- Si  $x = a \rightarrow f(a) = \log_a a = 1$  pues  $a^1 = a$ , luego, el punto P(*a*, 1) pertenece a la gráfica.

*Si a Si a f f* >  $\langle a \rangle$  $\int$ ┤  $\overline{\mathcal{L}}$ 1  $0 < a < 1$ entonces entonces es creciente es decreciente

La forma general de la función logarítmica es:

$$
f: (b, +\infty) \to \mathbb{R}
$$
 tal que  $f(x) = k \log_a (x - b) + c$ 

donde *a* es real, positivo y distinto de 1, y *k* , *b* y *c* son reales, *k≠*0.

Dom*f* = (*b*, +∞), pues, a este intervalo pertenecen todos los valores de *x* tales que  $(x - b)$  es positivo.
**Ejemplo:** 
$$
f(x) = log_3(x+1) + 2
$$

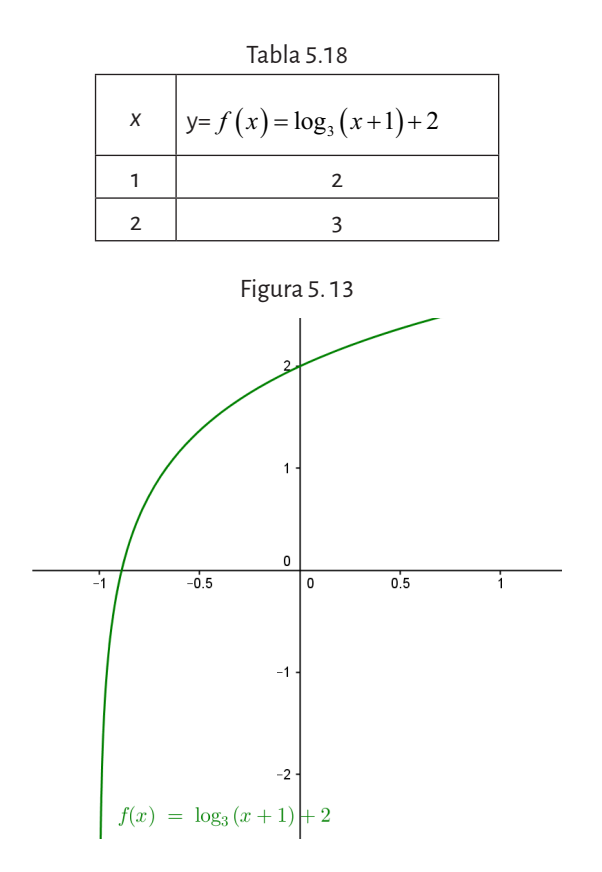

- Dom $f = \{x \mid x+1 > 0\} = (-1, +\infty).$
- Como observamos, la gráfica de  $y = log_3 x$  se desplazó una unidad hacia la izquierda sobre el eje *x*.
- • Im*f* = ℝ
- • Es creciente en todo su dominio
- Intersección con el eje *y*:  $f(0) = \log_3 1 + 2 = 0 + 2 = 2$  entonces *f*(0) = 2, es decir la intersección con el eje *y* es el punto P(0, 2).
- $\bullet$  Intersección con el eje *x*: (para ello se debe hallar el valor de *x* cuando  $y = 0$

$$
\log_3(x+1) + 2 = 0 \Rightarrow \log_3(x+1) = -2 \Rightarrow 3^{-2} = x+1 \Rightarrow 3^{-2} - 1 = x
$$

Entonces  $x = -\frac{8}{3}$ 9 . Luego el punto intersección con el eje *x* es Q(-8/9, 0).

En particular si la base del logaritmo es *a* = *e*, dicho logaritmo se denomina *logaritmo natural* ( $log_e x = ln x$ ) y se expresa dicha función como *f*:(0, +∞)→ℝ tal que *f*(*x*) = ln*x*

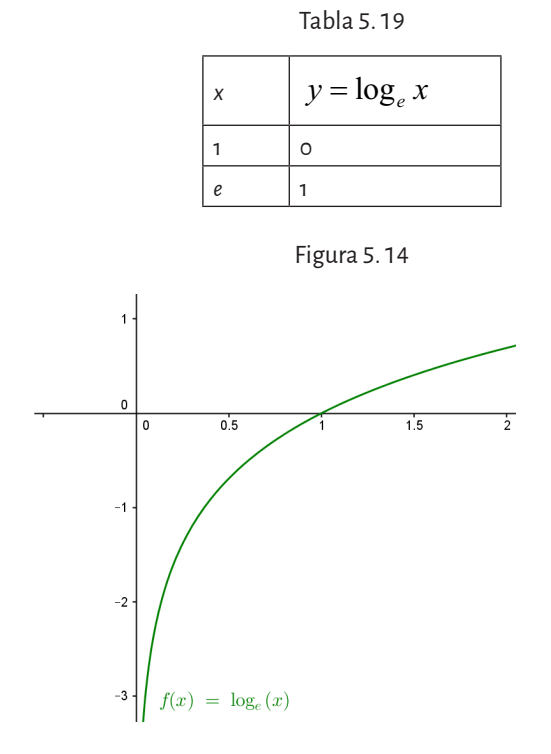

El dominio de esta función es el intervalo (0, +∞), su imagen son los números reales, es una función creciente en todo su dominio, no es par ni impar y pasa por el (1,0).

### **5. 2. 3. Algunas aplicaciones de esta función a las geociencias**

### 5. 2. 3. 1. Características de un acuífero

El método de Jacob es una herramienta de gran utilidad para evaluar las características de un acuífero tales como la transmisividad, el coeficiente de almacenamiento y el descenso del nivel piezométrico. Este método es una solución simplificada de la ecuación de Theis que permite obtener dichos parámetros de una manera expeditiva y en condiciones de campo.

Al tratarse de un modelo matemático, son numerosas las simplificaciones que deben hacerse al modelo geológico como por ejemplo:

- • Se asume que el acuífero es homogéneo, isotrópico y que posee una extensión infinita.
- El acuífero es confinado es decir, que está limitado en la base y en el techo por estratos impermeables y horizontales.
- • La perforación atraviesa al acuífero en todo su espesor y se considera nulo el diámetro del mismo.

Existen otros aspectos y, seguramente más complejos, a tener en cuenta durante el estudio hidrogeológico de un acuífero, pero exceden ampliamente los alcances de esta actividad cuya finalidad se limita a ilustrar una aplicación de la función logarítmica al campo de la geología. Sánchez San Román (2012), propone una interesante actividad a partir de la siguiente expresión matemática que ilustra la variación del descenso del nivel del agua (*s*) en el interior de una perforación cuando se comienza el bombeo.

$$
s = \frac{2,3Q}{4\pi T} \log \frac{2,25Tt}{Sr^2}
$$

Donde *Q* representa el caudal (en m3 /día); *T* es la transmisividad (en m2 /día); *t* es el tiempo de bombeo (en días); *S* es el coeficiente de almacenamiento (que es adimensional) y *r* es la distancia del pozo de bombeo al pozo de observación (en metros).

La expresión anterior se puede escribir de una manera simplificada como:

$$
s=0,183\frac{Q}{T}log\frac{2,25Tt}{Sr^2}
$$

# 5. 2. 3. 1. 1. Condiciones de campo para la realización del ensayo

Figura 5. 15. Cono de depresión en un acuífero confinado

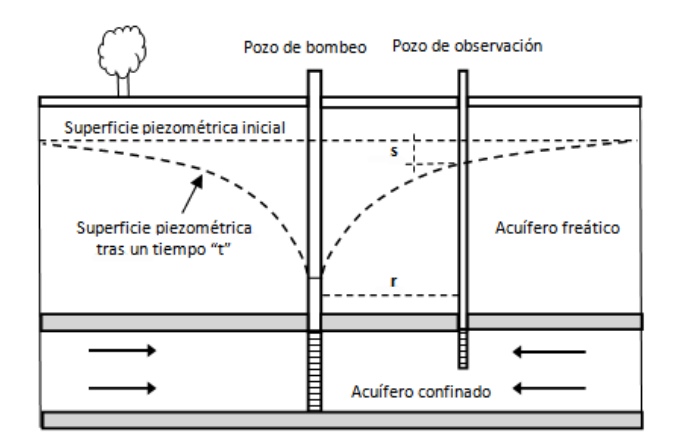

La figura 5. 15 ilustra a un acuífero confinado; en él el flujo de agua subterránea en todas direcciones, particularmente hacia arriba, está controlado por material impermeable.

El acuífero ha sido atravesado por dos perforaciones separadas por una distancia *r*. La primera para la obtención de agua potable y la segunda a los fines de estudiar el comportamiento del acuífero para poder determinar el más eficiente régimen de bombeo.

Cuando el acuífero es perforado por un pozo permite que el agua ascienda hasta alcanzar un cierto nivel denominado superficie piezométrica.

Esta superficie, cuando se bombea agua, desciende, asumiendo una forma cónica denominada cono de abatimiento que depende del caudal de bombeo y de las propiedades físicas del acuífero.

El ensayo consiste en medir el descenso del nivel del agua en el pozo de observación medido en tiempos diferentes a partir del comienzo del bombeo en el pozo de producción manteniendo un caudal constante.

Los valores obtenidos en el campo fueron los siguientes:

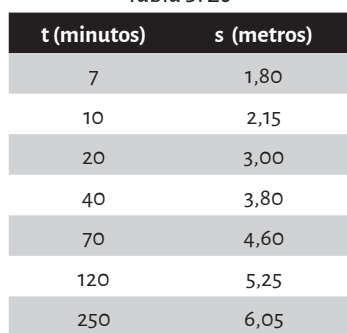

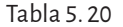

Tomado de Sánchez San Román, F.J. Hidrología-Hidrogeología. 2012

*Q* = 20 litros/seg (medido en el pozo de producción).

*r* = 150 m (distancia entre el pozo de observación y el de producción).

### 5. 2. 3. 1. 2. Obtención de la transmisividad

- 1. En una hoja semilogarítmica se representan los valores de la tabla. Sobre las abscisas los logaritmos de los tiempos y sobre las ordenadas los descensos correspondientes.
- 2. Se traza una recta que ajuste los puntos obtenidos. Los puntos correspondientes a tiempos cortos no son del todo confiables y es preferible ignorarlos.
- 3. Se eligen a gusto dos tiempos de modo que *t* 2 =10*t* **1** y se leen los correspondientes valores *s*<sub>1</sub> y *s*<sub>2</sub>.
- 4. Se calcula s<sub>2</sub> s<sub>1</sub>.
- 5. Cálculo de la transmisividad por medio de la siguiente expresión:  $s_{2} - s_{1} = 0,183 \text{ Q/T}$  (1) Atención: el caudal tiene que ser expresado en m3/día.
- 5. 2. 3. 1. 3. Obtención del coeficiente de almacenamiento
	- 1. En el mismo gráfico se prolonga la recta hasta que corte el eje de las abscisas en el punto  $t_\circ$  en donde el descenso es igual a 0 m.
	- 2. Se aplica la siguiente expresión:

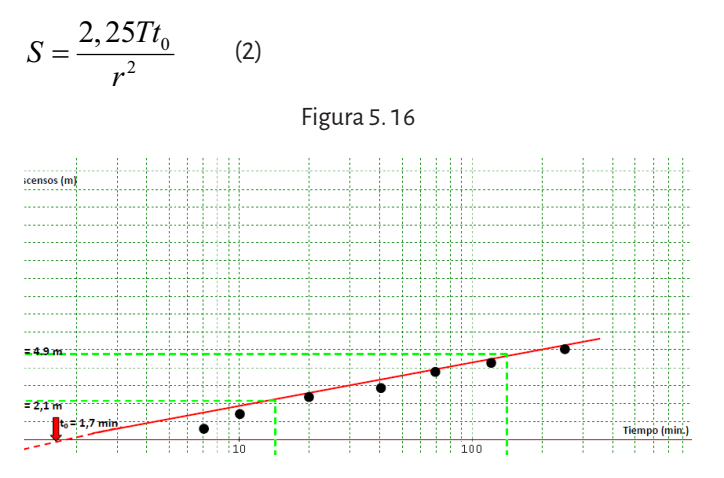

5. 2. 3. 1. 4. Cálculo de la transmisividad:

*s*2 *– s*1= 4,9 m – 2,1 m = 2,8 m ; *Q* = 20 litros/seg equivalentes a 1728 m3 /día.

De la ecuación (1), despejando *T* se obtiene: *T* =0,183 Q /  $s_{2}$  –  $s_{1}$ Reemplazando y resolviendo: *T* = 0,183 x 1728 m<sup>3</sup>/ día / 2,8 m  $\approx$  113 m<sup>2</sup>/día

5. 2. 3. 1. 5. Cálculo del coeficiente de almacenamiento:

*t* 0 = 1,7 min., valor equivalente a 0,0012 días. Sustituyendo el valor obtenido gráficamente en la ecuación 2:

$$
S = \frac{2,25 \times 0,0012 \text{ dias} \times 113 \frac{m^2}{\text{dia}}}{(150 m)^2} = 1,3 \times 10^{-5}
$$

¿Cuál es el significado matemático del gráfico realizado?

### **Primera parte:**

Recordemos la ecuación de Jacob:  $s = 0,183 \frac{Q}{\pi}$ *T*  $= 0,183 \frac{Q}{T} log \frac{2,25Tt}{Sr^2}$ 

Para cualquier situación de campo se cumple que *Q,T, S* y *r* son valores constantes. Entonces la fórmula de Jacob puede ser interpretada así:

$$
s = CTE \log t
$$

Lo expresado no es otra cosa que la ecuación de una recta del tipo *y* = 4*x* en donde la pendiente está dada por el valor CTE y la variable *x* es el log *t*.

La pendiente será directamente proporcional a *Q* e inversamente proporcional a *T*.

Ahora bien, la ecuación de una recta se cumple para cualquier punto de la misma de manera que se la puede aplicar a los puntos ( $t_{_{1}},s_{_{1}}$ ) y ( $t_{_{2}},s_{_{2}}$ ).

Así:  
\n
$$
s_2 = 0,183 \frac{Q}{T} log \frac{2,25T t_2}{S r^2}
$$
  
\n $s_1 = 0,183 \frac{Q}{T} log \frac{2,25T t_1}{S r^2}$ 

Para obtener *s*<sub>2</sub> – *s*<sub>1</sub> tendremos que restar miembro a miembro:

$$
s_2 - s_1 = 0,183 \frac{Q}{T} \left( \log \frac{2,25Tt_2}{Sr^2} - \log \frac{2,25Tt_1}{Sr^2} \right)
$$

Como la diferencia de logaritmos es igual al logaritmo del cociente, simplificando resulta:

$$
s_2 - s_1 = 0,183 \frac{Q}{T} \log \frac{t_2}{t_1}
$$

Con esto ya sería posible calcular la trasmisividad para dos puntos cualquiera (*t* 1 *, s*1 ) y (*t* 2 *, s*2 ) pero si elegimos dos puntos tales que se cumpla la condición: *t* 2  *=* 10 *t*<sup>1</sup> y la ingresamos en la ecuación anterior, (*t* 2 */t*1 = 10 y el log de 10 es 1), la misma quedará así reducida:

$$
s_2 - s_1 = 0,183\frac{Q}{T}
$$
 (1)

que es la ecuación que se utilizó anteriormente.

# **Segunda parte:**

Puesto que ahora *T* es un valor conocido sería posible aplicar la ecuación de Jacob para cualquier punto de la recta, y con las coordenadas (*t, s*) de ese punto podríamos despejar el coeficiente de almacenamiento *S*. El cálculo sería un tanto engorroso puesto que la incógnita se encuentra dentro del logaritmo pero si se elige el punto de la recta que corta al eje de las abscisas (*t* 0 , 0) (el descenso es 0) se obtiene lo siguiente:

$$
0 = 0,183 \frac{Q}{T} \log \frac{2,25Tt_0}{Sr^2}
$$

Cuando el producto de dos factores es cero es evidente que por lo menos uno de ellos es igual a cero. Ahora bien, 0,183 *Q/T* no puede ser 0, por lo que el logaritmo debe ser 0 y si el logaritmo de un número es cero, dicho número es igual a 1.

$$
log \frac{2,25Tt_0}{Sr^2} = 0
$$
 por lo que:  $\frac{2,25Tt_0}{Sr^2} = 1$ 

De donde despejando *S* se obtiene:

$$
S = \frac{2,25Tt_0}{r^2} \tag{2}
$$

que es la ecuación que se utilizó para el cálculo.

### 5. 2. 3. 1. 6. Glosario

**Acuífero confinado o artesiano:** Se caracteriza por estar limitado en su techo y base por estratos impermeables. El agua en su interior se encuentra presurizada. **Transmisividad:** Capacidad de un acuífero de trasmitir agua. Es el producto del espesor saturado de dicho acuífero y la conductividad hidráulica. **Conductividad hidráulica:** la mayor o menor facilidad con que el medio deja pasar el agua a través de él por unidad de área transversal a la dirección del flujo. Tiene las dimensiones de una velocidad.

**Coeficiente de almacenamiento:** Es el volumen de agua por unidad de área que se almacena o extrae de un acuífero por variación unitaria de su nivel piezométrico. Es adimensional.

**Superficie piezométrica:** Superficie ideal que pasaría por todos los puntos hasta los cuales asciende el agua si el acuífero es perforado por un pozo.

**Descenso o abatimiento:** variación que experimenta el nivel de la superficie piezométrica al cabo de un tiempo de bombeo.

**Radio:** Distancia existente entre el pozo de bombeo y el pozo de observación. **Cono de abatimiento:** Deformación de forma cónica que experimenta la superficie piezométrica durante el bombeo.

### 5. 2. 3. 2. Escala de Richter

Los terremotos representan un elevado factor de riesgo para los seres humanos sobre todo en ciertas zonas del planeta. Más allá del costo en vidas humanas, los violentos movimientos producen daños estructurales a las construcciones e incendios. Grandes marejadas (tsunamis) pueden producir inundaciones en las zonas costeras y los desprendimientos en masa desde las laderas en las zonas montañosas pueden tapar bajo los sedimentos enteros barrios o ciudades.

Las pérdidas de vidas humanas es seguramente el aspecto más desastroso y depende de varios factores entre los cuales se pueden enumerar:

- La hora del día. Las mayores pérdidas se verifican durante los días de semana entre las 9 y las 16 hs. Durante este intervalo de tiempo, un gran número de personas se concentra por razones de trabajo o de estudio en grandes edificios de muchos pisos. Los grandes edificios resultan ser menos seguros que las pequeñas construcciones durante un terremoto.
- • Magnitud del terremoto y su duración.
- • Distancia al foco del terremoto. La intensidad de la onda de choque disminuye alejándose del foco.
- Geología del área interesada y tipo de suelo. Algunas rocas transmiten la energía más rápidamente que otras y los edificios emplazados sobre rocas firmes reciben menos daños. Por el contrario los sedimentos poco consolidados tienden a aumentar la amplitud y duración del terremoto acrecentando la posibilidad de daños. Algunos suelos cuando están saturados de agua pueden sufrir licuefacción al ser repentinamente sacudidos por un terremoto (tixotropía de las arcillas).
- • Tipo de construcción. Algunos materiales de construcción y diseños son más susceptibles de daños.
- • Densidad de la población. Casi siempre redondea en mayores posibilidades de muertos y heridos. Se ha estimado que el terremoto ocurrido en China en el 1556 costó 1.000.000 de vidas.

En 1935 el geofísico Charles Richter, en el intento de clasificar y cuantificar la energía sísmica que se libera durante un terremoto, definió el concepto de *magnitud local* (ML ), más conocida como *escala Richter*, de la siguiente manera:

 $M_{\rm L}$  = log  $A_{\rm max}$  – log  $A_{\rm c}$ o también:  $M_{\rm L}$  =  $\log$  ( $A_{\rm max}/A_{\rm o}$ )

Donde *A Max* es la máxima amplitud observada en un sismógrafo a no más de 600 km del epicentro del sismo (de ahí la denominación de *local*); *A*<sup>0</sup> es una amplitud de referencia que se aplica como corrección, en función de la distancia entre el observatorio y el foco sísmico.

**Nota 1:** como ya se dijo, la escala de Richter se basa sobre una escala logarítmica en base 10, lo que significa que cada grado de la escala representará una intensidad sísmica 10 veces mayor de la anterior. Un sismo de grado 6 será 10 veces mayor que el de 5 y será 100 veces mayor que el de grado 4.

| RICHTER<br>SCALA DE<br>ш | Magnitud    | <b>Efectos</b>                      |
|--------------------------|-------------|-------------------------------------|
|                          | Menor a 3.5 | Registrable solo con tecnología.    |
|                          | $3.5 - 5.4$ | Percibido por las personas.         |
|                          | $5.5 - 6.0$ | Daña ligeramente las construcciones |
|                          | $6.1 - 6.9$ | Daños severos en áreas muy pobladas |
|                          | $7.0 - 7.9$ | Terremoto. Daños graves.            |
|                          | Mayor a 8   | Terremoto. Destrucción total.       |

Tabla 5. 21

Adaptado de https://bioygeologia.weebly.com/escala-de-richter-y-de-mercalli.html

**Nota 2:** generalmente los medios de información reportan erróneamente que la medición de un sismo ha sido realizada con la escala Richter. Sin embargo es más probable que haya sido utilizada otra escala como la magnitud de momento que se obtiene a partir de instrumentos denominados acelerógrafos o con sismógrafos de alto rango dinámico.

Los sismógrafos convencionales, en cercanías de un epicentro y en presencia de un sismo muy fuerte pueden saturarse y no registran toda la amplitud de la onda sísmica y, además, la magnitud de Richter se basa sobre la toma de un parámetro instantáneo y no puede reconocer un sismo que provoque varios pulsos continuados de la misma o similar intensidad.

5. 2. 3. 3. Escala granulométrica de Udden-Wentworth (1922) y la escala Ø de Krumbein (1937).

Tal como se anticipó en la sección precedente, la siguiente aplicación a la geología permite ser utilizada en un sentido inverso al anterior a partir del hecho de que la función logarítmica es la inversa de la exponencial.

Recordemos la expresión que relacionaba ambas escalas:

$$
d=2^{-\varnothing}.d_0
$$

donde:

*d* = diámetro de las partículas expresado en mm. *d*<sub>o</sub>= diámetro de referencia igual a 1 mm.  $\varnothing$  = grado phi, expresa el tamaño de granos.

Si se despeja de la misma a Ø se obtiene:

$$
\emptyset = -\log_2 \frac{d}{d_0}
$$

Expresión que relaciona en términos logarítmicos a Ø con el diámetro de las partículas del sedimento. He aquí un ejemplo:

Se desea clasificar según el grado Ø cierto sedimento cuyo diámetro de granos es de 0,177 mm. Para ello se aplicará la ecuación sugerida y en adelante,  $d_o$  no será más considerado por poseer siempre valor unitario.

Las actuales calculadoras de bolsillo están programadas para calcular solamente los logaritmos decimales y los naturales. Para resolver el problema planteado se deberá aplicar entonces la propiedad de los logaritmos denominada cambio de base. Tomando indistintamente a los logaritmos decimales como nueva base se tendrá que:

$$
2^{-\varnothing} = -d \qquad -\varnothing \log_{10} 2 = \log_{10} d
$$

de donde:

$$
\varnothing = -\frac{\log_{10} d}{\log_{10} 2}
$$

sustituyendo y resolviendo:

$$
\varnothing = -\frac{\log_{10} 0.177}{\log_{10} 2} = \frac{-(-0.752)}{0.301}
$$

 $\emptyset = 2,5$ 

# Capítulo 6 **Límite y continuidad**

# **6. 1. Idea intuitiva del concepto de límite y de la continuidad de una función**

Con el concepto de límite, en Matemática, se trata de analizar el comportamiento que tiene una función cuando la variable independiente se acerca a un determinado valor del dominio o toma valores cada vez más grandes en valor absoluto, es decir, la variable *x tiende* a tomar valores muy grandes (simbólicamente x → + ∞) o *x tiende* a tomar valores muy negativos (simbólicamente  $x \rightarrow -\infty$ ).<sup>1</sup>

# **Ejemplo:**

Si se considera la función  $f(x) = \frac{2}{x-1}$ 1 dada por la siguiente gráfica y se

analiza qué valores toma la imagen de la función alrededor del valor 3 del dominio de la función, situado en el eje de abscisas, es decir en el eje *x*,

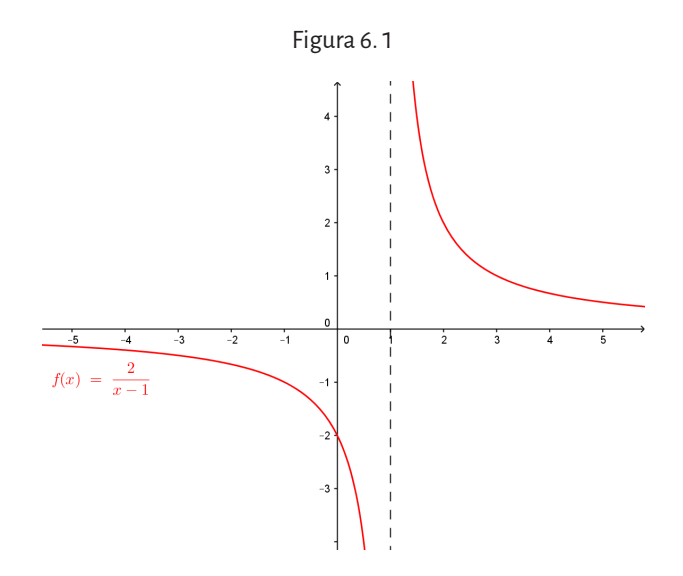

<sup>1</sup> Este capítulo fue escrito tomando como base el libro *El cálculo diferencial*, de A. Engler, D. Müller, S. Vrancken y M. Hecklein (2007).

y se completan las tablas 6. 1, calculando las imágenes de los valores de *x* considerando valores menores y mayores que 3:

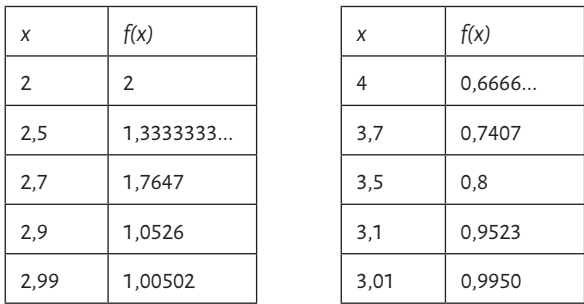

Tabla 6. 1

Vemos que, a medida que *x* se aproxima a 3 por valores menores que él, las imágenes de la función se aproximan a 1. Del mismo modo, si *x* se aproxima a 3 por valores mayores que él, las imágenes de la función se aproximan a 1.

Es decir, los valores de la función están próximos a 1 (*f(x) tiende* a 1, que se simboliza *f(x)*→1) para valores suficientemente cercanos a 3 (*x tiende* a 3, que se simboliza *x*→ 3) y no se necesita saber el valor de la función en 3 (es decir, *f(3)*).

Dada la función  $f : \mathbb{R} \to \mathbb{R}$  talque  $f(x) = x^3 + 4x$ . Completar la siguiente tabla, calculando las imágenes de los valores de x considerados menores y mayores que -1:

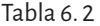

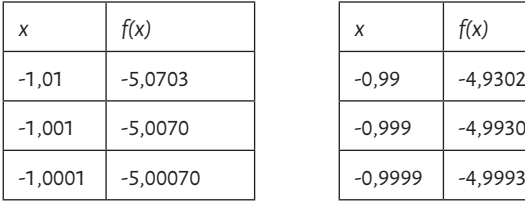

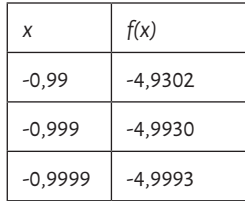

Vemos que, a medida que *x* se aproxima a -1 por valores menores que él, las imágenes de la función se aproximan a -5. Del mismo modo, si *x* se aproxima a -1 por valores mayores que él, las imágenes de la función se aproximan a -5.

Es decir, los valores de la función están próximos a -5 (*f(x) tiende* a -5, que se simboliza *f(x)*→5) para valores suficientemente cercanos a -1 (*x tiende* a -1, que se simboliza *x*→-1) y no se necesita saber el valor de la función en -1 (es decir, *f(-1)*).

Gráficamente:

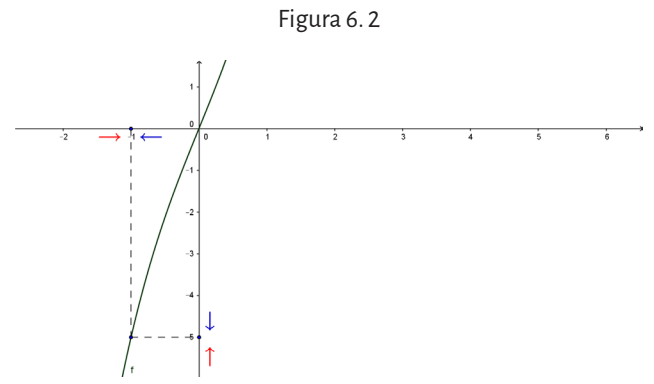

Sea la función

$$
f(x) = \frac{5x^2 - 20}{x - 2}
$$

El dominio de la función es el conjunto  $\mathbb{R} - \{2\}$  .

¿A qué valor se aproxima cuando *x* se aproxima a 2? Se hace una tabla de valores:

Tabla 6.3

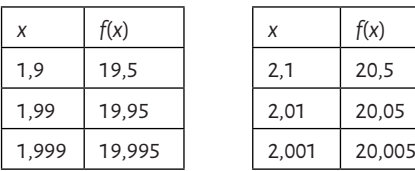

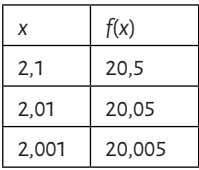

El gráfico de la función es:

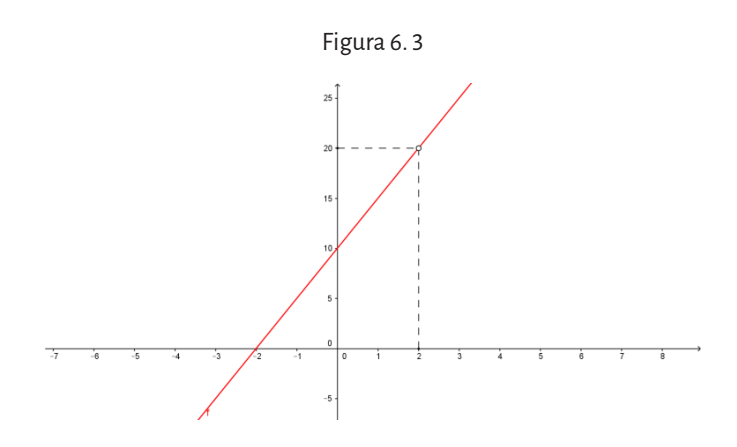

Es decir, a medida que *x* se aproxima a 2, las imágenes de la función se aproximan a 20.

A pesar de que la función no está definida en 2, podemos analizar a qué valor se aproximan sus imágenes.

De modo que no se necesita la imagen de la función en el punto que se está analizando sino que la función esté definida en un *entorno* del mismo (en este caso de 2), es decir en un intervalo abierto que contenga a 2.

La función no está definida en 2, sin embargo, cuando *x* toma valores cercanos a 2, tanto por la izquierda como por la derecha de 2, las imágenes se aproximan al valor 20.

Dada una función *y* = *f* (*x*), se quiere que la variable *x* se acerque hacia un determinado valor *a*. Por eso tendrá que moverse dentro de un intervalo abierto que contenga a *a*. Este intervalo alrededor de a se llama *entorno de a*. Y muchas veces nos interesa lo que sucede cuando la variable toma el mismo valor *a*. Pero en general, interesa lo que sucede en un entorno de a excluyendo el mismo valor *a*, lo que se llama *entorno reducido de a*.

#### **Definición**

Si *f* es una función definida en un entorno reducido de *a*, diremos que el límite de *f* (*x*) para *x* tendiendo hacia *a* es igual a *L*, o que *f* (*x*) tiende hacia *L* cuando *x* tiende hacia *a*,

 $\lim_{x \to a} f(x) = L \quad \phi \quad f(x) \to L$  cuando  $x \to a$ ,

si la distancia de *f* (*x*) a *L* se hace muy pequeña tomando *x* suficientemente cerca (pero distinto) de *a*.

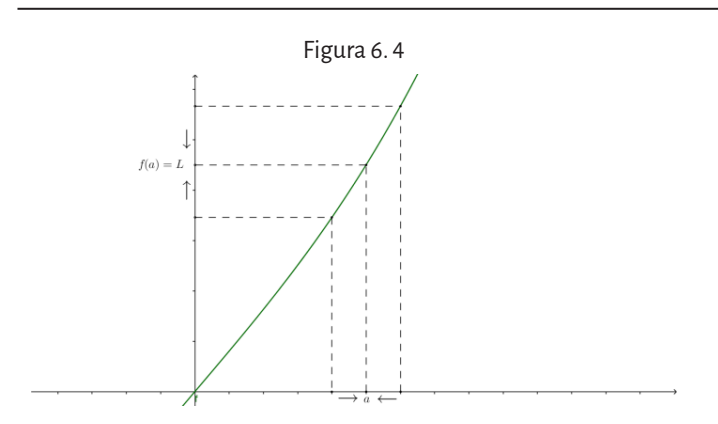

Vemos en este caso que el límite de la función cuando *x* tiende a *a* coincide con el valor que toma la función en el punto a. Es decir

*f*(*x*)→*L* cuando *x*→*a*, *f*(*a*) existe y *f*(*a*) = *L* 

Por otro lado, una función puede no estar definida en un punto y sin embargo tener límite en ese punto. Si existe, su valor es independiente de lo que ocurre con la función en el punto.

En el primer gráfico, *f*(*a*) no existe, sin embargo *f*(*x*)→*L* cuando *x*→*a*. En el segundo gráfico *f*(*a*) ≠ *L* y *f*(*x*)→*L* cuando *x*→*a*.

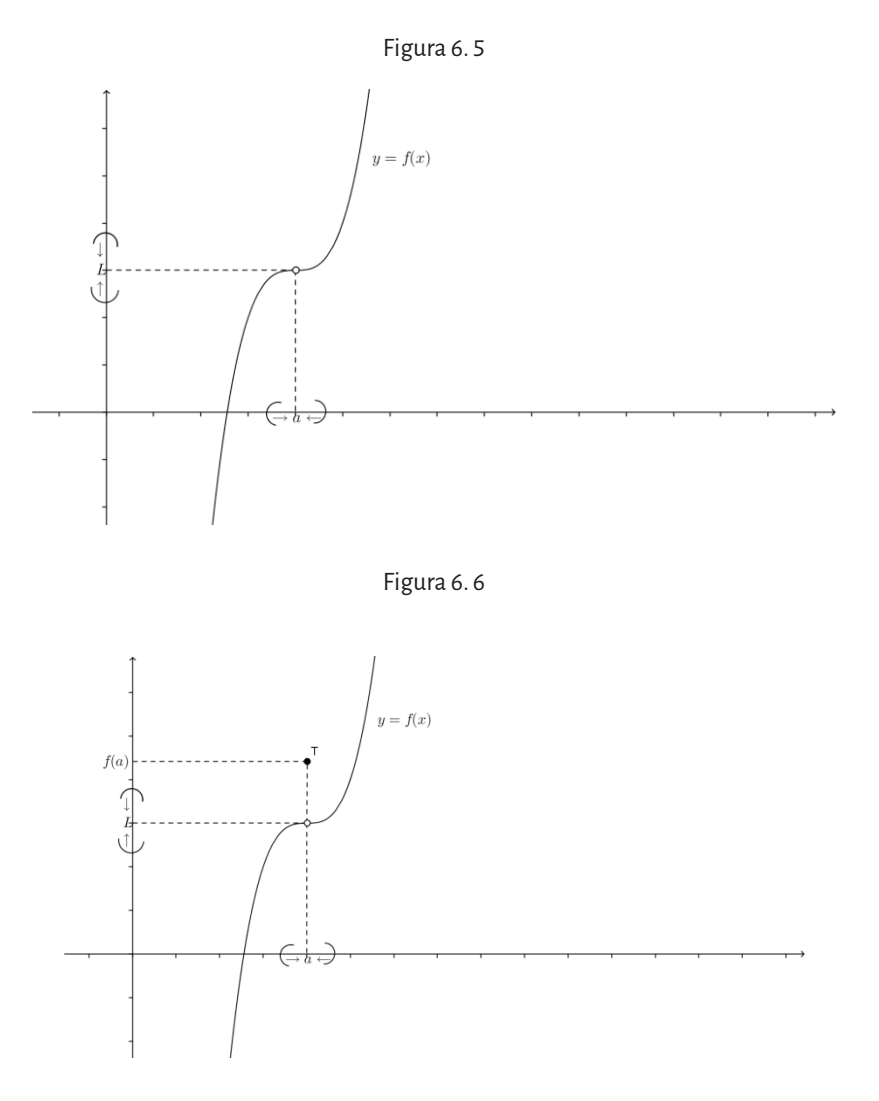

El siguiente ejemplo muestra que no siempre el límite existe,

$$
f(x) = \begin{cases} 1 \operatorname{si} x > 0 \\ -1 \operatorname{si} x < 0 \end{cases}
$$

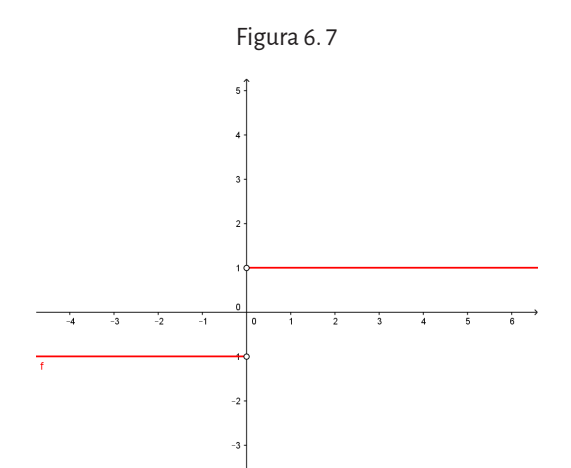

Si se toman valores de *x* cercanos al cero, la función tiene un *salto*, es decir si los valores de *x* se acercan a cero por valores negativos (a la izquierda de cero), la función toma el valor -1 y si los valores de *x* se acercan a cero por valores positivos (a la derecha de cero), la función toma el valor 1, con lo cual se obtienen distintos valores del límite para la función en un entorno de cero, luego no existe el límite de *f*(*x*) cuando *x* tiende a cero.

Estos límites, que consideran solamente valores de la función de *un lado* del punto se llaman *límites laterales*. En el ejemplo,

$$
\lim_{x \to 0^{-}} f(x) = \lim_{x \to 0^{-}} -1 = -1 \quad ; \quad \lim_{x \to 0^{+}} f(x) = \lim_{x \to 0^{+}} 1 = 1 \; ;
$$

Se dice que existe el límite de una función para *x* tendiendo a *a* si y solo si existen y son iguales los límites laterales alrededor del punto *a*.

Existen distintos comportamientos que se pueden dar cuando se aproxima a un determinado valor *a* de la variable independiente, por izquierda y por derecha, éstos pueden verse en los siguientes gráficos:

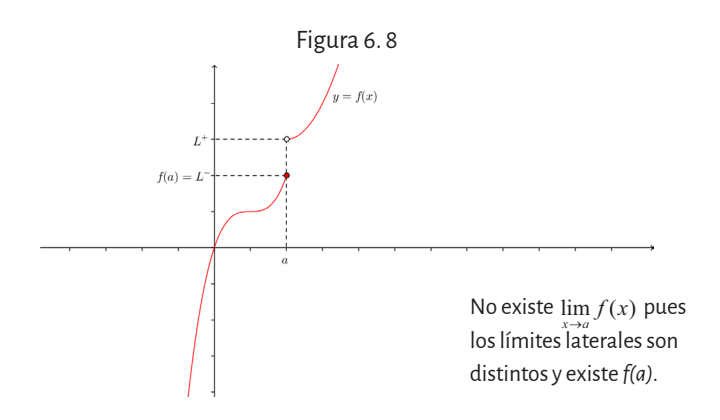

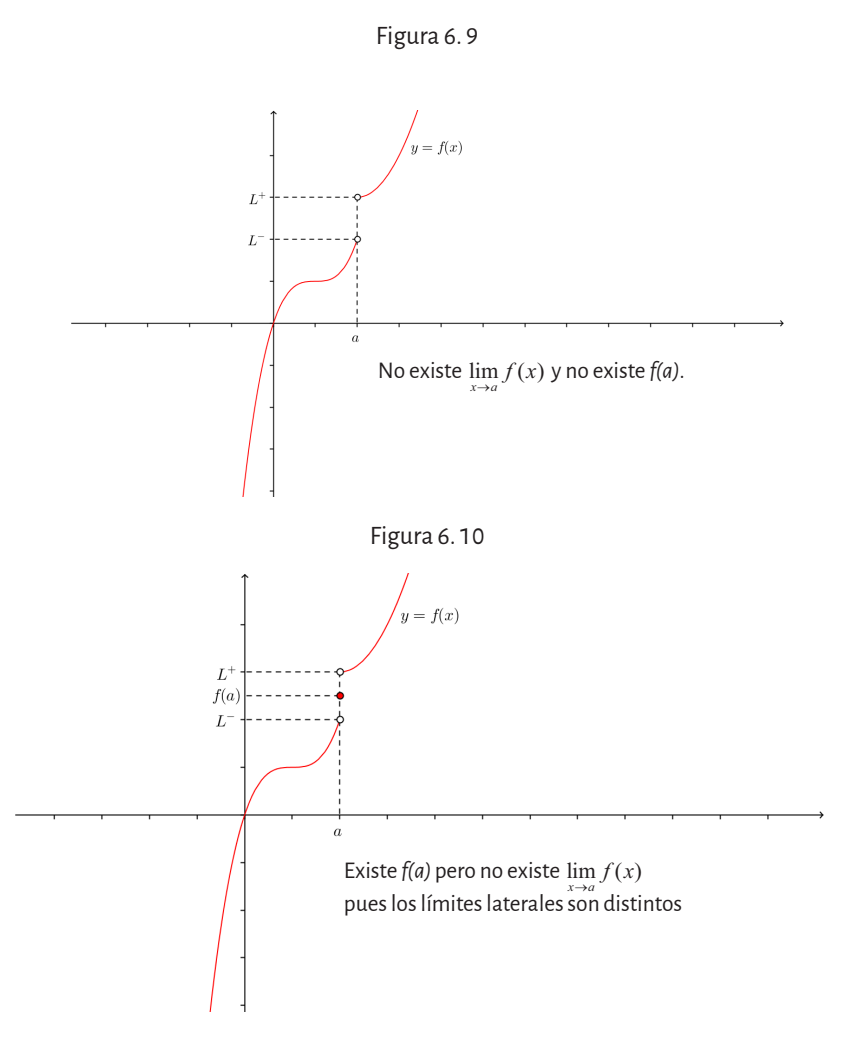

Las funciones *buenas* con que se trabaja habitualmente, tienden en general a su propio valor en el punto *a* cuando la variable independiente tiende hacia *a*, por ejemplo:

 $\lim_{x\to 3} x^2 = 9$ 

Estas funciones son continuas para el valor *a*.

Más precisamente, una función definida en un entorno del punto *a* es *continua para el valor a* si

$$
\lim_{x\to a} f(x) = f(a).
$$

Si esta igualdad no se verifica, entonces la función *f* es *discontinua para el valor* a.

Existen dos tipos de discontinuidades:

- *1. Discontinuidad esencial*: cuando no existe el límite para *x* tendiendo a *a*, es decir la igualdad anterior no se verifica pues no existe el límite.
- *2. Discontinuidad evitable*: cuando existe el límite para *x* tendiendo a *a*, pero la igualdad anterior no se verifica pues no existe el valor de la función en *a*, o existe *f*(*a*) pero es distinto al valor del límite.

Volvamos al ejemplo:

$$
f\left(x\right) = \frac{5x^2 - 20}{x - 2}
$$

cuyo dominio es  $Dom f = \mathbb{R} - \{2\}$  donde se obtuvo que  $\lim_{n \to \infty} f(x) = 20$ .

Si *x* <2 y *x* >2 pero suficientemente cercano a 2, la función tiene sus imágenes *f*(*x*) suficientemente cerca de 20, es decir que mientras la distancia entre *x* y 2 es pequeña, la distancia entre *f*(*x*) y 20 también es arbitrariamente pequeña. La siguiente tabla, donde *d*(*x*,2) significa, distancia de *x* a 2, *d*(*f*(*x*),20) significa distancia de *f*(*x*) a 20, muestra cómo se hacen cada vez más chicas esas distancias. Por lo tanto, los valores de *f*(*x*) pueden hacerse tan próximos a 20 como se quiera, tomando *x* suficientemente próximo a 2.

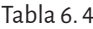

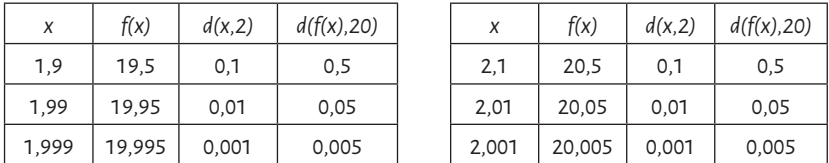

El siguiente gráfico muestra que cuando *x* está próximo a 2 (a una distancia de 0,1), *f*(*x*) está próximo a 20 (a una distancia de 0,5).

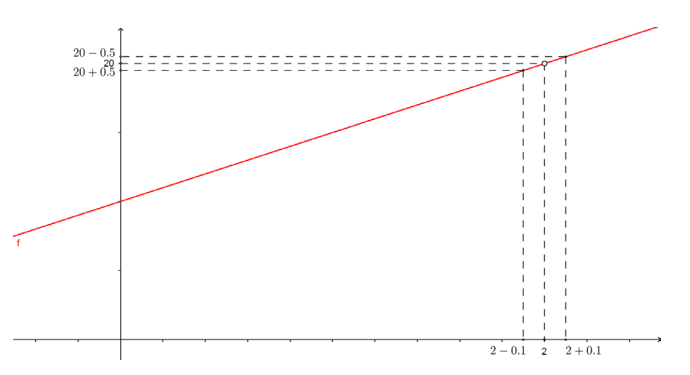

Figura 6. 11

En este caso la función es discontinua *evitable* en *2*. En el ejemplo visto anteriormente

$$
f(x) = \int 1 \sin x > 0
$$

$$
f(x) = \begin{cases} 1 \operatorname{si} x > 0 \\ -1 \operatorname{si} x < 0 \end{cases}
$$

no existe el límite para *x* tendiendo a 0, luego *f* es una función *discontinua esencial* en 0.

### Conclusión:

Para que una función sea continua en un valor *a* es necesario y suficiente que:

- a. Exista el valor de la función en el punto, es decir, que exista *f* (*a*).
- b. Existan los límites laterales,  $\lim_{x\to a^{-}} f(x)$  y  $\lim_{x\to a^{+}} f(x)$  finitos, iguales

entre sí e iguales a *f* (*a*), es decir  $\lim_{x \to a^{-}} f(x) = \lim_{x \to a^{+}} f(x) = f(a)$ .

# **Ejemplo:**

Estudiar la continuidad de la función

$$
f(x) = \begin{cases} 2x+1 & \text{si} & x \ge 2\\ \frac{1}{x} & \text{si} & x < 2, x \ne 0 \end{cases}
$$

Dom  $f = \mathbb{R} - \{0\}$ , como es una función definida por partes, se debe

analizar la continuidad en cada parte y luego en el punto donde puede haber un posible *salto* o discontinuidad.

Para *x* ≥ 2, la función está definida por una función lineal, que es continua para dichos valores de *x*.

Para *x* <2 y *x* ≠0, la función está definida por una función racional en la cual no tiene imagen el cero, por lo tanto es un posible punto de discontinuidad. Por lo tanto se analiza el comportamiento en un entorno de 0:

$$
\lim_{x \to 0^{-}} \frac{1}{x} = -\infty \quad y \quad \lim_{x \to 0^{+}} \frac{1}{x} = +\infty ,
$$

con lo cual no existe el  $\lim_{x\to 0} \frac{1}{x}$  y hay asíntota vertical  $x = 0$ . Es decir, en

este punto la función es discontinua esencial.

Para los demás valores de *x* <2, es continua. En  $x = 2$ :

$$
\lim_{x \to 2^{-}} \frac{1}{x} = \frac{1}{2} \quad y \quad \lim_{x \to 2^{+}} 2x + 1 = 5
$$

entonces  $\lim_{x \to 2^-} \frac{1}{x} \neq \lim_{x \to 2^+} 2x + 1$ , es decir  $\lim_{x \to 2} f(x)$  no existe

Luego, en 2 hay una discontinuidad esencial. Este análisis se puede comprobar trazando el gráfico de la función:

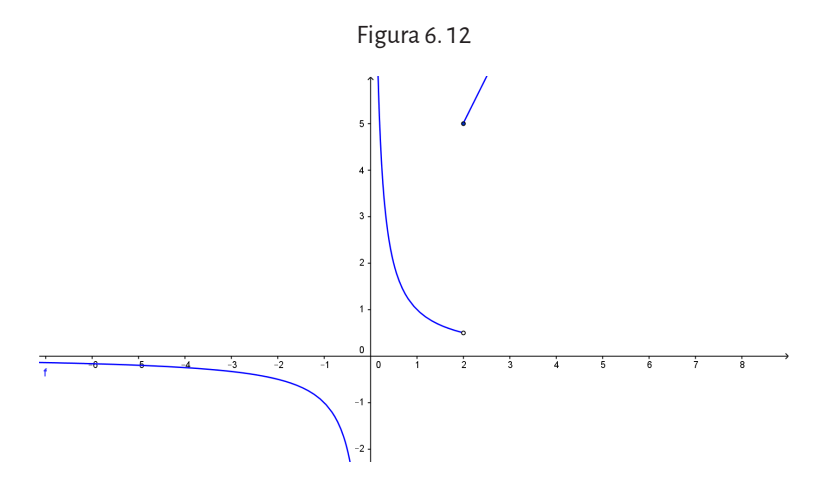

# **6. 1. 1. Propiedades del límite**

Teorema de unicidad del límite

Si una función  $y = f(x)$  tiene límite, este es único. Propiedades inmediatas:

- a.  $\,$  Si  $\,f\,$  es la función identidad  $\,f(x)\!=\!x$  , entonces para cualquier valor de *a* se verifica que  $\lim_{x\to a} f(x) = \lim_{x\to a} x = a$ .
- b. El límite de la función constante  $f(x) = c$  es la misma constante, para cualquier valor de *a*,  $\lim_{x\to a} f(x) = \lim_{x\to a} c = c$ .
- c. El límite de una función polinomial  $p(x)$ , es igual al valor numérico del polinomio para *x*= *a*. Es decir  $\lim_{x\to a} p(x) = p(a)$ .

 $\lim_{x\to a} a_n x^n$  $\lim_{n \to a} a_n x^n + \ldots + a_1 x + a_0 = a_n a^n + \ldots + a_1 a + a_0$ 

d. Si *a* es un número real del dominio de la función, entonces

$$
d_1) \lim_{x \to a} \operatorname{sen} x = \operatorname{sen} a \quad d_5) \lim_{x \to a} \ln x = \ln a
$$

$$
d_2 \lim_{x \to a} \cos x = \cos a \qquad d_6 \lim_{x \to a} 10^x = 10^a
$$
  

$$
d_3 \lim_{x \to a} t g x = t g a \qquad a \in Dom(t g x) \quad d_7 \lim_{x \to a} e^x = e^a
$$
  

$$
d_4 \lim_{x \to a} \log x = \log a
$$

# **6. 1. 2. Álgebra de límites**

Si  $\lim_{x\to a} f(x) = L_1 y \lim_{x\to a} g(x) = L_2$ , donde  $L_1 y L_2$  son números rea-

les entonces:

- a.  $\lim_{x \to a} [f(x) + g(x)] = \lim_{x \to a} f(x) + \lim_{x \to a} g(x) = L_1 + L_2$ .
- b.  $\lim_{x \to a} [f(x) g(x)] = \lim_{x \to a} f(x) \lim_{x \to a} g(x) = L_1 L_2$ .
- c.  $\lim_{x \to a} [f(x)g(x)] = \lim_{x \to a} f(x) \lim_{x \to a} g(x) = L_1 \cdot L_2$ .
- d.  $\lim_{x\to a} c f(x) = c \lim_{x\to a} f(x) = cL_1$ , *c* una constante.

e. 
$$
\lim_{x \to a} \frac{f(x)}{g(x)} = \frac{\lim_{x \to a} f(x)}{\lim_{x \to a} g(x)} = \frac{L_1}{L_2}
$$
, siempre que  $L_2 \neq 0$ .

#### **6. 1. 3. Límite de funciones compuestas**

Dadas dos funciones *f* y *g* tal que *g* es continua en *x* = *a*, es decir  $\lim_{x\to a} g(x) = g(a)yf$  es continua en  $g(a)$ , es decir  $\lim_{x\to a} f(g(x)) = f(g(a))$ entonces se tiene que  $\lim_{x\to a} f(g(x)) = f(g(a)) = f\left(\lim_{x\to a} g(x)\right)$ 

**Ejemplo:**

Calcular  $\lim_{x\to 2} (x^2-1)^4$ 

La función  $\left(x^2-1\right)^4$ resulta de la composición  $(f\circ g)(x)$  de las funciones  $f(x) = x^4$  y  $g(x) = x^2 - 1$ . Para calcular el límite procedemos de la siguiente manera:

Si 
$$
x \rightarrow 2
$$
 entonces  $x^2 - 1 \rightarrow 3$ ,  
Si  $x^2 - 1 \rightarrow 3$  entonces  $(x^2 - 1)^4 \rightarrow 81$ ,

Por lo tanto  $\lim_{x\to 2} (x^2 - 1)^4 = 81 = (\lim_{x\to 2} x^2 - 1)^4 = 3^4.$  $1)^4 = 81 = \left(\lim_{x\to 2} x^2 - 1\right)^4 = 3^4$ 

# **6. 1. 4. Límites infinitos y en el infinito. Asíntotas de una función.**

Analicemos los límites de las siguientes funciones:

a) 
$$
\lim_{x \to 0} \frac{1}{x}
$$
 b)  $\lim_{x \to 1} \frac{-1}{x - 1}$ 

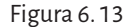

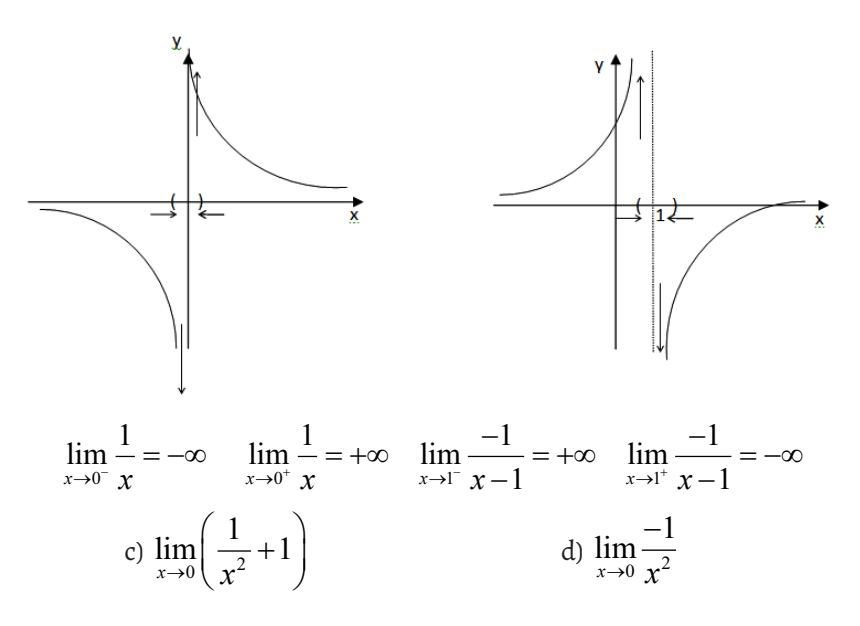

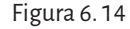

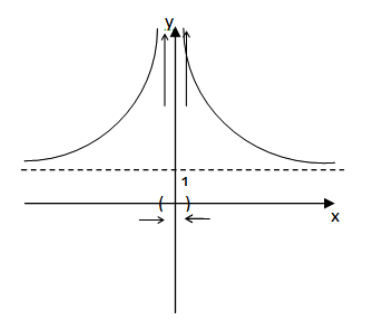

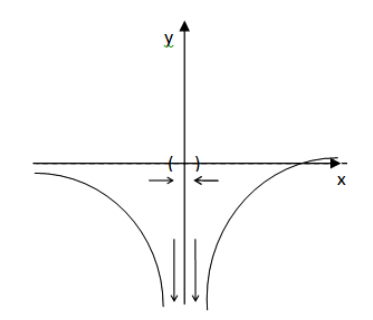

$$
\lim_{x \to 0^{-}} \left( \frac{1}{x^2} + 1 \right) = +\infty \qquad \qquad \lim_{x \to 0^{-}} \frac{-1}{x^2} = -\infty
$$

$$
\lim_{x \to 0^{+}} \left( \frac{1}{x^2} + 1 \right) = +\infty \qquad \qquad \lim_{x \to 0^{+}} \frac{-1}{x^2} = -\infty
$$

a. En esta función, a medida que  $x \rightarrow 0^-$ , la función decrece indefinidamente y, a medida que  $x \rightarrow 0^+$ , la función crece indefinidamente.

Entonces 
$$
\lim_{x\to 0} \frac{1}{x}
$$
 no existe.

b. En esta función, a medida que *x* → 1<sup>-</sup> , la función crece indefinidamente y, a medida que  $x \rightarrow 1^+$ , la función decrece indefinidamente.

Entonces 
$$
\lim_{x \to 1} \frac{-1}{x-1}
$$
 no existe.

c. En esta función, a medida que  $x \rightarrow 0^-$ , la función crece indefinidamente y, a medida que  $x \rightarrow 0^+$ , la función crece indefinidamente.

Entonces 
$$
\lim_{x \to 0} \left( \frac{1}{x^2} + 1 \right)
$$
 no existe.

d. En esta función, a medida que  $x \rightarrow 0^-$ , la función decrece indefini-

damente y, a medida que  $x \rightarrow 0^+$ , la función decrece indefinidamente. Entonces  $\lim_{x\to 0} \frac{-}{x}$  $\ln \frac{-1}{x^2}$  no existe.

Si tenemos una función con el siguiente gráfico:

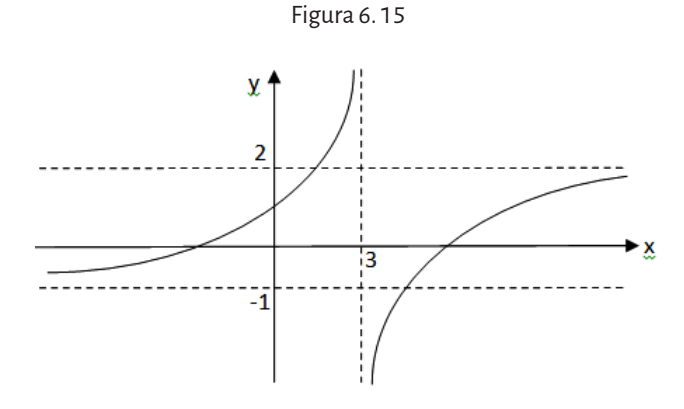

• A medida que *x* crece indefinidamente, las imágenes de la función se aproximan a 2, es decir  $\lim_{x \to +\infty} f(x) = 2$ .

Se dice que la recta *y =* 2 es *asíntota horizontal derecha.*

• A medida que *x* decrece indefinidamente, las imágenes de la función se aproximan a -1, es decir  $\lim_{x\to-\infty} f(x) = -1$ .

Se dice que la recta *y =* -1 es *asíntota horizontal derecha.*

• Si se observa la función en un entorno de *x =* 3, se tiene que

 $\lim_{x\to 3^-} f(x) = +\infty$  y  $\lim_{x\to 3^+} f(x) = -\infty$  de lo que se deduce que la

recta *x=*3 es *asíntota vertical* de la función*.*

Recordar que ∞ no representa un número sino que expresa el comportamiento de la función o de la variable *x* según sea el caso.

Simbólicamente se escribe:

lim *f* (*x*) = *L* para indicar que la función tiende a *L* cuando<br>los valores de *x* crecen indefinidamente.

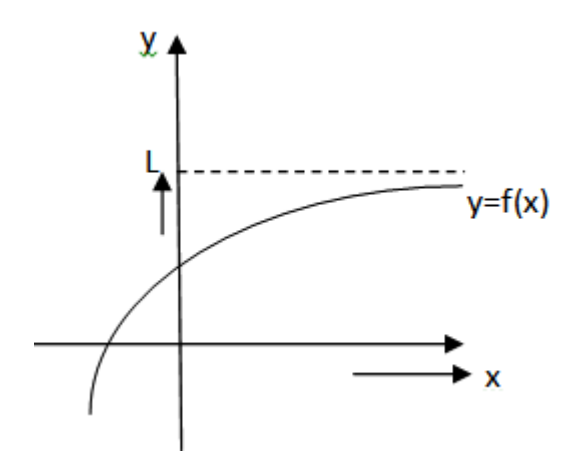

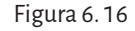

Se dice entonces que la recta *y* = *L* es *asíntota horizontal derecha* de la función  $y = f(x)$ .

lim *f* (*x*) = *L* para indicar que la función tiende a *L* cuando los valores de *x* decrecen indefinidamente.

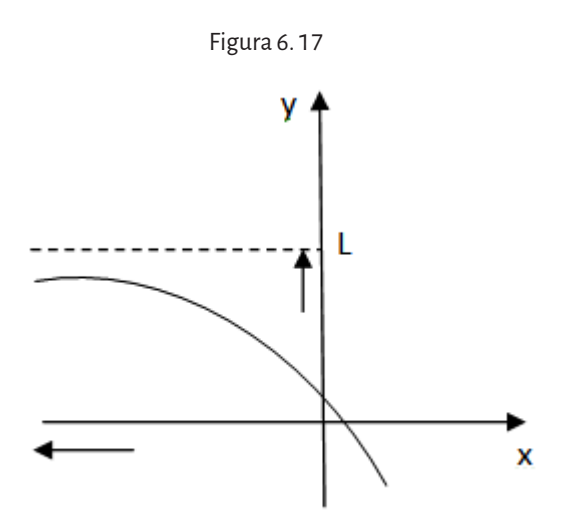

Se dice entonces que la recta *y* = *L* es *asíntota horizontal izquierda* la fun- $\sin y = f(x)$ .

Propiedades

1. Si 
$$
p > 0
$$
 entonces  $\lim_{x \to +\infty} \frac{1}{x^p} = 0$ .

**Ejemplos:** 

a. 
$$
\lim_{x \to +\infty} \frac{1}{x^5} = 0
$$
  
\nb. 
$$
\lim_{x \to +\infty} \frac{5}{x^2} = 5. \lim_{x \to +\infty} \frac{1}{x^2} = 5.0 = 0
$$
  
\nc. 
$$
\lim_{x \to +\infty} \left( \frac{x+2}{x^3} \right) = \lim_{x \to +\infty} \left( \frac{x}{x^3} + \frac{2}{x^3} \right) = \lim_{x \to +\infty} \left( \frac{1}{x^2} + \frac{2}{x^3} \right) = 0 + 0 = 0
$$

2. Si  $p$  es un número entero positivo tal que  $x^p$  es un número real para *x < 0*, entonces

$$
\lim_{x\to-\infty}\frac{1}{x^p}=0.
$$

# **Ejemplos:**

a. 
$$
\lim_{x \to \infty} \frac{2}{x^4} = 0
$$
  
\nb. 
$$
\lim_{x \to \infty} \frac{5 + x^{1/3}}{x^{2/3}} = \lim_{x \to \infty} \frac{5}{x^{2/3}} + \frac{x^{1/3}}{x^{2/3}} = \lim_{x \to \infty} \frac{5}{x^{2/3}} + \frac{1}{x^{1/3}} = 0
$$
  
\nc. 
$$
\lim_{x \to \infty} \frac{4}{\sqrt{-x}} = 0
$$

Notar que si *x* → -∞ entonces  $-x \rightarrow + \infty$  por lo que  $\sqrt{-x}$  sí tiene sentido cuando  $x \rightarrow -\infty$ .

## 6. 1. 4. 1. Asíntotas Oblicuas

Algunas curvas poseen asíntotas que son *oblicuas*, es decir, ni horizontales ni verticales. Si

$$
\lim_{x \to \infty} \bigl( f\bigl( x\bigr) - \bigl( mx + b\bigr) \bigr) = 0
$$

La recta y = *mx* + *b* se llama *asíntota oblicua* o *inclinada* porque la distancia vertical entre la curva *y* = *f* (*x*) y la recta *y* = *mx* + *b* tiende a cero, como en la figura

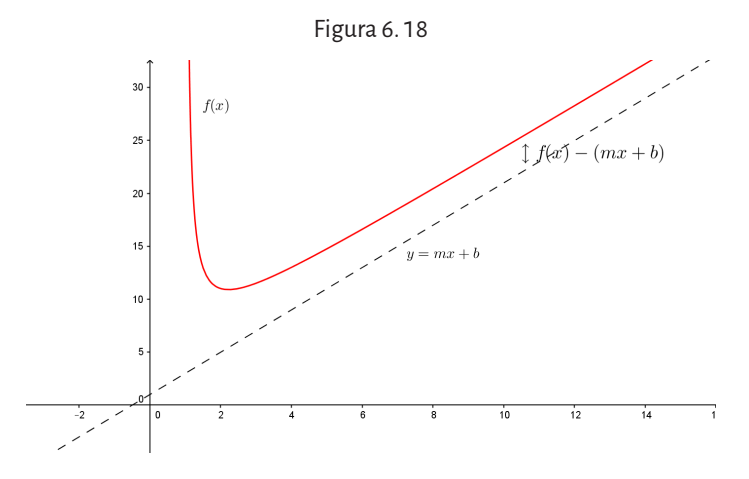

Lo mismo puede ocurrir si  $x \rightarrow -\infty$ . Para hallar los valores de *m* y *b* se calculan los siguientes límites:

$$
\lim_{x \to -\infty} \frac{f(x)}{x} = m \quad \text{y } \lim_{x \to -\infty} (f(x) - mx) = b
$$

entonces

$$
y = mx + b \text{ será asintota oblicua izquierda}
$$

$$
\lim_{x \to +\infty} \frac{f(x)}{x} = m \quad y \lim_{x \to +\infty} (f(x) - mx) = b
$$

entonces

$$
y = mx + b
$$
será *as*intota oblicua derecha

# **Ejemplo:**

Hallar las asíntotas de la función  $f(x) = \frac{x^2 - 1}{2x + 1}$  $^{2}-1$  $2x + 1$ El Dom  $f = \mathbb{R} - \left\{-\right.$  $\left\{ \right.$  $\overline{\mathcal{L}}$  $\mathbf{I}$  $\left\{ \right\}$  $\mathbb{R} - \left\{-\frac{1}{2}\right\}.$ 

Se analiza si en  $x = -\frac{1}{x}$ 2 hay asíntota vertical:

$$
\lim_{x \to -\frac{1}{2}} \frac{x^2 - 1}{2x + 1} = +\infty \quad y \quad \lim_{x \to -\frac{1}{2}} \frac{x^2 - 1}{2x + 1} = -\infty
$$

Por lo tanto, la recta x =  $-\frac{1}{2}$ 2 es asíntota vertical.

Se analiza si tiene asíntota oblicua izquierda:

$$
m = \lim_{x \to \infty} \frac{\frac{x^2 - 1}{2x + 1}}{x} = \lim_{x \to \infty} \frac{x^2 - 1}{2x + 1} \cdot \frac{1}{x} = \lim_{x \to \infty} \frac{x^2 \left(1 - \frac{1}{x^2}\right)}{x^2 \left(2 + \frac{1}{x}\right)} = \lim_{x \to \infty} \frac{1 - \frac{1}{x^2}}{2 + \frac{1}{x}} = \frac{1}{2}
$$

$$
b = \lim_{x \to \infty} \left( \frac{x^2 - 1}{2x + 1} - \frac{1}{2} x \right) = \lim_{x \to \infty} \left( \frac{2x^2 - 2 - (2x + 1)x}{(2x + 1)2} \right) = \lim_{x \to \infty} \left( \frac{2x^2 - 2 - 2x^2 - x}{(2x + 1)2} \right) =
$$

$$
= \lim_{x \to -\infty} \left( \frac{-2 - x}{(2x + 1)2} \right) = \lim_{x \to -\infty} \frac{x \left( -\frac{2}{x} - 1 \right)}{\left( 2 + \frac{1}{x} \right) 2x} = \lim_{x \to -\infty} \frac{\left( -\frac{2}{x} - 1 \right)}{\left( 2 + \frac{1}{x} \right) 2} = -\frac{1}{4}
$$

Por lo tanto la asíntota oblicua izquierda es la recta y =  $\frac{1}{1}$ 2 1 4  $x - \frac{1}{4}$ .

Se analiza si tiene asíntota oblicua derecha:

$$
m = \lim_{x \to +\infty} \frac{\frac{x^2 - 1}{2x + 1}}{x} = \lim_{x \to +\infty} \frac{x^2 - 1}{2x + 1} \cdot \frac{1}{x} = \lim_{x \to +\infty} \frac{x^2 \left(1 - \frac{1}{x^2}\right)}{x^2 \left(2 + \frac{1}{x}\right)} = \lim_{x \to +\infty} \frac{1 - \frac{1}{x^2}}{2 + \frac{1}{x}} = \frac{1}{2}
$$
  
\n
$$
b = \lim_{x \to +\infty} \left(\frac{x^2 - 1}{2x + 1} - \frac{1}{2}x\right) = \lim_{x \to +\infty} \left(\frac{2x^2 - 2 - (2x + 1)x}{(2x + 1)2}\right) = \lim_{x \to +\infty} \left(\frac{2x^2 - 2 - 2x^2 - x}{(2x + 1)2}\right) = \lim_{x \to +\infty} \left(\frac{-2 - x}{(2x + 1)2}\right) = \lim_{x \to +\infty} \frac{x\left(-\frac{2}{x} - 1\right)}{\left(2 + \frac{1}{x}\right)2x} = \lim_{x \to +\infty} \frac{-\frac{2}{x} - 1}{\left(2 + \frac{1}{x}\right)2} = -\frac{1}{4}
$$

Por lo tanto la asíntota oblicua derecha es la recta y =  $\frac{1}{1}$ 2 1 4  $x - \frac{1}{4}$ .

Su gráfico es

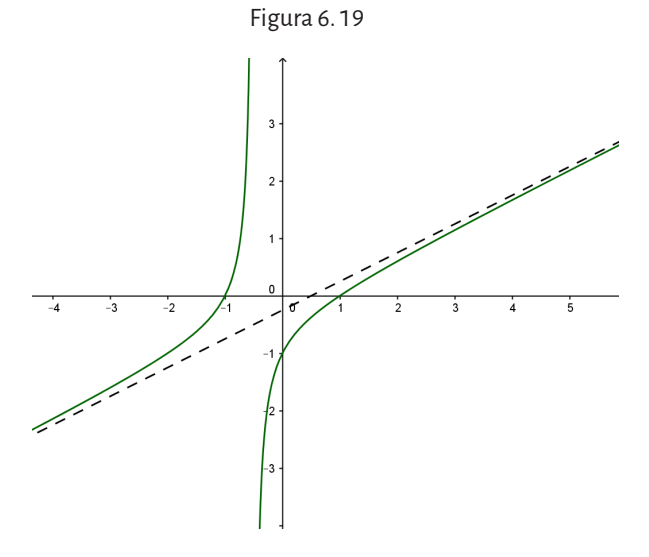

#### **6. 1. 5. Indeterminación del tipo** <sup>∞</sup> ∞

Para calcular  $\lim\limits_{x\to -\infty}f(x)$ ly  $\lim\limits_{x\to +\infty}f(x)$ lse factoriza, si es posible numerador y denominador para poder aplicar propiedades.

Ejemplos:

1. 
$$
\lim_{x \to +\infty} (3x^3 - x^2 + 1) = \lim_{x \to +\infty} x^3 \left(3 - \frac{1}{x} + \frac{1}{x^2}\right) = +\infty
$$

Notar que 
$$
\frac{1}{x} \rightarrow 0
$$
,  $\frac{1}{x^2} \rightarrow 0$ ,  $x^3 \rightarrow +\infty$  cuando  $x \rightarrow +\infty$ 

2. 
$$
\lim_{x \to +\infty} \frac{3x+1}{2x-3} = \lim_{x \to +\infty} \frac{x\left(3+\frac{1}{x}\right)}{x\left(2-\frac{3}{x}\right)} = \lim_{x \to +\infty} \frac{3+\frac{1}{x}}{2-\frac{3}{x}} = \frac{3}{2}
$$

pues  $1/x \rightarrow 0$ ,  $3/x \rightarrow 0$  cuando  $x \rightarrow +\infty$ .

3. 
$$
\lim_{x \to +\infty} \frac{2x^2 - x + 1}{3x + 5} = \lim_{x \to +\infty} \frac{x^2 \left(2 - \frac{1}{x} + \frac{1}{x^2}\right)}{x \left(3 + \frac{5}{x}\right)} = \lim_{x \to +\infty} \frac{x \left(2 - \frac{1}{x} + \frac{1}{x^2}\right)}{3 + \frac{5}{x}} = +\infty
$$

4. 
$$
\lim_{x \to \infty} \frac{5x^2 + 6x - 1}{x^3 - x^2 + 3x} = \lim_{x \to \infty} \frac{x^2 \left(5 + \frac{6}{x} - \frac{1}{x^2}\right)}{x^3 \left(1 - \frac{1}{x} + \frac{3}{x^2}\right)} = \lim_{x \to \infty} \frac{5 + \frac{6}{x} - \frac{1}{x^2}}{x \left(1 - \frac{1}{x} + \frac{3}{x^2}\right)} = 0
$$

Observemos que evaluando, el numerador tiende a la constante 5, y el denominador tiende a +∞.

# **6. 1. 6. Indeterminación del tipo (∞ - ∞)**

### **Ejemplos:**

1. 
$$
\lim_{x \to +\infty} \left( \sqrt{x^2 + 5x + 1} - 2x \right) = \lim_{x \to +\infty} \left( \sqrt{x^2 \left( 1 + \frac{5}{x} + \frac{1}{x^2} \right)} - 2x \right) =
$$

$$
\lim_{x \to +\infty} \left( \sqrt{x^2} \sqrt{\left( 1 + \frac{5}{x} + \frac{1}{x^2} \right)} - 2x \right) = \lim_{x \to +\infty} \left( |x| \sqrt{\left( 1 + \frac{5}{x} + \frac{1}{x^2} \right)} - 2x \right) =
$$

Como *x* está definida a través de valores positivos entonces  $|x| = x$ 

$$
\lim_{x \to +\infty} \left( x \sqrt{1 + \frac{5}{x} + \frac{1}{x^2}} \right) - 2x = \lim_{x \to +\infty} x \left( \sqrt{1 + \frac{5}{x} + \frac{1}{x^2}} \right) - 2 = -\infty
$$

Como *x*⟶+∞ la expresión dentro del paréntesis tiende a -2.

2. 
$$
\lim_{x \to \infty} \frac{\sqrt[4]{3x^4 + 2x^2 + 1} - 1}{2x - 1} = \lim_{x \to \infty} \frac{\sqrt[4]{x^4 \left(3 + \frac{2}{x^2} + \frac{1}{x^4}\right) - 1}}{2x - 1} = \lim_{x \to \infty} \frac{|x| \sqrt[4]{3 + \frac{2}{x^2} + \frac{1}{x^4}}}{2x - 1}
$$

Como *x* crece a través de valores negativos se tiene que  $|x| = -x$ 

$$
\lim_{x \to \infty} \frac{-x \sqrt[4]{3 + \frac{2}{x^2} + \frac{1}{x^4}} - 1}{2x - 1} =
$$
\n
$$
\lim_{x \to \infty} \frac{-x \left(\sqrt[4]{3 + \frac{2}{x^2} + \frac{1}{x^4}} - \frac{1}{x}\right)}{x \left(2 - \frac{1}{x}\right)} = \lim_{x \to \infty} \frac{-\left(\sqrt[4]{3 + \frac{2}{x^2} + \frac{1}{x^4}} - \frac{1}{x}\right)}{2 - \frac{1}{x}} = \frac{-\sqrt[4]{3}}{2}
$$
\nNota:  $\sqrt[n]{x^n} = |x| \sin \theta$  as par.

\n3. 
$$
\lim_{x \to \infty} \sqrt{2x^2 + x + 4} - \sqrt{2x^2 + 3x - 2}
$$
\nSe observa que:

$$
\lim_{x \to +\infty} \sqrt{2x^2 + x + 4} = \lim_{x \to +\infty} |x| \sqrt{2 + \frac{1}{x} + \frac{4}{x^2}} = \lim_{x \to +\infty} x \sqrt{2 + \frac{1}{x} + \frac{4}{x^2}} = +\infty
$$

Luego se presenta la forma +∞ - ∞ para la que no existe ningún teorema que nos permita dar el resultado. Cuando se presenta esta situación, primero se racionaliza y luego se evalúa el límite con el proceso que ya conocemos:

$$
\lim_{x \to +\infty} \left( \sqrt{2x^2 + x + 4} - \sqrt{2x^2 + 3x - 2} \right) =
$$
\n
$$
\lim_{x \to +\infty} \left[ \sqrt{2x^2 + x + 4} - \sqrt{2x^2 + 3x - 2} \right] \cdot \frac{\sqrt{2x^2 + x + 4} + \sqrt{2x^2 + 3x - 2}}{\sqrt{2x^2 + x + 4} + \sqrt{2x^2 + 3x - 2}} =
$$
\n
$$
\lim_{x \to +\infty} \frac{2x^2 + x + 4 - (2x^2 + 3x - 2)}{\sqrt{2x^2 + x + 4} + \sqrt{2x^2 + 3x - 2}} = \lim_{x \to +\infty} \frac{6 - 2x}{x\sqrt{2 + \frac{1}{x} + \frac{1}{x^2} + x\sqrt{2 + \frac{3}{x} - \frac{2}{x^3}}}} =
$$
\n
$$
\lim_{x \to +\infty} \frac{x\left(\frac{6}{x} - 2\right)}{x\left(\sqrt{2 + \frac{1}{x} + \frac{1}{x^2} + \sqrt{2 + \frac{3}{x} - \frac{2}{x^3}}}\right)} = \lim_{x \to +\infty} \frac{\left(\frac{6}{x} - 2\right)}{\left(\sqrt{2 + \frac{1}{x} + \frac{1}{x^2} + \sqrt{2 + \frac{3}{x} - \frac{2}{x^3}}}\right)} = -\frac{1}{\sqrt{2}}
$$

4.  $\lim_{x \to -\infty} \sqrt{x^2 - x - \sqrt[3]{x^3 + 1}}$ 

Observar que:

$$
\lim_{x \to -\infty} \sqrt{x^2 - x} = \lim_{x \to -\infty} |x| \sqrt{1 - \frac{1}{x}} = \lim_{x \to -\infty} -x \sqrt{1 - \frac{1}{x}} = +\infty
$$

y

$$
\lim_{x \to -\infty} \sqrt[3]{x^3 + 1} = \lim_{x \to -\infty} x \sqrt[3]{1 + \frac{1}{x^3}} = -\infty
$$

Por lo que en este caso se presenta la forma ∞ - (-∞), o sea, ∞ + ∞ concluyendo que:

$$
\lim_{x \to -\infty} \sqrt{x^2 - x} - \sqrt{x^3 + 1} = +\infty
$$

También se puede tener esta indeterminación cuando la variable x tiende a un número finito.

# **Ejemplo:**

$$
\lim_{x \to 2^+} \left( \frac{1}{x^2 - 4} - \frac{1}{x - 2} \right)
$$

Al reemplazar la variable por 2, se obtiene la indeterminación (∞ - ∞), por lo que se debe realizar un trabajo algebraico para resolver este límite.

$$
\lim_{x \to 2^{+}} \left( \frac{1}{x^2 - 4} - \frac{1}{x - 2} \right) = \lim_{x \to 2^{+}} \left( \frac{1}{(x - 2)(x + 2)} - \frac{1}{x - 2} \right) =
$$
\n
$$
= \lim_{x \to 2^{+}} \left( \frac{1 - x - 2}{(x - 2)(x + 2)} \right) = \lim_{x \to 2^{+}} \left( \frac{- (x + 1)}{(x - 2)(x + 2)} \right) = -\infty
$$

Ya que como *x*→2<sup>+</sup>, el numerador tiende *a* -3 y el denominador a cero, por eso el cociente tiende a -∞.

# **6. 1. 7. Límites que involucran la función exponencial y la función logarítmica**

Teniendo presente las representaciones gráficas de las funciones exponenciales y logarítmicas, se estudian aquellos límites que involucran funciones de la forma  $g(x) = k^{f(x)}$  con *k* constante.

### **Ejemplos:**

1.  $\lim_{x\to 2} 3^{2-x}$ → − 2 2  $3<sup>2</sup>$ 

En este caso se tiene la función exponencial de base 3.

En la expresión  $\,\_\,^2$  $2 - x$ el denominador tiende a cero cuando  $x \rightarrow 2$ , por lo que se analiza el comportamiento de esta expresión cuando  $x \rightarrow 2^+$ , y cuando  $x \rightarrow 2^-$ .

a. Si  $x \rightarrow 2^+$  entonces  $x > 2$ ,  $(2 - x) < 0$ , por lo que  $-x + 2 \rightarrow 0^-$ y  $\frac{2}{2-x}$  →  $-\infty$  entonces  $3^{\frac{2}{2-x}}$  → 0 pues se trabaja con la función

exponencial con base mayor que 1. Luego  $\lim_{x\to 2^+}$ *x* →  $\sum_{2^+} 3^{2-x} =$ 2  $3^{2-x} = 0$ 

Si  $x \rightarrow 2^-$  entonces *x*< 2, (2−*x*)> 0, por lo que

$$
2-x \longrightarrow 0^+ \quad y \quad \frac{2}{2-x} \longrightarrow +\infty
$$

Como el exponente de la función exponencial tiende a más infinito entonces:

$$
3^{\frac{2}{2-x}} \to +\infty
$$
  
cuando  $x \to 2^-$  y por tanto: 
$$
\lim_{x \to 2^-} 3^{\frac{2}{2-x}} = +\infty
$$

Como los límites laterales son diferentes entonces  $\lim_{x\to 2} 3^{2-x}$ → − 2 2  $3^{2-x}$  no existe.

→

*x*

2

2.  $\lim_{x \to -1}$ *x x* →−  $(1)^{\overline{x+}}$  $\binom{1}{1}$  $1\sqrt{\frac{2x}{x+1}}$ 4

> Se trabaja con la función exponencial, pero ahora la base es ¼, 0 < ¼ < 1, y se calculan los límites laterales nuevamente pues el denominador de la expresión  $\frac{2x}{x}$  tiende a cero cuando *x* $\rightarrow$ -1.

$$
x+1
$$

$$
\lim_{x \to -1^+} \left( \frac{1}{4} \right)^{\frac{2x}{x+1}} \text{Si } x \to -1^+ \text{ entonces } x > -1 \text{ y } (x+1) > 0 \text{ por lo que}
$$

$$
(x+1) \to 0^+ \text{ y como } 2x \to -1 \text{ se tiene que } \frac{2x}{x+1} \to -\infty. \text{ Luego}
$$
  

$$
\lim_{x \to -1^+} \left(\frac{1}{4}\right)^{\frac{2x}{x+1}} = +\infty
$$
  

$$
\lim_{x \to -1^-} \left(\frac{1}{4}\right)^{\frac{2x}{x+1}}
$$

Si *x*< -1,  $(x+1)$  < 0 por lo que  $(x+1)$  →  $0^-$  y como 2*x*→-1 entonces

$$
\frac{2x}{x+1} \rightarrow +\infty
$$
  
\nLuego  $\lim_{x \to -1^{-}} \left( \frac{1}{4} \right)^{\frac{2x}{x+1}} = 0$   
\nComo  $\lim_{x \to -1^{-}} \left( \frac{1}{4} \right)^{\frac{2x}{x+1}} \neq \lim_{x \to -1^{+}} \left( \frac{1}{4} \right)^{\frac{2x}{x+1}}$   
\nentonces  $\lim_{x \to -1} \left( \frac{1}{4} \right)^{\frac{2x}{x+1}}$  no existe.

3. 
$$
\lim_{x \to -1} \frac{4x + 1}{\ln(2x + 3)}
$$

Se observa que cuando *x*→-1 se tiene que 4*x*+1→-3 y 2*x*+3→1 por lo que ln (2*x*+1)→0. Como el numerador tiende a una constante, y el denominador tiende a cero, es necesario calcular los límites laterales como sigue:

a. 
$$
\lim_{x \to -1^+} \frac{4x + 1}{\ln(2x + 3)}
$$

Como *x*→-1<sup>+</sup> entonces *x*> -1 y 2*x*> -2 por lo que 2*x*+3 > -2+3 y por tanto  $2x+3 > 1$ , de donde  $\ln (2x+3) > \ln 1$  y se tiene que  $\ln$ (2*x*+3)→0<sup>+</sup>. Luego

$$
\lim_{x \to -1^+} \frac{4x+1}{\ln(2x+3)} = -\infty
$$

b. 
$$
\lim_{x \to -1^{-}} \frac{4x+1}{\ln(2x+3)}
$$
  
\nComo  $x \to -1$ ,  $x < -1 \Rightarrow 2x < -2 \Rightarrow 2x + 3 < -2 + 3 \Rightarrow 2x + 3 < 1$ ,  
\n
$$
\ln(2x+3) < \ln 1 \Rightarrow \ln(2x+3) < 0 \Rightarrow \ln(2x+3) \to 0^{-1}
$$
  
\nor lo tanto: 
$$
\lim \frac{4x+1}{2x+3} = +\infty
$$

Por lo tanto:  $\lim_{x \to -1^{-}} \frac{-x+1}{\ln(2x+3)}$  $= +\infty$ 

Como los límites laterales son diferentes, se concluye que:

$$
\lim_{x \to -1} \frac{4x+1}{\ln(2x+3)}
$$
 no existe.

# **6. 1. 8. Un límite importante**

Se puede demostrar que  $\lim_{x\to 0} \frac{\text{sen } x}{x} = 1$ 

Si se lo analiza, se ve que a medida que  $x\rightarrow 0$ , el numerador tiende a cero y el denominador también, es decir se tiene una indeterminación del tipo

0 0 que no se resuelve con ningún método de los ya vistos. Sin embargo, el

cociente se aproxima a 1 y esto puede analizarse desde un punto de vista geométrico.

Se toma un ángulo medido en radianes 0 < *x* < 2  $\frac{\pi}{\pi}$ , en la circunferencia

trigonométrica (de radio 1).

En el gráfico se ve que área del triángulo aob < área sector circular < área del triángulo cod.

$$
\frac{\cos x \, \text{senx}}{2} < \frac{1^2 x}{2} < \frac{1 \, \text{tgx}}{2}
$$
\n
$$
\cos x \, \text{senx} < x < \frac{\text{senx}}{\cos x}
$$

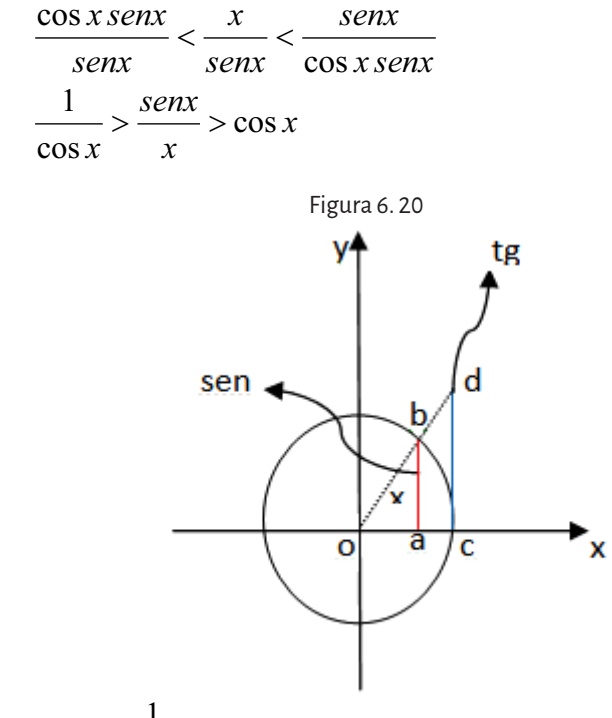

Como lim  $\lim_{x\to 0} \frac{1}{\cos x}$  = 1 y  $\lim_{x\to 0} \cos x$  = 1, por el teorema de estricción,

$$
\lim_{x \to 0} \frac{senx}{x} = 1.
$$

Este límite se utiliza para resolver otros límites que involucran funcio-

nes trigonométricas en una indeterminación del tipo  $\frac{0}{-}$ 0 .

**Otros ejemplos:**

a. 
$$
\lim_{x \to 0} \frac{\text{sen}(2x)}{6x} = \lim_{x \to 0} \frac{\text{sen}(2x)}{3.2x} = \frac{1}{3} \lim_{t \to 0} \frac{\text{sent}}{t} = \frac{1}{3} \cdot 1 = \frac{1}{3}
$$

En la segunda igualdad, se realiza la sustitución  $t = 2x$  y cuando  $x \rightarrow 0$ ,  $2x \rightarrow 0$ , es decir  $t \rightarrow 0$ .

b. 
$$
\lim_{t \to 0} \frac{5tg(2t)}{t}
$$

Sustituyendo la variable se tiene una indeterminación del tipo  $\,\mathrel{0}\,$ 0 . Para poder usar el límite especial, se realiza la sustitución

$$
tg(2t) = \frac{sen(2t)}{cos(2t)}.
$$
  

$$
\lim_{t \to 0} \frac{5tg(2t)}{t} = 5 \lim_{t \to 0} \frac{sen(2t)}{cos(2t)} \cdot \frac{1}{t} = 5 \lim_{t \to 0} \frac{sen(2t)}{2t} \cdot \frac{2t}{cos(2t)} =
$$
  

$$
= 5 \lim_{t \to 0} \frac{sen(2t)}{2t} \cdot \lim_{t \to 0} \frac{2t}{cos(2t)} = 5.1.0 = 0
$$

# **6. 2. Funciones continuas**

En la sección anterior se definió que una función *f* (*x*) es continua en *a* si y solo si  $\lim_{x\to a} f(x) = f(a)$ . Es decir, una función es continua en *a* si está de-

finida en ese valor del dominio (existe *f* (*a*)), si existe el límite de la función para *x* tendiendo al valor *a* (existe  $\lim_{x\to a} f(x)$ ) y si este límite coincide con la imagen de

la función en el punto (se verifica la igualdad  $\lim_{x\to a} f(x) = f(a)$ ).

Si alguna de estas condiciones no se verifica, la función es discontinua en *a*.

Tipos de discontinuidades

1. Evitables: en este caso no se cumple que exista *f* (*a*) pero existe  $\lim_{x\to a} f(x)$  ó existe  $f(a)$  y existe  $\lim_{x\to a} f(x)$  pero son distintos ( $\lim_{x\to a} f(x)$ ≠  $f(a)$ ). En este caso, se puede modificar la función

en el punto asignándole a *f* (*a*) el valor del límite.

2. Esenciales**:** en este caso no existe el límite de la función en el punto. La discontinuidad esencial puede ser una *discontinuidad de salto* (el límite no existe porque los límites laterales son distintos) o una *discontinuidad infinita* (al menos uno de los laterales es un límite infinito, es decir no existe el límite finito). En estos casos no se puede salvar la discontinuidad en dicho punto como en el caso de las evitables.
# **Ejemplos:**

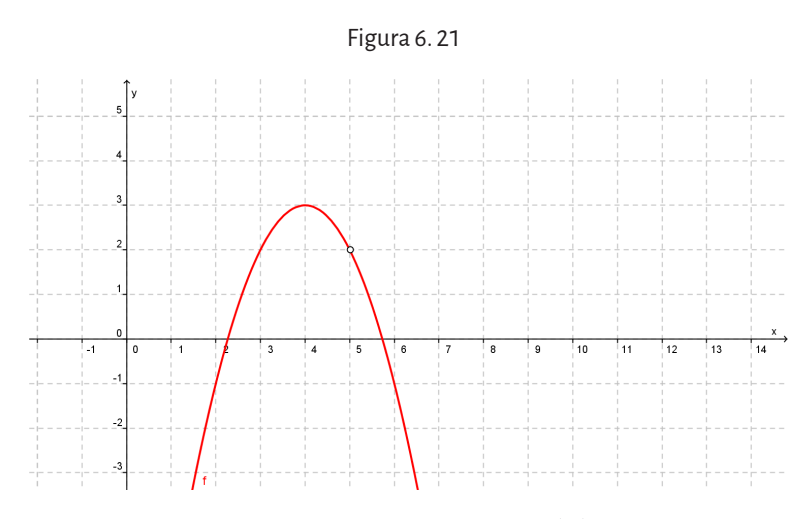

Esta función no está definida en 5 pero  $\lim_{x\to 5} f(x) = 2$ . Por lo tanto es *discontinua evitable* en 5.

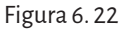

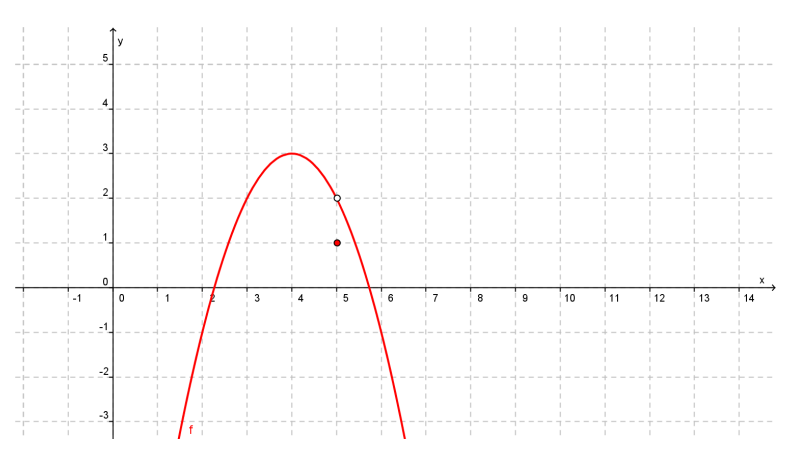

Esta función está definida en 5:

 $f (5)=1, \lim_{x\to 5} f (x) = 2$  pero  $\lim_{x\to 5} f (x) \neq f (5)$ . Por lo tanto es *disconti-*

*nua evitable* en 5.

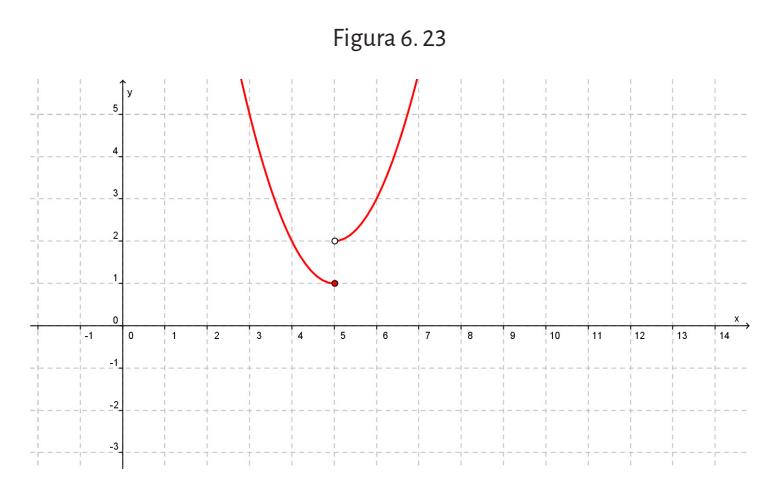

Esta función está definida en 5: *f* (5)=1, pero no existe el  $\lim_{x\to 5} f(x)$  pues

 $\lim_{x \to 5^{-}} f(x) = 1$  y  $\lim_{x \to 5^{+}} f(x) = 2$ .

Por lo tanto es *discontinua esencial* en 5 (*discontinuidad por salto*).

#### Figura 6. 24

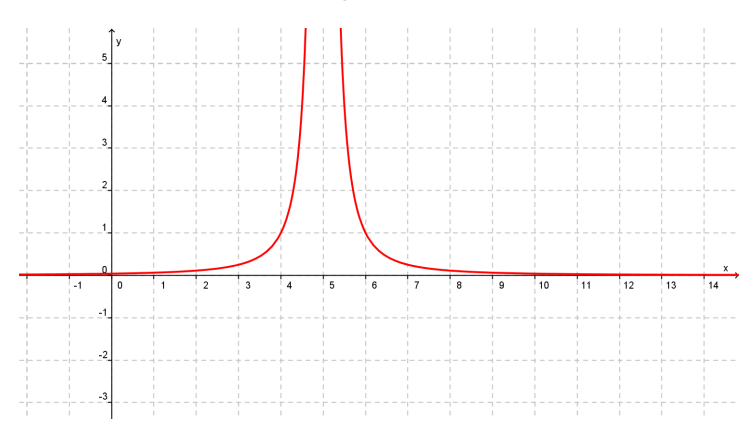

Esta función no está definida en 5 y no existe el  $\lim_{x\to 5} f(x)$  pues  $\lim_{x \to 5^{-}} f(x) = +\infty$  y  $\lim_{x \to 5^{+}} f(x) = +\infty$ . Por lo tanto es *discontinua esencia*l en 5 (*discontinuidad infinita*).

# **6. 2. 1. Función continua en un intervalo abierto**

Una función es continua en un intervalo abierto si es continua en cada punto de dicho intervalo. Simbólicamente: *f* (*x*) es continua en el intervalo (*a*,*b*) si y solo si es continua para todo *x* ∈ (*a*,*b*).

### **Ejemplo:**

Analizar la continuidad de la función  $h(x) = \frac{x-1}{x^2-1}$ 1  $\frac{1}{2}$  en el intervalo (-1,1).

Por ser una función racional, es continua en cada número real excepto en los que anulan el denominador, 1 y -1. Como estos valores no pertenecen al intervalo, la función es continua en el intervalo (-1,1).

### **Ejemplo:**

Analizar la continuidad de la función  $h(x) = \frac{x-1}{x^2-1}$ 1  $\frac{1}{2}$  en el intervalo (-2,2).

Por ser una función racional, es continua en cada número real excepto en los que anulan el denominador, 1 y -1, los cuales son puntos de discontinuidad. Analizando qué tipo de discontinuidad hay en cada uno de ellos, se tiene:

En -1 $\cdot$ 

La función no está definida.

$$
\lim_{x \to -1^{-}} \frac{x-1}{x^2 - 1} = \lim_{x \to -1^{-}} \frac{x-1}{(x-1)(x+1)} = \lim_{x \to -1^{-}} \frac{1}{x+1} = -\infty
$$
  

$$
\lim_{x \to -1^{+}} \frac{x-1}{x^2 - 1} = \lim_{x \to -1^{+}} \frac{x-1}{(x-1)(x+1)} = \lim_{x \to -1^{+}} \frac{1}{x+1} = +\infty
$$

Como no existe el límite para *x*→ -1, la función es discontinua esencial en ese punto.

En 1:

La función no está definida en 1.

$$
\lim_{x \to 1^{-}} \frac{x-1}{x^{2}-1} = \lim_{x \to 1^{-}} \frac{x-1}{(x-1)(x+1)} = \lim_{x \to 1^{-}} \frac{1}{x+1} = \frac{1}{2}
$$

$$
\lim_{x \to 1^{+}} \frac{x-1}{x^{2}-1} = \lim_{x \to 1^{+}} \frac{x-1}{(x-1)(x+1)} = \lim_{x \to 1^{+}} \frac{1}{x+1} = \frac{1}{2}
$$

Como existe el límite para *x*→ 1, la función es discontinua evitable en 1. Luego, *h* (*x*) es continua en (-2,-1) ∪ (-1,1) ∪ (1,2). La gráfica de la función será:

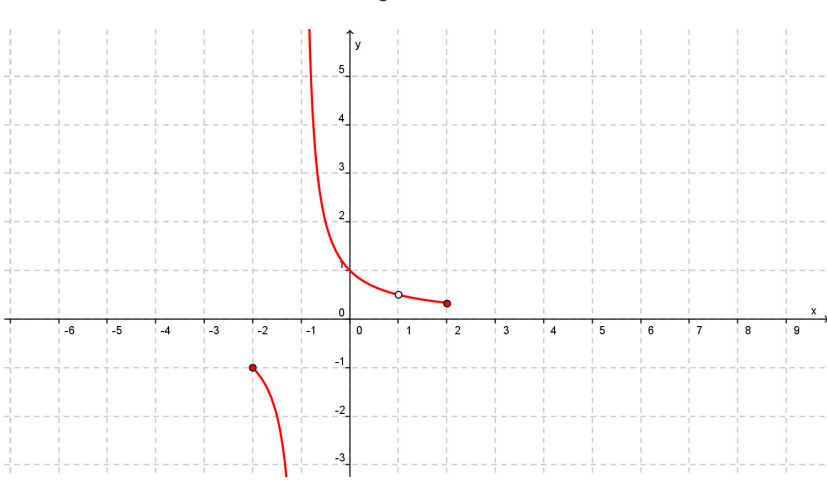

# Figura 6. 25

### **6. 2. 2. Función continua en un intervalo cerrado**

Para analizar la continuidad en un intervalo cerrado, se necesita definir continuidad por derecha y continuidad por izquierda de un valor pues, al considerar la función definida en el intervalo cerrado [*a*,*b*], dicha función no está definida a la izquierda de *a* ni a la derecha de *b*.

Una función es continua a la derecha de *a* si  $\lim_{x \to a^+} f(x) = f(a)$ .

Una función es continua a la izquierda de *a* si  $\lim_{x \to a^{-}} f(x) = f(a)$ .

Una función es continua en un intervalo cerrado [*a*,*b*] si es continua en cada punto del intervalo abierto (*a*,*b*) y es continua a la derecha de *a* y es continua a la izquierda de *b*. Simbólicamente: *f* (*x*) es continua en el intervalo  $[a,b]$  si y solo si es continua para todo  $x \in (a,b)$ ,

- $\lim_{x \to a^+} f(x) = f(a)$ ,
- $\lim_{x \to b^{-}} f(x) = f(b).$

# **Ejemplo:**

Analizar la continuidad de la función

$$
g(x) = \begin{cases} x^2 + 2x - 1si - 1 \le x \le 1 \\ 7 - 2x & si \ 1 < x \le 2 \end{cases}
$$

1. Se analiza la continuidad en el abierto (-1,2). Como cada tramo que define a *g*(*x*) es una función polinomial, pues *x*<sup>2</sup> + 2*x* − 1 es continua en (-1, 1) y 7 − 2*x* es continua en (1,2), el único valor donde puede haber una discontinuidad es en 1.  $\lim_{x \to 1^{-}} x^{2} + 2x - 1 = 2$  y  $\lim_{x \to 1^{+}} 7 - 2x =$ 1  $y \quad \lim 7 - 2x = 5$ Es decir,  $\lim_{x\to 1^{-}} g(x) \neq \lim_{x\to 1^{+}} g(x)$ , por lo tanto no existe  $\lim_{x\to 1} g(x)$ , con lo cual *g*(*x*) es discontinua esencial en 1.

2. Se analiza la continuidad a la derecha de -1.  $\lim_{x \to -1^+} x^2 + 2x - 1 = -2 = g(-1)$ 

Por lo tanto es continua a la derecha de -1.

3. Se analiza la continuidad a la izquierda de 2.  $\lim_{x \to 2^{-}} 7 - 2x = 3 = g(2)$  $x \rightarrow 2^-$ 

Por lo tanto es continua a la izquierda de 2. Luego, *g*(*x*) es continua en [-1,1) y en (1,2]. Gráficamente:

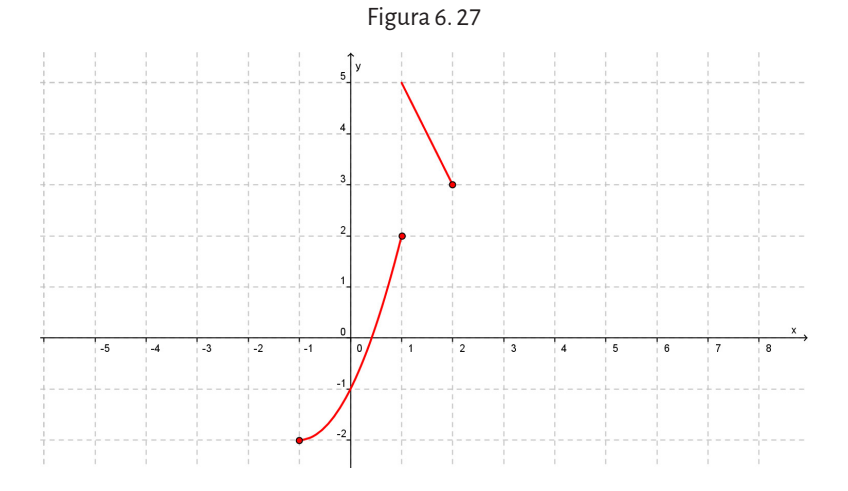

# **6. 2. 3. Teoremas de funciones continuas**

Las funciones que son continuas en un intervalo cerrado tienen ciertas propiedades especiales:

# **Teorema de la conservación del signo**

- a. Si *f* (*x*) es continua en *a* y es positiva, es decir *f* (*a*) > 0, existe un intervalo abierto que contiene a *a* tal que *f* (*x*) > 0, para todo valor *x* que pertenece a un entorno de *a*, es decir  $x \in (a - \delta, a + \delta)$ .
- b. Si *f* (*x*) es continua en *a* y es negativa, es decir *f* (*a*) < 0, existe un intervalo abierto que contiene a *a* tal que *f* (*x*) < 0, para todo valor de *x* que pertenece a un entorno de *a*, es decir  $x \in (a - \delta, a + \delta)$ .

Este teorema permite interpretar que si una función es continua para un valor *a*, podemos asegurar que las imágenes de la función tienen el mismo signo que el valor del límite de dicha función cuando *x* se aproxima al valor *a*.

# **Teorema del valor intermedio**

Si *y* = *f* (*x*) es una función continua en el intervalo cerrado [*a*,*b*] donde *f* (*a*) ≠ *f* (*b*) y *k* es un número real cualquiera comprendido entre *f* (*a*) y *f* (*b*), existe al menos un número real *c* perteneciente al intervalo (*a*,*b*) tal que *f* (*c*) = *k*.

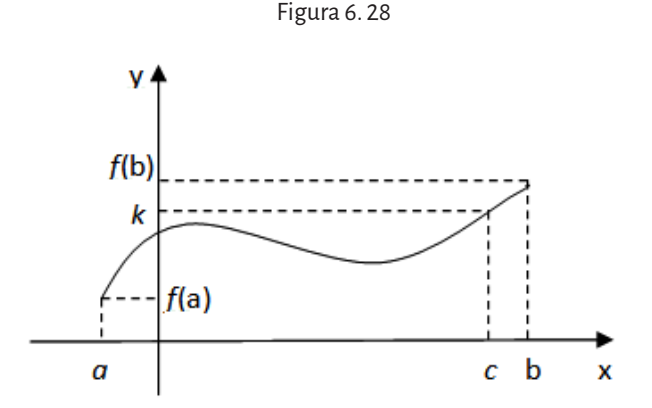

Geométricamente, el teorema asegura que si una función es continua en un intervalo cerrado, su gráfica debe intersecar al menos una vez a la recta de ecuación *y* = *k*, cuando ese valor *k* está entre *f* (*a*) y *f* (*b*), es decir *f* (*a*) <*k* <*f* (*b*). Esto significa que si la función es continua en un intervalo cerrado, toma todos los valores entre las imágenes de los extremos del intervalo.

¿Por qué es importante la condición de continuidad de la función en el intervalo cerrado [*a*,*b*] para poder asegurar que existe el valor *c*? **Ejemplo:**

$$
\text{Sea la función } f(x) = \begin{cases} x+2 & -1 \leq x < 2 \\ \frac{1}{2}x+5 & 2 \leq x \leq 4 \end{cases}
$$

¿Es posible aplicar el teorema del valor intermedio en su dominio de definición? El Dom *f* = [-1, 4]. Además, *f*(-1)=1y *f*(4) = 7. Si  $x \in (-1,2)$ ,  $(x+2)$  es continua por ser polinómica.

Si  $x \in (2, 4)$ ,  $\left(\frac{1}{2}\right)$ 2 *x*+5) es continua por ser polinómica.

Analicemos la continuidad en 2.

$$
\lim_{x \to 2^{-}} (x+2) = 4; \lim_{x \to 2^{+}} \left( \frac{1}{2} x + 5 \right) = 6
$$

Por lo tanto, como los límites laterales son distintos, el límite no existe y la función no es continua en 2, pero este valor pertenece al intervalo, luego *f* no es continua en [-1,4]*.* De modo que no es posible aplicar el teorema del valor intermedio. Graficando la función

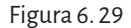

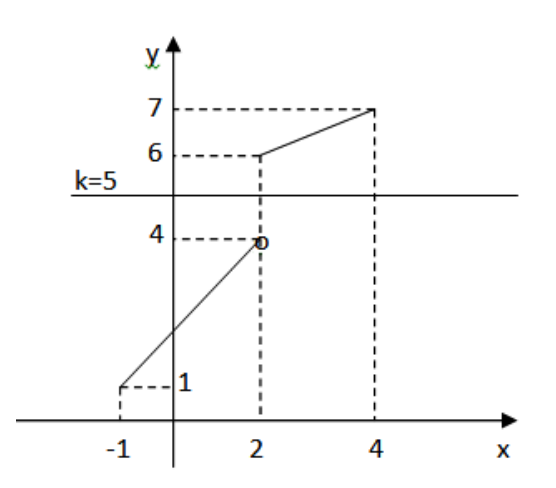

En la gráfica vemos que si *k* es un número real comprendido entre 4 y 6, no existe ningún valor de *c* ∊ (-1,4) tal que *f* (*c*) = 5.

El teorema del valor intermedio también es útil para determinar la existencia de raíces de una función en un intervalo cerrado.

#### **Ejemplo:**

$$
\text{ Sea la función } f\left(x\right) = \frac{2\left(2x - 3\right)}{x + 1} \, ,
$$

usar el TVI para determinar si tiene alguna raíz en el intervalo [0,2].

El dominio de la función es Dom *f* = ℝ - {-1}, por lo tanto es continua en el intervalo [0,2].

Se calcula el valor de las imágenes de 0 y 2, es decir  $f$ (0) = -6 y  $f$ (2) =  $\frac{2}{\pi}$ 3 , si se toma  $k = 0$  en el intervalo [ $f(0), f(2)$ ] =  $\Big|$   $\left[-6, \frac{2}{3}\right]$  $,\frac{2}{2}$ , por el TVI existe

 $c \in (0,2)$  tal que  $f(c) = 0$ . Luego la función tiene una raíz en el intervalo [0,2]. Si se quiere hallarla, se puede calcular igualando la función a cero

$$
\frac{2(2x-3)}{x+1} = 0 \Rightarrow 2(2x-3) = 0 \Rightarrow 2x-3 = 0 \Rightarrow x = \frac{3}{2} \in (0,2)
$$

Es decir, la raíz buscada es *x* = <sup>3</sup> 2 .

Según el ejemplo anterior, si *y* = *f* (*x*) es una función continua en el intervalos cerrado [*a*,*b*] tal que *f* (*a*) y *f* (*b*) tienen distinto signo, se puede tomar *k* = 0 que estará comprendido entre *f* (*a*) y *f* (*b*), de manera que en el intervalo (*a*,*b*) exista por lo menos un número real *c* tal que *f* (*c*) = 0. De modo que *c* es una raíz de la función dada.

Esto puede enunciarse en el siguiente teorema:

# **Teorema de Bolzano**

Si *y* = *f*(*x*) es una función continua en el intervalo cerrado [*a*,*b*] y *f* (*a*) y *f* (*b*) tienen signos opuestos, entonces existe al menos un número real *c* ∊ (*a*,*b*)  $t$ al que  $f(c) = 0$ , es decir *c* es una raíz de  $f(x)$ .

¿Por qué es importante verificar primero si la función cumple las condiciones de continuidad en el intervalo cerrado y que la imagen de los extremos del intervalo tengan distinto signo?

Figura 6. 30

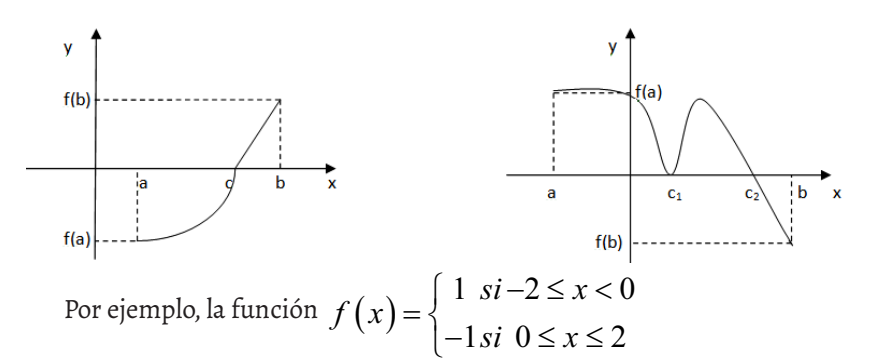

*f* (-2) > 0 y *f* (2) < 0 pero no es continua en 0, esta función no tiene raíces en el intervalo (-1,1).

Por ejemplo, la función

 $g(x) = x^2 + 1$  si  $x \in [-1,1]$ 

es continua en este intervalo pero *g*(-1) > 0 y *g* (1) > 0, esta función no tiene raíces en el intervalo (-1,1).

Con estos ejemplos se muestra, que para poder aplicar el teorema se deben verificar las dos condiciones, de lo contrario, si alguna de ellas no se verifica, no podemos asegurar nada sobre la existencia de una raíz.

**Ejemplo:**

$$
\text{ Sea la función } g\left(x\right) = \frac{\sqrt[3]{\left(1+2x\right)^2}}{x+3}.
$$

Determinar si tiene una raíz real en el intervalo [-5,1].

Justificar la respuesta.

El dominio de la función es Dom *f* = ℝ - {-3} y por lo tanto no es continua en el intervalo dado. Como no se cumple una de las hipótesis del teorema no se puede asegurar nada de la existencia de raíces en el intervalo.

¿Es posible analizar si tiene raíces de otra manera? Seguro que sí, por ejemplo es posible graficarla utilizando un software que permita hacerlo y analizar si la curva interseca al eje *x*, o igualar la función a cero y hallar el o los valores de *x* que anulan la función, entre otras posibilidades.

Con este ejemplo se quiere mostrar que si la función cumple con las condiciones que pide el teorema, el mismo permite asegurar la existencia de las raíces pero si alguna de las condiciones no se cumple, no es posible asegurar nada sobre la existencia de las mismas.

# Capítulo 7 **Razón de cambio y función derivada**

# **7. 1. Razón de cambio**

Todos los procesos geológicos deben ser entendidos como la interacción de varios procesos físicos, químicos y biológicos. Por ejemplo, el progresivo enterramiento de los sedimentos es un proceso que implica la compresión, el aumento de la temperatura y la alteración química de los mismos; la actividad biológica tal como la bioturbación es un proceso que permite mezclar y modificar la estructura de los sedimentos más superficiales; la convergencia de dos placas tectónicas es un proceso que puede derivar en la formación de montañas, etcétera

Todos estos procesos suceden con un cierto ritmo que puede ser expresado de diferentes modos, como por ejemplo: el enterramiento de los sedimentos puede suceder a razón de 1 metro cada 1000 años; la bioturbación de los organismos puede revolver el 10% de la capa superficial de suelo en un año; la convergencia de dos placas puede verificarse a razón de 4 centímetros por año, entre otros.

Cualquiera sea la forma expresada, todas representan una variación, un cambio que se ha producido en un cierto período de tiempo. En este sentido es muy importante recordar los siguientes puntos:

- • Un cambio o variación de una magnitud se produce cuando se pasa de una condición inicial a una final. Para calcular este cambio, *siempre*, se deberá restar al valor de la condición final el valor de la inicial.
- • El cambio se simboliza con la letra griega ∆ (delta) y puede asumir valores positivos o negativos.
- • Cuando se realiza el cociente entre las variaciones de dos magnitudes, se obtiene la *razón de cambio*.
- • El valor absoluto de la razón de cambio promedio indica la *rapidez* del cambio.

Engler y otros (2007) plantean los ejemplos 1 y 2, en los que analizan razones de cambio y su correspondiente interpretación.

# **Ejemplo 1:**

La cantidad de calor *h* (en joules) que se necesita para convertir un gramo de agua en vapor es función de la temperatura *t* (en °C) de la atmósfera según la ley:

$$
h(t) = \frac{-8t + 7520}{3}
$$

Sabiendo que ∆*h* es la variación de la cantidad de calor expresada en

joules y <u>∆h</u> es la variación de la cantidad de calor con respecto al cambio *t* ∆

de temperatura, si se calcula la razón de cambio promedio en un intervalo de temperatura de la atmósfera, por ejemplo para  $0 \le t \le 15$ ,

$$
\Delta h = h_f - h_i = \frac{7400}{3} - \frac{7520}{3} = -40 \quad y \qquad \frac{\Delta h}{\Delta t} = -\frac{40}{15}
$$

Si el intervalo fuera otro, por ejemplo $15 \le t \le 30$ 

$$
\Delta h = h_f - h_i = \frac{7280}{3} - \frac{7400}{3} = -40 \quad y \qquad \frac{\Delta h}{\Delta t} = -\frac{40}{15}
$$

Es decir, la conclusión que se obtiene en este ejemplo es que tomando intervalos de igual amplitud, las razones de cambio promedio se mantienen constantes.

### **Ejemplo 2:**

Un globo esférico se infla con un gas.

- 1. Encontrar la razón de cambio media del volumen con respecto al radio cuando este cambia de 2 m a 2,5 m y cuando cambia de 2,5 m a 3 m.
- 2. ¿Es posible calcular la variación del volumen cuando el radio es exactamente 2,5 m?
- 3. Para calcular la razón de cambio media en el intervalo [2,2,5] se procede de la siguiente manera:

$$
\frac{\Delta V}{\Delta r} = \frac{V(2,5) - V(2)}{2,5 - 2} \approx \frac{31,9395}{0,5} = 63,879 \frac{m^3}{m}
$$

Para calcular la razón de cambio media en el intervalo [2,5,3] se procede de la siguiente manera:

$$
\frac{\Delta V}{\Delta r} = \frac{V(3) - V(2,5)}{3 - 2,5} \approx \frac{47,6474}{0,5} = 95,2949 \frac{m^3}{m}
$$

4. Para calcular la variación del volumen cuando el radio mide exactamente 2,5m, es posible calcular la razón de cambio promedio tomando intervalos a la derecha y a la izquierda de 2,5 respectivamente:

Si  $2,5 \le r \le 2,51$  la razón de cambio media es:

$$
\frac{V(2,51)-V(2,5)}{2,51-2,5} \cong \frac{0,7885}{0,01} = 78,85 \frac{m^3}{m}
$$

Si 2,5 ≤  $r$  ≤ 2,501 la razón de cambio media es:

$$
\frac{V(2,501)-V(2,5)}{2,501-2,5} \cong \frac{0,078571}{0,001} = 78,571 \frac{m^3}{m}
$$

Si 2,5 ≤  $r$  ≤ 2,5001 la razón de cambio media es:

$$
\frac{V(2,5001) - V(2,5)}{2,5001 - 2,5} \approx \frac{7,85429.10^{-3}}{0,0001} = 78,5429 \frac{m^3}{m}
$$

Si 2,49  $\leq r \leq 2.5$  la razón de cambio media es:

$$
\frac{V(2,5)-V(2,49)}{2,5-2,49} \cong \frac{0,78226}{0,01} = 78,226 \frac{m^3}{m}
$$

Si 2,499  $\leq r \leq 2.5$  la razón de cambio media es:

$$
\frac{V(2,5)-V(2,499)}{2,5-2,499} \cong \frac{0,078508}{0,001} = 78,508 \frac{m^3}{m}
$$

Si 2,4999  $\leq r \leq 2.5$  la razón de cambio media es:

$$
\frac{V(2,5)-V(2,4999)}{2,5-2,4999} \cong \frac{7,85366}{0,0001} = 78,5366 \frac{m^3}{m}
$$

Si se siguen calculando razones de cambio medias en intervalos alrededor de 2,5, se observa que todas las razones son diferentes y se aproximan a

78,5 *m* 3 tanto a la derecha como a la izquierda de 2,5. *m*

Se podrían realizar las siguientes preguntas, que se responden más adelante:

- ¿Qué diferencia fundamental se puede observar en los dos últimos ejemplos?
- • ¿Por qué en el último problema se hace necesario calcular la razón de cambio en un instante particular?

#### **Ejemplo 3:**

Aparición de los icnogéneros a lo largo del eón Fanerozoico

El siguiente gráfico ilustra la distribución de los icnogéneros marinos según su aparición a lo largo del Eón Fanerozoico. Un icnogénero es toda huella o marca que ha sido dejada por un organismo vivo y que se ha preservado en un sedimento o roca sedimentaria. Las pisadas, los nidos, las cuevas, entre otros, son ejemplos de ellos. La información allí contenida

está ordenada según los períodos geológicos y los hábitats de pertenencia de dichos icnogéneros.

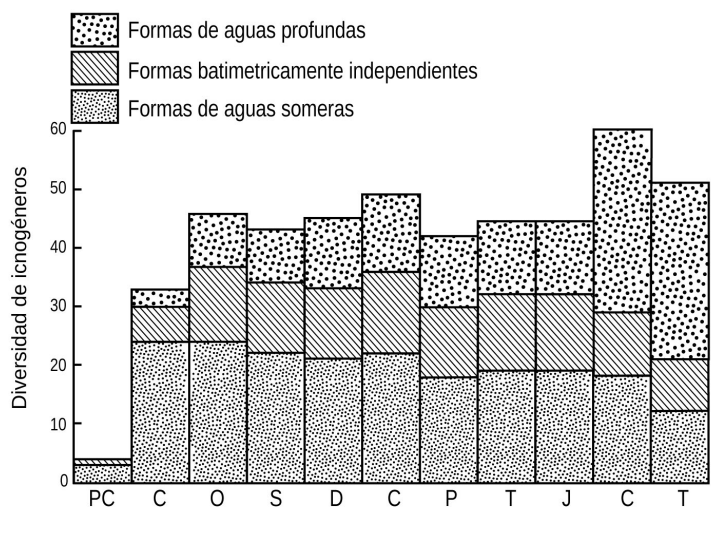

Figura 7. 1. Diversidad de icnogéneros desde el Precámbrico al Terciario.

Fuente: Adaptado de Crimes, 1992.

El gráfico de Crimes ilustra como aparecieron y evolucionaron las formas de vida marinas a partir de las huellas que dejaron. Desde la explosión del Cámbrico, momento en que aparece la gran mayoría de los géneros, estos, sufrieron variaciones de número moderadas, a excepción de las formas de vida de aguas profundas durante el Cretácico y el Terciario. Si se extrae la información del gráfico y se la ordena convenientemente como muestra la tabla 1, será posible conocer, por un lado, la duración en millones de años de cada período geológico y, por el otro, completar la tabla 2.

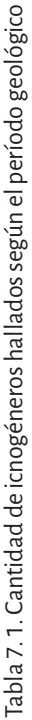

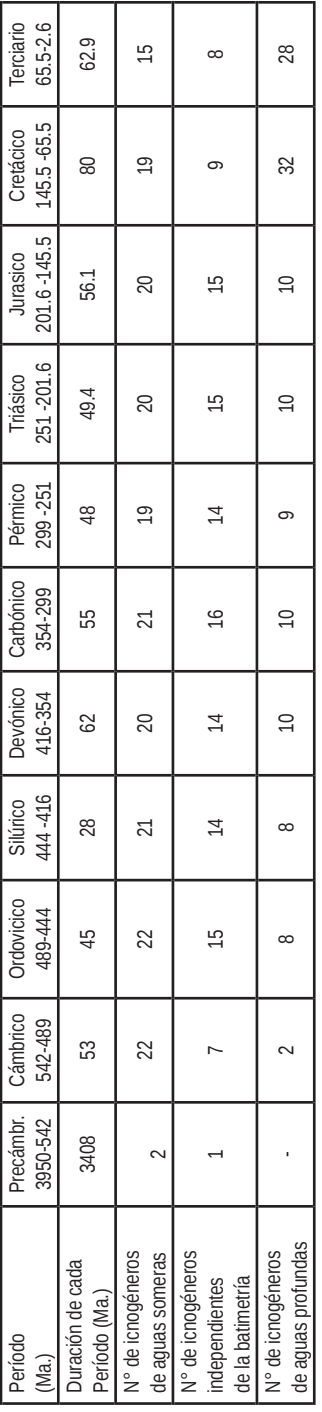

Fuente. Claudia Brito (2009) Fuente. Claudia Brito (2009)

Tabla 7–2. Número de icnogéneros según la variación del tiempo Tabla 7. 2. Número de icnogéneros según la variación del tiempo

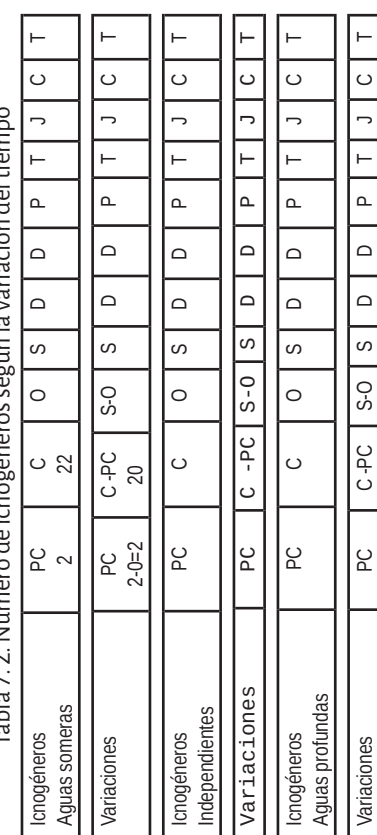

Completada esta última será posible conocer el número de icnogéneros que aparecieron en un determinado período de tiempo.

El contenido de las tablas 7. 1 y 7. 2 no son otra cosa que números de icnogéneros y tiempos en millones de años y por lo tanto será posible establecer un aspecto evolutivo muy importante como es la rapidez con que fueron apareciendo los icnogéneros en relación a un tiempo considerado. A esta rapidez se le denomina razón de cambio.

Para calcular la razón de cambio será necesario entonces relacionar los cambios de ambas magnitudes y para ello se deberá completar la tabla 7. 3 que ilustra la variación de los icnogéneros de aguas someras con respecto al tiempo. De la misma manera, tablas equivalentes, se deberán construir para poder estudiar la variación de los otros dos grupos de icnogéneros.

La razón de cambio de la aparición de icnogéneros con respecto a un intervalo de tiempo da como resultado la velocidad promedio con la que aparecen o desaparecen los icnogéneros respecto del tiempo de duración de los periodos geológicos. La aparición de valores negativos indicará la extinción de alguno de ellos.

|                                                                                              | Variación en la        | Variación en la aparición de icnogéneros                                            |  |  |
|----------------------------------------------------------------------------------------------|------------------------|-------------------------------------------------------------------------------------|--|--|
| Intervalos                                                                                   |                        | con respecto al tiempo                                                              |  |  |
|                                                                                              | aparición              |                                                                                     |  |  |
| de.                                                                                          | de icnogéneros         |                                                                                     |  |  |
| tiempo (Ma.)                                                                                 |                        |                                                                                     |  |  |
|                                                                                              |                        |                                                                                     |  |  |
|                                                                                              | $\Delta I = I_f - I_i$ | $\frac{\Delta I}{\Delta t} = \frac{I_f - I_i}{t_f - t_i}$                           |  |  |
|                                                                                              |                        |                                                                                     |  |  |
|                                                                                              |                        |                                                                                     |  |  |
|                                                                                              |                        | $I(542) - I(3950)$<br>$2 - 0$                                                       |  |  |
|                                                                                              |                        | $= 0.0006$<br>$\frac{-542 - (-3950)}{-3408} = \frac{1}{3408}$                       |  |  |
| de $t = 3950$ a $t = 542$                                                                    | $2 - 0 = 2$            |                                                                                     |  |  |
|                                                                                              |                        |                                                                                     |  |  |
|                                                                                              |                        |                                                                                     |  |  |
|                                                                                              |                        | $\frac{I(489) - I(542)}{-489 - (-542)} = \frac{22 - 2}{53} = \frac{20}{53} = 0.377$ |  |  |
| de $t = 542$ a $t = 489$                                                                     | $22 - 2 = 20$          |                                                                                     |  |  |
|                                                                                              |                        |                                                                                     |  |  |
|                                                                                              |                        |                                                                                     |  |  |
|                                                                                              |                        |                                                                                     |  |  |
| de $t = 489$ a $t = 444$                                                                     |                        |                                                                                     |  |  |
|                                                                                              |                        |                                                                                     |  |  |
|                                                                                              |                        |                                                                                     |  |  |
|                                                                                              |                        |                                                                                     |  |  |
| Así sucesivamente hasta completar la variación en la aparición de icnogéneros entre períodos |                        |                                                                                     |  |  |

Tabla 7. 3. Icnogéneros de aguas someras

En otras palabras, cuál ha sido el cambio en el número de icnogéneros por cada millón de años trascurrido en el intervalo de tiempo considerado.

La variación de la viscosidad del petróleo en función del cambio de la temperatura, la variación de la porosidad de un estrato sedimentario en función de la profundidad de enterramiento son otros ejemplos de razón de cambio.

#### **Ejemplo 4:**

Porosidad vs profundidad

El grado de compactación de las rocas durante el enterramiento puede ser expresado como la pérdida de porosidad en función de la profundidad alcanzada por una roca durante el enterramiento y puede ser expresado como una razón de cambio. Pero este proceso no es constante, como por otra parte no lo son la gran mayoría de los procesos naturales. Al comienzo la pérdida de porosidad será elevada para luego ir disminuyendo muy lentamente. En superficie, la pérdida de porosidad por km de enterramiento podría ser del 50% lo que significa que la porosidad se habrá reducido de un 50% a 1000 m de profundidad siempre que el proceso de compactación se mantenga constante hasta alcanzar dicha profundidad pero, como ya anticipado, en la práctica esto no sucede y la pérdida de porosidad será mucho menor.

Para evitar esta dificultad la razón de cambio sabe ser expresada en términos de su variación instantánea.

La siguiente tabla representa la variación de la porosidad en función de la profundidad a la que se encuentra una roca:

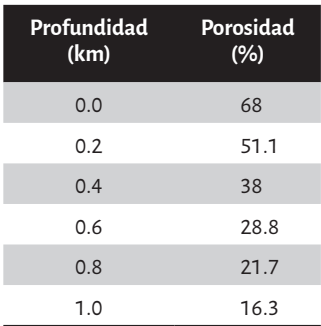

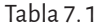

Si se procede a graficar los valores de la tabla se obtiene la siguiente figura:

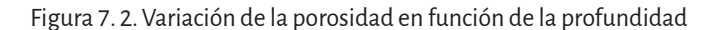

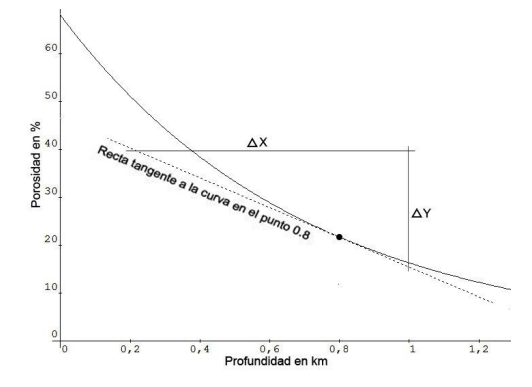

Como se observa, en superficie la roca posee una porosidad del orden del 68% y la misma va decreciendo siguiendo un patrón exponencial, lo que implica que la pendiente de la misma no es constante. Para una profundidad de 0.8 km tomada arbitrariamente, se obtiene un valor de la pendiente de – 30,9 que se obtiene calculando la relación  $\overline{\Delta Y}$ *X* ∆ ∆ para la recta tangente a

la curva en el punto que tiene como abscisa a la profundidad de 0.8 km. A la relación  $\frac{\Delta Y}{}$ *X* ∆ ∆ se la denomina gradiente de la recta tangente y representa la

variación instantánea de la porosidad a la profundidad de 0.8 km.

Eventualmente es posible profundizar ulteriormente el análisis de esta actividad, completando la tabla que se propone a continuación a partir de los datos de la figura 7.2, repitiendo para varias profundidades la misma operación realizada para el punto 0.8 km.

| Profundidad<br>(km) | Porosidad<br>$(\%)$ | <b>Gradiente</b><br>$(\frac{9}{km})$ |
|---------------------|---------------------|--------------------------------------|
| 0.0                 | 68                  | $-97.1$                              |
| 0.2                 | 51.1                | $-73$                                |
| 0.4                 | 38                  | $-54.8$                              |
| 0.6                 | 28.8                | $-41.2$                              |
| 0.8                 | 21.7                | $-30.9$                              |
| 1.0                 | 16.3                | $-26.8$                              |

Tabla 7. 2

Si ahora se grafica la curva gradiente versus profundidad se obtendrá la siguiente figura:

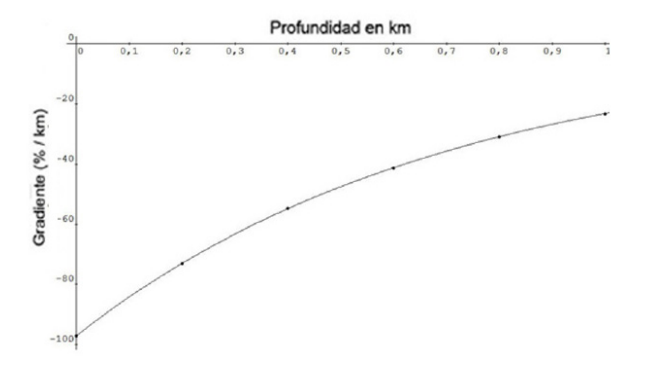

Figura 7. 3. Gradiente versus profundidad

De la misma será posible obtener directamente la variación instantánea de la porosidad para cualquier profundidad simplemente ingresando al gráfico con la profundidad y por medio de la curva leer el correspondiente gradiente.

Sin embargo lo más destacado de la segunda parte de esta actividad, es resaltar el significado intrínseco de la gráfica de la figura 7. 3. La misma preanuncia la sección siguiente en cuanto a que representa la función *derivada* de la función obtenida inicialmente al graficar la porosidad en función de la profundidad.

#### **Definición**

Dada una función *y* = *f*(*x*), se llama razón de cambio promedio (o media) de *y* respecto a *x* en el intervalo  $[x_1, x_2]$  al cociente entre el cambio en el valor de y,  $\Delta y = f(x_2) - f(x_1)$ , y la amplitud del intervalo  $\Delta x = x_2 - x_1$ , en el cual ocurrió el cambio.

La razón de cambio promedio es:

**Contractor** 

$$
\frac{\Delta y}{\Delta x} = \frac{f(x_2) - f(x_1)}{x_2 - x_1}
$$

Gráficamente:

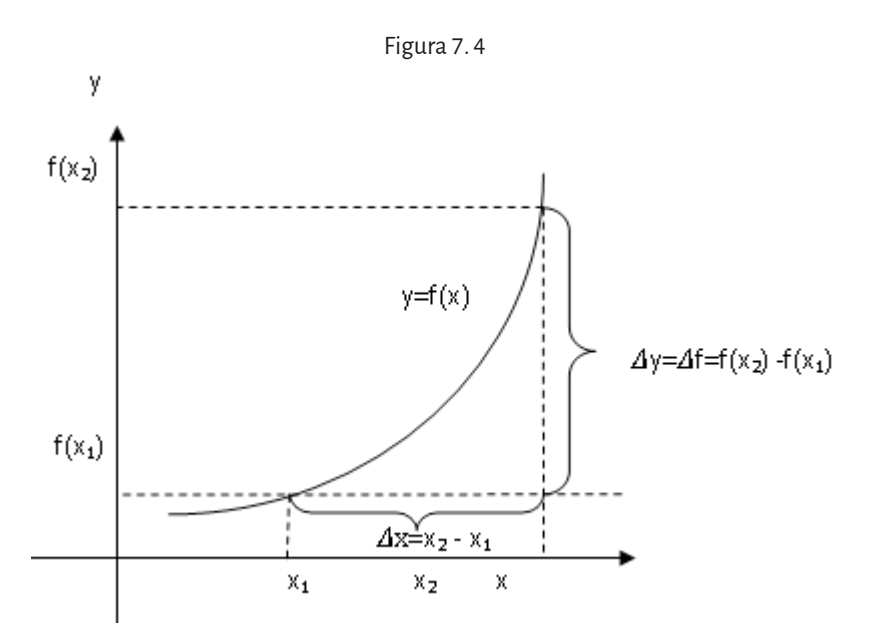

Como  $\Delta x = x_2 - x_1$ , se puede despejar  $x_2 = x_1 + \Delta x$ , y

 $\Delta y = f(x_1 + \Delta x) - f(x_1)$  por lo que la razón de cambio media resulta:

$$
\frac{\Delta y}{\Delta x} = \frac{f(x_1 + \Delta x) - f(x_1)}{\Delta x}
$$

En la tabla del ejemplo de los icnogéneros, hay razones de cambio promedio positivas y negativas. La interpretación para este caso es: si la razón media de cambio es positiva, por ejemplo 2,98.10<sup>-5</sup> significa que la cantidad de icnogéneros decreció durante ese intervalo a razón de 2,98.10-5 icnogéneros por millón de años. Si la razón media de cambio es negativa, por ejemplo – 0,01 significa que la cantidad de icnogéneros creció durante ese intervalo a razón de 0,01 icnogéneros por millón de años. Esto será así siempre que la diferencia del denominador del cociente sea negativa, en el ejemplo esto depende de la duración de cada período.

El signo de la razón de cambio indica si se produjo un aumento o disminución, esto depende dela situación planteada (del sistema de referencia).

#### **Definición**

Se llama rapidez de cambio media al valor absoluto de la razón de cambio promedio, es decir

$$
\left|\frac{\Delta y}{\Delta x}\right| = \left|\frac{f(x_2) - f(x_1)}{x_2 - x_1}\right| \quad \text{ó} \quad \left|\frac{\Delta y}{\Delta x}\right| = \left|\frac{f(x_1 + \Delta x) - f(x_1)}{\Delta x}\right|
$$

En el ejemplo 1, la variación de calor es -40 joules en todos los intervalos, por eso la razón de cambio promedio se mantiene constante para intervalos de 15° de amplitud y es igual a -2,67 *joules* . °*C*

Si calculamos la razón de cambio promedio en forma analítica a partir de la ley que define la función, se obtiene la misma conclusión, en efecto

$$
\Delta h = h(t_2) - h(t_1) = \frac{-8t_2 + 7520}{3} - \frac{-8t_1 + 7520}{3} = \frac{-8t_2 + 7520 + 8t_1 - 7520}{3} =
$$

Como  $\Delta t = t_1 - t_1$ , la razón de cambio media es

$$
\frac{\Delta h}{\Delta t} = \frac{-8(t_2 - t_1)}{3} = -2,67.
$$

Es decir, la razón de cambio promedio se mantiene constante independientemente del intervalo de temperatura del cual se trate.

Por lo que se observa en este ejemplo, hay cambios que ocurren uniformemente mientras que otros cambian a cada instante y otros en los que los cambios son muy complejos, como en el movimiento de moléculas, por ejemplo.

Uno de los objetivos del cálculo es encontrar leyes que describen esos cambios para poder medirlos y predecir.

En el ejemplo 2, teniendo en cuenta que el volumen de la esfera es

$$
V = \frac{4}{3}\pi r^3
$$
, si el radio cambio de 2 m a 2,5 m, la razón de cambio es 63,88 m3/m,

es decir que el volumen cambia 63,88 m<sup>3</sup> por cada metro que varía el radio; si el radio cambia de 2,5 m a 3 m, la razón de cambio es 95,29 m<sup>3</sup>/m, es decir que el volumen cambia 95,29 m<sup>3</sup> por cada metro que varía el radio.

Con la razón de cambio promedio se analizan intervalos relativamente grandes, pero en realidad los cambios no suceden a saltos. Por ejemplo, el volumen del globo varía en cada instante, en forma continua a medida que se va inflando. En general, los cambios físicos y biológicos son continuos,

cambian en cada instante, de modo que no alcanza con calcular la razón de cambio promedio.

Si la velocidad de los cambios o la razón de cambio promedio es constante, calcularla para cualquier intervalo permite saber lo que sucede en un instante cualquiera, porque no depende del valor de la variable en el intervalo (ver ejemplo 1).

Cuando la razón de cambio no es constante, el cálculo en un instante particular no es tan sencillo. Por ejemplo, en el ejemplo 2, ¿es posible calcular la variación del volumen del globo cuando el radio es exactamente 2,5m?

Para este problema, se toman valores del radio que se aproximan a 2,5 por valores mayores y por valores menores, es decir *Δr* es cada vez más pequeño, y en ese caso las razones de cambio promedio se acercan o tienden a 78,539816m3 /m, que es el valor exacto para *r* = 2,45m.

La razón de cambio del volumen cuando el radio es de 2,5m, es el límite de las razones de cambio promedio cuando *Δr* es infinitamente pequeño, es decir cuando *Δr* →0. Este tipo de razón se denomina *razón de cambio instantánea.*

#### **Definición**

Se llama razón de cambio instantánea de una función cuando *x* = *x<sub>1</sub>* a:

$$
\lim_{\Delta x \to 0} \frac{f(x_1 + \Delta x) - f(x_1)}{\Delta x} = \lim_{\Delta x \to 0} \frac{\Delta y}{\Delta x}
$$

Observaciones

- 1. Cuando se habla de razón de cambio instantánea, se dice simplemente, razón de cambio.
- 2. Para simplificar notación, se usa *h* para designar el incremento de la variable *x*. Es decir,

$$
h = \Delta x = x_2 - x_1.
$$

Con esta notación el límite de la definición sería:  $\lim_{h\to 0} \frac{f\left(x_{\text{l}}+h\right)-f\left(x_{\text{l}}\right)}{h}$  $\rightarrow$ <sup>0</sup> *h*  $+h$ ) –

para calcular la razón de cambio instantánea en  $x$  = $x_{_{\rm I}}$ .

El siguiente problema es planteado por Engler y otros (2007) sobre el desplazamiento de un cuerpo lanzado hacia arriba:

Un cuerpo que es lanzado hacia arriba se mueve de modo que su posición después de *t* segundos está dada por la ley  $s(t) = -2t^2 + 12t + 9$  metros. Determinar la razón media de cambio del desplazamiento con respecto al tiempo transcurrido, durante los primeros 5 segundos, en intervalos de 1 segundo de

amplitud. ¿Cuál es la razón de cambio del desplazamiento a los 2 segundos de iniciado el movimiento?

Para determinar la razón media de cambio se trabaja con intervalos de 1 segundo de amplitud y se puede observar que dicha razón no es constante. Es posible hallar la razón de cambio media en forma analítica,

$$
\frac{\Delta s}{\Delta t} = \frac{s(t_1 + h) - s(t_1)}{h} = \frac{-2(t_1 + h)^2 + 12(t_1 + h) + 9 - (-2t_1^2 + 12t_1 + 9)}{h} =
$$

$$
= \frac{-4t_1h - 2h^2 + 12h}{h} = \frac{h(-4t_1 - 2h + 12)}{h} = -4t_1 - 2h + 12
$$

Esta razón de cambio media que representa la variación del espacio recorrido por el cuerpo respecto de la variación del tiempo transcurrido, es decir, la velocidad promedio, cambia en cada intervalo: al principio lleva una velocidad mayor y a medida que se acerca a su altura máxima, la velocidad disminuye. ¿Es posible que se anule?

Después de alcanzar la altura máxima, el cuerpo baja (velocidad promedio negativa), primero con menor rapidez y luego con mayor rapidez.

Para calcular la razón de cambio instantánea a los 2 segundos, se resuelve el límite de la razón de cambio media cuando *Δt*→ *0* es decir,

$$
\lim_{h \to 0} \left( -4t_1 - 2h + 12 \right) = -4t_1 + 12
$$

Reemplazando *t* <sup>1</sup> por 2, se obtiene que la razón de cambio es 4, es decir, a los dos segundos, la velocidad instantánea del cuerpo es 4 m/seg.

Si *s(t)* es la función posición de un objeto, la *velocidad promedio* está dada por:

$$
v_p = \frac{s(t_1 + \Delta t) - s(t_1)}{\Delta t}
$$

y la *velocidad instantánea* en *t* = *t* <sup>1</sup> es el límite de la velocidad promedio cuando el intervalo de tiempo se toma cada vez más pequeño, es decir:

$$
v_i(t_1) = \lim_{\Delta t \to 0} \frac{s(t_1 + \Delta t) - s(t_1)}{\Delta t}
$$

Si se plantea el problema en forma general, es decir para cualquier curva que represente la distancia recorrida por un móvil, por ejemplo, el siguiente gráfico representa la distancia *d* recorrida por un auto que transita por una ruta recta, en función del tiempo *t*. Hallar la velocidad instantánea del auto en el momento *t = a.*

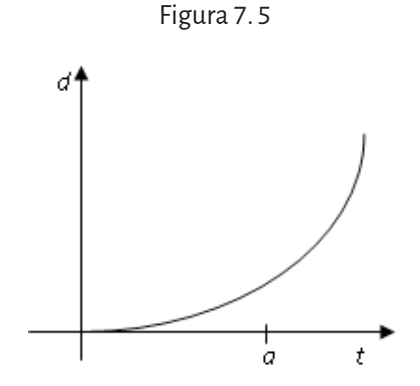

En este problema no se conoce la fórmula de la función que vincula la distancia recorrida y el tiempo, sino el gráfico de esa función. Se sabe que la velocidad media en un intervalo de tiempo es el cociente entre la variación entre las distancias al punto de partida y la variación del tiempo empleado. ¿Cómo se interpreta en el gráfico ese cociente?

En dicho gráfico, sea [*a , b*] un intervalo de tiempo cualquiera.

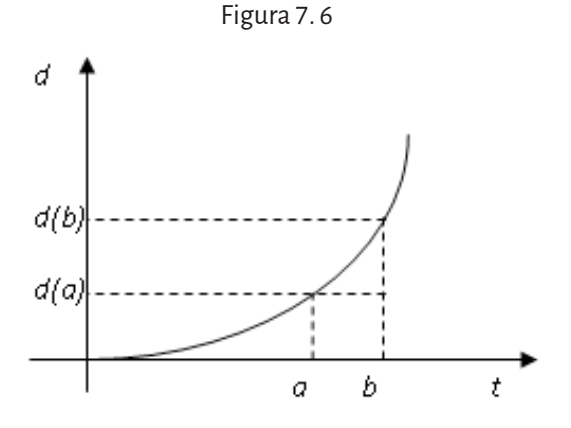

Entonces, la velocidad media del auto en el intervalo de tiempo [*a , b*] es:

$$
v_{m_{[a,b]}} = \frac{d(b)-d(a)}{b-a}
$$

Si en el gráfico se traza la recta determinada por los puntos (*a*, *d(a)*) y (*b*, *d(b)*) se obtiene:

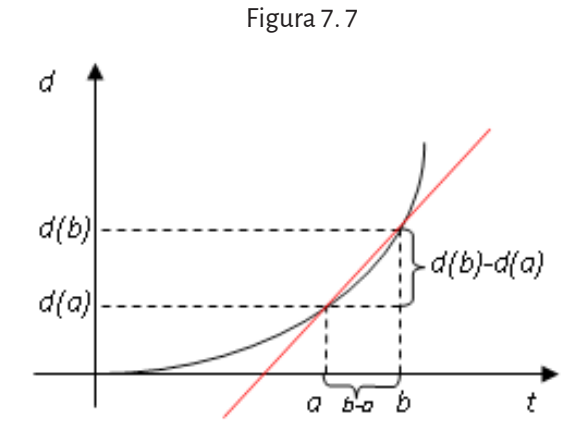

Por lo tanto, la expresión *d b d a*  $b - a$  $(b) - d(a)$ − es la pendiente de la recta que

pasa por esos puntos. Para hallar la velocidad instantánea en *a*, se debe calcular el límite de *d b d a*  $b - a$  $(b) - d(a)$ − cuando *b* tiende a *a*. Para ello, se dibujan dis-

tintas rectas que pasan por el punto (*a*, *d(a)*) y el punto que se determina a partir de acercar el valor de *b* a *a*.

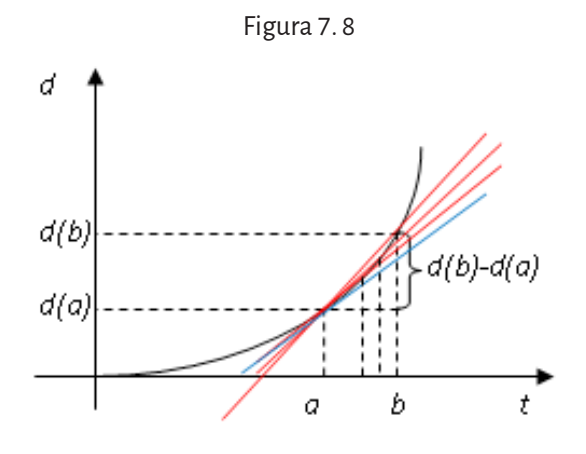

En el límite, obtenemos una recta que pasa por el punto (*a*, *d(a)*) y cuya pendiente es el valor del límite de  $d(b)-d(a)$  $b - a$  $(b) - d(a)$ − cuando *b* tiende a *a*. Esta recta

recibe el nombre de recta tangente al gráfico de la función en el punto (*a*, *d(a)*). La pendiente de la *recta tangente* al gráfico de la función en el punto(*a*, *d(a)*) se llama *derivada de la función en el valor a*. Este concepto es el que se menciona en el ejemplo 4, donde se trabajó la porosidad en función de la profundidad.

En geometría plana una recta es tangente a una circunferencia si la toca o corta en un solo punto. Pero esta no es una buena definición para otro tipo de curvas. Por ejemplo:

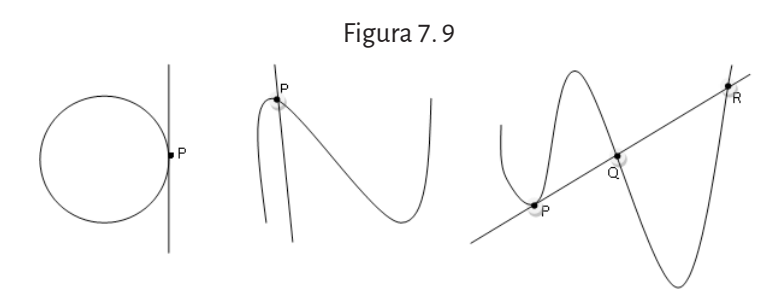

Fuente. Extraído de *Apuntes de Análisis Matemático I* (UNCo, 2009)

En el primer gráfico vemos que la recta es tangente a la circunferencia en el punto P pues la toca en un solo punto; en el segundo gráfico la recta corta la gráfica sólo en el punto P pero no es tangente a la curva; y en el tercero la recta es tangente a la curva en el punto P a pesar de cortarla en más puntos.

Por eso es necesario definir matemáticamente el concepto de recta tangente a una curva en un punto para que sea aplicable a cualquier curva. Intuitivamente, la recta tangente a una circunferencia puede obtenerse a partir del trazado de rectas *secantes* a la misma.

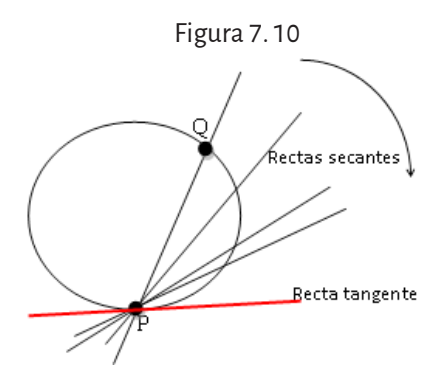

Nota: En el gráfico se muestra que la recta secante que pasa por P y Q se mueve en el sentido de las agujas del reloj y sigue siendo una recta secante hasta que se transforma en una recta tangente en el punto P (P coincide con Q). Fuente. Extraído de *Apuntes de Análisis Matemático I* (UNCo, 2009)

Con esta idea, se define la noción de recta tangente a una curva que no sea una circunferencia.

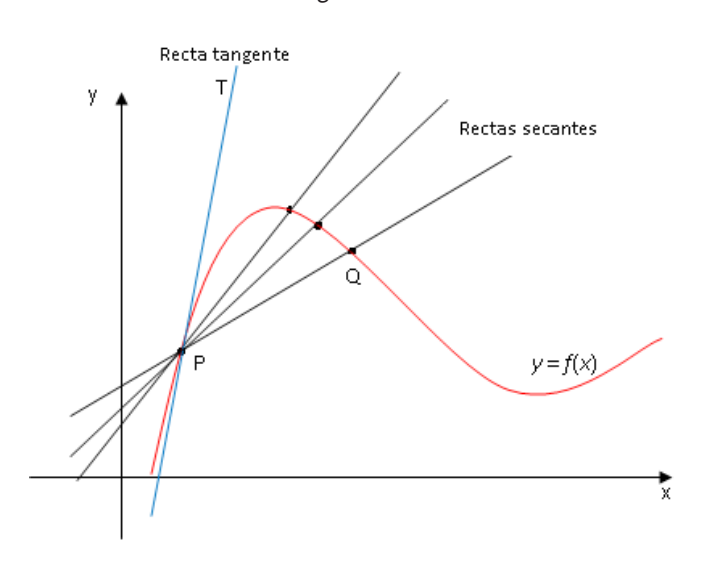

Figura 7. 11

Sea una curva en el plano *xy* y un punto P en ella, se necesita hallar la ecuación de la recta tangente a la curva en el punto P. Para ello, se toma el punto Q sobre la curva y se traza la recta que pasa por los puntos P y Q. Si el punto Q se mueve sobre la gráfica hacia P, la recta se moverá hacia una posición límite. La recta que ocupa esa posición límite es la que se define como *recta tangente* a la gráfica en P. ¿Cómo se determina la pendiente de la recta tangente buscada?

Dada la función *f(x)*, continua en el punto P de abscisa  $x_1$ . Para definir la pendiente de la recta tangente a la función en el punto P se toma otro punto cualquiera de la gráfica, por ejemplo *Q(x2 ,f(x2 ))*.

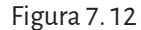

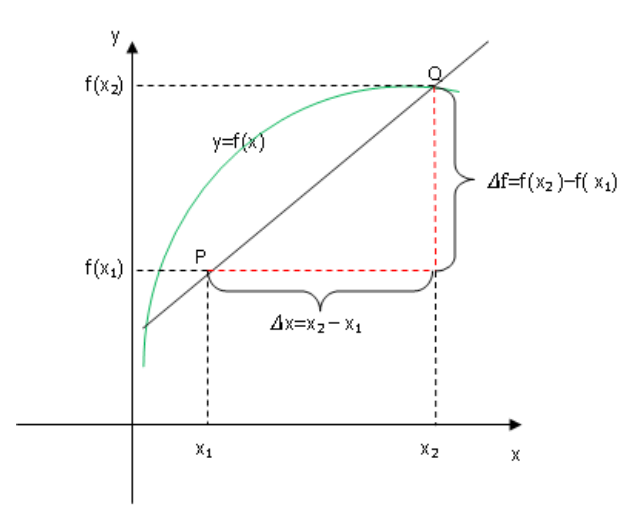

Si se unen estos puntos P y Q se obtiene una recta secante cuya pendiente es:

 $m = \frac{f(x_2) - f(x_1)}{x_2 - x_1}$  $f(z_1) - f(x_1) = \underline{\Delta f}$ 2  $\lambda_1$ *x* ∆ ∆

Este cociente indica la razón de cambio promedio de *f(x)* con respecto a *x*, cuando *x* cambia de  $x_1$  a  $x_2$ .

Si el punto P se mantiene fijo y el punto Q se mueve a lo largo de la curva, acercándose a P, es decir *Δx*→0 pues  $x_2$  está cada vez más cerca de  $x_1$ , la recta secante gira teniendo a P fijo y, cuando  $x_2$  está suficientemente próximo a  $x_1$ , la recta toma una posición límite, ésta es la recta tangente a  $f(x)$  en P. Por lo tanto la pendiente de la recta tangente está dada por:

$$
\lim_{\Delta x \to 0} m = \lim_{\Delta x \to 0} \frac{\Delta f}{\Delta x}
$$

si este límite existe.

#### **Definición**

Sea  $f(x)$  una función continua en el punto de abscisa  $x_1$ , definida en algún intervalo abierto *I* que contenga a  $x<sub>1</sub>$ . La recta tangente a la gráfica de *f* en el punto  $P(x_1, f(x_1))$  es:

a. La recta que pasa por *P* cuya pendiente es

$$
m=\lim_{h\to 0}\frac{f(x_1+h)-f(x_1)}{h}
$$

si este límite existe, donde 
$$
h = x_2 - x_1
$$
.  
b. La recta vertical  $x = x_1$  si  $m = \lim_{h \to 0} \frac{f(x_1 + h) - f(x_1)}{h}$  no existe.

El resultado de este límite también indica la razón de cambio instantánea de la función en  $x_1$ , llamada derivada de *f*(*x*) en  $x_1$  y se la indica  $f'(x_1)$ .

#### **Definición**

Se llama recta normal a la gráfica de una función en un punto a la recta perpendicular a la recta tangente en ese punto.

Simbólicamente,  $m_N = -\frac{1}{m_T}$ , la pendiente de la recta normal es opuesta

e inversa a la pendiente de la recta tangente.

#### **Definición**

Se llama derivada de la función  $y = f(x)$  en el punto de abscisa  $x = x_1$ 

y se indica  $f'(x_1)$  al siguiente límite:

$$
f'(x_1) = \lim_{h \to 0} \frac{f(x_1 + h) - f(x_1)}{h}
$$

siempre que este límite exista.

Como en el numerador  $f(x_1 + h) - f(x_1)$  representa el incremento de la función al pasar de la variable independiente  $x_1$  a  $x_1 + h$ , se indica

 $\Delta f = f(x_1 + h) - f(x_1).$ 

Análogamente, *Δx* = *x*<sub>1</sub> + *h* − *x*<sub>1</sub> = *h* representa el incremento de la variable independiente.

Entonces la derivada de *f* en *x*<sub>1</sub> se puede indicar como

$$
f'(x_1) = \lim_{\Delta x \to 0} \frac{\Delta f}{\Delta x}
$$

donde la fracción  $\frac{\Delta f}{\Delta t}$ *x* ∆ ∆ recibe el nombre de *cociente incremental*.

# **7. 2. Función derivada**

Dada una función *y* = *f*(*x*), si se calcula la derivada en cada punto *x* de su dominio, el conjunto de valores obtenidos define una función de *x* que se llama *función derivada*.

Se llama *función derivada* de una función  $y = f(x)$  y se simboliza  $y' = f'(x)$ , a la función que a cada valor de x le hace corresponder su derivada, es decir, geométricamente a cada *x* le hace corresponder el valor de la pendiente de la recta tangente a la curva en ese punto de abscisa *x*.

Si en la expresión para hallar la pendiente de la recta tangente a la curva en el punto  $x = x_1$ , reemplazamos  $x_1$  por cualquier valor  $x_2$ , nos queda

$$
f'(x) = \lim_{h \to 0} \frac{f(x+h) - f(x)}{h}
$$

siempre que este límite exista.

El dominio de *f* ′ es el conjunto de números reales del dominio de *f*  para los cuales el límite del cociente incremental existe. Si  $f'(x)$  existe, se dice que *f* tiene derivada o que es derivable en *x*. El proceso de obtener la función *f* ′ a partir de la función *f* se denomina *derivación*.

Notación. Algunas notaciones comunes para la derivada son:

$$
y' = f'(x) = \frac{dy}{dx} = \frac{df}{dx} = D_x f(x)
$$

La expresión *dy dx* fue introducido por Leibniz y, por ahora, no se trabaja

como una razón.1 De manera que utilizando la notación de Leibniz, la derivada resulta:

$$
\frac{dy}{dx} = \lim_{\Delta x \to 0} \frac{\Delta f}{\Delta x}
$$

Si se quiere calcular el valor de la derivada en un punto de abscisa  $x = x_1$ , se nota

$$
y'\big|_{x_1} = f'(x_1) \quad o \quad \frac{dy}{dx}\big|_{x=x_1}
$$

# **Ejemplos:**

1. Determinar la derivada de la siguiente función:  $g(x) = \frac{1}{2x}$ .

<sup>1</sup> Gottfried Leibniz (1646-1716): filósofo, físico y matemático. Influyó de manera importante en el desarrollo de la ciencia moderna y se lo reconoce como uno de los creadores del cálculo.

Teniendo en cuenta la definición de función derivada, se calcula la derivada de *g*(*x*):

$$
g'(x) = \lim_{h \to 0} \frac{g(x+h) - g(x)}{h} = \lim_{h \to 0} \frac{\frac{1}{2(x+h)} - \frac{1}{2x}}{h} = \lim_{h \to 0} \frac{\frac{x - (x+h)}{2(x+h)x}}{h} =
$$

$$
= \lim_{h \to 0} \frac{\frac{-h}{2(x+h)x}}{h} = \lim_{h \to 0} \frac{-1}{2(x+h)x} = -\frac{1}{2x^2}
$$

Por lo tanto,  $g'(x) = -\frac{1}{2x^2}$ . El dominio de la derivada son todos los

números reales menos el cero, es decir, el dominio de la derivada coincide con el dominio de la función. (Dom *f* ′ = Dom *f*).

2. Determinar la derivada de la siguiente función:  $f(x) = 3\sqrt{x}$ . Teniendo en cuenta la definición de función derivada, calculamos la derivada de *f*(*x*):

$$
f'(x) = \lim_{h \to 0} \frac{f(x+h) - f(x)}{h} = \lim_{h \to 0} \frac{3\sqrt{x+h} - 3\sqrt{x}}{h} =
$$
  
\n
$$
= \lim_{h \to 0} \frac{3(\sqrt{x+h} - \sqrt{x})(\sqrt{x+h} + \sqrt{x})}{h(\sqrt{x+h} + \sqrt{x})} = \lim_{h \to 0} \frac{3h}{h(\sqrt{x+h} + \sqrt{x})} =
$$
  
\n
$$
= \lim_{h \to 0} \frac{3}{(\sqrt{x+h} + \sqrt{x})} = \frac{3}{2\sqrt{x}}
$$
  
\nPor lo tanto,  $f'(x) = \frac{3}{2\sqrt{x}}$ .  
\nDom  $f' = [0, +\infty)$  y Dom  $f = [0, +\infty)$ , es decir Dom  $f' \subset$  Dom  $f$ .

# **7. 2. 1. Derivadas laterales**

Cuando se definió la derivada como el límite del cociente incremental, no se tuvo en cuenta si ∆*x* es positivo o negativo, por lo tanto se interpreta que la definición es válida para cualquier incremento. Sin embargo, algunas veces es necesario especificar si *x* se aproxima a  $x_1$  tomando valores mayores o menores que  $x_1$ .

#### **Definición**

Si la función *f* está definida en *x*<sup>1</sup> , entonces la derivada lateral por la izquierda de ƒen  $x_{\!\scriptscriptstyle 1}$ , denotada por  $\,f_{\!\scriptscriptstyle -}^\prime\big(x_{\!\scriptscriptstyle 1}^{}\big)$  es

$$
f'_{-}(x_1) = \lim_{\Delta x \to 0^{-}} \frac{\Delta y}{\Delta x} = \lim_{h \to 0^{-}} \frac{f(x_1 + h) - f(x_1)}{h}
$$

siempre que este límite exista.

#### **Definición**

Si la función *f* está definida en *x*<sup>1</sup> , entonces la derivada lateral por la derecha de  $f$ en  $\,x_{\!1}$  , denotada por  $\,f_{\text{\tiny +}}^{\text{!`}}\big(x_{\!1}\big)\,$ es

$$
f'_{-}(x_1) = \lim_{\Delta x \to 0^{-}} \frac{\Delta y}{\Delta x} = \lim_{h \to 0^{-}} \frac{f(x_1 + h) - f(x_1)}{h}
$$

siempre que este límite exista.

Si las derivadas laterales no son iguales en  $x_1$ , la derivada no existe en  $x_1$ .

# **7. 2. 2. Derivabilidad y continuidad**

La derivabilidad y la continuidad en un punto están relacionadas.

#### **Ejemplos:**

1. Analizar la derivabilidad de la función  $f(x) = \begin{cases} x^2 \text{ si } x \leq x \text{ si } x > 0 \end{cases}$  $\int$ ₹  $\overline{1}$ <sup>2</sup> si  $x \leq 1$ 1 en *x =* 1*.*

Como la función está definida por tramos y cambia su expresión en *x* = 1, en ese punto se deben calcular derivadas laterales.

$$
f'_{-}(1) = \lim_{h \to 0^{-}} \frac{f(1+h) - f(1)}{h} = \lim_{h \to 0^{-}} \frac{(1+h)^{2} - 1}{h} = \lim_{h \to 0^{-}} \frac{2h + h^{2}}{h} =
$$

$$
= \lim_{h \to 0^{-}} \frac{h(2+h)}{h} = \lim_{h \to 0^{+}} 2 + h = 2
$$

$$
f'_{+}(1) = \lim_{h \to 0^{+}} \frac{f(1+h) - f(1)}{h} = \lim_{h \to 0^{+}} \frac{1 + h - 1}{h} = \lim_{h \to 0^{+}} 1 = 1
$$

Estos valores indican que la recta tangente a la izquierda de *x* = 1 tiene pendiente 2 y la recta tangente a la derecha de *x* = 1 tiene pendiente 1, al no coincidir las derivadas laterales la función no es derivable en *x* = 1.

La función es continua en *x* = 1 pero no es derivable en *x* = 1.

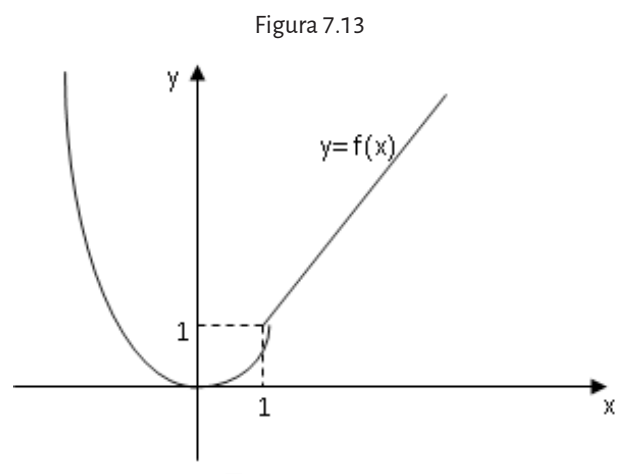

2. Sea la función  $f(x) = \sqrt[3]{x}$  analizar la existencia de la derivada en  $x = 0$ . La función es continua para todo *x* ∊ℝ = Dom *f*.

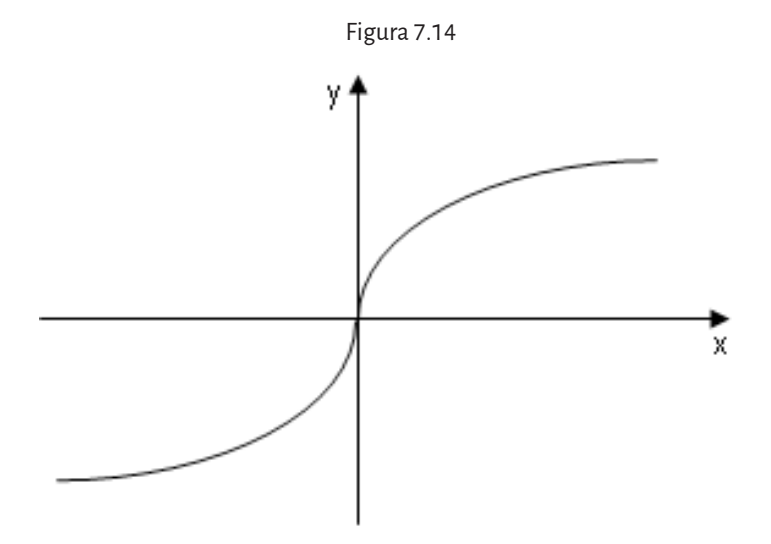

Si se trazan rectas secantes por derecha y por izquierda de *x* = 0, estas rectas se aproximan a una recta vertical que coincide, en este caso, con el eje de ordenadas de ecuación *x* = 0. Pero esta recta no es una función, por lo tanto  $f(x)$  no es derivable en  $x = 0$ .

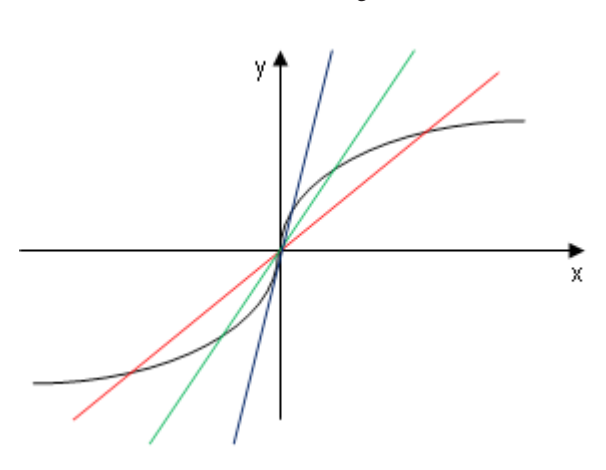

Si se calcula la derivada en *x* = 0 utilizando el límite, se obtiene

Figura 7.15

$$
f'(0) = \lim_{x \to 0} \frac{\sqrt[3]{x} - 0}{x - 0} = \lim_{x \to 0} \frac{\sqrt[3]{x}}{x} = \lim_{x \to 0} \frac{1}{x^{\frac{2}{3}}} = \infty
$$

El límite da infinito por lo que la recta tangente es vertical. Por lo tanto, *f*(*x*) no es derivable en *x* = 0.

En los ejemplos anteriores se puede observar que la continuidad de una función no implica que sea derivable en dicho punto. Sin embargo, si la función es derivable en un punto, debe ser continua en dicho punto.

### **Teorema**

Si una función es derivable en  $x = x_0$  entonces es continua en  $x = x_0$ .

### **Observación**

Si una función no es continua en  $x_0$  entonces *no es derivable* en  $x_0$ .

¿En qué puntos una función no es derivable?

- • Si una función no es continua en un punto entonces no es derivable en dicho punto.
- • Si la gráfica de una función tiene esquinas o puntos pico, la gráfica de *f* no tiene recta tangente es esos puntos ya que las derivadas laterales son distintas.
- • Si la curva tiene recta tangente vertical en un punto, no existe la derivada en dicho punto pues el límite en la definición es infinito.

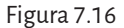

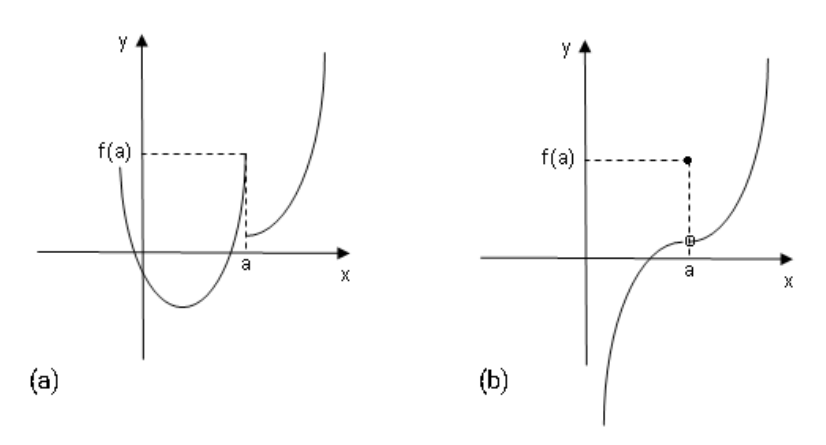

(a) La función *f*(*x*) no es continua en *x* = *a* y no es derivable en ese punto. (b) La función *f*(*x*) no es continua en *x* = *a* y no es derivable en ese punto.

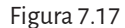

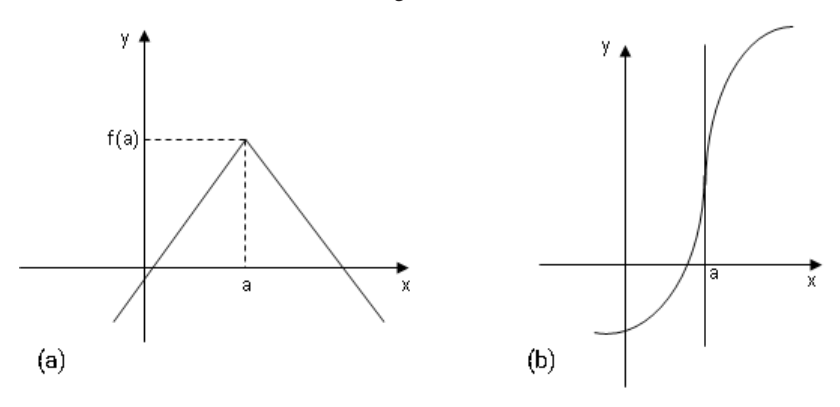

(a) La función *f*(*x*) es continua en *x* = *a* pero no existe la derivada en *x* = *a* pues las derivadas laterales son distintas. En *x* = *a* hay un punto pico. (b) La función *f*(*x*) es continua en *x* = *a* pero no existe la derivada en *x* = *a* pues en ese

punto hay recta tangente vertical. El límite para hallar *f* ' (a) da ∞.

Una función *y* = *f*(*x*) es derivable en cierto valor a si su gráfica es *suave* en el punto correspondiente (*a*, *f*(*a*)). Es derivable si en dicho punto la gráfica tiene una recta tangente bien definida, con pendiente finita. Para que esto ocurra, la función debe ser continua en el punto y deben existir y ser iguales las derivadas laterales en dicho punto.

# **7. 3. Cálculo de derivadas**

# **7. 3. 1. Derivada de una función constante**

Sea una función constante *f*(*x*) = *c*.

Su gráfica es, como se sabe, una recta paralela al eje de abscisas. Puesto que para cualquier valor de la abscisa su ordenada correspondiente es, constantemente, igual a *c*, si *a* es un punto cualquiera del campo de definición de *f*(*x*), *f*(*a* + *h*) - *f*(*a*) = *c* - *c* = 0, entonces por la definición de derivada en un punto  $x = a$ :

$$
f'(a) = \lim_{h \to 0} \frac{f(a+h) - f(a)}{h} = \lim_{h \to 0} \frac{0}{h} = \lim_{h \to 0} 0 = 0
$$

Luego, la derivada de una constante es siempre cero. Si  $f(x) = c$ , c una constante entonces  $f'(x) = 0$ .

## **7. 3. 2. Derivada de la función lineal** *f* **(x) = m** *x* **+ b**

Sea una función lineal cualquiera  $f(x) = m x + b$ . Para un punto cualquiera *x*,

$$
\frac{f(x+h)-f(x)}{h} = \frac{m(x+h)+b-(mx+b)}{h} = \frac{mh}{h} = m
$$
  

$$
\lim_{h \to 0} m = m = f'(x)
$$

significa que la derivada de una recta coincide con la pendiente de ella misma y, en consecuencia, la tangente en un punto a una recta es la propia recta.

Si  $f(x) = mx + b$  entonces  $f'(x) = m$ .

### **7. 3. 3. Derivada de una constante** *k* **por una función,**  $q(x) = k$ **.**  $f(x)$

Si *k* es una constante y *f*(*x*) una función, la derivada de la nueva función  $q(x) = kf(x)$  será:

$$
\lim_{h \to 0} \frac{kf(x+h) - kf(x)}{h} = k \cdot \lim_{h \to 0} \frac{f(x+h) - f(x)}{h} = k \cdot f'(x)
$$

Se ha demostrado que si

$$
f'(a) = \lim_{h \to 0} \frac{f(a+h) - f(a)}{h} = \lim_{h \to 0} \frac{0}{h} = \lim_{h \to 0} 0 = 0
$$
Así, para derivar una expresión de la forma *kf*(*x*), basta derivar la función *f*(*x*) y multiplicar después por la constante *k*.

### **7.3.4. Derivada de la función potencia**  $f(x) = x^m$  (*m* un número racional)

Para calcular la derivada de la función  $f(x) = x^m$ ,  $m > 0$ , el exponente multiplica a la variable elevada al exponente (*m*-1).

Es decir, si  $f(x) = x^m$  entonces  $f'(x) = mx^{m-1}$ .

#### **Ejemplos**

Calcular la derivada de  $f(x) = x^2$  en el punto de abscisa – 1.

### **Resolución:**

$$
f'(x) = 2x^{2-1} = 2x
$$

 $f'(-1) = 2(-1) = -2$ 

Entonces, la pendiente de la tangente a la parábola *y = x2* en *x =* - 1 es - 2*.* Calcular la derivada de  $f(x) = \sqrt{x}$ 

Es posible escribir la raíz cuadrada como potencia, es decir  $f(x) = x^{\frac{1}{2}}$ , y entonces aplicar la derivada de una potencia:

$$
f'(x) = \frac{1}{2}x^{\frac{1}{2}-1} = \frac{1}{2}x^{-\frac{1}{2}} = \frac{1}{2\sqrt{x}}
$$

Si se analizan los dominios de esta función y de su derivada, se tiene que Dom *f=* [0*,+*∞)*,* mientras que Dom *f* ′ *=*(0,+∞).

Por lo tanto, el dominio de la función derivada puede estar incluido en el dominio de *f* , se nota Dom *f* ′ ⊆ Dom *f.*

### **7. 3. 5. Derivadas de las funciones trigonométricas** *sen x* **y** *cos x*

La derivada de la función  $f(x) = \text{sen } x$  es  $f'(x) = \cos x$ . La derivada de la función  $g(x) = \cos x \operatorname{es} g'(x) = -\operatorname{sen} x$ .

Hasta el momento se saben derivar algunas funciones elementales pero no hay nada que permita encontrar las derivadas de una suma, un producto o un cociente de estas derivadas; se requiere, obtener propiedades que permitan derivar este tipo de funciones.

# **7. 4. Operaciones con funciones**

Hay que recordar cómo se definen la suma, el producto y el cociente de funciones. Si *f* y *g* son dos funciones definidas en un mismo intervalo (en caso contrario, alguna de estas operaciones podría no estar definida)

*Función suma* de *fy g* como la nueva función *f* + *g*: *Dom f*  $\cap$  *Dom g*  $\rightarrow \mathbb{R}$ ,  $(f + g)(x) = f(x) + g(x)$ *Función producto* de *f* y *g* como la función *f .g*: *Dom f*  $\cap$  *Dom g*  $\rightarrow \mathbb{R}$ , (*f g*) (*x*) = *f*(*x*) *g*(*x*) *Función cociente* de *f* y *g* como la función *f*  $\frac{f}{g}$ :*Dom f* ∩ *Dom g* – {*x* tal que *g* (*x*) = 0}  $\rightarrow \mathbb{R}$ ,  $\frac{f}{g}(x) = \frac{f(x)}{g(x)}$ ſ  $\left(\frac{f}{g}\right)(x) = \frac{f(x)}{g(x)}$ 

# **7. 4. 1. Derivada de una suma de funciones**

Si *f* y *g* son dos funciones derivables en un mismo punto *x* de un intervalo, la derivada de la función suma en dicho punto es igual a la suma de las derivadas.

$$
(f(x)+g(x))^{'}=f'(x)+g'(x)
$$

# **7. 4. 2. Derivada de una diferencia de funciones**

La resta se puede expresar como la suma del opuesto, entonces

$$
f(x)-g(x) = f(x)+(-g(x)),
$$
 por lo que  $(f(x)+(-g(x))) = f'(x)+(-g(x))'$ 

Pero −*g*(*x*) = (−1)*g*(*x*) y la derivada de una constante por una función es igual al producto de la constante por la derivada de la función:

$$
(-g(x)) = ((-1)g(x)) = (-1)g'(x) = -g'(x)
$$

En consecuencia,

$$
(f(x)+(-g(x))) = f'(x)-g'(x)
$$

#### **Ejemplo:**

1. Calcular la derivada de la función *f(x) = x - cos x*

**Resolución:** 

$$
f'(x) = (x - \cos x) = (x) - (\cos x) = 1 - (-\sin x) = 1 + \sin x
$$

2. Calcular la derivada de  $f(x) = x^3 - \text{sen } x$  en el punto  $x = -\pi/3$ .

### **Resolución:**

 $(x^3) = 3x^2$ ,  $(sen x) = cos x$  $f'(x) = 3x^2 - \cos x$ Evaluando la derivada en el punto *x = -π*/3 se tiene ′ −  $\left(-\frac{\pi}{3}\right) = \frac{\pi^2}{3} - \cos\left(-\frac{\pi}{3}\right)$  $f'(-\frac{\pi}{3}) = \frac{\pi^2}{3} - \cos(-\frac{\pi}{3}) = \frac{\pi^2}{3} -$ 1  $\left(-\frac{\pi}{2}\right) = \frac{\pi^2}{2} - \frac{1}{2}.$ 

# **7. 4. 3. Derivada de un producto de funciones**

Sean *f* y *g* dos funciones definidas y derivables en un mismo punto *x*.

2

$$
\big[fg(x)\big] = \big[f(x)g(x)\big] = f'(x)g(x) + f(x)g'(x)
$$

**Ejemplo**:

$$
Calculate a derivative of a function  $h(x) = \frac{1}{2}x^2 \cos x$ .
$$

**Resolución:**

$$
Si \, f(x) = \frac{1}{2}x^2 \Rightarrow f'(x) = \frac{1}{2}2x = x.
$$

$$
\text{Si } g(x) = \cos x \Longrightarrow g'(x) = -\operatorname{sen} x.
$$

Por lo tanto,

$$
h'(x) = f'(x)g(x) + f(x)g'(x) =
$$
  
=  $x\cos x + \frac{1}{2}x^2(-\sin x) = x\cos x - \frac{1}{2}x^2 \sin x.$ 

# **7. 4. 4. Derivada de un cociente de funciones**

Considérense, como en los casos anteriores dos funciones *f* y *g* definidas y derivables en un punto *x*. Además, en este caso, se tiene que imponer la condición de que la función *g* no se anule para ningún valor de *x*.

$$
\left(\frac{f(x)}{g(x)}\right) = \frac{f'(x)g(x) - f(x)g'(x)}{(g(x))^2}
$$

# **Ejemplos:**

1. Calcular la derivada de la función  $h(x) = tg x$ .

# **Resolución:**

Como 
$$
tg x = \frac{sen x}{cos x}
$$
, la función del numerador es  $f(x) = sen x$  entonces su

derivada es  $f'(x) = \cos x$  y la función del denominador es  $g(x) = \cos x$ , cuya derivada es  $g'(x) = -\text{sen } x$ 

Aplicando la fórmula de la derivada de un cociente,

$$
(tg\ x) = \left(\frac{sen\ x}{cos\ x}\right) = \frac{cos\ x \cdot cos\ x - sen\ x \cdot (-sen\ x)}{cos^{2} x} = \frac{cos^{2} x + sen^{2} x}{cos^{2} x} = 1 + tg^{2} x
$$

O bien, recordando que  $\text{sen}^2 x + \text{cos}^2 x = 1$ , se reescribir la última igualdad como

$$
\frac{\cos^2 x + \sin^2 x}{\cos^2 x} = \frac{1}{\cos^2 x} = \sec^2 x
$$

Por lo tanto, la derivada de la función es

$$
(tg x)' = 1 + tg^2 x = sec^2 x = \frac{1}{cos^2 x}
$$

2. Calcular la derivada de la función  $f(x) = \sec x$ 

#### **Resolución:**

$$
\sec x = \frac{1}{\cos x}
$$

 $\sin f(x) = 1, f'(x) = 0$  $\sin g(x) = \cos x$ ,  $g'(x) = -\sin x$ Por la fórmula de la derivada de un cociente,

$$
\left(\sec x\right) = \left(\frac{1}{\cos x}\right) = \frac{0.\cos x - 1.\left(-\operatorname{sen} x\right)}{\cos^2 x} = \frac{\operatorname{sen} x}{\cos^2 x} = \frac{1}{\cos x} \cdot \frac{\operatorname{sen} x}{\cos x} = \sec x \cdot \operatorname{sgx}
$$

 $(\sec x) = \sec x \cdot \text{tgx}$ 

3. Calcular la derivada de  $h(x) = \frac{x \cos x - 2}{x^2}$ .

### **Resolución:**

Llamando  $f(x) = x \cos x - 2$ ,

*f* ´ (*x*) = 1 · *cos x* + *x* · (- *sen x*) = *cos x* - *x sen x* (la derivada de 2 es cero por ser una constante)

Llamando  $g(x) = x^2$ ,  $g'(x) = 2x$ 

$$
h'(x) = \frac{(\cos x - x \sin x)^{x^2} - (x \cos x - 2)2x}{x^4} = \frac{-x \cos x - x^2 \sin x + 4}{x^3}
$$

A pesar de contar ya con un número estimable de propiedades para el cálculo de derivadas, hay funciones para las que no se conoce ningún procedimiento para la obtención de su derivada.

Para seguir avanzando por este camino se hace imprescindible conocer una de las propiedades fundamentales y útiles de la derivación, aunque no se hará su demostración. Se la conoce como *derivada de una función compuesta* o *regla de la cadena*.

# **7. 4. 5. Regla de la cadena**

Esta propiedad asegura que si  $y = f(x)$  es una función derivable en un cierto intervalo I, y  $z = g(y)$  es otra función derivable y definida en otro intervalo que contiene a todos los valores de la imagen de la función f, entonces la función compuesta  $g \circ f$  definida por  $(g \circ f)(x) = g(f(x))$ , es derivable en todo punto x de I y se obtiene haciendo

 $[(gof)(x)]^{'} = g'(f(x))f'(x)$ 

Es decir,  $z = g(y)$  e  $y = f(x)$  entonces  $z = g(y) = g(f(x)) = g \circ f(x)$ , para derivar esta función compuesta, se derivada primero *g* evaluada en  $f(x)$ y se multiplica por la derivada de *f* evaluada en *x.* Utilizando la notación de Leibniz, como *z* depende de *y* e *y* depende de *x* , se tiene la *cadena* de variables  $z \rightarrow y \rightarrow x$  entonces la derivada de la función  $z$  respecto de la variable  $x$  es

$$
\frac{dz}{dx} = \frac{d(gof)}{dx} = \frac{dg}{dy}\frac{dy}{dx}
$$

# **Ejemplos:**

1. Calcular la derivada de la función  $h(x) = \text{sen } x^2$ .

# **Resolución:**

La función *sen x*<sup>2</sup> es una función compuesta de otras dos  $f(x) = x^2$  y  $g(x) =$ *senx*, entonces  $x \rightarrow x^2 \rightarrow$ *sen*  $x^2$ 

En efecto,  $(g \circ f)(x) = g[f(x)] = g(x^2) = \text{sen } x^2$ Como  $g(x) =$ *senx*, su derivada es  $g'(x) = \cos x$ , por lo tanto  $g'(f(x)) = \cos(f(x)) = \cos x^2$ 

$$
f(x) = x^2 \Rightarrow f'(x) = 2x
$$

Por la regla de la cadena,

$$
h'(x) = g'(f(x))f'(x) = 2x\cos x^2
$$

2. Derivar la función  $h(x) = \left(\frac{x^2+1}{x}\right)$  $\left(\frac{2}{1}\right)^3$ .

### **Resolución:**

*h*(*x*) es función compuesta de  $f(x) = \frac{x^2 + 1}{x}$ y  $g(x) = x^3$ , el dominio de

esta función *h(x)* es ℝ - {0}.

$$
x \to \frac{x^2 + 1}{x} \to \left(\frac{x^2 + 1}{x}\right)^3
$$
  
\n
$$
(g \circ f)(x) = g[f(x)] = g\left(\frac{x^2 + 1}{x}\right) = \left(\frac{x^2 + 1}{x}\right)^3
$$

Si  $g(x) = x^3$ , se deduce que  $g'(x) = 3x^2$ . En consecuencia,

$$
g'[f(x)] = 3f(x)^{2} = 3\left(\frac{x^{2} + 1}{x}\right)^{2}
$$
  
Por otro lado,  $f'(x) = \frac{2xx - (x^{2} + 1).1}{x^{2}} = \frac{2x^{2} - x^{2} - 1}{x^{2}}$ 

Es decir  $f'(x) = \frac{x^2 - x^2}{x^2}$ 2 2  $\frac{1}{1}$ . Por la regla de la cadena, *x x x x x x*  $2 \left[1\right)^3$   $\left(1\right)^2 \left(1\right)^2$  $\left(\frac{x^2+1}{x}\right)^3 = 3\left(\frac{x^2+1}{x}\right)^2 \left(\frac{x^2-1}{x^2}\right)$  $\left(\frac{x^2+1}{x}\right)$  $\mathbf{r}$ L  $\mathbb{I}$  $\mathsf{I}$  $\overline{\phantom{a}}$  $\overline{\phantom{a}}$  $\overline{\phantom{a}}$  $\overline{\phantom{a}}$  $= 3 \left( \frac{x^2 + x^2}{x^2 + x^2} \right)$  $\left(\frac{x^2+1}{x}\right)$  $(x^2 \left(\frac{x^2-1}{x^2}\right)$ '

3. Calcular la derivada de  $f\left( x\right) \!=\!\left( x^{2}+1\right) ^{3}$ 

**Resolución:**

$$
f'(x) = 3(x^2 + 1)^2 2x = 6x(x^2 + 1)^2
$$

4. Calcular la derivada de  $f(x) = \text{sen}(\text{sen}x)$ 

### **Resolución:**

$$
\begin{aligned} \n\text{Si } u &= \text{sen } x, u' = \cos x \\ \nf'(x) &= \left(\text{sen}(\text{sen})\right)' = \left(\text{sen}(u)\right)' = \cos u \cdot u' = \cos(\text{sen } x) \cdot \cos x \n\end{aligned}
$$

5. Hallar la derivada de  $g(x) = \sec(x^2 - 1)$ 

### **Resolución:**

$$
u = x2 - 1; u' = 2x
$$
  
g'(x) = (sec(x<sup>2</sup> - 1)) = (sec(u)) = sec u .tg u .u' = sec(x<sup>2</sup> - 1)tg(x<sup>2</sup> - 1).2x

6. Calcular la derivada de  $h(x) = \text{sen}^3(x^2)$ 

### **Resolución:**

Llamando  $u = \text{sen } x^2$ , hay que derivar  $\text{sen}^3(x^2) = (\text{sen}(x^2))^3 = u^3$ Por la regla de la cadena, la derivada de  $u^3 \text{ es}(u^3) = 3u^2.u'$ Llamando  $v = x^2$ ;  $u = \text{sen } v$ Entonces  $u' = \cos v \cdot v' = \cos x^2 \cdot 2x$ Finalmente,  $h'(x) = (sen^3(x^2)) = (u^3) = 3u^2.u' = 3(senx^2)^2 cos x^2.2x = 6xsen^2(x^2)cos(x^2)$ 

7. ¿Cuál es la derivada de  $f(x) = \sqrt{x^2 + \text{sen }x}$ ?

### **Resolución:**

Si se escribe la raíz en forma de potencia:

$$
\sqrt{x^2 + \operatorname{sen} x} = \left(x^2 + \operatorname{sen} x\right)^{1/2}
$$

se trata de calcular una derivada de la forma  $u^{1/2}$ .

Si  $u = x^2 + \text{sen } x$ , su derivada es  $u' = 2x + \cos x$ , entonces la derivada de la función es

$$
f'(x) = \left(\sqrt{x^2 + \text{sen }x}\right)^{1/2} = \left(\left(x^2 + \text{sen }x\right)^{1/2}\right)^{1/2} = \left(u^{1/2}\right)^{1/2} = \frac{1}{2}u^{-1/2}u' = \frac{2x + \cos x}{2\sqrt{x^2 + \text{sen }x}}
$$

### **7. 4. 6. Regla de la cadena para la función logaritmo neperiano**

Se quiere calcular la derivada de la función cuyo dominio es el conjunto ℝ - {0}. Si  $x > 0$ ,  $|x| = x$  entonces la función es

$$
f'(x) = \lim_{h \to 0} \frac{f(x+h) - f(x)}{h} = \lim_{h \to 0} \frac{ln(x+h) - ln(x)}{h} = \lim_{h \to 0} \frac{ln(\frac{x+h}{x})}{h} =
$$
  
= 
$$
\lim_{h \to 0} \frac{1}{h} ln(\frac{x+h}{x}) = \lim_{h \to 0} ln(\frac{x+h}{x})^{\frac{1}{h}} = ln \lim_{h \to 0} (1 + \frac{h}{x})^{\frac{1}{h}} = ln \lim_{t \to 0} (1 + t)^{\frac{1}{xt}} =
$$
  
= 
$$
ln e^{\frac{1}{x}} = \frac{1}{x} ln e = \frac{1}{x}
$$

Es decir,  $f'(x) = \frac{1}{x} \text{ si } x > 0.$ Si  $x < 0$ ,  $|x| = -xy f(x) = \ln(-x)$ , aplicando la regla de la cadena se obtiene  $f'(x) = (\ln(-x)) = \frac{1}{x}(-1) = \frac{1}{x}$ Es decir,  $f'(x) = \frac{1}{x} \text{ si } x < 0.$ Luego, si  $f(x) = \ln |x|$  entonces  $f'(x) = \frac{1}{x} \text{ si } x \neq 0$ .

Si en la derivada de logaritmo neperiano se sustituye *x* por una función de *x*, por ejemplo u(*x*), en virtud de la regla de la cadena se tiene que

$$
\left(\ln|u|\right) = \frac{1}{u}u'
$$

### **Ejemplos:**

$$
Calculate a derivada de  $f(x) = \ln\left(\frac{x^2 + 1}{x^2}\right).$
$$

**Resolución:**

Tomando  $u = \frac{x^2 + 1}{x^2}$  $\frac{1}{\epsilon}$ , se calcula u'aplicando la derivada de un cociente:  $u' = \frac{2x x^2 - (x^2 + 1)2x}{x^4} = \frac{-2x}{x^4} =$ *x*  $x^4$  *x*  $2x.x^2 - (x^2 + 1)2x - 2x$  2 4  $x^4$   $x^3$ .

Se aplica la regla de la cadena:

$$
f'(x) = \left(\ln\left(\frac{x^2+1}{x^2}\right)\right) = \frac{1}{\frac{x^2+1}{x^2}}\left(-\frac{2}{x^3}\right) = \frac{x^2}{x^2+1}\left(-\frac{2}{x^3}\right) = \frac{-2x^2}{x^3\left(x^2+1\right)} = -\frac{2}{x\left(x^2+1\right)}
$$

Hallar la derivada de  $f(x) = \ln |\sin x|$ 

#### **Resolución:**

 $u = \text{sen } x$  entonces su derivada es  $u' = \cos x$ , y la derivada de la función es

$$
f'(x) = (\ln |\operatorname{sen} x|) = \frac{1}{u}u' = \frac{1}{\operatorname{sen} x} \cos x = \frac{\cos x}{\operatorname{sen} x} = \operatorname{cot} g x
$$

# **7. 5. Derivadas de las funciones exponenciales** *ax*  **y** *ex*

Existen límites especiales (que corresponden a indeterminaciones de la forma ), que son utilizados como herramientas para calcular otros límites. Por ejemplo:

$$
\lim_{x \to \infty} 1^{\infty} \left( 1 + \frac{1}{x} \right)^{x} = e
$$

Si hacemos la sustitución *t* =  $\frac{1}{x}$  ⇒  $x = \frac{1}{t}$ . Además, si *x*→∞, *t*→0 reemplazando en el límite anterior, nos queda

$$
\lim_{x \to \infty} \left( 1 + \frac{1}{x} \right)^x = \lim_{t \to 0} \left( 1 + t \right)^{1/t} = e
$$

Estos dos límites se pueden demostrar pero se necesitan herramientas que exceden el alcance de este libro. De manera que se utilizarán para averiguar otros límites.

Otro límite importante es

$$
\lim_{x \to 0} \frac{a^x - 1}{x} = \ln a
$$

Se puede demostrar, para hacerlo usamos una sustitución particular, la continuidad de la función logarítmica y los límites anteriores.

$$
\lim_{x \to 0} \frac{a^x - 1}{x} = \ln a
$$

Hacemos la sustitución  $a^x - 1 = t$ , entonces  $a^x = t + 1$  y aplicando logaritmo natural a ambos lados de la igualdad y se obtiene

$$
\ln a^x = \ln(t+1) \Rightarrow x \ln a = \ln(t+1) \Rightarrow x = \frac{\ln(t+1)}{\ln a}
$$

Cuando  $x \to 0$ ,  $\frac{\ln(t+1)}{\ln a} \to 0$ ,  $\ln(t+1) \to 0$ ,  $t+1 \to 1$ ,  $t \to 0$ 

Ahora remplazamos en el límite

$$
\lim_{x \to 0} \frac{a^x - 1}{x} = \lim_{t \to 0} \frac{t}{\frac{\ln(t+1)}{\ln a}} = \frac{1}{\frac{1}{\ln a} \cdot \ln(t+1)} =
$$
\n
$$
= \ln a \frac{1}{\lim_{t \to 0} \frac{\ln(t+1)}{t}} = \ln a \frac{1}{\lim_{t \to 0} \ln(t+1)^{1/t}} = \ln a \frac{1}{\ln \lim_{t \to 0} (t+1)^{1/t}} = \ln a \frac{1}{\ln e} = \ln a
$$

En particular, si *a* = *e*,

$$
\lim_{x \to 0} \frac{e^x - 1}{x} = 1
$$

Sea la función  $f(x) = a^x$ , siendo a una constante positiva distinta de 1

La derivada de esta función en un punto *x* es:

$$
f'(x) = \lim_{h \to 0} \frac{a^{x+h} - a^x}{h} = \lim_{h \to 0} \frac{a^x a^h - a^x}{h} = \lim_{h \to 0} \frac{a^x (a^h - 1)}{h} = a^x \lim_{h \to 0} \frac{a^h - 1}{h} = a^x \ln a
$$

En particular, cuando la constante *a* es el número *e*, la derivada de la función *e<sup>x</sup>* es

$$
(ex)' = ex ln e = ex. 1 = ex
$$
  
\nSi  $f(x) = ax \Rightarrow f'(x) = ax ln a$ .  
\nSi  $f(x) = ex \Rightarrow f'(x) = ex$ .

# **7. 5. 1. Regla de la cadena para las funciones exponenciales**

Si en lugar de *x* se tuviese una función *u*(*x*), por la regla de la cadena se tiene que para una función  $f(x) = a^u$ ,

$$
f'(x) = \left(a^u\right)' = a^u \ln a.u'
$$

**Ejemplos**:

1) Calcular la derivada de  $f(x) = 4^{x \text{ }}$ 

### **Resolución:**

Llamando  $u = x$  *senx*, su derivada es  $u' = 1$  *senx* + *x*, cos  $x =$  *sen*  $x + x \cos x$ 

La derivada de la función será

$$
f'(x) = (4^{x \text{seux}}) = (4^u) = 4^u \ln 4.u' = 4^{x \text{seux}} \ln 4 (\text{seux} + x \cos x)
$$

2) Calcular la derivada de  $g(x) = e^{-x^2}$ .

#### **Resolución:**

Tomando *u* = −*x*<sup>2</sup> : *u'* = −2*x*, la derivada de la función es  $g'(x) = (e^{-x^2}) = (e^u) = e^u \cdot \ln e \cdot u' = e^{-x^2} \cdot (-2x)$ 

# **7. 5. 2. Derivada de una función de la forma**  $h(x) = f(x)^{g(x)}$

Para calcular la derivada de este tipo de funciones compuestas, se utiliza la derivada de la función logarítmica. Es decir, dada la función, se aplica logaritmo a ambos miembros de la igualdad, se deriva a ambos miembros de la igualdad y se despeja la derivada de la función. Simbólicamente, tenemos

$$
h(x) = f(x)^{g(x)}
$$
  
\n
$$
\ln h(x) = \ln \left( f(x)^{g(x)} \right)
$$
  
\n
$$
\left( \ln h(x) \right)' = \left( g(x) \ln f(x) \right)'
$$
  
\n
$$
\frac{1}{h(x)} h'(x) = g'(x) \ln f(x) + g(x) \frac{1}{f(x)} f'(x)
$$
  
\n
$$
h'(x) = \left[ g'(x) \ln f(x) + g(x) \frac{1}{f(x)} f'(x) \right] h(x)
$$

**Ejemplo:**

Hallar la derivada de la función:  $f(x) = (sen x)^{x^2+1}$ .  $\ln f(x) = \ln(\sin x)^{x^2+1}$  $\ln f(x) = (x^2 + 1) \ln (\text{sen } x)$  $\frac{1}{f(x)}f'(x) = 2x\ln(\text{sen }x) + (x^2 + 1)\frac{1}{\text{sen }x}\cos x$  $J'(x) = 2x \ln(\sin x) + (x^2 + 1)$  $f'(x) = \left(2x \ln(\text{sen } x) + (x^2 + 1) \frac{\cos x}{\text{sen } x}\right] f(x)$  $f'(x) = \left[2x \ln(\text{senx}) + (x^2 + 1) \frac{\cos x}{\text{senx}}\right] (\text{sen x})^{x^2 + 1}$ 

# **7. 6. Algunas aplicaciones**

### **7. 6. 1. La acreción del planeta Tierra**

La siguiente propuesta permite poner en práctica lo hasta aquí expuesto, resaltando la ductilidad de las derivadas en cuanto a permitirla interpretación de complejos procesos naturales.

El crecimiento de los planetas a partir de los materiales que orbitan en los anillos de polvillo cósmico y gas puede ser estimado a partir de una función exponencial. Los materiales que se encuentran por afuera de la órbita del planeta se desplazan a menor velocidad que aquellos ubicados en la parte interna; este efecto, combinado con el movimiento orbital del planeta y su fuerza de gravedad hace que se incorporen progresivamente el polvillo y los gases, abriendo un espacio «limpio», que se ensancha progresivamente. Este proceso continuará hasta que no quede nada por ser capturado en la región de influencia. La agregación de materia a un cuerpo se denomina acreción y su mecanismo fue propuesto en 1944 por el geofísico ruso Otto Schmidt.

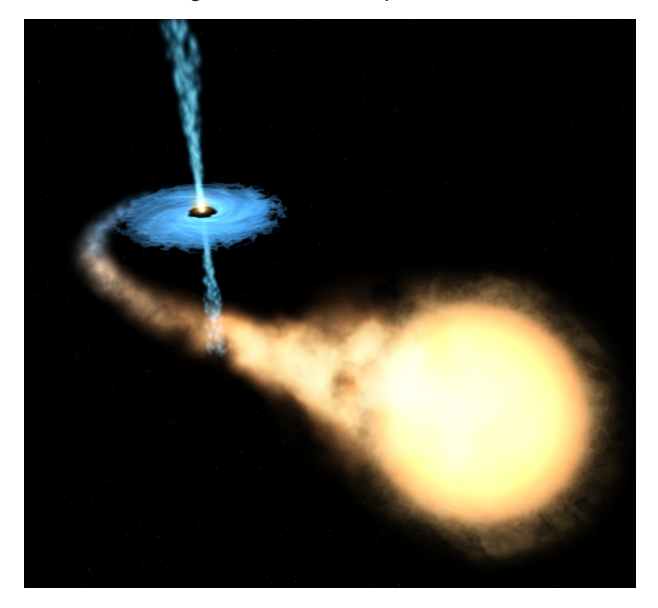

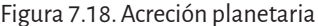

Nota: La imagen ilustra como un planeta, durante su formación temprana, orbitando alrededor de un cuerpo mayor, captura gases y polvillo cósmico aumentando progresivamente su masa. Fuente: esa, nasa y Félix Mirabel, 2002.

El crecimiento de la masa de un planeta como la Tierra, desde el momento de su formación, puede ser aproximado mediante la siguiente función de acreción propuesta por Sten Odenwald (2011):

$$
M(t) = \frac{6000}{1 + 400e^{-\frac{t}{5}}}
$$

donde la masa *M* está expresada en unidades de 10<sup>21</sup> kg y el tiempo trascurrido, t, en millones de años (*Ma*).

El proceso en sí permite plantear algunas actividades como las que se presentan a continuación, que hacen posible entender algunos aspectos de la historia de nuestro planeta.

- 1. De la observación del grafico de la función de acreción describir brevemente la dinámica del proceso.
- 2. Si el tiempo transcurre indefinidamente, determinar si también crecerá indefinidamente la masa de la Tierra ¿Por qué?
- 3. Determinar cuál habría sido la masa inicial de la Tierra (en kg), al comienzo del proceso de acreción.
- 4. Determinar en qué momento la masa de la Tierra habría alcanzado el 95% de su masa final.
- 5. Determinar cuál habría sido la tasa de crecimiento de la masa del planeta (expresado en 10<sup>18</sup> toneladas por Ma), transcurridos los primeros 30 Ma.

# **Discusión**

La figura 7. 19. representa la gráfica de la función exponencial de Odenwald. Su aspecto indica cómo ha sido el comportamiento de la Tierra a lo largo de los primeros millones de años desde su formación. En efecto, a partir de una masa inicial que se podrá averiguar en el punto (3), la misma, fue creciendo progresivamente, al comienzo con cierta lentitud, posteriormente de manera muy acelerada, para luego disminuir hasta alcanzar un crecimiento prácticamente nulo.

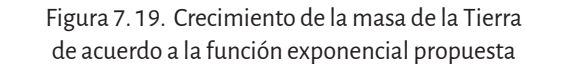

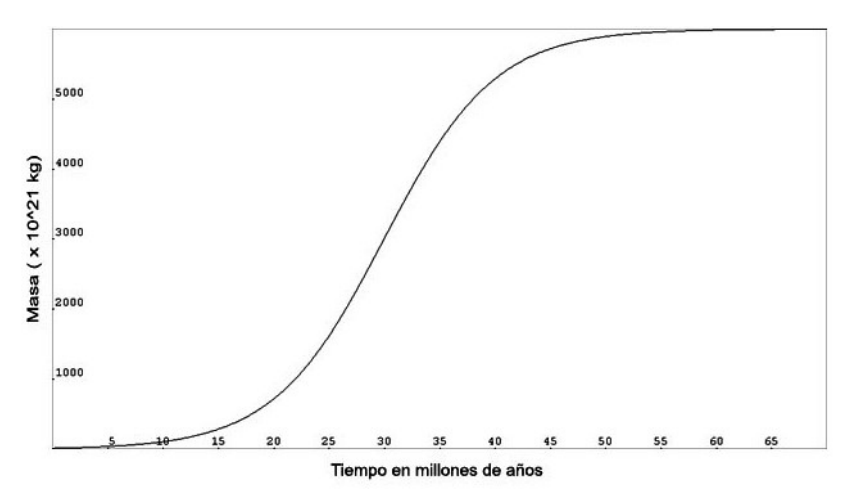

Con el pasar del tiempo, la acreción del planeta disminuye progresivamente, hecho demostrado por la gráfica de la función que se torna asintótica. De acuerdo al modelo matemático empleado, para poder establecer cuál será la masa límite que la Tierra no podrá superar, se deberá buscar el valor de la función para un tiempo extremadamente largo, es decir plantear el límite de la función para *t* tendiendo a infinito.

 $Así:$ 

$$
\lim_{t \to \infty} \frac{6000}{1 + 400 e^{-\frac{t}{5}}} = 6000
$$

Como la masa está expresada en unidades de 10<sup>21</sup> kg el resultado final será 6000.10<sup>21</sup> kg. Se concluye que la masa de la Tierra, por más que el tiempo siga transcurriendo indefinidamente, no podrá seguir creciendo y su valor límite nunca superará el que se ha calculado, que, en notación científica, equivale a  $6.10^{24}$  kg.

1. De acuerdo a la teoría de Schmidt, es a partir de una masa inicial que se genera el acrecimiento de la misma. Para establecer entonces el valor inicial de la masa de la Tierra, se deberá calcular el valor de su masa para un tiempo *t* = 0. Así:

$$
M(0) = \frac{6000}{1 + 400e^{-\frac{0}{5}}} = \frac{6000}{401} = 14,9
$$

Por la misma razón que al punto (2) la masa inicial será de  $14, 9.10^{21}$  kg equivalentes a  $1, 49.10^{22}$  kg, resultado que indica que, por acreción, la Tierra habría aumentado su masa unas 400 veces su tamaño inicial.

2. Teniendo en cuenta el resultado obtenido en el punto (2), es posible estimar cuál es el 95% de la masa terrestre:

$$
M(t) = 0,95.6000.10^{21} \text{ kg} = 5700.10^{21} \text{ kg}
$$

Si se reemplaza en la función de acreción y a continuación se despeja el tiempo t se podrá conocer el momento en que la Tierra alcanzó el 95% de su masa.

Así:

$$
5700 = \frac{6000}{1 + 400.e^{-\frac{t}{5}}}
$$
  
\n
$$
1 + 400.e^{-\frac{t}{5}} = \frac{6000}{5700}
$$
  
\n
$$
400.e^{-\frac{t}{5}} = \frac{60}{57} - 1
$$
  
\n
$$
0,053 = 400.e^{-\frac{t}{5}}
$$
  
\n
$$
0,000133 = e^{-\frac{t}{5}}
$$
  
\n
$$
\ln(1,33.10^{-4}) = -\frac{t}{5}
$$
  
\n
$$
-8,93 = -\frac{t}{5}
$$
entonces  $t = 44.6$  Ma

Si se considera que la edad de la Tierra es de aproximadamente 4.5.10<sup>9</sup> años, la edad obtenida confirma el modelo matemático de Odelwald para el que la Tierra creció muy rápidamente en los primeros tiempos para luego ir disminuyéndolo hasta ser casi despreciable.

3. Por último, al calcular la derivada de la función de acreción del planeta para el tiempo *t* = 30 Ma, se podrá conocerla tasa de crecimiento de la Tierra en un momento de su historia en que su masa fue aumentando muy rápidamente.

$$
M(t) = \frac{6000}{1 + 400e^{-\frac{t}{5}}} = 6000 \cdot \left(1 + 400 \cdot e^{-\frac{t}{5}}\right)^{-1}
$$

$$
M'(t) = -6000 \cdot \left(1 + 400 \cdot e^{-\frac{t}{5}}\right)^{-2} \cdot (-80) e^{-\frac{t}{5}} = \frac{480.000 \cdot e^{-\frac{t}{5}}}{\left(1 + 400 \cdot e^{-\frac{t}{5}}\right)^{2}}
$$

$$
M'(30) = \frac{480.000.e^{-6}}{(1+400.e^{-6})^2} = 299,99
$$

Como antes, aplicando correctamente las unidades:

$$
M'(30) = 299,99.10^{21} \frac{kg}{Ma} \text{ es decir}, 2,99.10^{23} \frac{kg}{Ma}
$$

que es equivalente a:

$$
M'(30) = 2.99.10^{20} \frac{t}{Ma}
$$

# **7. 6. 2. Corrección de aire libre**

La geodesia es la ciencia que estudia la forma y dimensiones matemáticas de la Tierra y su campo gravitatorio. Gracias a ella es posible conocer la exacta posición de cualquier punto de la superficie del planeta proyectado sobre un cuerpo casi esférico denominado geoide. Este, al igual que la Tierra, posee un leve achatamiento en sus polos, producto de la gravedad y de la fuerza centrífuga que se produce al girar sobre su eje.

Las mediciones de la gravedad se llevan a cabo mediante el uso de instrumentos denominados gravímetros y se realizan sobre la superficie topográfica del planeta, lo que implica que las lecturas deben ser corregidas para poder ser proyectadas con exactitud sobre el geoide. La geología utiliza la prospección gravimétrica para conocer la distribución de las rocas en el subsuelo de acuerdo a su densidad. La fuerza de atracción gravitatoria será mayor en presencia de rocas densas y disminuirá cuando en el subsuelo se encuentren rocas de baja densidad.

El principal inconveniente en la aplicación de este método de prospección es que la fuerza de gravedad varía también con la distancia respecto al centro de la Tierra; la misma disminuye a medida que aumenta la distancia. Es fácil deducir que cuando se realiza, por ejemplo, una prospección gravimétrica en sectores cordilleranos se obtendrán mediciones que serán el producto de la densidad de las rocas en el subsuelo y el efecto producido por la altura con respecto al nivel del mar. Como la prospección gravimétrica apunta a conocer solamente el efecto producido por la densidad de las rocas, se deberán corregir las mediciones realizadas, quitándoles el efecto

producido por la altura. Esta corrección, entre todas las que se aplican a las mediciones gravimétricas, se denomina *corrección de aire libre*.

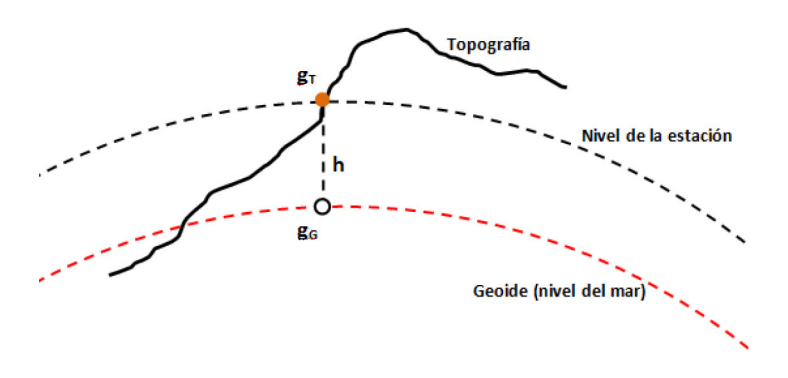

Figura 7. 20. Posición de un punto de estación topográfico y su proyección

Nota: Representación esquemática de la posición de un punto de estación sobre la topografía y su proyección sobre el geoide con la consiguiente altura sobre el nivel del mar h cuyo efecto sobre la gravedad debe ser corregido.

Como un desprendimiento de la ley de gravitación universal de Newton, la aceleración de la gravedad está dada por la siguiente expresión:

$$
g = \frac{GM}{r^2} \tag{1}
$$

donde:

*M* (masa de la Tierra) = 5,95. 10<sup>24</sup> kg

*G* (constante de Cavendish) = 6,672.  $10^{-11}$  m<sup>3</sup> kg<sup>-1</sup> s<sup>-2</sup>

*r*(radio terrestre) = 6,37. 10<sup>6</sup> m

¿Es posible obtener el factor de corrección de aire libre que se deberá aplicar para corregir el efecto de la altura topográfica con respecto al nivel del mar?

De la pregunta se desprende que existe una razón de cambio entre la gravedad *g* y la altura *h* de la figura 7. 20, porque a medida que *h* aumenta el valor de *g* irá paulatinamente decreciendo.

Si se reorganiza convenientemente la ecuación (1) se puede escribir que:

$$
g = GMr^{-2}
$$
 (2)

Como se puede observar G y *M*, respectivamente la constante de Cavendish y la masa de la Tierra, son valores constantes, lo que hace que *g* dependa de la variación del radio terrestre *r* o, en otras palabras, de la distancia existente entre el centro de la Tierra y un punto estación adonde se midió el valor de la gravedad sobre la superficie terrestre.

Si se plantea la derivada de la ecuación (2) será posible obtener entonces el factor de corrección de aire libre que se deberá aplicar para cada metro de desnivel (*h*) con respecto al nivel del mar. Así:

$$
\frac{dg}{dr} = -2GMr^{-3}
$$

o lo que es lo mismo:

$$
\frac{dg}{dr} = \frac{-2GM}{r^3}
$$

Sustituyendo:

$$
\frac{dg}{dr} = \frac{-2.6,672.10^{-11} \text{m}^3 \text{kg}^{-1} \text{s}^{-2} 5,95.10^{24} \text{kg}}{(6,37.10^6 \text{m})^3}
$$

Finalmente:

$$
\frac{dg}{dr} = -3,072.10^{-6} \frac{1}{s^2}
$$

Como se observa, se ha obtenido un factor de corrección negativo que está a indicar que la gravedad disminuye a medida que aumenta la distancia desde el centro de la Tierra.

# **Problemas:**

• Si la gravedad a nivel del mar es de 9,7835  $\frac{m}{\lambda}$ *s* 2 y una estación ubicada a 1.100 m de altura arrojara un valor de g = 9,78012 *m s* 2 , ¿cuál será la

corrección de aire libre que se deberá aplicar?

La solución será:

$$
-3,072.10^{-6} \frac{1}{s^2} 1.100m = -0,0034 \frac{m}{s^2}
$$

El resultado indica que el incremento de la distancia de 1.100 m con especto al centro de la Tierra implica una disminución de gravedad

de 0,0034 *m*  $\frac{m}{s^2}$ . Para trasladar la lectura efectuada sobre la topografía del terreno al geoide o nivel del mar, se deberá entonces sumar la corrección calculada a la lectura obtenida sobre el terreno. Así:

 $9,78012 \frac{m}{s^2} + 0,0034 \frac{m}{s^2} = 9,7835 \frac{m}{s^2}$ *m s*  $+0,0034 \frac{m}{s^2} = 9,7835 \frac{m}{s^2}$ 

valor que corresponde a la gravedad a nivel del mar.

• Si de dos puntos topográficos cualquiera no se conocen las respectivas lecturas gravimétricas como tampoco sus alturas sobre el nivel del mar, pero sí se sabe que entre ellos existe un desnivel de 800 m, ¿es posible saber cuál será la diferencia gravitacional entre ellos? La solución muy sencillamente será:

$$
-3,072.10^{-6} \frac{1}{s^2} 800m = -2,46.10^{-3} \frac{m}{s^2}
$$

# **7. 7. Derivada de funciones implícitas**

Hasta ahora se consideraron funciones en forma explícita, es decir, una variable está en función de la otra, por ejemplo:  $y = f(x) = x^2 - 2$ ;  $y = g(x) = x \sin x$ . Sin embargo, hay ecuaciones, como por ejemplo:

1. 
$$
x^2 + y^2 = 25
$$
;

2. 
$$
3x^4y^2 - 7xy^3 = 4 - 8y
$$

Donde *f* está definida implícitamente por las ecuaciones dadas ya que en cada caso, pueden existir una o más funciones *f*(*x*) que reemplazadas por y en la ecuación las satisfacen idénticamente:

$$
x^2 + \big(f(x)\big)^2 = 25
$$

En algunos casos, se puede hallar la o las funciones explícitas que satisfacen la ecuación, por ejemplo:

 $x^2 + y^2 = 25 \Rightarrow y = \pm \sqrt{25 - x^2}$  Por lo tanto hay dos funciones que determina la ecuación implícita y son

$$
f(x) = \sqrt{25 - x^2}
$$
 y  $g(x) = -\sqrt{25 - x^2}$ 

# Gráficamente:

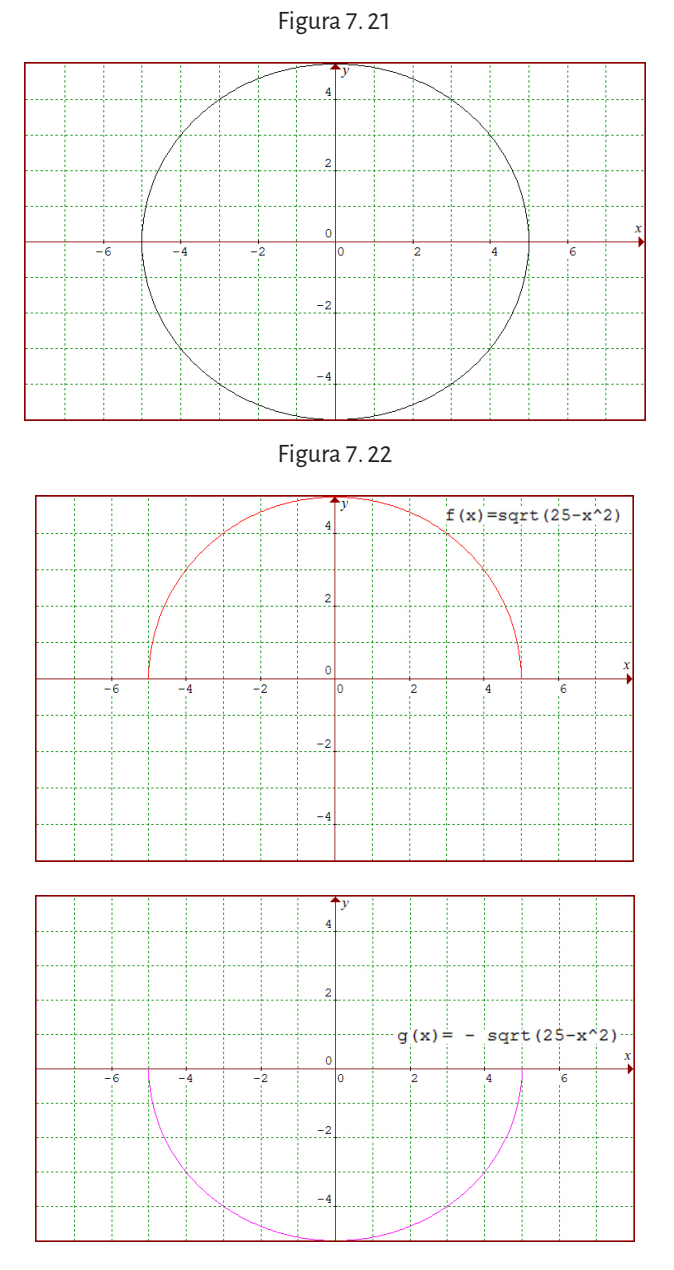

Puede suceder que una ecuación en *x* y en *y* no impliquen la existencia de una función de valor real.

### **Ejemplo:**

 $x^2 + y^2 + 4 = 0$  no existe  $f(x)$  tal que  $x^2 + (f(x))^2 + 4 = 0$ 

Y también puede suceder que *f* (*x*), aunque exista, no sea diferenciable o derivable, en cuyo caso no nos interesa.

Supongamos que se tienen ecuaciones en *x* e *y* que definen una función implícita *f* (*x*) derivable y se quiere hallar su derivada. Para ello se debe tener en cuenta que si la derivación se efectúa con respecto a *x*, la derivación es la habitual pero si hay que derivar un término donde aparezca *y*, se debe aplicar la regla de la cadena ya que *y* está definida implícitamente como función de *x*.

# **Ejemplos:**

$$
\frac{d}{dx}\left(x^3\right) = 3x^2
$$
\n
$$
\frac{d}{dx}\left(y^3\right) = 3y^2 \cdot y' = 3y^2 \frac{dy}{dx}
$$
\n
$$
\frac{d}{dx}\left(xy^2\right) = y^2 + x^2y \cdot y' = y^2 + 2xy \frac{dy}{dx}
$$

Técnica para la derivación implícita (*y* = *f*(*x*)) Derivar a ambos lados de la ecuación respecto de *x*.

Agrupar los términos en que aparezca *dy*  $\frac{dy}{dx}$  o y'. Sacar factor común *dy dx* . Despejar *dy dx* .

### **Ejemplo:**

Hallar 
$$
\frac{dy}{dx}
$$
 si  $x^6 - 2x - 3y^6 - y^5 + y^2 = 0$ .  
\n $6x^5 - 2 - 18y^5 \frac{dy}{dx} - 5y^4 \frac{dy}{dx} + 2y \frac{dy}{dx} = 0$   
\n $\frac{dy}{dx}(-18y^5 - 5y^4 + 2y) = 2 - 6x^5$   
\n $\frac{dy}{dx} = \frac{2 - 6x^5}{-18y^5 - 5y^4 + 2y}$ 

# **Observación:**

En la expresión de la derivada obtenida, pueden aparecer las variables *x* e *y*. A pesar de que la función *y* = *f*(*x*) no es posible explicitarla como función de *x*, la derivada hallada, evaluada en un punto del gráfico de la ecuación, representa la pendiente de la recta tangente a la gráfica en ese punto.

### **Ejemplo:**

Calcular la pendiente de la recta tangente a la gráfica de  $x^2 + 4y^2 = 4$  en

el punto 
$$
P\left(\sqrt{2}, -\frac{1}{\sqrt{2}}\right)
$$
.  
\n $2x + 8y \cdot \frac{dy}{dx} = 0 \Rightarrow \frac{dy}{dx} = -\frac{2x}{8y} = -\frac{x}{4y} = m_r$   
\n $\frac{dy}{dx}\Big|_{(\sqrt{2}, -\frac{1}{\sqrt{2}})} = \frac{-\sqrt{2}}{-4\frac{1}{\sqrt{2}}} = \sqrt{2} \cdot \frac{\sqrt{2}}{4} = \frac{1}{2} \Rightarrow m_r = \frac{1}{2}$ 

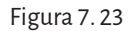

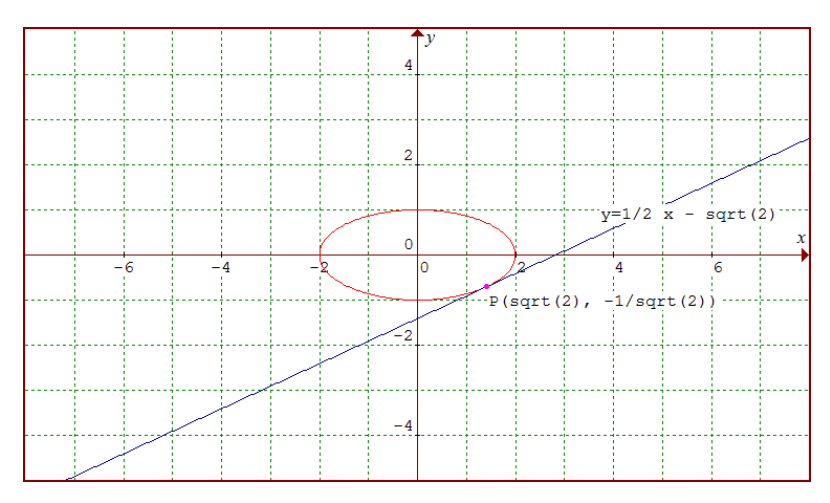

# **7. 8. Razones de cambio relacionadas**

Para calcular la  $\frac{dy}{dx}$  implícitamente se utiliza la regla de la cadena. Otra aplicación importante de esta regla es el cálculo de razones de cambio de dos o más variables que cambian con el tiempo.

Por ejemplo, cuando sale el agua de un depósito cónico, el volumen *V*, el radio *r* y la altura *h* del nivel del agua, son funciones que dependen del tiempo. Sabiendo que estas variables están relacionadas por la ecuación

$$
V = \frac{\pi}{3}r^2h
$$

se puede derivar implícitamente respecto del tiempo *t* para obtener la ecuación de *razones relacionadas*

$$
\frac{dV}{dt} = \frac{\pi}{3} \left[ r^2 \frac{dh}{dt} + h \left( 2r \frac{dr}{dt} \right) \right] = \frac{\pi}{3} \left[ r^2 \frac{dh}{dt} + 2hr \frac{dr}{dt} \right]
$$

Aquí se observa que la razón de cambio de *V* está relacionada con las de *h* y *r*.

### **Ejemplo:**

Una piedra se deja caer sobre un estanque en reposo y produce ondas circulares concéntricas. El radio *r* de la onda exterior crece al ritmo constante de 30 cm/s. Cuando su radio es 120 cm, ¿a qué ritmo está creciendo el área total A de la zona perturbada?

El área del círculo se calcula como  $A = \pi r^2$ , donde A y *r* dependen del

tiempo y la razón de cambio del radio es *dr dt* <sup>=</sup> <sup>30</sup> . Entonces

$$
A = \pi r^2
$$
 Ecuación a tratar  

$$
\frac{dr}{dt} = 30
$$
 cuando  $r = 120$   

$$
\frac{dA}{dt} = ?
$$
 cuando  $r = 120$ 

Derivando la ecuación del área

$$
\frac{dA}{dt} = \pi \frac{d}{dt} (r^2) = \pi 2r \frac{dr}{dt}
$$

Si *r* = 120, se tiene que  $\frac{dA}{dt} = 2\pi (120)(30) = 7200\pi \text{ cm}^2 / s$ 

Por lo tanto, la razón de cambio del área con respecto al tiempo es de 7200 $\pi \frac{cm^2}{s}$  cuando el radio es de 120 cm.

# **7. 9. Derivadas sucesivas**

Cuando se calcula la derivada de una función, se obtiene otra función, la función derivada  $f'(x)$ . Al ser una función, es posible derivarla también, con lo cual obtendríamos la derivada de la función derivada, es decir,  $(f'(x)) = f''(x)$ llamada *segunda derivada de la función f*. Si se calcula la derivada de la segunda derivada de f, se obtiene la *tercera derivada de la función f*, que se simboliza  $\big(f''(x)\big) = f'''(x)$  , y así se pueden calcular las derivadas sucesivamente, obteniendo la *n-ésima derivada de f*, que se simboliza  $f^{(n)}(x)$ . Este procedimiento se denomina *cálculo de derivadas sucesivas de la función f* (*x*).

### **Ejemplo:**

$$
\text{Seq } f(x) = 4x^4 - 3x^2 + x - 1, \text{ calculator } f^{\nu}(x). \\
f'(x) = 16x^3 - 6x + 1 \\
f''(x) = 48x^2 - 6 \\
f'''(x) = 96x \\
f^{\nu}(x) = 96 \\
f^{\nu}(x) = 0
$$

Como una aplicación de la derivada, si se deriva la distancia recorrida por una partícula respecto del tiempo, la función derivada primera corresponde a la velocidad de dicha partícula. Ahora, si se deriva la función velocidad, se obtiene la función *aceleración* de la misma. Es decir,

$$
v(t) = d'(t)
$$
  
\n
$$
a(t) = v'(t) = d''(t)
$$

### **Ejemplo**:

Si la distancia recorrida por una partícula responde a la fórmula  $d(t) = 5t^2 - 2t + 1$ , hallar su aceleración en el instante  $t = 5$ .

$$
d(t) = 5t^2 - 2t + 1
$$
  
\n
$$
v(t) = d'(t) = 10t - 2
$$
  
\n
$$
a(t) = v'(t) = d''(t) = 10
$$
  
\n
$$
a(5) = 10
$$

# Capítulo 8 **Aplicaciones de la derivada**

El cálculo de derivadas tiene muchas aplicaciones intramatemáticas y aplicaciones en otras ciencias. En este libro se desarrollarán algunas de ellas.**<sup>1</sup>**

# **8. 1. Estudio de curvas**

# **8. 1. 1. Intervalos de crecimiento y decrecimiento de una función**

Sea la función dada en el siguiente gráfico

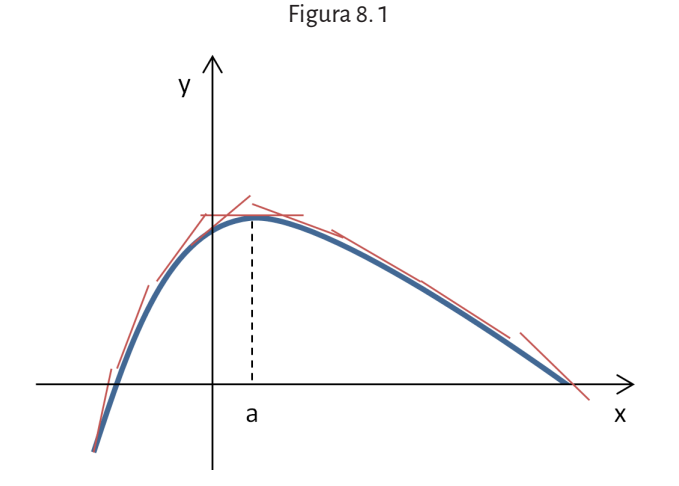

Esta función es creciente en el intervalo (–∞, *a*) y trazando algunas rectas tangentes para valores de x en ese intervalo, se observa que son rectas de pendiente positiva.

Por otro lado, es decreciente en el intervalo  $(a, +\infty)$  y trazando algunas rectas tangentes para valores de x en ese intervalo, se ve que son rectas de pendiente negativa.

Ahora, en el valor  $x = a$ , la recta tangente tiene pendiente 0 pues es una recta horizontal.

<sup>1</sup> Este capítulo fue desarrollado con base en el libro *El cálculo diferencial*, de A. Engler, D. Müller, S. Vrancken y M. Hecklein (Ediciones UNL, 2007).

De manera que si una función tiene derivada positiva ( $f'(x) > 0$ ) para los valores de un intervalo *I* del dominio, es *creciente* en dicho intervalo y si tiene derivada negativa  $(f'(x) < 0)$ , es *decreciente* en ese intervalo.

# **Ejemplo:**

Hallar los intervalos de crecimiento y decrecimiento de la función  $f(x) = x^2$ .

Resolución: Se busca su derivada  $f'(x) = 2x$ . Analizamos su signo:  $f'(x) > 0$  si  $2x > 0$ , es decir  $x > 0$ Luego,  $f$  es creciente en el intervalo  $(0, +\infty)$ .  $f'(x) < 0$  si  $2x < 0$ , es decir  $x < 0$ Luego, f es decreciente en el intervalo  $(-\infty, 0)$ .

# 8. 1. 1. 1. Cálculo de los intervalos de crecimiento y decrecimiento

Se necesitan estudiar los intervalos de crecimiento y decrecimiento de la función  $f(x) = x^3 - 3x + 2$ 

Para hallar su crecimiento y decrecimiento se realizan los siguientes pasos:

- 1. Se deriva la función.  $f'(x) = 3x^2 - 3$
- 2. Se obtienen las raíces de la derivada primera: ƒ' (*x*) = 0.  $3x^2 - 3 = 0 \Rightarrow x = -1 \text{ y } x = 1$
- 3. Los ceros (raíces) de la derivada primera y los puntos de discontinuidad (si los hubiese) determinan intervalos abiertos en el dominio de la función,  $(-\infty, -1), (-1, 1)$  y(1, + ∞):

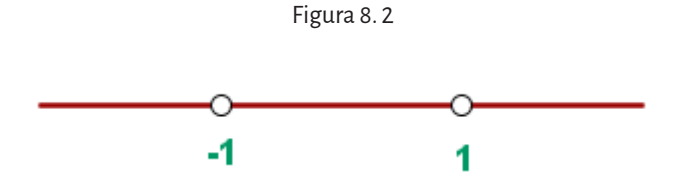

4. Se toma un valor en cada intervalo, y se evalúa la derivada en dicho valor para conocer el signo de la derivada primera para ese valor de *x*.

#### **Nota:**

Recordar que si la función es continua y se tienen dos raíces consecutivas, por el Teorema de Bolzano–Wierstrass, la función conserva el signo.

Si la derivada en ese valor del intervalo es positiva, es decir ƒ' (*x*) > 0, la función es creciente en dicho intervalo.

Si la derivada en ese valor del intervalo es negativa, es decir ƒ' (*x*) < 0, la función es decreciente en dicho intervalo.

En el ejemplo, del intervalo (−∞, −1) se toma por ejemplo, *x* = -2 como valor de prueba y se calcula el signo de la derivada primera:

 $f'(-2) = 3(-2)^{2} - 3 > 0$ 

Del intervalo (−1, 1) se toma por ejemplo, *x* = 0 como valor de prueba y se calcula el signo de la derivada primera:

 $f'(0) = 3(0)^2 - 3 < 0$ 

Del intervalo (1, +∞) se toma por ejemplo, *x* = 2, y se calcula el signo de la derivada primera:

 $f'(2) = 3(2)^2 - 3 > 0$ 

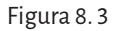

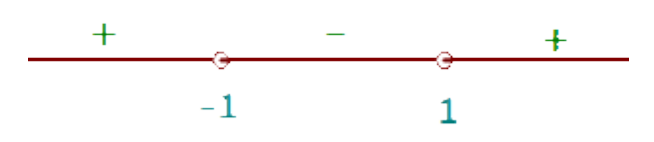

5. Se escriben los intervalos de crecimiento y decrecimiento según el signo de la derivada primera:

La función crece en los intervalos del dominio (−∞, −1) y (1, ∞). La función decrece en el intervalo del dominio (−1,1).

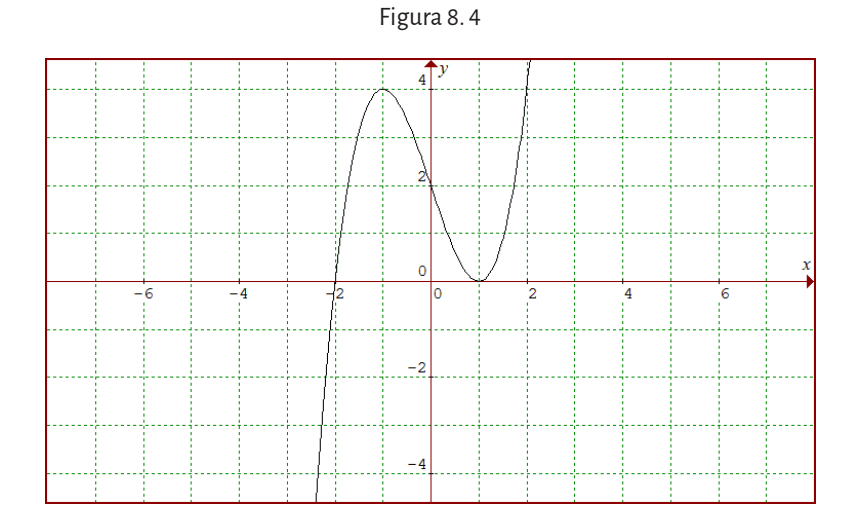

# **Ejemplo:**

Hallar los intervalos de crecimiento y decrecimiento de  $f(x) = x + \frac{4}{x}$ Dom *f* = ℝ - {0}, en x = 0 no es continua pues no está definida.

$$
f'(x) = 1 - \frac{4}{x^2}
$$
;  $1 - \frac{4}{x^2} = 0$  si  $x = -2$  y  $x = 2$ 

Se determinan los intervalos teniendo en cuenta las raíces de la derivada y el punto de discontinuidad *x* = 0.

 $(-\infty, -2), (-2, 0), (0, 2), (2, +\infty)$ 

Se estudia el signo de la derivada primera, tomando un valor de prueba en cada intervalo:

En 
$$
(-\infty, -2)
$$
, se toma el valor  $x = -3$ ,  $f'(-3) = 1 - \frac{4}{(-3)^2} = \frac{5}{9} > 0$ .

En (-2, 0), se toma el valor 
$$
x = -1
$$
,  $f'(-1) = 1 - \frac{4}{(-1)^2} = -3 < 0$ .

En (0, 2), se toma el valor  $x = 1$ ,  $f'(1) = 1 - \frac{4}{\sqrt{2}}$  $\frac{1}{(1)^2} = -3 < 0.$ 

En (2, +∞), se toma el valor 
$$
x = 3
$$
,  $f'(3) = 1 - \frac{4}{(3)^2} = \frac{5}{9} > 0$ .

Luego, la función es creciente en los intervalos ( $-\infty$ , -2) y (2, $+\infty$ ); y es decreciente en los intervalos  $(-2, 0)$  y  $(0, 2)$ .

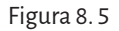

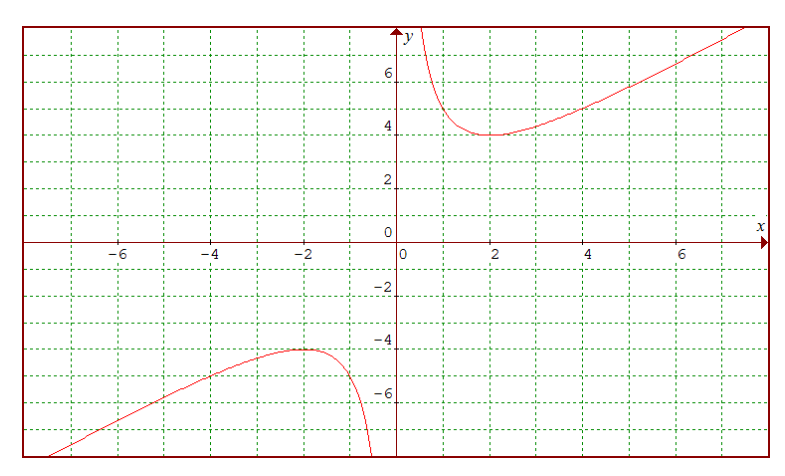

### **8. 1. 2. Máximos y mínimos de una función**

Hay situaciones en las que interesa conocer en qué puntos del dominio, la función alcanza el mayor y el menor valor respectivamente.

#### **Definición**

Sea la función *f*:Dom  $f \rightarrow \mathbb{R}$  y  $\chi_0 \in \text{Dom } f$ .

- a. En *x*<sup>0</sup> la función toma el valor máximo absoluto si y solo si  $f(x_0)$  >  $f(x)$  para todo *x* del dominio.
- b. En  $x_0$  a función toma el valor mínimo absoluto si y solo si  $f(x_0) < f(x)$  para todo *x* del dominio.

Los puntos del dominio que son máximos absolutos o mínimos absolutos se denominan extremos absolutos de ƒ.

Si en lugar de analizar para todos los valores de *x* del dominio, se analizan los extremos en un entorno del punto  $x<sub>0</sub>$  (es decir en un intervalos pequeño alrededor de *x*<sup>0</sup> ), entonces se hallan *máximos* y *mínimosrelativos* (o locales) o *extremos relativos* (*o locales*) de ƒ.

En el gráfico (8. 1) que se analizó al comienzo de la sección, es posible observar que en el punto donde se produce el cambio de crecimiento de la función, *x0 = a*, la función posee su punto máximo absoluto y relativo (la función pasa de ser creciente a decreciente) y allí, la pendiente de la recta tangente toma el valor 0.

Lo mismo ocurre en el siguiente gráfico, donde *x0 = a* es un mínimo absoluto y relativo.

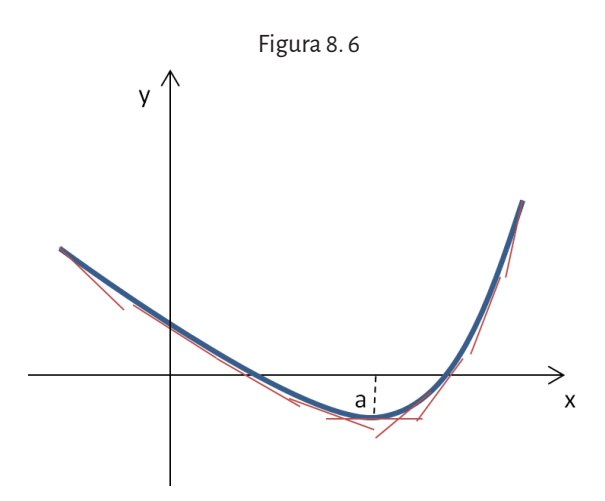

Los puntos donde se anula la derivada primera ( $f'(a) = 0$ ) o donde la primera derivada no existe se denominan *puntos críticos* o *puntos estacionarios* de la función.

### **Observación:**

No todo punto crítico es necesariamente un extremo de la función, pero si la función tiene un extremo, ese punto es un punto crítico de la misma. De manera que los puntos donde pueden existir máximos y mínimos para una función son aquellos puntos donde la función cambia su crecimiento.

# 8. 1. 2. 1. Cálculo de máximos y mínimos absolutos en un intervalo

1. Sea  $f(x) = x^2 - 2x + 3$ , hallar los máximos y mínimos absolutos en el intervalo [-2, 3].

Se buscan los puntos críticos:

$$
f'(x) = 2x - 2; 2x - 2 = 0 \Rightarrow x_0 = 1 \quad P.C.
$$

Se calcula la imagen en la función (*x*), de los extremos del intervalo y del punto crítico:

 $f(-2) = 11$ ;  $f(1) = 2$ ;  $f(3) = 6$ 

Luego, hay un *máximo absoluto* en (-2,11) y un *mínimo absoluto* en (1,2). ¿Hay extremos relativos?

El punto (1, 2) es también un mínimo relativo porque se puede determinar un entorno de 1 donde su imagen es el mínimo valor que toma la función en dicho entorno, en cambio el punto (-2, 11) no puede ser máximo relativo porque no se puede determinar un entorno de -2 ya que la función está definida en el intervalo cerrado [-2,3] y a la izquierda de -2 no existe la función.

2. Sea  $f(x)=x^2-2x+3$ , la función del ejemplo anterior, hallar los máximos y mínimos absolutos en el intervalo (-2, 3].

El punto crítico hallado en el punto anterior es  $x_0 = 1$ 

Se calcula la imagen en la función *f(x)*, de los extremos del intervalo y del punto crítico.

Observar que como la función está definida en un intervalo semiabierto en -2, se deberá investigar el comportamiento de la misma en el semientorno a la derecha de -2:

 $\lim_{x \to -2^+} f(x) = 11$ ;  $f(1) = 2$ ;  $f(3) = 6$ 

Luego, no hay un *máximo absoluto*, hay un *mínimo absoluto* en (1,2). ¿Hay extremos relativos? Por lo dicho en el ejemplo anterior, existe un mínimo relativo en (1,2) porque se puede determinar un entorno de 1 donde la imagen de 1 es el menor valor que toma la función en dicho entorno.

# 8. 1. 2. 2. Criterio de la derivada primera para máximos y mínimos relativos

Si  $f$  es una función continua y  $f'(c) = 0$ , entonces:

- a. Si  $f'(x)$  cambia su signo de negativa a positiva entonces en  $x_{{}_{o}}$  =  $c$ hay un mínimo relativo.
- b. Si  $f'(x)$  cambia su signo de positiva a negativa entonces en  $x_0 = c$ hay un máximo relativo.
- c. Si  $f'(x)$  no cambia su signo entonces en  $x_0 = c$  no hay ni máximo ni mínimo relativo.

Los máximos y mínimos relativos se denominan *extremos relativos* de la función, y son *relativos* pues se está analizando en un entorno del punto, es decir en un intervalo muy pequeño alrededor del valor en cuestión *x*<sup>0</sup> = *c*.

# 8. 1. 2. 3. Cálculo de los máximos y mínimos relativos

# **Ejemplos:**

a. Analizar si la función  $f(x) = x^3 - 3x + 2$  tiene máximos y mínimos relativos.

Se calcula la derivada primera y los puntos críticos (se calculan las raíces de la derivada primera).

$$
f'(x) = 3x^2 - 3 = 0
$$

$$
x_0 = -1
$$
 y  $x_1 = 1$ .

Se analiza el signo que tiene en cada intervalo que determinan los puntos críticos:

Como se analizó anteriormente,  $f'(x) > 0$  en los intervalos  $(-\infty, -1)$  $y(1,+\infty)$  y  $f'(x) < 0$  en el intervalo  $(-1,1)$ .

Se calcula la imagen (en la función) de los extremos relativos.

$$
f(-1) = (-1)^3 - 3(-1) + 2 = 4
$$

$$
f(1) = (1)^3 - 3(1) + 2 = 0
$$

Por lo tanto, ƒ' (*x*) cambia de positiva a negativa en *x*<sup>0</sup> = -1 con lo cual ƒ tiene un máximo relativo en (-1, 4); ƒ' (*x*) cambia de negativa a positiva en  $x_{1}$  = 1 con lo cual f tiene un mínimo relativo en (1, 0).

b. Dada la función  $f(x) = x + \frac{4}{x}$ , analizar si tiene máximo y mínimo relativo.

Dom *f* = ℝ - {0}, en *x* = 0 no es continua pues no está definida.

$$
f'(x) = 1 - \frac{4}{x^2}
$$
;  $1 - \frac{4}{x^2} = 0$  si  $x_0 = -2$  y  $x_1 = 2$ 

Los intervalos que quedan determinados son

$$
(-\infty, -2), (-2, 0), (0, 2), (2, +\infty)
$$

Como se analizó anteriormente,

 $f'(x) > 0$  en los intervalos  $(-\infty, -2)$  y  $(2, +\infty)$ ;  $f'(x) < 0$  en el intervalo  $(-2,0)$  y  $(0,2)$ . ƒ' (*x*) cambia de positiva a negativa en *x*<sup>0</sup> = -2 entonces ƒ tiene máximo relativo en (-2, 0) ƒ' (*x*) cambia de negativa a positiva en *x*<sup>1</sup> = 2 con lo cual ƒ tiene mínimo relativo en (2, 4). c. Determinar el valor de *a, b, c* y *d* para que la función  $f(x) = ax^3 + bx^2 + cx + d$ tenga un máximo en (0, 4) y un mínimo en (2, 0).  $f(x) = ax^3 + bx^2 + cx + d$  $f'(x) = 3ax^2 + 2bx + c$  $f(0) = 4$  entonces  $d = 4$  $f(2) = 0$  entonces  $8a + 4b + 2c + 4 = 0$  (1) Si en (0,4) hay un máximo,  $f'(0) = 0$  entonces  $c = 0$ Si en (2,0) hay un mínimo,  $f'(2) = 0$  entonces  $12a + 4b + c = 0$ . Como  $c = 0$ ,  $12a + 4b = 0 \Rightarrow b = -3a$ . **(2)** Si se reemplaza en (1), se obtiene que  $8a + 4(-3a) + 4 = 0 \Rightarrow -4a = -4 \Rightarrow a = 1$ . Reemplazando en (2), *b* = -3. Por lo tanto,  $a = 1$ ,  $b = -3$ ,  $c = 0$ ,  $d = 4$  y  $f(x) = x^3 - 3x^2 + 4$ .

Si en el punto crítico  $x_0 = a$  del dominio existe derivada segunda no nula de la función, hay allí un extremo relativo, el signo de la derivada segunda indica de qué tipo de extremo se trata.

Los siguientes gráficos permiten analizar dos situaciones a partir de un gráfico conocido, el gráfico de una función cuadrática, que es una parábola:

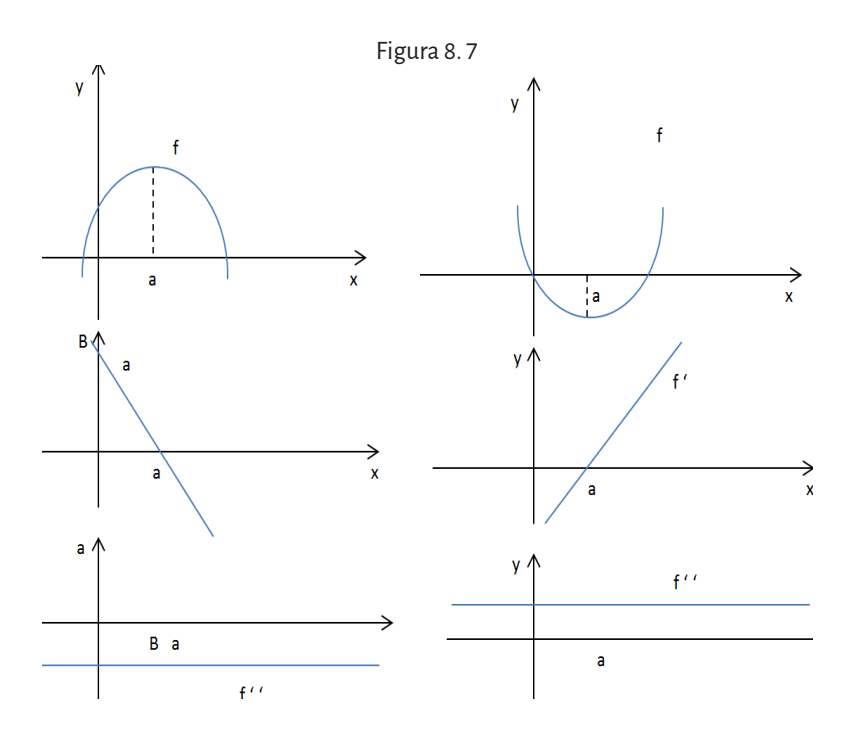

Si  $f''(a) < 0$  indica que  $f'(x)$  es decreciente en un entorno de  $x_0 = a$ y por ser este un punto crítico,  $f'(a) = 0$ , luego  $f'(x)$  pasa de positiva a negativa cuando dicho entorno se recorre de izquierda a derecha y por el criterio de la derivada primera, hay un máximo relativo en *x*<sup>0</sup> = *a*.

Análogamente, si  $f''(a) > 0$  indica que  $f'(x)$  es creciente en un entorno de  $x_0 = a$  y por ser este un punto crítico,  $f'(a) = 0$ , luego  $f'(x)$  pasa de negativa a positiva cuando dicho entorno se recorre de izquierda a derecha y por el criterio de la derivada primera, hay un mínimo relativo en  $x_{\circ}$ =*a*.

Existe, entonces el siguiente criterio para máximos y mínimos relativos:

#### 8. 1. 2. 4. Criterio de la derivada segunda

Si *f* es continua,  $f'(c) = 0 \, y \, f''(c)$  existe y es no nula, entonces

a. Si  $f''(c)$ >0, hay un mínimo relativo en  $x_0 = c$ . b. Si  $f''(c)$  < 0, hay un máximo relativo en  $x_{\circ}$  = *c*.

En distintas ciencias surgen situaciones donde es necesario determinar el modelo matemático que describe dicha situación para optimizarla, por ejemplo, hallar la mínima distancia, el mayor volumen, la menor cantidad de material, etcétera. En otras palabras, se busca la optimización de la función que modeliza la situación. La resolución de problemas de optimización de funciones consta de los siguientes pasos:

- 1. Plantear la función que hay que maximizar o minimizar.
- 2. Plantear una ecuación que relacione las distintas variables del problema, en el caso de que haya más de una variable.
- 3. Despejar una variable de la ecuación y sustituirla en la función de modo que quede una sola variable.
- 4. Derivar la función e igualarla a cero, para hallar las raíces de la función derivada.
- 5. Aplicar el criterio de la derivada segunda para determinar el máximo o el mínimo.

# **Ejemplos de problemas:**

1. Recortando convenientemente en cada esquina de una lámina de cartón de dimensiones 80 cm por 50 cm un cuadrado de lado *x* y doblando convenientemente (ver figura 8.8), se construye una caja. Calcular *x* para que volumen de dicha caja sea máximo.

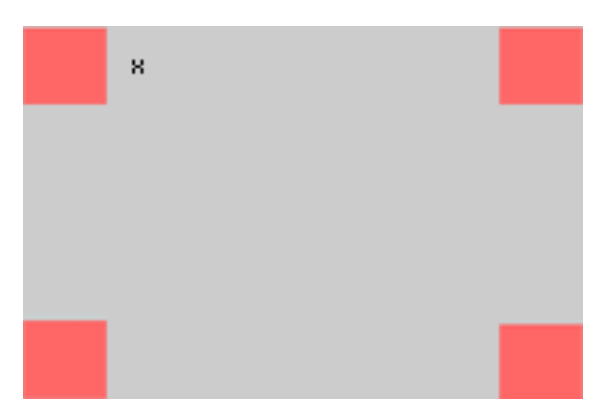

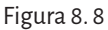

### **Resolución:**

Se necesita que la caja tenga volumen máximo, de manera que se plantea la función volumen de la caja que tiene base rectangular

V=superficie de la base.altura

 $V(x) = (80 - 2x)(50 - 2x) \cdot x = 4x^3 - 260x^2 + 4000x$ 

Se calcula la función derivada y se buscan los puntos críticos

 $V'(x) = 12x^2 - 520x + 4000$ 

 $12x^2 - 520x + 4000 = 0 \implies x = 10$   $y$   $x = 33.3$ 

Pero si *x* toma el valor 33,3, 50 –  $2x < 0$  y esto no es posible pues 50 –  $2x$  es la medida de un lado de la base. Por lo tanto este valor de *x* se descarta. Se calcula la derivada segunda y se la evalúa en el punto crítico hallado aplicando así el criterio

$$
V''(x) = 24x - 520 \Rightarrow V''(10) = 24.10 - 520 < 0
$$

Como la derivada segunda evaluada en *x* = 10 es negativa, para dicho valor existe un máximo relativo.

Luego, si *x* = 10, el volumen de la caja es máximo.

2. Una hoja de papel debe tener 18 cm² de texto impreso, márgenes superior e inferior de 2 cm de altura y márgenes laterales de 1 cm de anchura. Obtener razonadamente las dimensiones que minimizan la superficie del papel.

### **Resolución:**

La función que se necesita minimizar es la función superficie  $S = xy$ Considerando el texto impreso que debe tener la hoja

$$
S(x) = x.\frac{4x+10}{x-2} = \frac{4x^2+10x}{x-2}
$$

Derivando la función superficie respecto de la variable *x*

$$
S'(x) = \frac{(8x+10)(x-2) - (4x^2+10x).1}{(x-2)^2} = \frac{4x^2-16x-20}{(x-2)^2}
$$

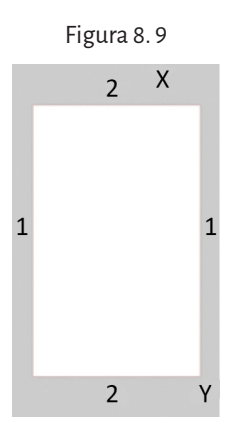

Igualando la derivada a cero para hallar los puntos críticos

$$
\frac{4x^2 - 16x - 20}{(x - 2)^2} = 0 \Leftrightarrow 4x^2 - 16x - 20 = 0 \Rightarrow x^2 - 4x - 5 = 0
$$

Entonces  $x = 5$  y  $x = -1$  (este último se descarta pues es una medida y no puede ser negativa).

Con la segunda derivada de la función se puede determinar si en *x* = 5 hay un mínimo

$$
S''(x) = \frac{(8x-16)(x-2)^2 - (4x^2 - 16x - 20)2(x-2).1}{(x-2)^4}
$$

$$
S''(5) = \frac{(8.5-16)(5-2)^2 - (4.5^2 - 16.5 - 20)2(5-2).1}{(5-2)^4} > 0
$$

Luego, las dimensiones de la hoja que hacen una superficie mínima son 5 cm por 10 cm.

# **8. 1. 3. Concavidad de una función**

Hay ocasiones en que resulta de interés, al analizar la gráfica de una función, estudiar la forma en que esta se *curva* o *dobla*, a medida que la gráfica se recorre de izquierda a derecha.

### Definiciones:

- 1 Sea f:Dom f → ℝ una función continua y derivable. Si *P(a, ƒ (a)) y Q(b, ƒ (b))* son puntos de la función *ƒ (x),* la recta que pasa por *P* y *Q* se llama secante o cuerda determinada por *P y Q.*
- *2* Sea *I* un intervalo del dominio de *f.* Se dice que *ƒ* es convexa en *I*, si para todo *a,b* ∊ *I* la gráfica de la función está situada por debajo de la cuerda determinada por los puntos *P(a, ƒ (a)) y Q(b, ƒ (b)).*

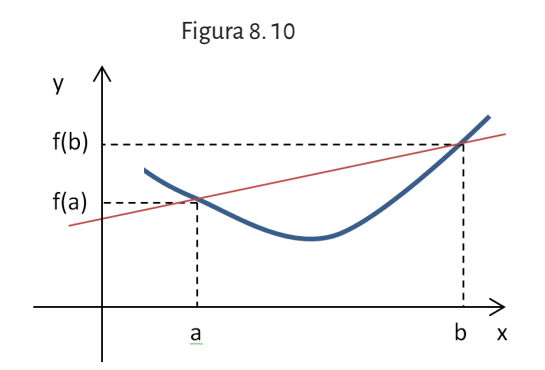
3 - Sea *I* un intervalo del dominio de ƒ. Se dice que ƒ es cóncava en *I*, si para todo *a,b* ∊ *I* la gráfica de la función está situada por encima de la cuerda determinada por los puntos *P(a, ƒ (a)) y Q(b, ƒ (b)).*

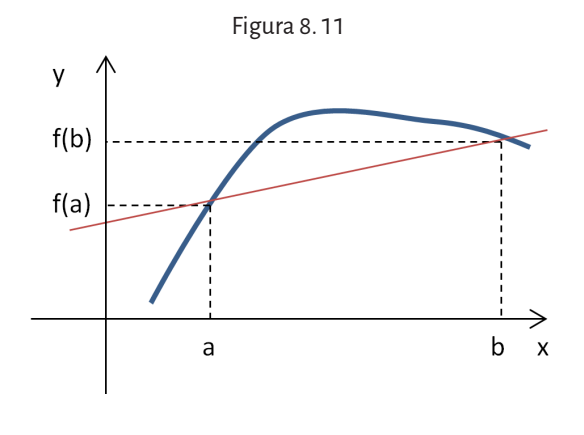

#### **Observación**

Una función convexa también se denomina *cóncava* (+) (o *cóncava hacia arriba*), pues se abre en el sentido de las y positivas; en caso contrario, se suele decir *cóncava* (-)(o *cóncava hacia abajo*).

Si se observan las siguientes gráficas:

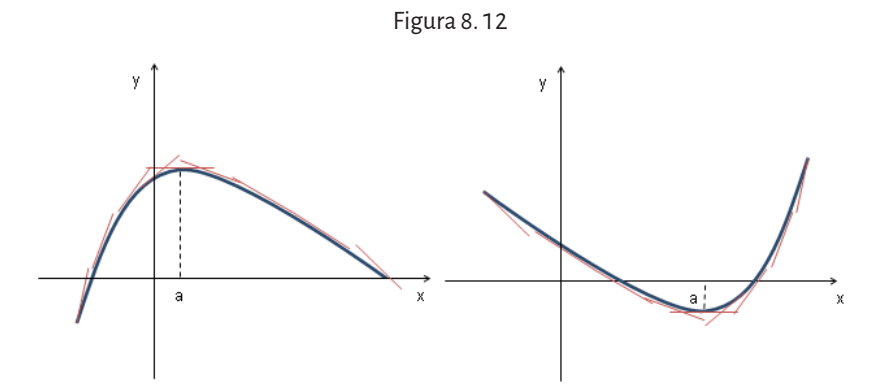

se puede visualizar que en los puntos donde la función es convexa o cóncava hacia arriba, su gráfica está situada por encima de la tangente a la curva en ese punto, y por lo tanto, al recorrer de izquierda a derecha un intervalo de convexidad de una función, la derivada primera es creciente y la derivada segunda positiva.

Análogamente, en los puntos donde la función es cóncava o cóncava hacia abajo, su gráfica está situada por debajo de la tangente a la curva en

ese punto, y por lo tanto, al recorrer de izquierda a derecha un intervalo donde la función es cóncava, la derivada primera es decreciente y la derivada segunda negativa.

## **Conclusión:**

Sea ƒ una función dos veces derivable en el intervalo *I*,

- Si para todo  $x \in I$ ,  $f''(x) > 0$  entonces  $f$  es cóncava hacia arriba en *I*.
- Si para todo  $x \in I$ ,  $f''(x) < 0$  entonces  $f$  es cóncava hacia abajo en  $I$ .

# 8. 1. 2. 1. Estudio de los intervalos de concavidad y convexidad

Sea la función  $f(x) = x^3 − 3x + 2$ 

1. Se necesita hallar la derivada segunda y calcular sus raíces.

 $f''(x) = 6x$ ;  $6x = 0$  *si*  $x = 0$ 

2. Se forman intervalos abiertos con los ceros (raíces) de la derivada segunda y los puntos de discontinuidad (si los hubiese):

$$
(-\infty,0) y (0,+\infty)
$$

3. Se toma un valor de prueba en cada intervalo, y se halla el signo que tiene en la derivada segunda evaluada en dicho valor. Según el criterio, si ƒ'´´ (*x*) > 0 es cóncava hacia arriba y si ƒ'´´(*x*) < 0, es cóncava hacia abajo. Del intervalo (− ∞, 0) se toma por ejemplo *x* = −1, ƒ'´´(−1) = 6(−1) < 0 ; ƒ es cóncava hacia abajo Del intervalo (0, ∞) se toma por ejemplo *x* =1,  $f''(1) = 6 (1) > 0$ ; f es cóncava hacia arriba

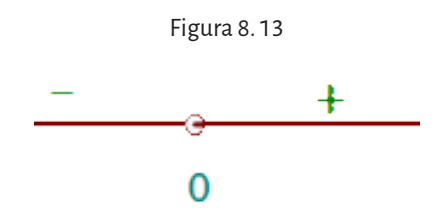

4. Se escriben los intervalos indicando la concavidad: Cóncava hacia arriba: (0, ∞) Cóncava hacia abajo: (− ∞, 0)

## **Definición**

Se llama *punto de inflexión* o *punto de silla* a aquellos puntos donde la función cambia la concavidad. En estos puntos la tangente atraviesa la gráfica de la función y la derivada segunda se anula.

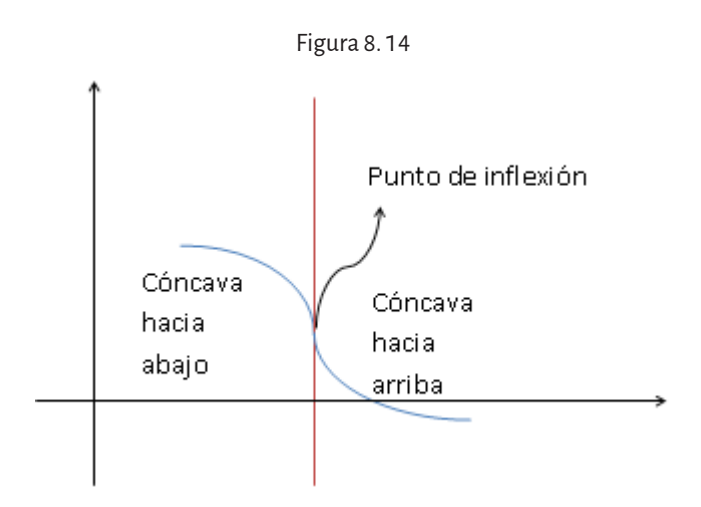

Sin embargo, puede ocurrir que la derivada segunda sea nula en un punto donde no hay cambio de concavidad. Por ejemplo:

$$
f(x) = x4
$$
  
f'(x) = 4x<sup>3</sup>  

$$
f''(x) = 12x2; 12x2 = 0 \Rightarrow x = 0
$$

Pero esta función no cambia la concavidad en *x* = 0 pues *f* ′′ > 0para todo *x*.

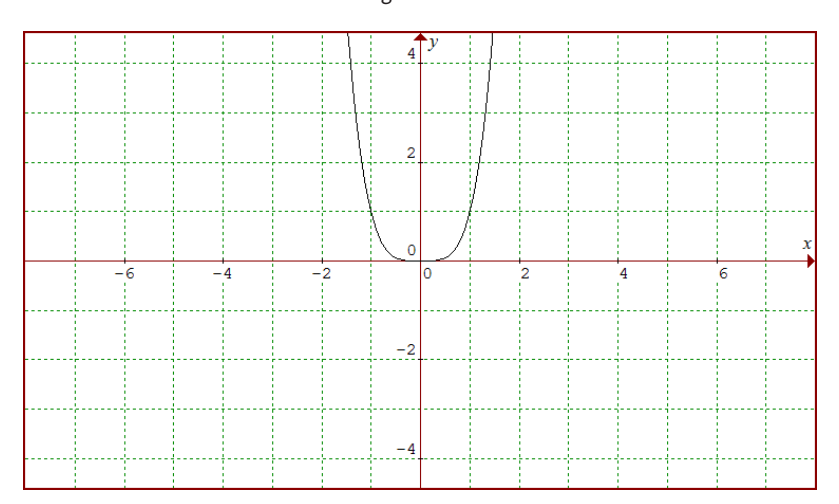

Figura 8. 15

## 8. 1. 2. 2. Cálculo de los puntos de inflexión

Sea la función  $f(x) = x^3 - 3x + 2$ , para hallar sus puntos de inflexión se procede de la siguiente manera:

1. Se calcula la derivada segunda y sus raíces.  $f'''(x) = 6x$ ;  $6x = 0 \Rightarrow x = 0$ .

2. Se analiza el signo de la derivada segunda en los intervalos determinados por las raíces de dicha derivada, que son (-∞,0) y (0,+∞), eligiendo un valor de prueba en cada intervalo:

ƒ'*''*(-1) = - 6 , como la derivada segunda es negativa, la función ƒ es cóncava hacia abajo en el intervalo (-∞,0) .

ƒ'*''*(1) = 6 , como la derivada segunda es positiva, la función ƒ es cóncava hacia arriba en el intervalo (0,+∞) .

En *x*<sup>0</sup> = 0 hay un punto de inflexión pues en dicho punto cambia la concavidad y existe recta tangente.

3. Se calcula la imagen (en la función) del punto de inflexión. *f* (0) = (0)<sup>3</sup> − 3(0) + 2 = 2, entonces el punto de inflexión es:(0, 2)

## **Ejemplo:**

Para la siguiente función, hallar, si existen, los puntos de inflexión de la misma:

$$
f\left(x\right) = \frac{x^3}{\left(x - 1\right)^2}
$$

El dominio de f:

 $(x-1)^2 = 0 \Rightarrow x = 1$  es decir *Dom f* =  $\mathbb{R} - \{1\}$ 

Se calcula la derivada primera de la función y los puntos críticos:

$$
f'(x) = \frac{x^3 - 3x^2}{(x - 1)^3} = 0 \Rightarrow x^3 - 3x^2 = 0 \Rightarrow x_0 = 0 \ y \ x_1 = 3
$$

Se calcula la derivada segunda y sus raíces:

$$
f''(x) = \frac{6x}{(x-1)^4} = 0 \Rightarrow 6x = 0 \Rightarrow x = 0
$$

Quedan determinados los intervalos: (-∞,0),(0,1), (1, +∞) . En ellos se estudia la concavidad:

$$
f''(-1) = -\frac{3}{8} \text{ , } f \text{ es cóncava hacia abajo en } (-\infty, 0).
$$

$$
f''\left(\frac{1}{2}\right) = 48 \text{ , } f \text{ es cóncava hacia arriba en (0,1).}
$$

 $f''(2) = 12$ , *f* es cóncava hacia arriba en  $(1, +\infty)$ .

Se calcula la imagen de *x*<sup>0</sup> = 0 (pues allí cambia la concavidad): ƒ (0) = 0.

Como en este punto existe recta tangente, entonces hay punto de inflexión en (0,0), ya que la función pasa de cóncava hacia abajo a cóncava hacia arriba.

## **Problemas**:

1. Obtener la ecuación de la tangente a la gráfica de  $f(x) = 2x^3 - 6x^2 + 4$ en su punto de inflexión.

$$
f'(x) = 6x^2 - 12x
$$
  
\n
$$
f''(x) = 12x - 12
$$
  
\n
$$
12 x - 12 = 0 \Rightarrow x = 1
$$
  
\n
$$
f''(0) = -12 \text{ entonces } f \text{ es cóncava hacia abajo en } (-\infty, 1)
$$
  
\n
$$
f''(2) = 12 \text{ entonces } f \text{ es cóncava hacia arriba en } (1, +\infty)
$$
  
\n
$$
f(1) = 0 \text{ y en } x = 1 \text{ existe recta tangente, entonces el punto de in-\nflexión es: (1, 0)\n
$$
f'(1) = 6 - 12 = -6 = m_T
$$
  
\n
$$
y - 0 = -6(x - 1) \Rightarrow y = -6x + 6 \text{ es la recta tangente en el punto de\ninflexión (1,0).
$$
$$

2. La curva  $f(x) = x^3 + ax^2 + bx + c$  corta al eje de abscisas en  $x = 3$  y tiene un punto de inflexión en (2/3, 1/9). Hallar *a*, *b* y *c*.

 $f(x) = x^3 + ax^2 + bx + c$  $f(x) = 3x^2 + 2ax + b$   $f''(x) = 6x + 2a$  $f(3) = 0$  es decir  $27+9a + 3b + c = 0$ 

$$
f\left(\frac{2}{3}\right) = \frac{1}{9} \text{ es decir } \frac{8}{27} + \frac{4}{9}a + \frac{2}{3}b + c = \frac{1}{9}
$$
  

$$
f''\left(\frac{2}{3}\right) = 0 \text{ es decir } 6 \cdot \frac{2}{3} + 2a = 0
$$

3  
3  

$$
a = -2
$$
  $b = -\frac{262}{a}$   $c = \frac{27}{a}$ 

63

3. Determina las ecuaciones de la tangente y normal en su punto de inflexión a la curva:  
\n
$$
f(x) = x^3 - 3x^2 + 7x + 1
$$
  
\n $f'(x) = 3x^2 - 6x + 7$ 

21

 $f''(x) = 6x - 6$  $6x - 6 = 0 \Leftrightarrow x_{0} = 1$ *f* ′′(0) = -6 , ƒ es cóncava hacia abajo en (-∞,1) *f* "(2) = 6, *f* es cóncava hacia arriba en (1,+∞) y *f* (1) = 6 y en *x*<sub>1</sub> = 1 existe recta tangente, por lo tanto, el punto de inflexión es: (1, 6)  $m_T = f'(1) = 4$  y  $m_N = -1/4$ Recta tangente:  $y - 6 = 4(x - 1) \Rightarrow y = 4x + 2$ Recta normal:  $y - 6 = -1/4 (x - 1)$  ⇒  $y = -1/4x + 25/4$ 

Con estas herramientas que se trabajaron hasta aquí, es posible hacer un estudio completo de una función para poder graficarla.

Sea la función:

$$
f\left(x\right) = \frac{x^3}{\left(x - 1\right)^2}
$$

Realizar un estudio completo de la misma para poder graficarla aproximadamente.

a. 
$$
Dom f = \mathbb{R} - \{1\}
$$

b. Asíntotas:

$$
\lim_{x \to 1} \frac{x^3}{\left(x - 1\right)^2} = +\infty
$$

Luego la recta *x* = 1 es asíntota vertical (no se necesita analizar a derecha e izquierda de  $\,x_{\!o}^{\phantom i}\!\!=\!\!1$  pues el denominador siempre será un cero positivo).

$$
m = \lim_{x \to +\infty} \frac{\frac{x^3}{(x-1)^2}}{x} = \lim_{x \to +\infty} \frac{x^3}{x(x-1)^2} = \lim_{x \to +\infty} \frac{x^3}{x^3 - 2x^2 + x} = \lim_{x \to +\infty} \frac{x^3}{x^3 \left(1 - \frac{2}{x} + \frac{1}{x^2}\right)} = \lim_{x \to +\infty} \frac{1}{1 - \frac{2}{x} + \frac{1}{x^2}} = 1
$$
  

$$
n = \lim_{x \to +\infty} \frac{x^3}{(x-1)^2} - x = \lim_{x \to +\infty} \frac{x^3 - x^3 + 2x^2 - x}{x^2 - 2x + 1} = \lim_{x \to +\infty} \frac{x^2 \left(2 - \frac{1}{x}\right)}{x^2 \left(1 - \frac{2}{x} + \frac{1}{x^2}\right)} = \lim_{x \to +\infty} \frac{\left(2 - \frac{1}{x}\right)}{\left(1 - \frac{2}{x} + \frac{1}{x^2}\right)} = 2
$$

Luego la recta *y = x +* 2 es asíntota oblicua derecha.

$$
n = \lim_{x \to \infty} \frac{x^3}{(x-1)^2} - x = \lim_{x \to \infty} \frac{x^3 - x^3 + 2x^2 - x}{x^2 - 2x + 1} = \lim_{x \to \infty} \frac{x^2 \left(2 - \frac{1}{x}\right)}{x^2 \left(1 - \frac{2}{x} + \frac{1}{x^2}\right)} = \lim_{x \to \infty} \frac{\left(2 - \frac{1}{x}\right)}{\left(1 - \frac{2}{x} + \frac{1}{x^2}\right)} = 2
$$

Luego la recta *y* = *x* + 2 es asíntota oblicua izquierda.

c. Intervalos de crecimiento y decrecimiento:

$$
f'(x) = \frac{x^3 - 3x^2}{(x - 1)^3}.
$$
  

$$
f'(x) = 0 \implies x^3 - 3x^2 = 0 \implies x_0 = 0 \quad y \quad x_1 = 3
$$

Por lo tanto quedan determinados los intervalos (-∞,0), (0,1), (1,3), (3,+∞) (se tiene en cuenta que en *x* = 1 hay una asíntota vertical). Se analiza el signo de la derivada primera tomando un valor de prueba en cada intervalo:

$$
f'(-1) = \frac{(-1)^3 - 3(-1)^2}{(-1-1)^3} = \frac{1}{2}
$$
entonces f es creciente en (-∞,0).  
\n
$$
f'\left(\frac{1}{2}\right) = \frac{(1/2)^3 - 3(1/2)^2}{(1/2-1)^3} = 5
$$
entonces f es creciente en (0,1).  
\n
$$
f'(2) = \frac{(2)^3 - 3(2)^2}{(2-1)^3} = -4
$$
entonces f es decreciente en (1,3).  
\n
$$
f'(4) = \frac{(4)^3 - 3(4)^2}{(4-1)^3} = \frac{16}{27}
$$
entonces f es creciente en (3, +∞).

d. Máximos y mínimos relativos:

ƒ cambia el crecimiento en el valor 1 de las abscisas pero allí hay asíntota vertical, por lo tanto no hay extremo. En  $x_1 = 3$ ,  $f'$  cambia de negativa a positiva, luego, en el punto (3, 27/4) hay mínimo relativo. e. Concavidad y puntos de inflexión:

$$
f''(x) = \frac{6x}{(x-1)^4}; \frac{6x}{(x-1)^4} = 0 \Rightarrow 6x = 0 \Rightarrow x = 0
$$

Por lo tanto quedan determinados los intervalos (-∞,0), (0,1) y (1,+∞) (teniendo en cuenta la asíntota vertical), allí se analiza el signo de la derivada segunda tomando un valor de prueba:

$$
f''(-1) = -\frac{3}{8}
$$
, f es cóncava hacia abajo en (-∞,0).  

$$
f''\left(\frac{1}{2}\right) = 48
$$
, f es cóncava hacia arriba en (0,1).  

$$
f''(2) = 12
$$
, f es cóncava hacia arriba en (1, +∞).

Se calcula la imagen de *x* = 0 (pues allí cambia la concavidad): ƒ (0) = 0. Existe entonces un punto de inflexión en (0,0), ya que la función pasa de cóncava hacia abajo a cóncava hacia arriba y en ese punto existe recta tangente.

f. Se traza la gráfica aproximadamente con todos los datos obtenidos de la función:

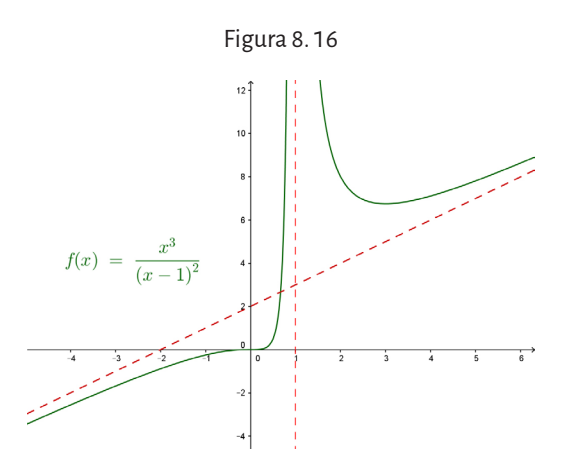

# **8. 2. Diferenciales**

A veces se necesita hacer algún cálculo aproximado de, por ejemplo una raíz cuadrada. Como es un cálculo aproximado, se está cometiendo un error en el mismo. Los diferenciales permiten una buena aproximación al resultado real. En efecto, sea la función *y* = *f*(*x*), en la que se traza la recta tangente a *f*(*x*) en el punto *P*(*a*, *f*(*a*)).

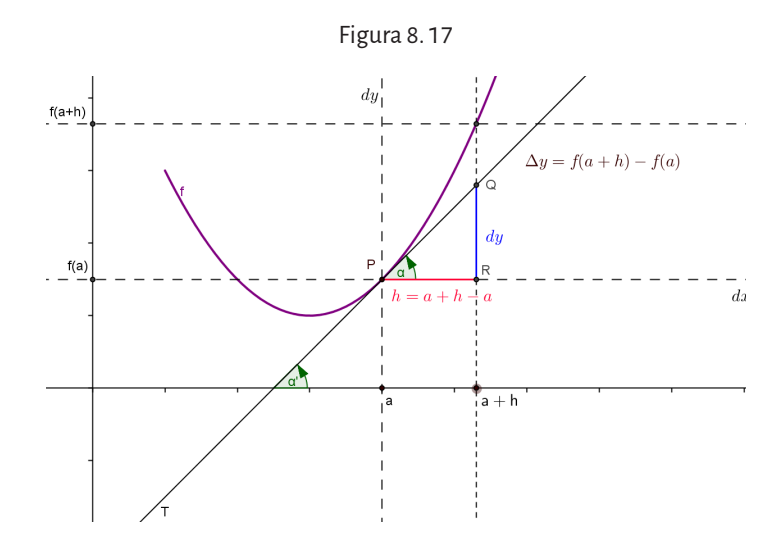

Si se trazan un par de ejes imaginarios *dx* (paralelo al eje *x*) y *dy* (paralelo al eje *y*), que pasen por el punto *P*, la recta tangente tiene por pendiente:

$$
m_{T} = tg \alpha = \frac{\overline{QR}}{\overline{PR}} = f'(x) \Rightarrow \overline{QR} = f'(x) \overline{PR} = f'(x)h
$$

Entonces la ecuación de esta recta con el sistema de ejes imaginarios es:

$$
dy = f'(x) dx
$$

De manera que, tomando  $dx \cong h$  se tiene que el segmento  $\overline{QR} = dy$ . Ahora, si  $dx \approx h$  resulta que  $\Delta y \approx dy$ , pero  $\Delta y = f(a+h) - f(a)$ , de modo que

$$
dy \approx f(a+h) - f(a)
$$
  

$$
f'(x)dx \approx f(a+h) - f(a)
$$
  

$$
f(a+h) \approx f'(x)dx + f(a)
$$

**Conclusión**: el diferencial es una aproximación al valor real de la función en un punto determinado.

#### **Ejemplo:**

1. Calcular  $\sqrt{4.5}$ . ¿Qué error se está cometiendo al hacer el cálculo aproximado? Sea  $f(x) = \sqrt{x}$ ,  $a = 4$ ,  $h = 0.5$ 

$$
f'(x) = \frac{1}{2\sqrt{x}}
$$

Entonces  $f(4,5) = f(4+0,5) \approx f'(4)0, 5+f(4)$ 

$$
\sqrt{4,5} \approx \frac{1}{2\sqrt{4}} 0, 5 + \sqrt{4}
$$
  

$$
\sqrt{4,5} \approx \frac{1}{4} \frac{1}{2} + 2 = \frac{1}{8} + 2 = 2,125
$$
  

$$
dy = f'(x) dx = \frac{1}{2\sqrt{4}} 0, 5 = 0,125
$$
  

$$
\Delta y = f(a+h) - f(a) = \sqrt{4,5} - \sqrt{4} = 2,12132 - 2 = 0,12132
$$
  
error =  $|\Delta y - dy|$  =  $|0,12132 - 0,125|$  = 0,00358

2. Calcular el diferencial de la siguiente función

$$
f(x) = \frac{x+2}{x^2}
$$
  
df(x) = 
$$
\frac{x^2 - (x+2)2x}{x^4} dx = \frac{x^2 - 2x^2 - 4x}{x^4} dx = -\frac{x+4}{x^3} dx
$$

3. Calcular el diferencial de la función

$$
f(x) = 7^{3x^2-1}
$$
  
df(x) = 6x.7<sup>3x<sup>2</sup>-1</sup> dx

- 4. Un cuadrado tiene 2m de lado. Determinar en cuánto aumenta el área del cuadrado cuando su lado lo hace en un milímetro. Calcular el error que se comete al usar diferenciales en lugar de incrementos.  $S - r^2$  $\Delta S = (x + h)^2 - x^2 = 2.001^2 - 4 = 0.004001m^2$  $dS = 2x \cdot dx = 4.0,001 = 0,004m^2$  $Error = \Delta S - dS = 10^{-6} m^2$
- 5.  $f(x) = \ln \text{sen}\sqrt{x}$  $df(x) = \frac{1}{\text{sen}\sqrt{x}}\cos\sqrt{x}.\frac{1}{2\sqrt{x}}dx = \frac{\text{cotg}\sqrt{x}}{2\sqrt{x}}dx$  $\cos \sqrt{x}$ .

# **8. 3. Regla de L'Hôpital**

Sean *f* y *g* funciones derivables y que  $g'(x) \neq 0$  en algún intervalo abierto que contiene al punto *a* (excepto posiblemente en *a*). Si se supone que

$$
\lim_{x \to a} f(x) = 0 \quad y \quad \lim_{x \to a} g(x) = 0
$$

o que

$$
\lim_{x \to a} f(x) = \pm \infty \quad y \quad \lim_{x \to a} g(x) = \pm \infty
$$

(es decir, se obtiene una forma indeterminada del tipo  $\frac{0}{0}$ ó $\frac{\infty}{\infty}$ ). Por lo tanto

$$
\lim_{x \to a} \frac{f(x)}{g(x)} = \lim_{x \to a} \frac{f'(x)}{g'(x)}
$$

si el límite en el lado derecho existe (o es +∞ o -∞).

Observación

Esta regla también es válida si tomamos límites laterales cuando x tiende a *a* (*x*→*a*).

#### **Ejemplos:**

1. 
$$
\lim_{x \to 0} \frac{e^x - e^{-x}}{\text{sen } x}
$$

$$
\lim_{x \to 0} \frac{e^{x} - e^{-x}}{\operatorname{sen} x} = \lim_{x \to 0} \frac{e^{x} + e^{-x}}{\operatorname{cos} x} = 2
$$
\n2. 
$$
\lim_{x \to +\infty} \frac{x}{(\ln x)^{3} + 2x}
$$
\n
$$
\lim_{x \to +\infty} \frac{x}{(\ln x)^{3} + 2x} = \lim_{x \to +\infty} \frac{1}{3(\ln x)^{2} + 2x} = \lim_{x \to +\infty} \frac{x}{3(\ln x)^{2} + 2x} =
$$
\n
$$
= \lim_{x \to +\infty} \frac{1}{6 \ln x \cdot \frac{1}{x} + 2} = \lim_{x \to +\infty} \frac{x}{6 \ln x + 2x} = \lim_{x \to +\infty} \frac{1}{6 + 2} = \lim_{x \to +\infty} \frac{x}{6 + 2x} = \lim_{x \to +\infty} \frac{1}{2} = \frac{1}{2}
$$

# **8. 3. 1. Indeterminación infinito menos infinito (∞ - ∞)**

En estas indeterminaciones, si la expresión es una resta de fracciones, se resuelven sacando denominador común para poder aplicar la regla de L'Hôpital.

**Ejemplo:**

$$
\lim_{x \to 0} \left( \frac{1}{x} - \frac{1}{sen x} \right)
$$
\n
$$
\lim_{x \to 0} \left( \frac{1}{x} - \frac{1}{sen x} \right) = \lim_{x \to 0} \left( \frac{sen x - x}{xsen x} \right) = \lim_{x \to 0} \left( \frac{cos x - 1}{sen x + xcos x} \right) =
$$
\n
$$
= \lim_{x \to 0} \left( \frac{-sen x}{cos x + cos x + x(-sen x)} \right) = \lim_{x \to 0} \left( \frac{-sen x}{2cos x - xsen x} \right) = 0
$$

# **8. 3. 2. Indeterminación cero por infinito (0.∞)**

Esta indeterminación se transforma para poder aplicar la regla, del siguiente modo:

$$
\lim_{x \to a} A.B = \lim_{x \to a} \frac{A}{\frac{1}{B}} \quad o \quad \lim_{x \to a} A.B = \lim_{x \to a} \frac{B}{\frac{1}{A}}
$$

## **Ejemplo:**

$$
\lim_{x \to \frac{\pi}{4}} (tg \, x - 1) \sec 2x
$$
\n
$$
\lim_{x \to \frac{\pi}{4}} (tg \, x - 1) \sec 2x = \lim_{x \to \frac{\pi}{4}} \frac{(tg \, x - 1)}{\cos 2x} = \lim_{x \to \frac{\pi}{4}} \frac{\sec^2 x}{-1} = \lim_{x \to \frac{\pi}{4}} \frac{-1}{2 \cos^2 x \, \sec^2 x} = -1
$$

# **8. 3. 3. Indeterminaciones**  $0^0$ ,  $\infty^0$  y  $1^\infty$

En estas indeterminaciones hay que llevar la expresión a una indeterminación del tipo  $\frac{0}{2}$ 0  $\frac{6}{\infty}$ ∞ para poder aplicar la regla de L'Hôpital y para ello se usará el logaritmo y sus propiedades.

**Ejemplo:**

1. 
$$
\lim_{x\to 0} x^{igx}
$$
  
\n
$$
y = x^{igx}
$$
  
\n
$$
\ln y = \lim_{x\to 0} \frac{\sin x \ln x}{\cos x} = \lim_{x\to 0} \frac{\ln x}{\frac{\cos x}{\cos x}} = \lim_{x\to 0} \frac{\frac{1}{x} - \frac{1}{x}}{\frac{\sin x}{\cos x}} = \lim_{x\to 0} \frac{\frac{1}{x} - \frac{1}{x}}{\frac{\sin x}{\cos x}} = \lim_{x\to 0} \frac{\frac{1}{x} - \frac{1}{x}}{\frac{\sin x}{\cos x}} = \lim_{x\to 0} \frac{\sin x}{\cos x} = 0
$$

Entonces, como el logaritmo es una función continua, se tiene:  $\lim_{x\to 0} \ln y = \ln \lim_{x\to 0} y = 0 \Rightarrow \lim_{x\to 0} y = e^0 = 1$ .

Por lo tanto:

$$
\lim_{x\to 0} x^{tgx} = 1
$$

2. 
$$
\lim_{x \to 2} \left( \frac{x}{2} \right)^{\frac{1}{x-2}} =
$$
  
\n
$$
y = \left( \frac{x}{2} \right)^{\frac{1}{x-2}}
$$
  
\n
$$
\ln y = \ln \left( \frac{x}{2} \right)^{\frac{1}{x-2}} = \frac{1}{x-2} \ln \left( \frac{x}{2} \right)
$$
  
\n
$$
\ln \left( \frac{x}{2} \right) = \frac{2}{x-2}
$$

$$
\lim_{x \to 2} \ln y = \lim_{x \to 2} \frac{\ln \left( \frac{\pi}{2} \right)}{x - 2} = \lim_{x \to 2} \frac{\frac{\pi}{2}}{1} = \lim_{x \to 2} \frac{2}{x} = 1
$$

Nuevamente, como el logaritmo es una función continua:  $\lim_{x \to 2} \ln y = \ln \lim_{x \to 2} y = 1 \Rightarrow \lim_{x \to 2} y = e^1 = e$ . Por lo tanto:  $\lim_{x\to 0} \left(\frac{x}{2}\right)^{\overline{x-2}} = e$  $\lim_{x \to 0} \left( \frac{x}{2} \right)^{\overline{x-2}} =$ 1 2 2

# **8. 4. Análisis matemático de un modelo de fallamiento**

A la siguiente actividad se la propone como un resumen y aplicación del cálculo de derivadas a un aspecto de la geología. Servirá además como ejemplo de cómo, en ocasiones, la realidad de los hechos sea más complicada de lo previsto y sea necesario complejizar aún más el modelo matemático que pretenda explicarlo.

La formación de fallas en la corteza terrestre es producto de la interacción entre placas tectónicas. Esta interacción produce fuerzas que en el interior de las placas generan estados de esfuerzos. El desarrollo de los esfuerzos combinado con aspectos propios de la roca (ángulo o coeficiente de rozamiento o fricción interna y la cohesión de la roca) condicionan la formación y desarrollo de las fallas.

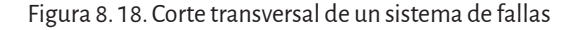

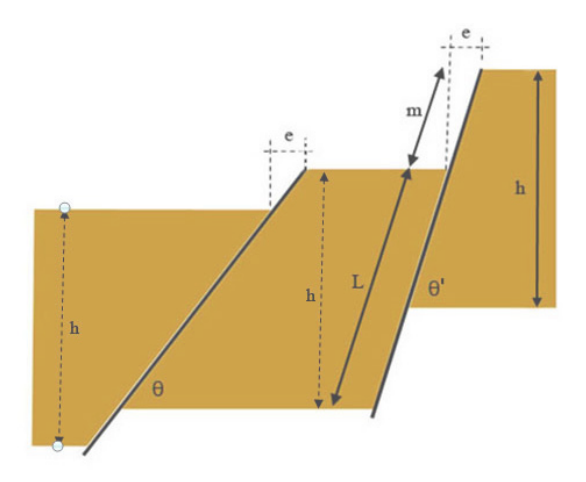

Nota. Corte transversal al rumbo de un sistema de fallas normales en donde: m = desplazamiento neto; L = longitud del plano de falla; h =espesor de la corteza frágil; e = extensión del terreno;  $(\theta, \theta)$  = posibles ángulos de inclinación total de las fallas.

Los procesos extensionales de la corteza terrestre producen fallas normales, algunas de las cuales de gran tamaño, que penetran en la corteza a grandes profundidades. Se ha comprobado que ocurren generalmente a lo largo de planos que, con respecto a la horizontal forman ángulos de aproximadamente 60°.

Una explicación de este comportamiento sería que este ángulo permitiría que se cumpla la ley del mínimo esfuerzo, es decir que el ángulo minimizaría la cantidad de trabajo, entendido como concepto físico, realizado para que se pueda producir una determinada extensión.

Como lo plantea Waltham (2002), es posible realizar un modelo matemático que dé cuenta de este fenómeno natural encontrando una función matemática que relacione el trabajo realizado, con los elementos geométricos de una falla y luego hallar el ángulo para el cual esa función se torne mínima.

Una simple consideración que puede hacerse sería que el trabajo realizado w, es proporcional a la longitud de la falla *L* y al rechazo *m* (ver figura 8. 19)

De manera que se puede escribir:

 $W = \alpha Lm$  (1)

donde α es un valor positivo que representa al coeficiente de rozamiento a lo largo del plano de falla.

Tanto *L* como *m* pueden ser expresados en función del ángulo de inclinación θ de la falla (buzamiento).

Así:

$$
L = \frac{h}{\text{sen}\theta} m = \frac{e}{\cos\theta}
$$

donde *h* es el espesor de la corteza rígida y *e* es la medida de la extensión ocurrida.

Si se las introduce en la ecuación (1) se obtendrá:

$$
w = \frac{\alpha e h}{\cos \theta \sin \theta} \tag{2}
$$

Esta expresión representa el trabajo realizado durante el desplazamiento de los bloques en función de un ángulo  $\theta$ .

Es necesario observar que la misma extensión *e* puede producirse a partir de dos modelos diferentes de falla, uno con un ángulo de inclinación  $\theta'$  elevado y otro con un ángulo  $\theta$  sensiblemente menor (ver figura 8.18).

La cantidad de trabajo necesaria para lograr cierta extensión será mayor si la longitud del plano de falla aumenta, puesto que implicará una mayor superficie de fricción. La cantidad de trabajo realizado aumentará a medida que aumente el rechazo o cantidad de movimiento a lo largo del plano de falla. Por otra parte si la falla fuera muy inclinada se realizará mucho trabajo para producir el movimiento a lo largo del plano de falla.

Será necesario entonces encontrar un ángulo de inclinación  $\theta$  mínimo para el cual ambos efectos sean lo menor posible.

Si se aplican los conceptos enunciados en las páginas precedentes acerca de las propiedades de la derivación de funciones matemáticas, para conocer el valor del ángulo  $\theta$  para el cual el trabajo w sea mínimo se deberá inicialmente derivar la función (2) y determinar para qué valor de  $\theta$  la misma posee puntos críticos. Previamente y para mayor facilidad, considerando que tanto θ como *e* y *h* siempre son valores numéricos mayores que cero, en (2) se hará la siguiente sustitución:

 $c = \alpha eh$ 

La derivada de (2) será:

$$
w = f(\theta) = \frac{c}{\text{sen}\theta\cos\theta} \quad c > 0
$$
  

$$
f'(\theta) = \frac{-c(\cos\theta\cos\theta - \sin\theta\sin\theta)}{\text{sen}^2\theta\cos^2\theta} = \frac{-c(\cos^2\theta - \sin^2\theta)}{\text{sen}^2\theta\cos^2\theta}
$$

Igualando la derivada a cero para hallar los puntos críticos:

$$
f'(\theta) = \frac{-c(\cos^2\theta - \sin^2\theta)}{\sin^2\theta \cos^2\theta} = 0
$$

Finalmente se obtiene que:

$$
\theta=\frac{\pi}{4}
$$

A este punto para conocer si en  $\theta = \frac{\pi}{4}$ , la función posee un máximo o un mínimo se deberá calcular la derivada segunda:

$$
f''(\theta) = \frac{-c(2\cos\theta(-\sin\theta) - 2\sin\theta\cos\theta)\sin^2\theta\cos^2\theta + c(\cos^2\theta - \sin^2\theta)(2\sin\theta\cos^3\theta - 2\sin^3\theta\cos\theta)}{\sin^4\theta\cos^4\theta}
$$

$$
f''(\theta) = \frac{4c\sin^3\theta\cos^3\theta + 2c(\cos^2\theta - \sin^2\theta)(\sin\theta\cos^3\theta - \sin^3\theta\cos\theta)}{\sin^4\theta\cos^4\theta}
$$

Por último para saber si en  $\theta = \frac{\pi}{4}$  la función (2) posee un mínimo en

4  $\frac{\pi}{\Gamma}$ , su derivada segunda deberá ser positiva. Reemplazando 4  $\frac{\pi}{\pi}$  en la derivada segunda se obtiene:

$$
f''\left(\frac{\pi}{4}\right) = \frac{4c\left(\frac{\sqrt{2}}{2}\right)^3 \left(\frac{\sqrt{2}}{2}\right)^3 + 2c\left(\left(\frac{\sqrt{2}}{2}\right)^3 - \left(\frac{\sqrt{2}}{2}\right)^3\right) \left(\left(\frac{\sqrt{2}}{2}\right)^4 - \left(\frac{\sqrt{2}}{2}\right)^4\right)}{\left(\frac{\sqrt{2}}{2}\right)^4 \left(\frac{\sqrt{2}}{2}\right)^4} = \frac{4c}{\frac{1}{2}} = 8c > 0
$$

Lo que demuestra que efectivamente en 4  $\frac{\pi}{\tau}$ , la función posee un mínimo. Si se grafica la función (2), se podrá visualizar su punto mínimo π 4  $\left(\frac{\pi}{4}, 2c\right)$  $\left(\frac{\pi}{4}, 2c\right)$  tal como se muestra en la figura 8. 19.

Figura 8. 19. Función *trabajo* de la falla en función del ángulo de falla

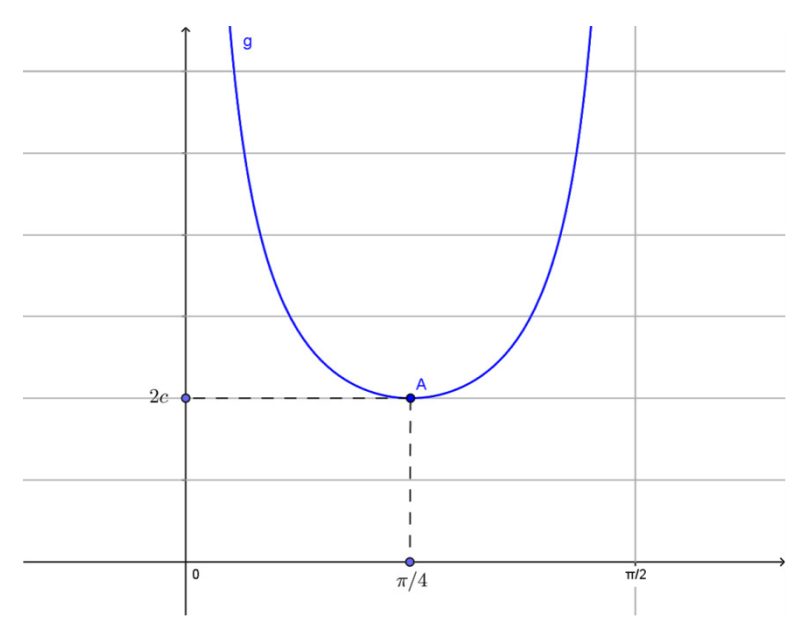

Nota: como anticipado,  $c = \alpha eh$ , siempre será un valor positivo que, dependiendo de los valores que asuma, acercará o alejará el vértice de la función al eje x permaneciendo

invariado 4  $\frac{\pi}{\pi}$  como mínimo de la función.

En conclusión, el modelo matemático desarrollado a partir del concepto del trabajo realizado, predice que el tipo de fallas consideradas, se producen con ángulos de inclinación de 45° lo que contradice las observaciones de campo que muestran inclinaciones mayores.

Como las observaciones no coinciden con la teoría es evidente que este simple modelo matemático de fallamiento no tiene en cuenta otros factores presentes en la naturaleza. Lo destacable en este caso es que el análisis matemático realizado permitirá descartar al modelo seleccionado o eventualmente modificarlo para hacerlo más ajustado a la realidad.

# **8. 5. Teoremas de funciones derivables**

Veremos dos teoremas muy importantes en el cálculo diferencial porque son la base de la teoría del cálculo integral.

# **8. 5. 1. Teorema de Rolle:**

Sea *f* una función que satisface las tres hipótesis siguientes:

- *1. f* es continua en el intervalo cerrado [*a*,*b*].
- *2. f* es derivable en el intervalo abierto (*a*,*b*).
- *3.*  $f(a) = f(b)$

Entonces existe un número *c* en  $(a,b)$  tal que  $f'(c)=0$ .

Gráficamente, se pueden analizar algunos gráficos de funciones que cumplen las hipótesis del teorema:

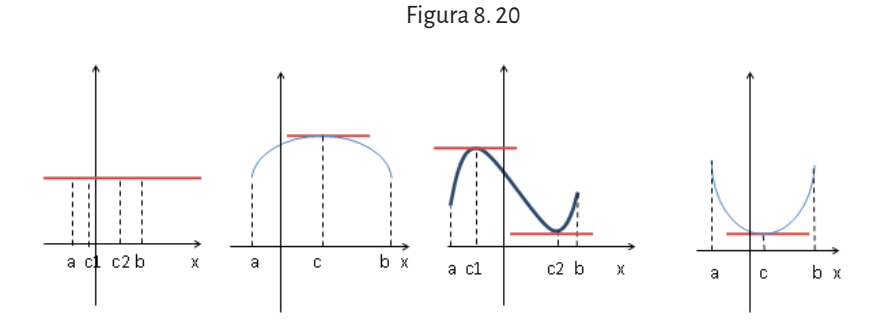

En cada gráfico vemos que existe al menos un número *c* en (*a*,*b*) donde la recta tangente a la curva es horizontal, es decir es una recta de pendiente cero.

Veamos un ejemplo donde se necesita aplicar el teorema.

#### **Ejemplo:**

Demostrar que la ecuación  $x^3 + x - 1 = 0$  tiene una y sólo una raíz real.

Aplicando el teorema del valor intermedio, podemos demostrar que existe una raíz.

Sea  $f(x) = x^3 + x - 1$ , es continua por ser polinómica,  $f(0) = -1 < 0$  y

*f* (1) = 1 > 0, entonces por el Teorema del Valor Intermedio, existe *c* ∈ (0,1) tal que *f* (*c*) = 0. Por lo tanto, la ecuación dada tiene una raíz. Para demostrar que no tiene otra, se utiliza el Teorema de Rolle, suponiendo que tiene dos raíces *a* y *b*, entonces  $f(a) = 0 = f(b)$ , además f es continua en [a,b] y derivable en  $(a,b)$ , entonces por el Teorema de Rolle, existe un número  $c ∈ (a,b)$ tal que  $f'(c) = 0$ , pero  $f'(x) = 3x^2 + 1 \ge 1$  para todo *x*, por lo que la derivada nunca será cero. Esta contradicción proviene de suponer que existen dos raíces de la ecuación.

Este teorema es un caso particular de otro teorema muy importante, enunciado por primera vez por Lagrange.

## **8. 5. 2. Teorema del valor medio (o teorema de Lagrange):**

Sea *f* una función que satisface las siguientes hipótesis:

- *1. f* es continua en el intervalo cerrado [*a*,*b*].
- *2. f* es diferenciable en el intervalo abierto (*a*,*b*).

Entonces existe un número *c* en (*a*,*b*) tal que

$$
f'(c) = \frac{f(b) - f(a)}{b - a}
$$

O bien, lo que es lo mismo  $f(b)-f(a) = f'(c)(b-a)$ 

Veamos que es razonable geométricamente: la pendiente de la recta secante

que pasa por los puntos A(*a*, *f* (*a*)) y B(*b*, *f* (*b*)) es *m*  $f_{AB} = \frac{f(b)-f(a)}{b-a}.$ 

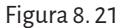

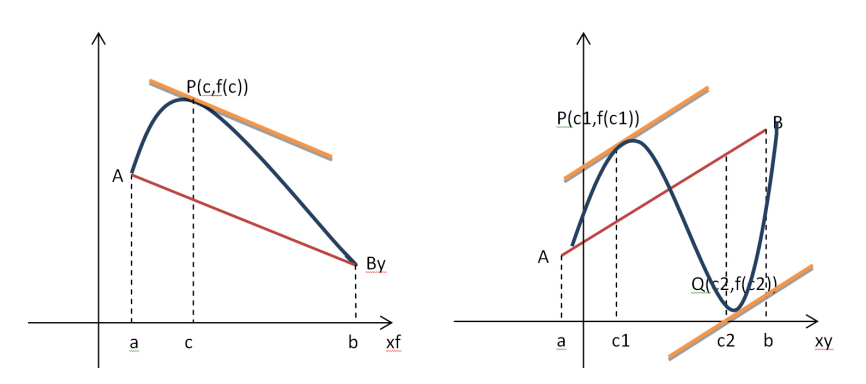

Como vemos en los gráficos, la secante es paralela a las tangentes trazadas a la curva, es decir, dichas rectas tienen la misma pendiente, como determina el teorema: la recta tangente tiene la misma pendiente que la recta secante que pasa por los extremos del intervalo.

Si pensamos en razón de cambio, este teorema está afirmando que en un intervalo [*a*,*b*] del dominio de una función continua, la razón de cambio promedio coincide con la razón de cambio instantánea para algún punto del intervalo.

## **Ejemplos:**

1. Si un objeto se mueve en línea recta y su función de posición es  $s = f(t)$ , la velocidad media entre  $t = a y t = b$  es

$$
\frac{f(b)-f(a)}{b-a}
$$

y la velocidad en el momento *t* = *c* es *f c* ′( ). Así, el teorema del valor medio nos dice que en algún momento *t* = *c* entre *a* y *b*, la velocidad instantánea  $\,f^{\prime}(c)\,$  es igual a la velocidad promedio; por ejemplo, si un automóvil recorriera 180 km en 2 horas, el velocímetro debería indicar, al menos una vez, 90km/h.

2. Supongamos que  $f(0) = -3$  y que  $f'(x) \le 5$  para todos los valores de *x*. ¿Qué tan grande puede ser *f* (2)?

#### Resolución:

Según los datos, *f* es diferenciable y por lo tanto es continua para todos los valores de *x*, en particular, el teorema del valor medio es aplicable al intervalo [0,2], entonces existe un número *c* tal que:

$$
f(2) - f(0) = f'(c)(2-0) \Rightarrow f(2) = f(0) + 2f'(c) = -3 + 2f'(c)
$$

Sabemos por dato, que  $f'(x) \leq 5$  para toda *x*, en particular  $f'(c) \leq 5 \Rightarrow 2f'(c) \leq 10 \quad y \quad f(2) = -3 + 2f'(c) \leq -3 + 10 = 7$ Luego, el valor máximo posible de *f* (2) es 7. El teorema del valor medio sirve para establecer algunos de los hechos básicos del cálculo diferencial.

#### **Teorema**

Si  $f'(x) = 0$  para toda x en un intervalo  $(a,b)$  entonces f es constante en  $(a, b)$ .

#### **Corolario**

Si  $f'(x) = g'(x)$  para toda x en un intervalo (*a*,*b*) entonces (*f*-*g*) es constante en  $(a, b)$ , es decir  $f(x) = g(x) + C$  donde *C* es una constante.

#### **Ejemplo:**

 $\sin^2 f'(x) = 3x^2 = g'(x) \Rightarrow f(x) = x^3 + 5$  y  $g(x) = x^3$  donde  $f(x) = g(x) + 5.$ 

# **8. 6. Polinomio de Taylor y polinomio de MacLaurin**

Hay funciones que por su expresión algebraica, resulta complicado hallar la imagen de algunos valores del dominio. En estos casos es posible calcularla si aproximamos la función por un polinomio, por ejemplo, un polinomio lineal. Si la función es derivable en *x0 = a*, una aproximación lineal está dada por la recta tangente en *x0 = a*, es decir

$$
y = f(a) + f'(a)(x-a) = L = P_1(x)
$$

Figura 8. 22. Recta tangente a la función *f* en *x*<sup>0</sup> =*a*

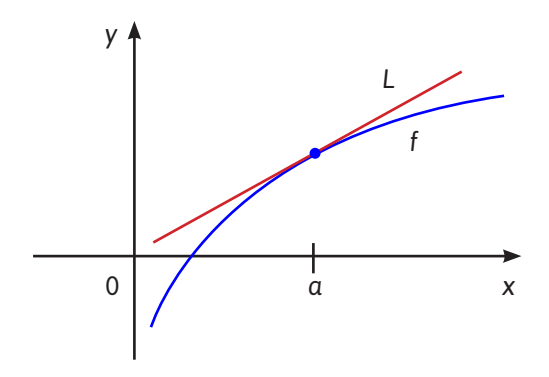

Fuente: Adaptado de Stewart, J, 2001.

En este caso vemos que  $P_1(a) = f(a)yP_1(a) = f'(a)$ .

Se usa la recta tangente como una aproximación a la curva *y* = *f* (*x*) en el punto (*a*, *f* (*a*)) cuando *x* está cerca de *a*. La ecuación de la recta tangente es

$$
y = f(a) + f'(a)(x - a)
$$

Y la aproximación  $f(x) \cong f(a) + f'(a)(x - a)$  se llama *aproximación lineal*  $de$  *f* en  $x = a$ .

La función lineal  $P_1(x) = f(a) + f'(a)(x - a)$  es un polinomio de grado 1 y se denomina *linealización* de *f*.

Veamos el siguiente ejemplo: si tenemos la función  $f(x) = 2^x$  y queremos calcular 2<sup>0,1</sup>, vamos a utilizar la aproximación lineal de la función tomando como *a* = 0:

$$
f'(x) = \ln 22^x \Rightarrow f'(0) = \ln 22^0 = \ln 2
$$
  
\n
$$
P_1(x) = f(0) + f'(0)(x - 0) = 1 + \ln 2 \cdot x
$$
  
\n
$$
P_1(0,1) = 1 + \ln 2 \cdot 0, 1 = 1 + \frac{\ln 2}{10} \approx 1,069
$$

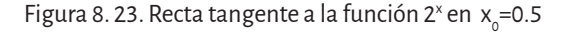

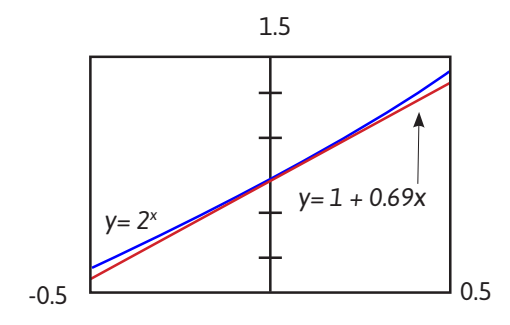

Fuente: Adaptado de Stewart, J, 2001.

Si necesitamos una mejor aproximación, podemos buscar un polinomio de grado 2, por ejemplo, donde

$$
f(a) = P_2(a); f'(a) = P_2(a); f''(a) = P_2'(a)
$$
  
\n
$$
P_2(x) = A(x-a)^2 + B(x-a) + C.
$$
  
\nEntonces  
\n
$$
P_2(a) = C = f(a)
$$
  
\n
$$
P_2'(x) = 2A(x-a) + B \Rightarrow P_2'(a) = B = f'(a)
$$
\n(2)

$$
P_2^{\prime}(x) = 2A \Rightarrow P_2^{\prime}(a) = 2A = f''(a) \Rightarrow A = \frac{f''(a)}{2}
$$
 (3)

Por (1), (2) y (3) tenemos que

$$
P_2(x) = f(a) + f'(a)(x-a) + \frac{f''(a)}{2}(x-a)^2 \approx f(x)
$$

Si necesitamos una mejor aproximación, podemos buscar un polinomio de grado 3, por ejemplo, donde

$$
f(a) = P_3(a); f'(a) = P_3(a); f''(a) = P_3(a); f'''(a) = P_3^{(4)}(a); f^{(5)}(a) = P_3^{(6)}(a); f^{(6)}(a) = P_3^{(7)}(a); f^{(7)}(a) = P_3(a); f^{(8)}(a) = P_3(a) = P_3(a)
$$
\n(1)

$$
P'_{3}(x) = 3A(x-a)^{2} + 2B(x-a) + C \Rightarrow P'_{3}(a) = C = f'(a)
$$
\n(2)

$$
P_3^{\prime}(x) = 2.3A(x-a) + 2B \Rightarrow P_3^{\prime}(a) = 2B = f''(a) \Rightarrow B = \frac{f''(a)}{2}
$$
 (3)

$$
P_3^{\prime\prime}(x) = 2.3A \Rightarrow P_3^{\prime\prime}(a) = 2.3A = f^{\prime\prime\prime}(a) \Rightarrow A = \frac{f^{\prime\prime\prime}(a)}{2.3}
$$
 (4)

Por (1), (2), (3) y (4) tenemos que

$$
P_3(x) = f(a) + f'(a)(x-a) + \frac{f''(a)}{2}(x-a)^2 + \frac{f'''(a)}{2 \cdot 3}(x-a)^3 \cong f(x)
$$

En general si necesitamos un polinomio de grado *n*, de la forma

$$
P_n(x) = c_n(x-a)^n + c_{n-1}(x-a)^{n-1} + \ldots + c_2(x-a)^2 + c_1(x-a) + c_0
$$

que aproxime a la función *y* = *f* (*x*), donde

$$
f(a) = P_n(a); f'(a) = P_n(a); f''(a) = P_n(a); f'''(a) = P_n^{(n)}(a); \dots; f^{(n)}(a) = P_n^{(n)}(a)
$$

Se realiza el mismo procedimiento y se tiene que

$$
P_n(a) = c_0 = f(a)
$$
  
\n
$$
P'_n(x) = nc_n (x - a)^{n-1} + (n-1)c_{n-1} (x - a)^{n-2} + ... + 2c_2 (x - a) + c_1 \Rightarrow P'_n(a) = c_1 = f'(a)
$$
  
\n
$$
P'_n(x) = n(n-1)c_n (x - a)^{n-2} + (n-1)(n-2)c_{n-1} (x - a)^{n-3} + ... + 2c_2
$$

$$
\Rightarrow P_n^{\dagger}(a) = 2c_2 = f''(a) \Rightarrow c_2 = \frac{f''(a)}{2}
$$
  
\n
$$
P_n^{\dagger}(x) = n(n-1)(n-2)c_n(x-a)^{n-3} + ... + 3.2c_3 \Rightarrow P_n^{\dagger}(a) = 3.2c_3 = f'''(a)
$$
  
\n
$$
\Rightarrow c_3 = \frac{f'''(a)}{3.2}
$$
  
\n
$$
P_n^{(n)}(x) = n(n-1)(n-2)(n-3)...3.2.1c_n \Leftarrow P_n^{(n)}(a) =
$$
  
\n
$$
= n(n-1)(n-2)(n-3)...3.2.1c_n = f^{(n)}(a)
$$

$$
\Rightarrow c_n = \frac{f^{(n)}(a)}{n(n-1)(n-2)(n-3)...3.2.1} = \frac{f^{(n)}(a)}{n!}
$$

Así, el polinomio de grado *n* queda

$$
P_n(x) = f(a) + f'(a)(x-a) + \frac{f''(a)}{2!}(x-a)^2 + \frac{f'''(a)}{3!}(x-a)^3 + \dots + \frac{f^{(n)}(a)}{n!}(x-a)^n \cong f(x)
$$

y se llama *polinomio de Taylor de grado n de f*, *con centro en a*. Si *a* = 0, nos queda

$$
P_n(x) = f(0) + f'(0)x + \frac{f''(0)}{2!}x^2 + \frac{f'''(0)}{3!}x^3 + \dots + \frac{f^{(n)}(0)}{n!}x^n \cong f(x)
$$

y se llama *polinomio de Maclaurin de grado n de f, con centro en 0*.

## **Ejemplo:**

Aproximar la función  $f(x) = \cos x$  con el polinomio de grado 4, con centro en *a* = π.

$$
P_4(x) = f(\pi) + f'(\pi)(x - \pi) + \frac{f''(\pi)}{2!}(x - \pi)^2 + \frac{f'''(\pi)}{3!}(x - \pi)^3 + \frac{f^{iv}(\pi)}{4!}(x - \pi)^4
$$
  

$$
f(\pi) = \cos \pi = -1
$$
  

$$
f'(x) = -\sin x \Rightarrow f'(\pi) = -\sin \pi = 0
$$
  

$$
f''(x) = -\cos x \Rightarrow f''(\pi) = -\cos \pi = 1
$$
  

$$
f'''(x) = \sin x \Rightarrow f'''(\pi) = \sin \pi = 0
$$
  

$$
f^{iv}(x) = \cos x \Rightarrow f^{iv}(\pi) = \cos \pi = -1
$$
  
Entonces el polinomio de grado 4 es

$$
P_4(x) = -1 + 0(x - \pi) + \frac{1}{2!}(x - \pi)^2 + \frac{0}{3!}(x - \pi)^3 + \frac{-1}{4!}(x - \pi)^4 =
$$
  

$$
P_4(x) = -1 + \frac{1}{2}(x - \pi)^2 - \frac{1}{24}(x - \pi)^4
$$

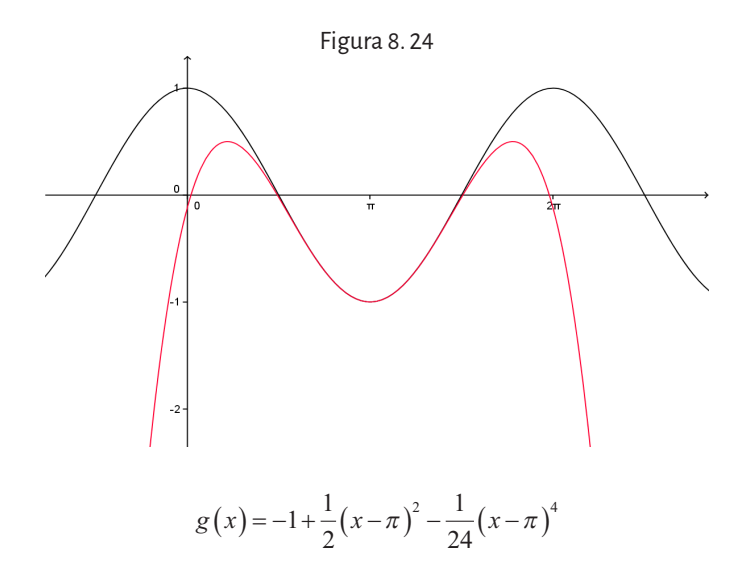

Si se grafican las aproximaciones: lineal, cuadrática y de grado cuatro, se observa que cuanto más términos tiene el polinomio, mejor se aproxima a la función:

$$
P_0(x) = -1
$$
  
\n
$$
P_2(x) = -1 + \frac{1}{2}(x - \pi)^2
$$
  
\n
$$
P_4(x) = -1 + \frac{1}{2}(x - \pi)^2 - \frac{1}{24}(x - \pi)^4
$$

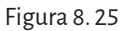

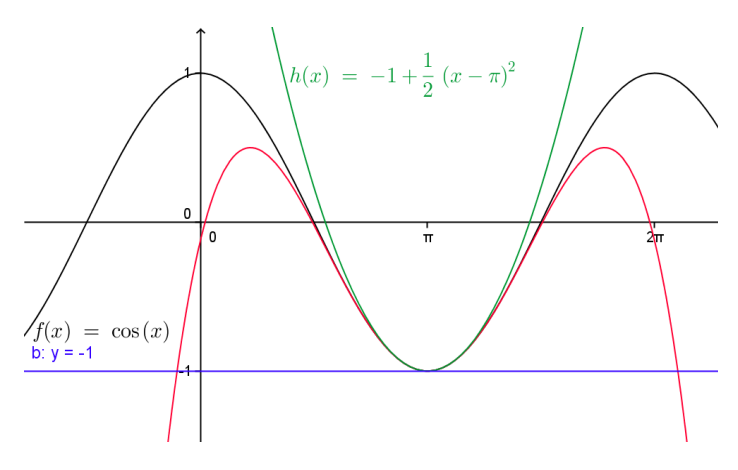

# Capítulo 9 **Integración de funciones**

# **9. 1. Una aplicación al estudio de las rocas: geocronología**

El uso de isótopos radiactivos para datar rocas, puede arrojar una fecha bastante exacta y algunas veces muy precisa. En su modo más simple, la desintegración radioactiva de isótopos puede pensarse como una reacción en la cual el átomo padre (*P*: *parent*) se desintegra en un átomo hijo (*D*: *daughter*) más otras partículas atómicas:

# $P \rightarrow D$  + otras partículas

La desintegración de cualquier átomo radioactivo es un suceso aleatorio, que no depende de los átomos vecinos presentes, condiciones físicas ni estado químico del átomo. Solo depende de la estructura del núcleo, por ello, cada átomo de un tipo dado, tiene la misma posibilidad de desintegrarse en la unidad de tiempo. Esa desintegración tiene lugar a una velocidad fija, por lo que la razón de cambio en la concentración de un isótopo radiactivo con el tiempo, es una función del número de átomos presentes (*N*) y de la probabilidad de desintegrarse, en la unidad de tiempo, llamada *constante de desintegración* λ .

$$
\frac{dN}{dt} = -\lambda N
$$

El signo negativo en la ecuación significa que *N* decrece con el tiempo. La velocidad de desintegración es llamada a veces *actividad*.

$$
A = \frac{dN}{dt} = -\lambda N
$$

Esta expresión conduce a la denominada *ecuación de edad*. Veamos cómo obtener dicha ecuación.

En una muestra de roca, lo que se puede medir son el número de átomos padres remanentes (*N*) e hijos (*D*), de manera que es necesario hallar una ecuación que relacione estas cantidades.

Si se conoce la razón de cambio de los átomos presentes respecto del tiempo, es posible hallar la expresión que relaciona los átomos presentes en función del tiempo. Si en la ecuación:

$$
\frac{dN}{dt} = -\lambda N
$$

se separan las variables del siguiente modo:

$$
\frac{dN}{N} = -\lambda dt \Rightarrow \frac{1}{N} dN = -\lambda dt
$$

es posible pensar qué función tiene como derivada  $\,\frac{1}{-}\,$ *N* respecto de la

variable N y qué función tiene como derivada −λ respecto de la variable *t*. La derivada de:

$$
\frac{d(\ln N)}{dN} = \frac{1}{N} \quad y \quad \frac{d(-\lambda t)}{dt} = -\lambda \; .
$$

Aquí se trabaja con la operación inversa a *derivar una función*, que se denomina *integrar una función*, es decir, conocida la derivada *f* ′ se quiere hallar la función *f* que tiene como derivada a *f* ′ . Se simboliza

$$
\int f'(x)dx = f(x) + C
$$
  
donde *C* es la constante de integración y 
$$
\frac{d(f(x) + C)}{dx} = f'(x).
$$

Entonces en el problema planteado

$$
\frac{1}{N}dN = -\lambda dt \Rightarrow \int \frac{1}{N}dN = \int -\lambda dt \Rightarrow \ln N + C_1 = -\lambda t + C_2
$$

Como  $C_1 \, \gamma \, C_2$  son constantes, se pueden agrupar de un lado de la igualdad y nos queda la ecuación

 $\ln N = -\lambda t + C$ 

Para determinar el valor de *C*, sabemos que cuando *t* = 0, el número de átomos es  $N_0$ , entonces

$$
lnN_0 = C
$$

Y la ecuación queda

$$
\ln N = -\lambda t + ln N_0
$$

$$
\ln N - \ln N_0 = -\lambda t \Rightarrow \ln \frac{N}{N_0} = -\lambda t \Rightarrow \frac{N}{N_0} = e^{-\lambda t} \Rightarrow N = N_0 e^{-\lambda t}
$$
 (1)

Esta última es la ecuación que describe la desintegración radioactiva de un isótopo y muestra que el número de átomos padres (*P*) remanentes declina exponencialmente con el tiempo. Suponiendo que todos los átomos hijos (*D*) son producto de la desintegración radioactiva de los átomos

padres, la relación entre el número de átomos hijos producidos radigénicamente ( *D*\* ) y el número de átomos padres remanentes (*N*) es:

$$
N_0 = N + D^*
$$
 (2)

Si alguna cantidad de átomos hijos está presente inicialmente en la muestra ( *D*<sup>0</sup> ), debe ser sustraída del total de átomos hijos presentes (*D*) para dar la cantidad de átomos hijos producidos radigénicamente. Esto es:

$$
D^* = D - D_0
$$

Combinando las ecuaciones (1) y (2) podemos eliminar  $N<sub>0</sub>$ :

$$
N = (N + D*)e-\lambda t = Ne-\lambda t + D*e-\lambda t \Rightarrow N - Ne-\lambda t = D*e-\lambda t
$$
  

$$
N(1 - e^{-\lambda t}) = D*e-\lambda t \Rightarrow N\frac{1 - e^{-\lambda t}}{e^{-\lambda t}} = D* \Rightarrow N(e^{\lambda t} - 1) = D*
$$
 (3)

La ecuación (3) relaciona el número de átomos padres remanentes (*N*) e hijos (*D*) que son las cantidades que se pueden medir en la muestra.

Despejando *t* en (3):

$$
(e^{\lambda t} - 1) = \frac{D^*}{N} \Rightarrow e^{\lambda t} = \frac{D^*}{N} + 1 \Rightarrow \ln(e^{\lambda t}) = \ln\left(\frac{D^*}{N} + 1\right) \Rightarrow \lambda t = \ln\left(\frac{D^*}{N} + 1\right)
$$

Entonces,

$$
t = \frac{1}{\lambda} \ln \left( \frac{D^*}{N} + 1 \right)
$$

que es la fórmula conocida como *ecuación de edad* que permite calcular la edad de una muestra mediante la medición de la cantidad de átomos hijos producidos radigénicamente ( *D*\* ) y átomos padres remanentes (*P*).

## **Definición**

Sean *f* y *F* funciones, *F* es una primitiva o antiderivada de *f* si y solo si para todo *x* del dominio de *f* y *F* se verifica que  $F'(x) = f(x)$ .

#### **Ejemplo:**

Si  $f(x) = 3x^2$ , hallar una función *F*(*x*) que sea primitiva de *f*. Una antiderivada puede ser  $F(x) = x^3$  pues  $F'(x) = 3x^2 = f(x)$ .

Pero la función  $G(x) = x^3 + 5$  también es una primitiva de *f* pues  $G'(x) = 3x^2 + 0 = 3x^2 = f(x)$ . Y así, toda función de la forma  $F\left( x\right) =x^{3}+C\;$  con *C* cualquier constante, es una primitiva de f.

La operación de buscar la antiderivada de una función *f* se simboliza

$$
\int f(x) dx
$$

Así que en general:

$$
\int f(x) dx = F(x) + C
$$

donde *F* es una primitiva de *f* y la constante *C* se denomina *constante de integración*. Esta expresión se denomina *integral indefinida de f.*

*f* es el *integrando*

*f(x) dx* es el *elemento de integración* (*dx* indica respecto de qué variable se integra)

∫ es el signo de *integral*.

Observaciones

- La integral indefinida representa una familia de funciones.
- • No toda función tiene primitiva, pero si *f* es una función continua en un intervalo [*a,b*] entonces tiene una antiderivada.

Propiedades

- 1.  $\int (f \pm g)(x) dx = \int (f(x) \pm g(x)) dx = \int f(x) dx \pm \int g(x) dx$
- 2.  $\int k f(x) dx = k \int f(x) dx$  con *k* una constante

# **9. 2. Métodos de integración**

Existen integrales que se calculan inmediatamente pues la función que forma parte del integrando es una derivada conocida, algunas de ellas son:

3. 
$$
\int x^{m} dx = \frac{x^{m+1}}{m+1} + C \quad \text{para } m \neq -1
$$

$$
\int \frac{1}{x} dx = \ln|x| + C
$$

$$
\int \operatorname{sen} x \, dx = -\cos x + C
$$
  

$$
\int \cos x \, dx = \operatorname{sen} x + C
$$
  

$$
\int \operatorname{sec}^2 x \, dx = \int \frac{1}{\cos^2 x} \, dx = \operatorname{tg} x + C
$$

4. 
$$
\int a^x dx = \frac{a}{\ln a} + C
$$
, en particular 
$$
\int e^x dx = e^x + C
$$

Ejemplo:

$$
\int (4x^3 + 2\sin x) dx = \int 4x^3 dx + \int 2\sin x dx =
$$
  
= 4\int x^3 dx + 2\int \sin x dx = 4\frac{x^4}{4} - 2\cos x + C = x^4 - 2\cos x + C

# **9. 2. 1. Método de sustitución**

Hay funciones que no se pueden integrar en forma directa, por ejemplo:

 $\int 2x \text{ seen } x^2 dx$ 

El elemento de integración es el producto de dos funciones, de las cuales una de ellas es una composición, de modo que en este caso se hace una *sustitución* adecuada para cambiar la variable de integración y obtener un elemento de integración que pueda calcularse en forma inmediata:

$$
x^2 = t \Longrightarrow 2x \, dx = dt
$$

Elegido el cambio de variables, se deriva a ambos lados de la igualdad y se sustituye en la integral:

$$
\int \operatorname{sen} x^2 \underset{t}{\sum} 2x \, dx = \int \operatorname{sent} dt = -\cos t + C = -\cos x^2 + C
$$

Aquí se muestra que el resultado debe expresarse en la variable original, de modo que se vuelve a la variable *x* reemplazando la *t* por la expresión correspondiente en *x*.

Ejemplo:

$$
\int \cos 7x \, dx
$$
  
Sea la sustitución  

$$
\begin{cases}\n7x = t \\
7 dx = dt \Rightarrow dx = \frac{1}{7} dt, \text{ y reemplazando en la integral:}\n\end{cases}
$$

$$
\int \cos 7x \, dx = \int \cos t \frac{1}{7} \, dt = \frac{1}{7} \int \cos t \, dt = \frac{1}{7} \, \text{sent} + C = \frac{1}{7} \, \text{sen} \, 7x + C
$$

Se puede ver aquí que para aplicar este método, el elemento de integración debe tener la forma

 $\int f(g(x)) g'(x) dx$ 

Y la sustitución que se realiza es  $g(x) = t$ , entonces al derivar  $g'(x)dx = dt$  y al reemplazar en la integral se obtiene

$$
\int f(g(x))g'(x)dx = \int f\left(\underbrace{g(x)}_{t}\right) \underbrace{g'(x)}_{dt} dx = \int f(t)dt = F(t) + C = F(g(x)) + C
$$

Este método es la operación inversa a aplicar la regla de la cadena para derivar.

**Ejemplo:**

$$
\int \frac{x}{1+x^2} dx
$$

Hacemos la sustitución: 1  $2xdx = dt \Rightarrow xdx = \frac{1}{2}$ 2  $+ x^2 =$  $= dt \Rightarrow x dx =$  $\int$  $\left\{ \right.$  $\vert$  $\overline{\mathcal{L}}$  $x^2 = t$  $xdx = dt \Rightarrow xdx = \frac{1}{2}dt$ , reemplazando

en la integral

$$
\int \frac{x}{1+x^2} dx = \int \frac{1}{t} \frac{1}{2} dt = \frac{1}{2} \int \frac{1}{t} dt = \frac{1}{2} \ln |t| + C = \frac{1}{2} \ln |1+x^2| + C
$$

## **9. 2. 2. Método de integración por partes**

Si se tiene que derivar el producto de funciones  $f(x) = u(x) \cdot v(x)$ , se debe aplicar la regla de la cadena para hacerlo, se obtiene así

$$
f'(x) = u'v + uv' \Rightarrow \frac{df}{dx} = \frac{du}{dx} \cdot v(x) + u(x) \cdot \frac{dv}{dx}
$$

Si se integra a ambos lados de la igualdad con respecto a *x* se obtiene

$$
\int \left(\frac{df}{dx}\right) dx = \int \left(\frac{du}{dx} \cdot v(x) + u(x) \cdot \frac{dv}{dx}\right) dx = \int \left(\frac{du}{dx} \cdot v(x)\right) dx + \int \left(u(x) \cdot \frac{dv}{dx}\right) dx
$$

$$
\int \left(\frac{df}{dx}\right) dx = \int \left(\frac{du}{dx} \cdot v(x)\right) dx + \int \left(u(x) \cdot \frac{dv}{dx}\right) dx
$$

$$
f(x) = \int u'(x)v(x)dx + \int u(x)v'(x)dx \Rightarrow u(x)v(x) =
$$
  
= 
$$
\int u'(x)v(x)dx + \int u(x)v'(x)dx
$$

Entonces

$$
\int u(x)v'(x)dx = u(x)v(x) - \int v(x)u'(x)dx
$$

También se puede abreviar esta fórmula de la siguiente manera:

$$
\int u dv = uv - \int v du
$$

Es decir, este método se aplica cuando se tiene el producto de dos funciones y es la operación inversa a derivar dicho producto.

#### **Ejemplo:**

∫ *x sen x dx*

Se eligen las variables *u* y *dv* en el producto de funciones del integrando

$$
\begin{cases}\n u = x & \Rightarrow \quad du = dx \\
 dv = \text{sen } x \, dx \Rightarrow v = \int \text{sen } x \, dx = -\cos x\n\end{cases}
$$

Por lo tanto, reemplazando en la integral y resolviendo se obtiene

$$
\int_{u} x \underbrace{\text{sen } x \, dx}_{u} = -x \underbrace{\text{cos } x}_{uv} - \int_{vdu} -\text{cos } x \, dx = -x \cos x + \text{sen } x + C
$$

**Ejemplo:**

$$
\int x^2 e^x dx
$$
  
Sean 
$$
\begin{cases} u = x^2 \implies du = 2xdx \\ dv = e^x dx \implies v = \int e^x dx = e^x \end{cases}
$$
reemplazando se obtiene  

$$
\int \underbrace{x^2}_{u} \underbrace{e^x dx}_{dv} = \underbrace{x^2 e^x}_{uv} - \int \underbrace{e^x 2x dx}_{vdu} = x^2 e^x - 2 \int \underbrace{e^x x dx}_{I}
$$
 (1)

Como la integral que se obtiene después de cambiar las variables vuelve a ser un producto de funciones, se aplica nuevamente el método de partes a *I* pues es un producto de funciones:

$$
\begin{cases}\n u = x & \Rightarrow \quad du = dx \\
 dv = e^x \, dx \Rightarrow v = \int e^x \, dx = e^x\n\end{cases}
$$
\ny reemplazando en I

$$
I = \int e^x x dx = xe^x - \int e^x dx = xe^x - e^x + C
$$

Y luego en (1) obtenemos

$$
\int x^2 e^x dx = x^2 e^x - 2(xe^x - e^x) + C = e^x(x^2 - 2x + 2) + C
$$

# **9. 3. Una aplicación de la integral: el cálculo de áreas planas**

Una aplicación del concepto de integral es el cálculo de áreas de regiones limitadas por cualquier curva, no necesariamente una región con una forma geométrica conocida, por ejemplo, un círculo, un triángulo, un rectángulo que son figuras geométricas a las cuales podemos calcular el área aplicando fórmulas como  $\pi r^2$ ,  $\frac{b.h}{2}$ , *b.h* respectivamente.

Se intentará solamente definir el área de algunas regiones muy especiales (figura 9. 1): aquellas que están limitadas por el eje horizontal, las rectas verticales  $x = a$  y  $x = b$ , y la gráfica de una función  $f$  tal que  $f(x) \ge 0$ , para todo *x* de [*a*, *b*]. Conviene denotar esta región por *R*.

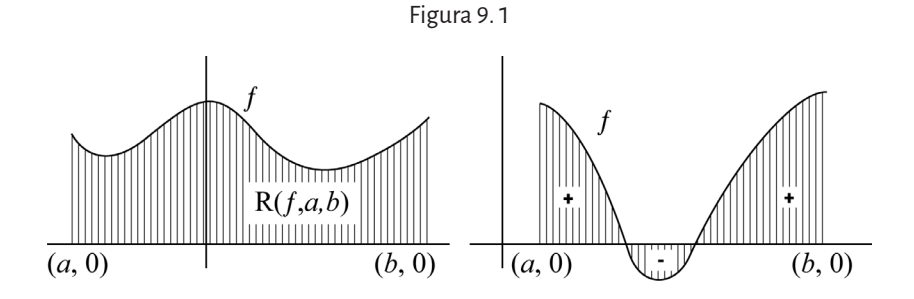

El número asignado eventualmente como área de *R* recibirá el nombre de *integral* definida de *f* sobre [*a*, *b*]. En realidad, la integral se definirá también para funciones *f* que no satisfacen la condición  $f(x) \ge 0$ , para todo *x* de [*a*, *b*].

Si *f*(*x*) es la función dibujada en la figura 9. 1, la misma presenta intervalos del dominio donde es positiva (la gráfica está por encima del eje *x*, es decir, la función tiene imagen positiva) e intervalos donde la función es negativa (la gráfica está por debajo del eje *x*, es decir, la función tiene imagen negativa), entonces la integral representará la suma de las áreas sobre el eje *x* menos las áreas de las regiones que están por debajo del eje *x* (*área algebraica* de *R*).

Sea una curva situada por encima del eje x que representa la gráfica de la función *y* = *f* (*x*).

Se necesita encontrar el área S de la superficie limitada por la curva  $y = f(x)$ , el eje *x* y las rectas paralelas al eje *y*,  $x = a$  y  $x = b$ .

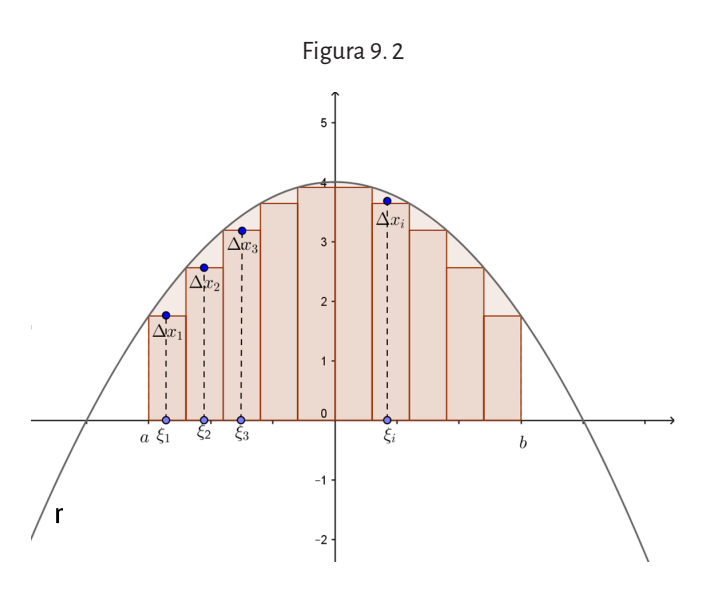

Para resolver este problema se procede como sigue. Se divide el intervalo [*a*, *b*] en *n* partes, no necesariamente iguales. La longitud de la primera parte se simboliza  $\Delta x_{1}$ , la de la segunda  $\Delta x_{2}$ , y así sucesivamente hasta la última, ∧x<sub>n</sub>. En cada parte se eligen los números ξ<sub>1</sub>,ξ<sub>2</sub>,...ζ<sub>n</sub>, y se escribe la suma

$$
S_n = f(\xi_1) \Delta x_1 + f(\xi_2) \Delta x_2 + \ldots + f(\xi_n) \Delta x_n
$$

*Sn* es evidentemente igual a la suma de las áreas de los rectángulos de la figura anterior.

Cuanto más fina sea la subdivisión del segmento [*a*, *b*], más próxima se hallará S<sub>n</sub> al área S. Si se considera una sucesión de tales valores por división del intervalo [*a*, *b*] en partes cada vez más pequeñas, entonces la suma *Sn* tenderá a *S*.

La posibilidad de dividir el intervalo [*a*, *b*] en partes desiguales exige definir lo que se entiende por subdivisiones «cada vez más pequeñas». Se supone no sólo que *n* crece indefinidamente, sino también que la longitud del mayor Δx<sub>i</sub> en la *n-*ésima subdivisión tiende a cero. Así:

$$
S = \lim_{\Delta x_i \to 0} \sum_{i=1}^n f(\xi) \Delta x_i
$$

El cálculo del área buscada se ha reducido a calcular el límite que define a *S*, obteniendo así una definición rigurosa del concepto de área como el valor del límite S.

## **9. 3. 1. Integral definida**

El límite *S* se llama *integral definida* de la función *f* (*x*) en el intervalo [*a*, *b*], y se nota por

$$
\int_a^b f(x) dx
$$

La expresión *f* (*x*)*dx* se llama integrando; *a* y *b* son los límites de integración: *a* es el límite inferior, y *b*, el límite superior.

La expresión *dx* no se considera por separado sino que forma parte de la notación que significa *integral de f(x) respecto de x*. Desde el punto de vista informal e intuitivo, algunos consideran que *dx* significa «una porción infinitesimalmente pequeña de *x*» que se multiplica por un valor de la función. Muchas veces esta interpretación ayuda a entender el significado de la integral definida.

Por ejemplo: si *v*(*t*) (positiva) es la velocidad de un objeto en el instante *t* entonces *v*(*t*) dt se interpreta como *velocidad por tiempo* y esto da por resultado la distancia recorrida por el objeto durante un instante. La integral

*a*  $\int_a^b\!\!v\big(t\big)dt\,$  se considera la suma de esas distancias pequeñas que, como vi-

mos es la distancia total recorrida por el objeto desde *t* = *a* hasta *t* = *b*.

Si *f* es integrable sobre [*a*, *b*] y *F* es una antiderivada o primitiva de *f* entonces

$$
\int_{a}^{b} f(x) dx = F(b) - F(a)
$$

Esta resolución de la integral definida se conoce como regla de Barrow.

Esta igualdad es la famosa fórmula de Newton y Leibnitz, que reduce el problema de calcular la integral definida de una función a la obtención de una primitiva de la misma, y constituye así un enlace entre el cálculo diferencial y el integral.

Muchos de los problemas concretos estudiados por los más grandes matemáticos se resuelven automáticamente con esta fórmula, que establece sencillamente que la integral definida de la función *f* (*x*) en el intervalo [*a*, *b*] es igual a la diferencia entre los valores de cualquiera de sus primitivas en los extremos superior e inferior del intervalo. La diferencia *F*(*b*) – *F*(*a*) se acostumbra a escribir así:

$$
F(x)\big|_{a}^{b} = F(b) - F(a)
$$

## **9. 3. 2. Propiedades de la integral definida**

1. 
$$
\int_{a}^{a} f(x) dx = 0
$$
  
\n2. 
$$
\int_{a}^{b} f(x) dx = -\int_{b}^{a} f(x) dx
$$
  
\n3. 
$$
\int_{a}^{b} cf(x) dx = c \int_{a}^{b} f(x) dx
$$
, siendo c una constante  
\n4. 
$$
\int_{a}^{b} [f(x) \pm g(x)] dx = \int_{a}^{b} f(x) dx \pm \int_{a}^{b} g(x) dx
$$
  
\n5. 
$$
\int_{a}^{b} f(x) dx = \int_{a}^{c} f(x) dx + \int_{c}^{b} f(x) dx
$$
, cuando  $a < c < b$   
\n6.  $m \le f(x) \le M$  para todo x del intervalo  $[a, b]$  entonces  
\n $m(b-a) \le \int_{a}^{b} f(x) \le M(b-a)$ 

- 7. Teorema del valor medio para integrales: si *f* continua en [*a*,*b*] existe *b* un valor  $x = x_0$  entre *a* y *b* tal que  $\int_a^b f(x) dx = (b-a) f(x_0)$
- 8. Si *f* es integrable y no negativa en el intervalo [*a*,*b*] entonces

$$
\int_a^b f(x) \, dx \ge 0
$$

9. Sif *y g* son integrables en el intervalo [a,b], con  $f(x) \ge g(x)$  para todo *x* en [*a*, *b*] entonces

$$
\int_{a}^{b} f(x) dx \ge \int_{a}^{b} g(x) dx
$$

En el capítulo 7 se analizó que la acreción es el fenómeno por el cual la masa de un cuerpo va aumentando a medida que sobre él precipita nueva materia. Mediante la aplicación de la integral definida, Odenwald (2011) demuestra, por un lado, lo que poseen en común la condensación de una gota de lluvia con el crecimiento de un planeta por acreción y, por el otro, cómo aumenta la masa de la Tierra debido a la lluvia de meteoritos que permanentemente impacta sobre su superficie.

Tanto las gotas de lluvia como los planetas, desde el momento de su formación van aumentando sus dimensiones incorporando materia a su superficie bajo la forma de agua y de cuerpos celestes menores respectivamente.

Además, la forma básica de ambos cuerpos es una esfera y a medida que esta esfera crece, mayor es el área de su superficie adonde se puede incorporar una mayor cantidad de materia y progresivamente la tasa de su crecimiento aumenta.

Aunque no lo parezca, dada la rareza de la comparación, es posible calcular el tiempo necesario para que se forme una gota de lluvia, como así también el tiempo necesario para que se forme un planeta rocoso de las dimensiones de la Tierra, usando la misma aproximación matemática.

La ecuación diferencial que da cuenta del crecimiento de la masa de un cuerpo por acreción está dada por la siguiente ecuación:

$$
\frac{dM}{dt} = 4\pi\rho V R(t)^2\tag{1}
$$

Mientras que la masa de un cuerpo está dada por:

$$
M(t) = \frac{4}{3}\pi DR(t)^3
$$
 (2)

donde:

*R* es el radio de un cuerpo en un cierto tiempo *t*.

*V* es la velocidad de caída de la materia que se va incorporando.

 $\rho$  es la densidad de la materia que se va incorporando.

*D* es la densidad del cuerpo en crecimiento.

¿Es posible estimar cuánto tiempo demora una gota de lluvia con una densidad *D* = 1000 kg/m3 para alcanzar una masa de 100 mg, cuando, debido a las condiciones atmosféricas, la densidad  $\rho$  es de 1 kg/m<sup>3</sup> y la velocidad de caída *V* es de 1 m/s?

Las ecuaciones (1) y (2) están en función de diversos factores pero ambas dependen del radio *R* que, a medida que transcurra el tiempo *t*, se irá haciendo más grande, permitiendo así el crecimiento del cuerpo esférico.

Si se despeja *R*(*t*) de la (2) se obtiene:

$$
R(t) = \left(\frac{3M(t)}{4\pi D}\right)^{\frac{1}{3}}
$$

Si se sustituye en la ecuación (1):

$$
\frac{dM}{dt} = 4\pi V \rho \left(\frac{3M}{4\pi D}\right)^{\frac{2}{3}}
$$
de donde:

$$
\frac{dM}{dt} = 4\pi V \rho \left(\frac{3}{4\pi D}\right)^{\frac{2}{3}} M^{\frac{2}{3}}
$$

Si se arreglan los términos se obtiene una igualdad entre dos ecuaciones diferenciales compuesta por los siguientes integrandos:

$$
\frac{dM}{M^{\frac{2}{3}}} = 4\pi V \rho \left(\frac{3}{4\pi D}\right)^{\frac{2}{3}} dt
$$

Si se integran ambos términos:

$$
\int \frac{dM}{M^{\frac{2}{3}}} = \int 4\pi V \rho \left(\frac{3}{4\pi D}\right)^{\frac{2}{3}} dt
$$

y se resuelve

$$
\int M^{-\frac{2}{3}} dM = 4\pi V \rho \left(\frac{3}{4\pi D}\right)^{\frac{2}{3}} \int dt
$$

$$
3M^{\frac{1}{3}}(t) = 4\pi V \rho \left(\frac{3}{4\pi D}\right)^{\frac{2}{3}} t
$$

$$
M(t) = \left(\frac{4\pi V \rho}{3} \left(\frac{3}{4\pi D}\right)^{\frac{2}{3}} t\right)^3
$$

finalmente se obtiene:

$$
M(t) = \left(\frac{4\pi V \rho}{3}\right)^3 \left(\frac{3}{4\pi D}\right)^2 t^3
$$

Expresión universal que permite estimar el tiempo necesario para que un cuerpo, bajo ciertas condiciones de su entorno, crezca por acreción, hasta lograr una cierta dimensión.

Si se retoma la pregunta de arriba con los datos a disposición y se sustituye:

$$
0.0001kg = \left(\frac{4\pi.2.0 \frac{m}{s}.1.0 \frac{kg}{m^3}}{3}\right)^3 \left(\frac{3}{4\pi.1000 \frac{kg}{m^3}}\right)^2 t^3
$$

$$
t^{3} = \frac{0,0001kg}{\left(\frac{4\pi.2.0 \frac{m}{s}.1.0 \frac{kg}{m^{3}}}{3}\right)^{3} \left(\frac{3}{4\pi.1000 \frac{kg}{m^{3}}}\right)^{2}}
$$

$$
\sqrt[3]{t^3} = \sqrt[3]{2.98s^3}
$$

Se obtiene el tiempo que demora una gota de lluvia de 100 mg en condensar:

 $t = 1.4s$ 

De la misma manera será posible calcular el tiempo que demora un planeta en alcanzar una masa final parecida a la de la Tierra de 5,9.1024 kg, siendo que posee una densidad *D* = 3000 kg/m3 cuando la lluvia de sólidos que impacta sobre el planeta posee una densidad de 0,000001 kg/m<sup>3</sup> y una velocidad de caída *V* = 1 km/s

$$
5.9x10^{24} kg = \left(\frac{4\pi 1000 \frac{m}{s}.0.000001 \frac{kg}{m^3}}{3}\right)^3 \left(\frac{3}{4\pi .3000 \frac{kg}{m^3}}\right)^2 t^3
$$

$$
\sqrt[3]{t^3} = \sqrt[3]{1.27 x10^{40} s^3}
$$

$$
t = 2.3 x 10^{13} s = 750.000 a\text{m}
$$

El espacio entre planetas está repleto de fragmentos de asteroides, cometas y material dejado atrás desde la formación de los planetas, que caen sobre la Tierra a una velocidad de hasta 30 km/seg. La función que mejor da cuenta de esta lluvia de materia espacial es la siguiente:

$$
N(m) = 0.025 m^{-0.9}
$$
 (1)

donde  $N(m)$  es el número de impactos por  $km<sup>2</sup>$  y por año, de objetos con masa *m* en gramos. Haciendo uso del cálculo integral será posible determinar la masa total en toneladas de objetos que impactan a la Tierra por año, que posean una dimensión comprendida, por ejemplo, entre 1 gramo hasta 1020 gramos.

Aplicando el cálculo integral a la (1):

$$
\int_{1}^{10^{20}} 0.025 m^{-0.9} dm
$$

Resolviendo:

$$
0.025 \frac{m^{(-0.9+1)}}{(-0.9+1)} = \frac{25}{1000} \times \frac{m^{0.1}}{0.1} = \frac{25}{100} \times m^{0.1}
$$

Aplicando ahora la regla de Barrow se obtiene:

$$
\frac{25}{100} \times m^{0.1} \left| \frac{10^{20}}{1} \right| = \frac{25}{100} \times \left[ \left( 10^{20} \right)^{0.1} - 1 \right] = \frac{25}{100} \times \left( 10^2 - 1 \right) =
$$
  
= 24.75 g / km<sup>2</sup> / año

Como se puede constatar por las unidades en que se expresa el resultado será necesario ahora conocer la superficie de la Tierra.

Mediante la fórmula

$$
A=4\pi r^2
$$

es posible estimar el área del planeta, la superficie sobre la cual se producen los impactos. Si se considera un radio *r* = 6378 km y se reemplaza:

$$
A = 4.3,14(6378 \, \text{km})^2 = 5,1.10^8 \, \text{km}^2
$$

La masa total de meteoritos que caen sobre la Tierra por año, circunscriptos a las dimensiones másicas especificadas, será entonces:

$$
\frac{g}{24,75\frac{km^2}{a\tilde{n}o}}.5,1.10^8 km^2=1,26.10^{10}g
$$

O su expresión equivalente 1,26.10<sup>4</sup> t.

Un ulterior ejemplo de aplicación al cálculo integral lo aporta Waltham (1999). En el campo de la geología existen situaciones en las cuales se torna difícil poder aproximar un resultado mediante la aplicación de simples funciones, sobre todo cuando una propiedad física experimenta fuertes discontinuidades o cambios abruptos. Sin embargo, convenientemente consideradas, estas discontinuidades pueden ser resueltas con éxito.

Un ejemplo es el caso de la evolución de la densidad de la Tierra que presenta fuertes cambios a ciertas profundidades tal como se verifica en la separación entre el manto y el núcleo.

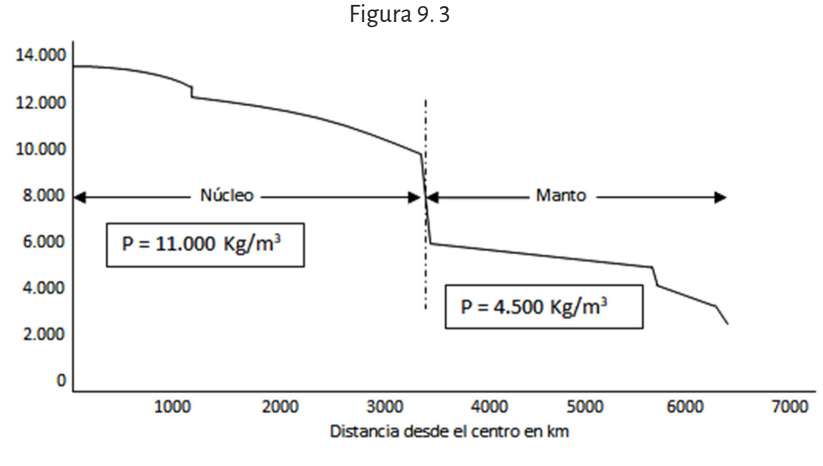

Adaptado de Tomado de Waltham, 1999.

La masa de la Tierra es un valor que los astrónomos conocen desde los comienzos del siglo xviii a partir de la formulación de la mecánica newtoniana. Con la aparición de técnicas de medición cada vez más sofisticadas ha sufrido algunas correcciones que la han llevado al siguiente valor largamente aceptado:

 $M_T^2 = 5,97.10^{24}$  kg.

Si la densidad de la Tierra fuera un valor constante, calcular la masa de la Tierra sería una operación sencilla recordando que:

$$
\rho = \frac{M}{V}
$$
 (1)

en donde *M* es la masa de un cuerpo y *V* es el volumen de ese cuerpo.

Pero si se observa la figura 9. 2. la densidad dista mucho de ser una constante.

Si se aplicara el cálculo integral para calcular la masa del planeta sería necesario, como primera medida, establecer una expresión general para la masa *M*.

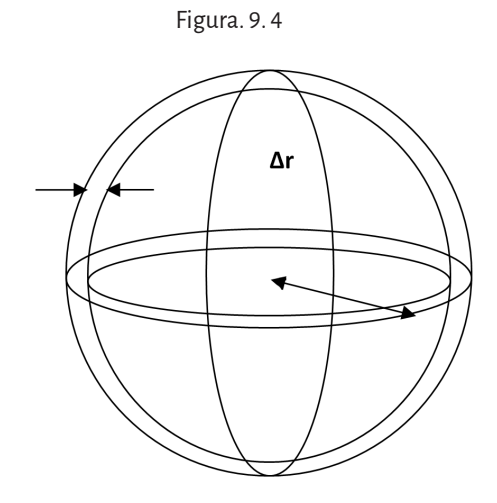

La figura 9. 4 representa una esfera que idealiza la forma de la Tierra. De ella es posible conocer su volumen a partir de su superficie. De su observación es posible imaginar que, si a una superficie cualquiera se la multiplica por una altura o espesor, se obtiene un volumen. En este caso si a una superficie esférica se la multiplica por un espesor ∆r se obtendrá el volumen de un cuerpo esférico hueco, una cáscara, delimitada por una pared de espesor ∆r. La superficie de una esfera está dada por la siguiente ecuación:

 $S = 4\pi r^2$ 

donde r es el radio de la esfera.

Si a la superficie así definida se la multiplica por el espesor ∆r se obtendrá el volumen de un cuerpo esférico hueco:

 $V = 4\pi r^2 \Delta r$  $\pi r^2 \Delta r$  (2) Si se retoma la ecuación (1) y de ella se despeja la masa:  $M = \rho V$ 

y en ella se incorpora la (2) se obtiene:

 $M = 4\pi r^2 \Delta r \rho$ <br>Expresión que determina la masa de uno de los infinitos cuerpos esféricos concéntricos que existen en el interior de la esfera de la figura 9. 4. Si ahora se suman todas las masas así definidas, es decir:

$$
\sum_{i=1}^n 4\pi r^2 \Delta r \rho_i
$$

y se aplican los conceptos del cálculo integral:

$$
M_T = \int_0^r 4\pi r^2 \rho dr
$$
 (3)

se obtendrá finalmente la expresión general de la masa de la Tierra que se mencionó al comienzo.

Obtenida la misma, si se sustituyera en ella la función capaz de reproducir la variación de la densidad, como en la figura 9. 3, en función del radio, se podría obtener el valor de la masa de la Tierra M $_{_{\rm T}}$  que ha sido reportado anteriormente.

En ausencia de esta función, el cálculo de la masa de la Tierra puede ser llevado a cabo considerando los datos que muestra la figura 9. 3. En ella, se observan dos sectores cuyas características pueden resumirse así:

núcleo: 
$$
\rho_1 = 11.000 \frac{kg}{m^3}
$$
 entre el centro de la Tierra y los 3480 km

manto:  $\rho_2 = 4.500 \frac{kg}{m^3}$ entre los 3480 y los 6371 km

En donde  $\rho_1$  y  $\rho_2$  representan valores promedio de densidades para el núcleo y para el manto respectivamente, obtenidas con diferentes mediciones geofísicas.

Ahora bien, el modelo propuesto considera la existencia de dos densidades promedio diferentes, pero ambas dependientes del radio "r".

Retomando la ecuación (3) se podrá escribir que:

$$
M_{T} = \int_{0}^{3480km} 4\pi r^{2} 11.000 \frac{kg}{m^{3}} dr + \int_{3480km}^{6371km} 4\pi r^{2} 4500 \frac{kg}{m^{3}} dr
$$
  

$$
M_{T} = 4\pi r^{2} \left[ 11.000 \frac{kg}{m^{3}} r \right]^{3480 km} + 4.500 \frac{kg}{m^{3}} r \left| \frac{6371 km}{3480 km} \right]
$$
  

$$
M_{T} = 6.02 \times 10^{24} kg
$$

Valor de la masa de la Tierra obtenido a partir de la fuerte discontinuidad de la densidad del planeta observada entre el núcleo y el manto. Comparada con el valor teórico de  $\rm\,M_{T}$ = 5,97.10 $^{24}$  kg su aproximación es óptima.

### **9. 4. Cálculo del área de una región del plano**

Volviendo al problema inicial de calcular el área de una región del plano limitada por una función o por dos funciones, región que puede situarse por encima o por debajo del eje *x*, en las subsecciones siguientes se resolverá dicho problema utilizando la integral definida. Pueden presentarse distintas situaciones, analizaremos algunas de ellas.

## **9. 4. 1. Área de una función positiva**

Ejemplos:

1. Calcular el área del recinto limitado por la curva *y =* 4*x − x*2 y el eje *x.* En primer lugar se hallan los puntos de corte con el eje *x* para representar la curva y conocer los límites de integración. Se iguala la función a cero para hallar sus raíces resolviendo la ecuación de segundo grado:  $4x - x^2 = 0$ 

$$
x(4-x)=0
$$

$$
x = 0 \quad \text{ó} \quad x = 4
$$

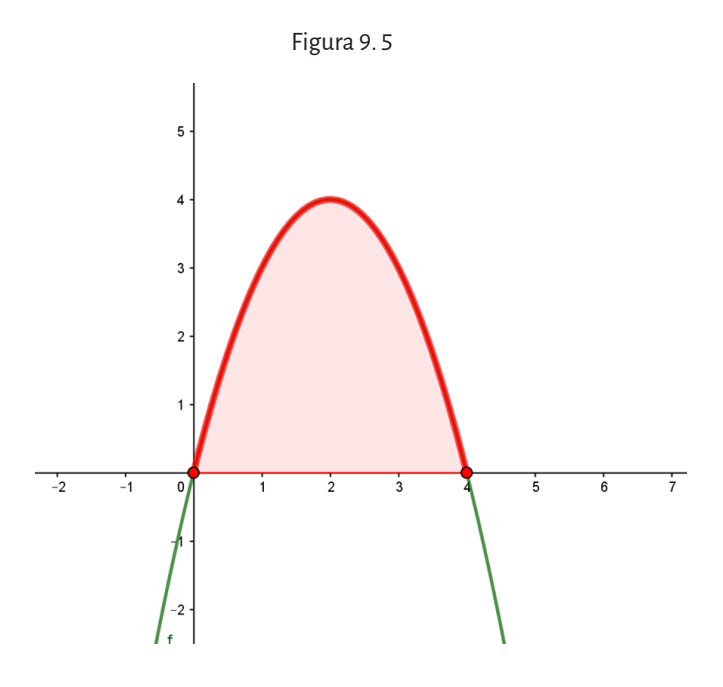

En segundo lugar se calcula la integral:

$$
A = \int_0^4 (4x - x^2) dx = \left[ 2x^2 - \frac{x^3}{3} \right]_0^4 = \frac{32}{3} \text{ unidades cuadradas}
$$

2. Hallar el área de la región del plano encerrada por la curva $f(x) = \ln x$ entre el punto de corte con el eje *x* y el punto de abscisa *x = e.*

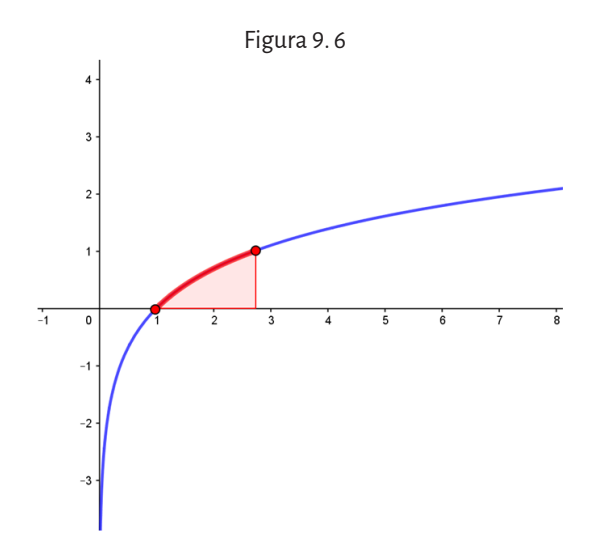

En primer lugar calculamos el punto de corte con el eje de abscisas.

 $\ln x = 0$  entonces  $e^0 = x$ , es decir  $x = 1$ 

$$
\int_1^e \ln x \, dx
$$

Esta integral se resuelve por el método de partes eligiendo  $u = \ln x$  y  $dv = 1dx$ , derivando *u* e integrando *dv* se obtienen;

$$
du = \frac{1}{x} dx \quad ; \quad v = x
$$

Entonces;

$$
\int \ln x \, dx = x \ln x - \int x \frac{1}{x} \, dx = x \ln x - x + C
$$

Aplicando la regla de Barrow para calcular la integral definida con extremos 1 y *e* se obtiene;

$$
\int_{1}^{e} \ln x \, dx = x (\ln x - 1) \Big|_{1}^{e} = 0 + 1 = 1u^{2}
$$

#### **9. 4. 2. Área de una función negativa**

Si la función es negativa en un intervalo [*a*, *b*] significa que su imagen es negativa entonces la gráfica de la función está por debajo del eje de abscisas. El *área de la función* viene dada por:

$$
A = -\int_{a}^{b} f(x) dx \qquad \qquad \dot{\theta} \qquad A = \left| \int_{a}^{b} f(x) dx \right|
$$

#### **Ejemplos:**

**1.** Calcular el área del recinto limitado por la curva *f* (*x*) *= x*<sup>2</sup>*− 4x* y el eje *x.* Se hallan las raíces de la función

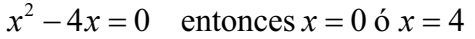

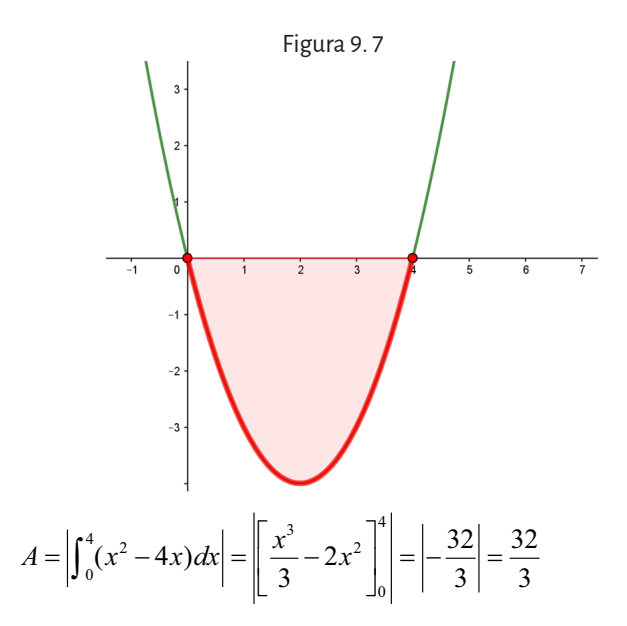

2. Hallar el área limitada por la curva *f* (*x*) = *cos x* y el eje *x* entre π/2 y 3π/2.

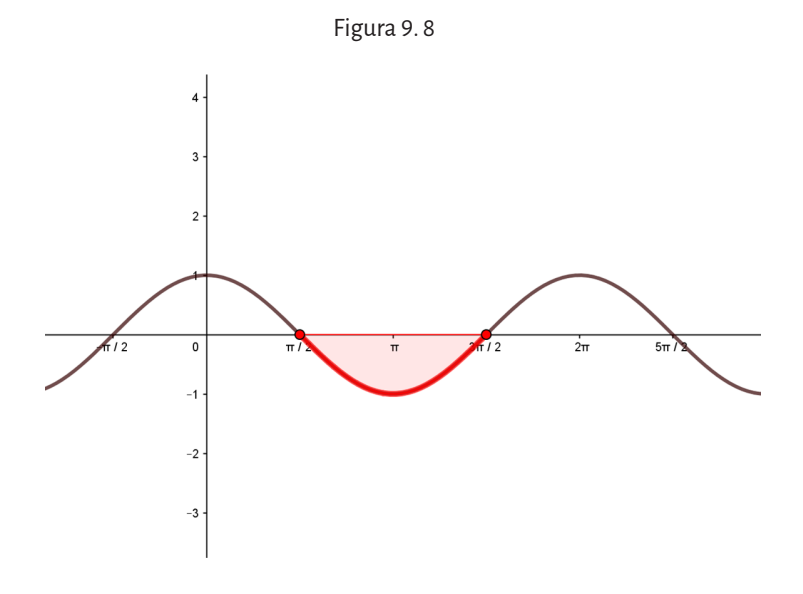

$$
A = \left| \int_{\frac{\pi}{2}}^{\frac{3\pi}{2}} \cos x \, dx \right| = \left| \left[ \operatorname{sen} x \right]_{\frac{\pi}{2}}^{\frac{3\pi}{2}} \right| = |-1 - 1| = |-2| = 2
$$

#### **9. 4. 3. Área de una función positiva y negativa**

En ese caso el recinto tiene zonas por encima y por debajo del eje de abscisas. Para calcular el *área de la función*, se realizan los siguientes pasos:

- 1. Se calculan los puntos de corte con el eje *x*, haciendo *f*(*x*) = 0 y resolviendo la ecuación.
- 2. Se ordenan de menor a mayor las raíces, que serán los límites de integración.
- 3. El *área* es igual a la *suma de las integrales definidas* en valor absoluto de cada intervalo.

#### **Ejemplos:**

Calcular el área de las regiones del plano limitada por la curva  $f(x) = x^3 - 6x^2 + 8x$  y el eje *x*.

$$
x3 - 6x2 + 8x = 0
$$
  

$$
x(x2 - 6x + 8) = 0
$$
  

$$
x = 0; x = 2; x = 4
$$

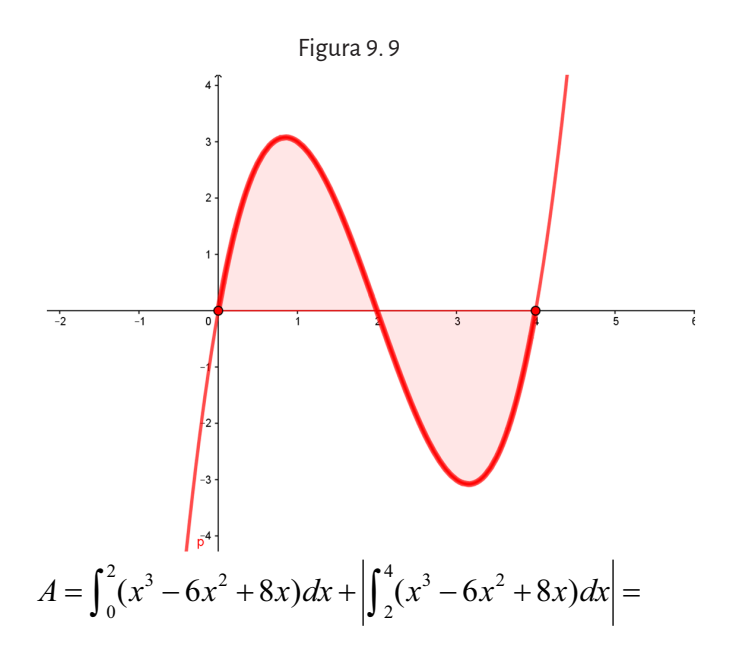

El área, por razones de simetría, se puede escribir:

$$
A = 2\int_0^2 (x^3 - 6x^2 + 8x)dx = 2\left[\frac{x^4}{4} - 2x^3 + 4x^2\right]_0^2 = 8
$$

### **9. 4. 4. Área de una región entre dos funciones**

El área comprendida entre dos funciones es igual al área de la función que está situada por encima de la región ver (figura 9. 10) menos el área de la función que está situada por debajo de la misma región (ver figura 9. 11). Es decir,

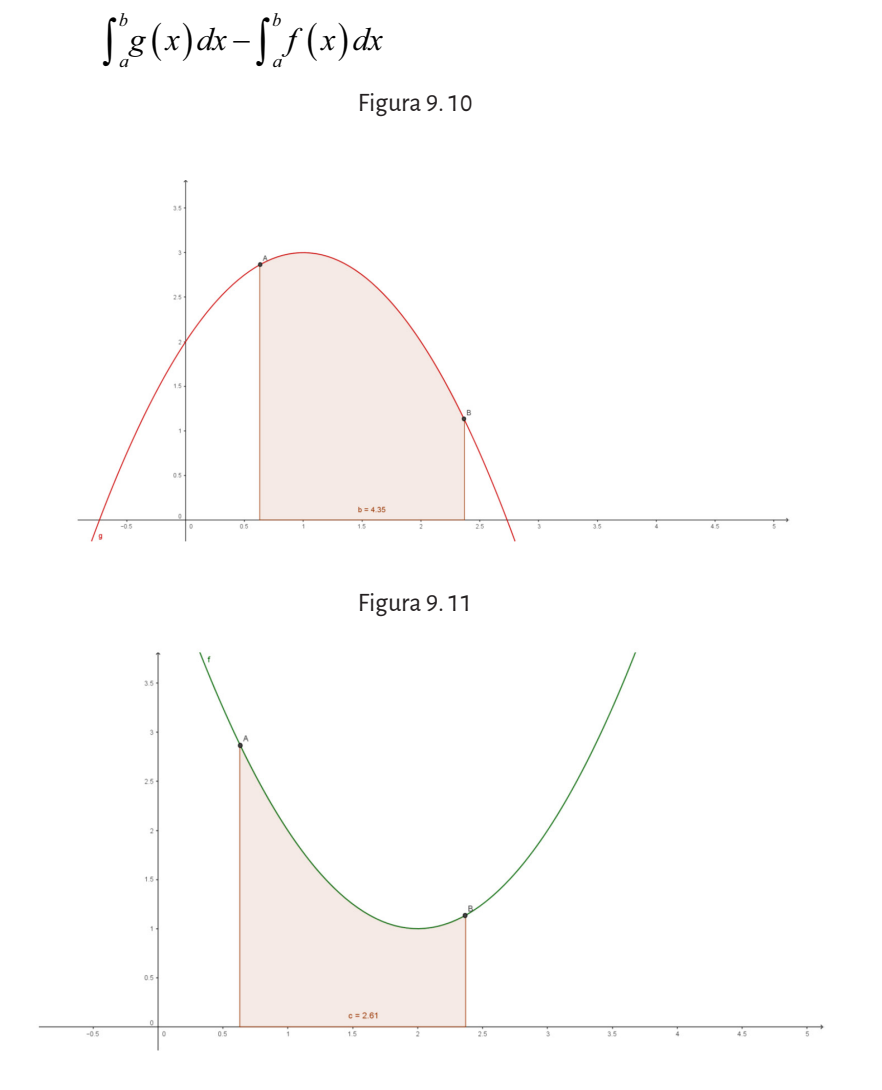

Esta resta de integrales puede expresarse, utilizando las propiedades de la integral definida, como

$$
\int_a^b [g(x)-f(x)]dx
$$

La figura 9. 12 muestra la región que queda determinada si se restan ambas áreas.

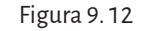

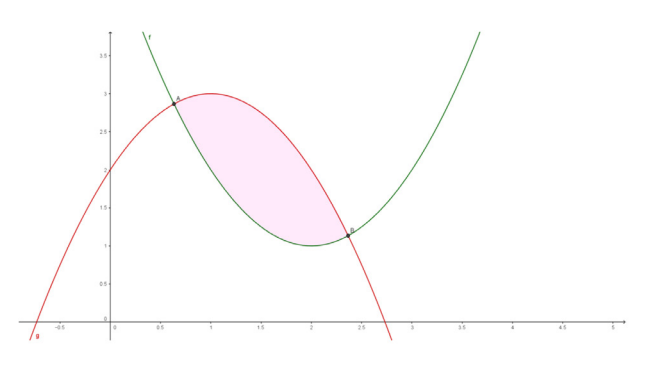

#### **Ejemplos:**

1. Calcular el área limitada por la curva  $f(x) = x^2 - 5x + 6$  y la recta  $y = 2x$ . En primer lugar se hallan los puntos de intersección de las dos funciones para conocer los límites de integración. Para ello se igualan las ecuaciones de ambas funciones y se despeja *x*:

$$
\begin{cases} y = x^2 - 5x + 6 \\ y = 2x \end{cases}
$$
;  $x^2 - 5x + 6 = 2x \Rightarrow x^2 - 7x + 6 = 0$ ;  $x = 1$  y  $x = 6$ 

Figura 9. 13

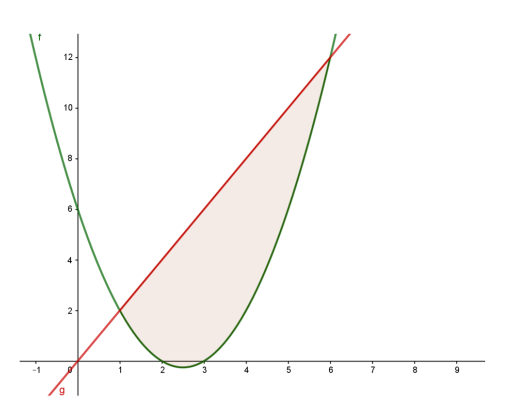

De *x* = 1 a *x* = 6, la recta queda por encima de la parábola.

$$
A = \int_1^6 (2x - x^2 + 5x - 6) dx = \int_1^6 (-x^2 + 7x - 6) dx =
$$
  
=  $\left[ -\frac{x^3}{3} + \frac{7x^2}{2} - 6x \right]_1^6 = \frac{125}{6}u^2$ 

2. Calcular el área limitada por la parábola *y*<sup>2</sup>  *= 4x y la recta y = x.*

$$
\begin{cases}\ny^2 = 4x \\
y = x\n\end{cases}; y^2 = 4y \Rightarrow y^2 - 4y = 0 \Rightarrow y(y - 4) = 0; y = 0 \text{ or } y = 4
$$
\nFigure 9.14

\n

De *x* = 0 a *x* = 4, la parábola queda por encima de la recta.

$$
A = \int_0^4 (\sqrt{4x} - x) dx = \left[ \frac{4}{3} x^{3/2} - \frac{x^2}{2} \right]_0^4 = \frac{8}{3} u^2
$$

3. Calcular el área limitada por las gráficas de las funciones  $3y = x^2 e y = -x^2 + 4x$ En primer lugar se representan las parábolas a partir del vértice y

los puntos de intersección con los ejes. Luego se hallan los puntos de intersección entre las funciones, obteniendo así los límites de integración.

$$
\begin{cases}\ny = \frac{x^2}{3} \\
y = -x^2 + 4x\n\end{cases}; \frac{x^2}{3} = -x^2 + 4x \Rightarrow \frac{x^2}{3} + x^2 - 4x = 0; x = 0 \text{ is } x = 3
$$

Figura 9. 15

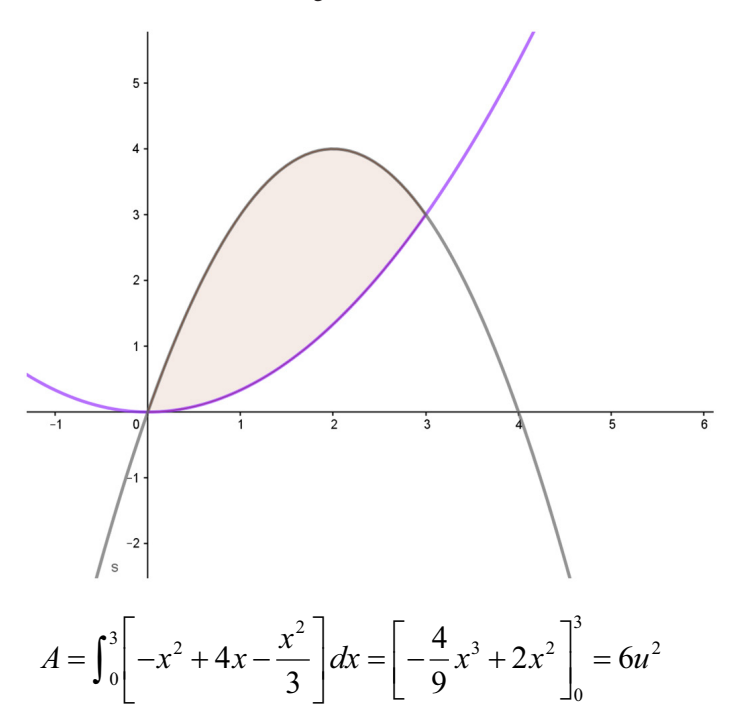

# **Lista de referencias**

#### **Lista de referencias bibliográficas**

- Bucher, Kurt y Martin Frey. (1994). *Petrogenesis of Metamorphic Rocks*. Springer Verlag.
- Engler, Adriana, Daniela Müller, Silvia Vrancken y Marcela Hecklein. (2008). *Geometría analítica.* Ediciones unl.
- Engler, Adriana, Daniela Müller, Silvia Vrancken y Marcela Hecklein (2008). *Funciones*. Ediciones UNL.
- Engler, Adriana, Daniela Müller, Silvia Vrancken y Marcela Hecklein. (2007). *El c*álculo diferencial. Ediciones unl.
- Gigena, Salvador, Elizabeth Vera de Payer, Félix Molina y Francisco Ludueña-Almeida. (2003). *Matemática 1 para ciencias naturales (teoría, práctica y aplicaciones)*. Editorial Universitas.
- Leopold, Luna B., Frank. E. Clarke, Bruce B. Hanshaw y James R. Balsley. (1971). *A Procedure for Evaluating Environmental Impact. Geological Survey, circular 645*. u. s. Geological Survey.
- Mc Quillin, Robert, Michael Bacon, y W. Barclay. (1984). *An Intruction to Seismic Interpretation: Reflection Seismics in Petroleum Exploration*. Graham & Trotman.
- Odenwald, Sten. (2011). *Algebra 2. A Supplementary Collection of Math Problems Featuring Astronomy and Space Science Applications*. nasa Science Mission Directorate. https://www.nasa.gov/pdf/714670main\_Algebra2.pdf
- Sánchez San Román, Francisco Javier. (2012) *Hidrología-hidrogeología*. Departamento de Geología, Universidad de Salamanca, España. http://hidrologia.usal.es.
- Scasso, Roberto y Carlos Limarino. (1997). *Petrología y diagénesis de rocas clásticas*. Asociación Argentina de Sedimentología, Publicación especial 1.
- Stewart, James. (2001). *Cálculo. Trascendentes tempranas*. International Thompson Editores.
- Stewart, James, Lothar Redline y Saleem Watson. (2009). Precálculo. *Matemática para el cálculo*. Cenage.
- Waltham, David. (2000). *Mathematics: A Simple Tool for Geologists*. Wiley-Blackwell Publishing.

### **Lista de imágenes**

- esa, nasa y Félix Mirabel. (2002). Accretion disk. https://commons.wikimedia.org/wiki/ File:Accretion\_disk.jpg Dominio público.
- Khris73. (2008). Mar de Japón. https://commons.wikimedia.org/wiki/File:Sea of Japan\_Map.png cc by-sa 3.0.
- Pbroks13. (2009). Secciones cónicas con plano. https://commons.wikimedia.org/wiki/ File:Conic\_sections\_with\_plane.svg cc by 3.0.
- Nave, Rod (s/f). La ley de las órbitas. http://hyperphysics.phy-astr.gsu.edu/hbasees/kepler.html

# **Autorías y colaboraciones**

### **Rubén Barbieri**

Doctor en Ciencias Geológicas. Docente en las asignaturas Geociencias i y ii en del Profesorado de Biología, y de los cursos Matemática i y ii de las carreras de Geología y Paleontología de la unrn.

Su actividad académica se ha centrado en las aplicaciones de la geología y paleontología en la enseñanza de la matemática, es decir, por la geomatemática.

También ha trabajado en protección del patrimonio y resguardo de los recursos naturales y museales.

## **Claudia Garelik**

Licenciada, profesora y magíster en matemática por la Universidad Nacional del Comahue (unco). Especialista en Educación y tic. Docente e investigadora en la unco y en la Universidad Nacional de Río Negro (unrn). Ha dictado cursos y dirigido proyectos. Actualmente, es integrante del Centro de Estudios e Investigación en Educación (ceie) de la Sede Alto Valle y Valle Medio de la unrn. Ha publicado, en coautoría, los libros *Trigonometría y funciones trigonométricas* (EDUCO), *Curvas definidas por*  $e$ cuaciones paramétricas. Curvas en coordenadas polares (EDUCO) y *Aplicaciones de la integral definida* (EDUCO).

#### **La matemática y las geociencias.**

Material didáctico para la enseñanza de la matemática con aplicaciones a las ciencias de la Tierra Claudia Garelik, Rubén Barbieri. Primera edición . - Viedma : Universidad Nacional de Río Negro, 2021. 340 p. ; 23 x 15 cm. Lecturas de Cátedra

#### **isbn 978-987-4960-57-3**

1. Matemática Aplicada. 2. Geociencias. 3. Paleontología. I. Barbieri, Rubén II. Título cdd 507

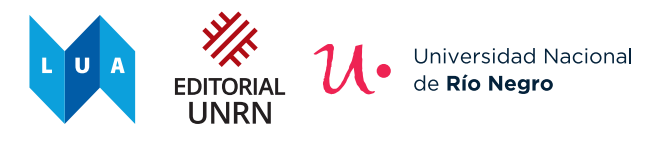

© Universidad Nacional de Río Negro, 2021. editorial.unrn.edu.ar

© Rubén Barbieri, 2021.

© Claudia Garelik, 2021.

Queda hecho el depósito que dispone la Ley 11.723.

Diseño de colección: Dirección de Publicaciones-Editorial de la unrn Dirección editorial: Ignacio Artola Coordinación de edición y edición de textos: Diego Martín Salinas Corrección de textos: Verónica García Bianchi Diagramación y diseño: Sergio Campozano Imagen de tapa: Editorial unrn, 2021.

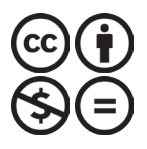

**Licencia Creative Commons. by - nc - nd.** Usted es libre de: compartir-copiar, distribuir, ejecutar y comunicar públicamente esta obra bajo las condiciones de: **Atribución – No comercial – Sin obra derivada**

#### **La matemática y las geociencias**

Material didáctico para la enseñanza de la matemática aplicada a las ciencias de la Tierra fue compuesto con la familia tipográfica Alegreya en sus diferentes variables. Se editó en septiembre de 2021 en la Dirección de Publicaciones-Editorial de la unrn.

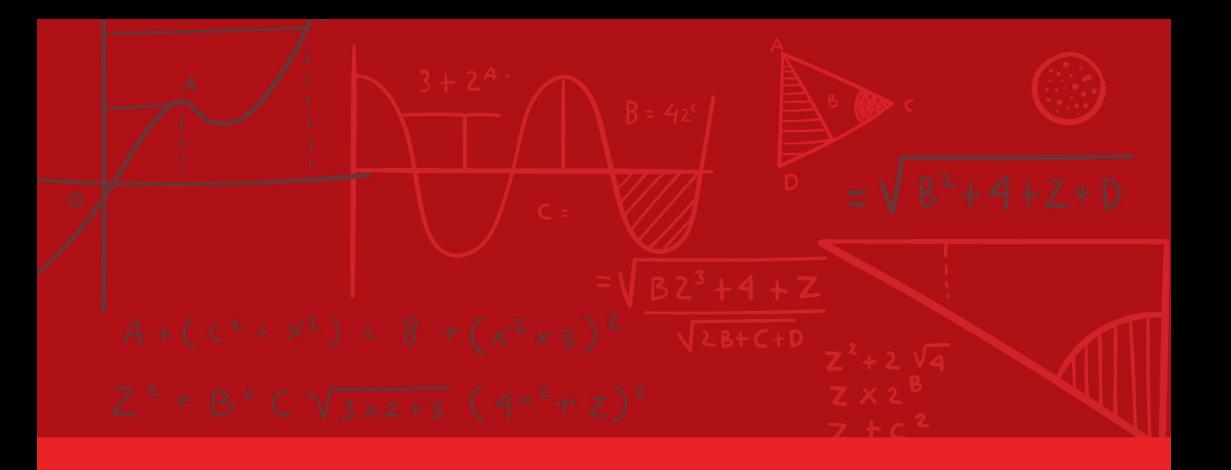

# La matemática y las geociencias

Los y las estudiantes de las ciencias de la Tierra, como así también sus docentes, encontrarán en este libro una completa guía práctica para el abordaje de los conceptos fundamentales de la matemática aplicados a la resolución de problemas del campo de las geociencias.

El volumen tiene su origen en la experiencia de sus autores en la enseñanza de la matemática transdisciplinar en las licenciaturas en Geología y Paleontología de la Universidad Nacional de Río Negro, por lo que se nutre de casos y ejemplos que colaboran con una mejor comprensión de los procesos de la Tierra y de los conceptos matemáticos aplicados a su interpretación.

De esta forma, con un lenguaje sencillo pero riguroso se abordan las ecuaciones lineales, los vectores, la geometría analítica, las funciones y las nociones principales del cálculo diferencial e integral, en un recorrido que en todo momento apela a ejemplos de problemáticas de la geología y de la paleontología, ya sea integrándolos directamente al texto o como aportes afines.

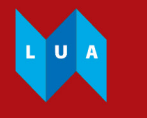

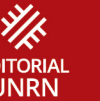

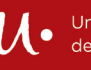

**Jniversidad Nacional** 

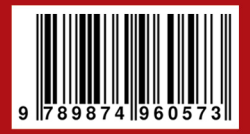